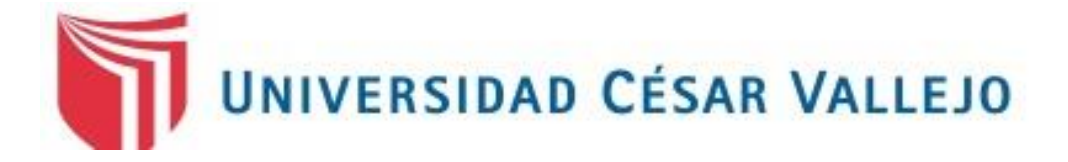

# FACULTA DE INGENIERÍA **ESCUELA DE INGENIERÍA MECÁNICA ELÉCTRICA**

## **DISEÑO DE UN SISTEMA DE ABASTECIMIENTO DE ENVASES DE HOJALATA A LA LÍNEA DE PRODUCCIÓN DE PIMIENTO EN CONSERVAS EN LA EMPRESA GREEN PERÚ S.A.**

**TESIS PARA OBTENER EL TÍTULO PROFESIONAL DE:** INGENIERO MECÁNICO ELÉCTRICO.

**AUTOR:**

GÁLVEZ RECUAY, CARLOS EUGENIO

**ASESOR ESPECIALISTA:**

Dr. JORGE A. OLORTEGU YUME, Ph.D.

**LÍNEA DE INVESTIGACIÓN:**

MODELAMIENTO Y SIMULACIÓN DE SISTEMAS ELECTROMECÁNICOS

**TRUJILLO - PERÚ**

**2015**

## <span id="page-1-0"></span>**PAGINA DEL JURADO**

Luis Julca Verástegui Presidente

\_\_\_\_\_\_\_\_\_\_\_\_\_\_\_\_\_\_\_\_\_\_\_\_

Javier León Lescano Secretariado

\_\_\_\_\_\_\_\_\_\_\_\_\_\_\_\_\_\_\_\_\_\_\_\_\_

Felipe De La Rosa Vocal

\_\_\_\_\_\_\_\_\_\_\_\_\_\_\_\_\_\_\_\_\_\_\_\_\_\_\_\_\_

#### **DEDICATORIA**

<span id="page-2-0"></span>En primer lugar dedico esta tesis a Jehová Dios, quien siempre me tiene abajo su atenta mirada y me brinda amor y paciencia, le agradezco de todo corazón por brindarme conocimiento en los momentos más difíciles.

> A mis padres, hermanos y amigos que siempre me brindaron su apoyo emocional y me dieron ánimos para continuar en los momentos cuando parecía que me iba a rendir.

Al director de la Escuela de Ingeniería mecánica eléctrica, a los asesor metodólogo y especialista y maestros de la Universidad Cesar Vallejo por haber dirigido mi tesis y ayudado en mis dudas para que todo salga muy bien.

#### **AGRADECIMIENTOS**

<span id="page-3-0"></span>Inicio estas líneas agradeciendo a Jehová Dios por todo lo que me brinda a diario, por la vida, salud y el amor. Y por qué siempre me brindo conocimiento en los momentos más difíciles.

Agradezco también la confianza y el apoyo de mis padres, hermanos y mi familia en general, porque en todo momento estuvieron conmigo y contribuyeron para llevar a cabo esta tesis.

Así mismo expresar mi agradecimiento a todos los compañeros y amigos que me acompañaron todo este tiempo por su apoyo y compañerismo.

Agradezco de forma sensata a mis asesores por su valiosa colaboración y sus consejos a lo largo del desarrollo de mi investigación. Por la confianza depositada en mi para su de desarrollo.

Agradezco a la Universidad César Vallejo, a la Facultad de Ingeniería, y de manera especial a la escuela de Ingeniería mecánica eléctrica por brindarme los conocimientos necesarios para poder aplicarlos en la realización de esta investigación.

## **DECLARACION DE AUTENTICIDAD**

<span id="page-4-0"></span>Yo **Carlos Eugenio, Gálvez Recuay** con DNI Nº**42359527**, a efecto de cumplir con las disposiciones vigentes consideradas en el Reglamento de Grados y Títulos de la Universidad César Vallejo, Facultad de Ingeniería, Escuela de ingeniería mecánica eléctrica, declaro bajo juramento que toda la documentación que acompaño es veraz y auténtica.

Así mismo, declaro también bajo juramento que todos los datos e información que se presenta en la presente tesis son auténticos y veraces.

En tal sentido asumo la responsabilidad que corresponda ante cualquier falsedad, ocultamiento u omisión tanto de los documentos como de información aportada por lo cual me someto a lo dispuesto en las normas académicas de la Universidad César Vallejo.

Trujillo, 11 de diciembre 2015

**Gálvez Recuay Carlos Eugenio**

## **PRESENTACIÓN**

<span id="page-5-0"></span>Señores miembros de Jurado.

En cumplimiento del reglamento de Grados y Títulos de la Universidad Cesar Vallejo presento ante ustedes la Tesis titulada: **"DISEÑO DE UN SISTEMA DE ABASTECIMIENTO DE ENVASES DE HOJALATA A LA LÍNEA DE PRODUCCIÓN DE PIMIENTO EN CONSERVAS EN LA EMPRESA GREEN PERÚ S.A."**, con la misma someto a vuestra consideración y espero que cumpla con los requisitos aprobación para obtener el Título Profesional de Ingeniero mecánico eléctrico.

Esperando cumplir con los requisitos de aprobación.

\_\_\_\_\_\_\_\_\_\_\_\_\_\_\_\_\_\_\_\_\_\_\_\_\_\_\_\_\_\_\_\_\_ Carlos Eugenio Gálvez Recuay

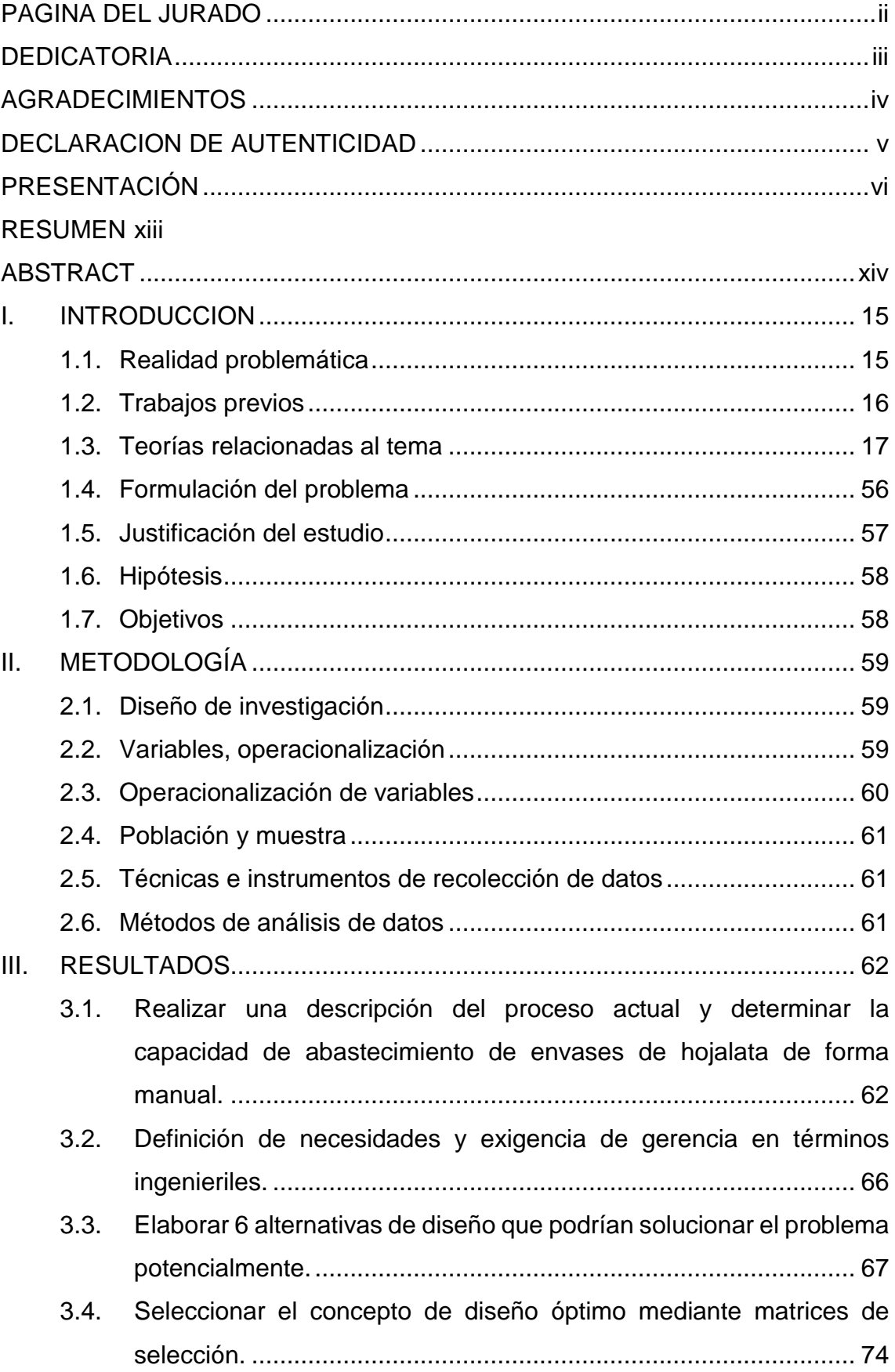

## **INDICE**

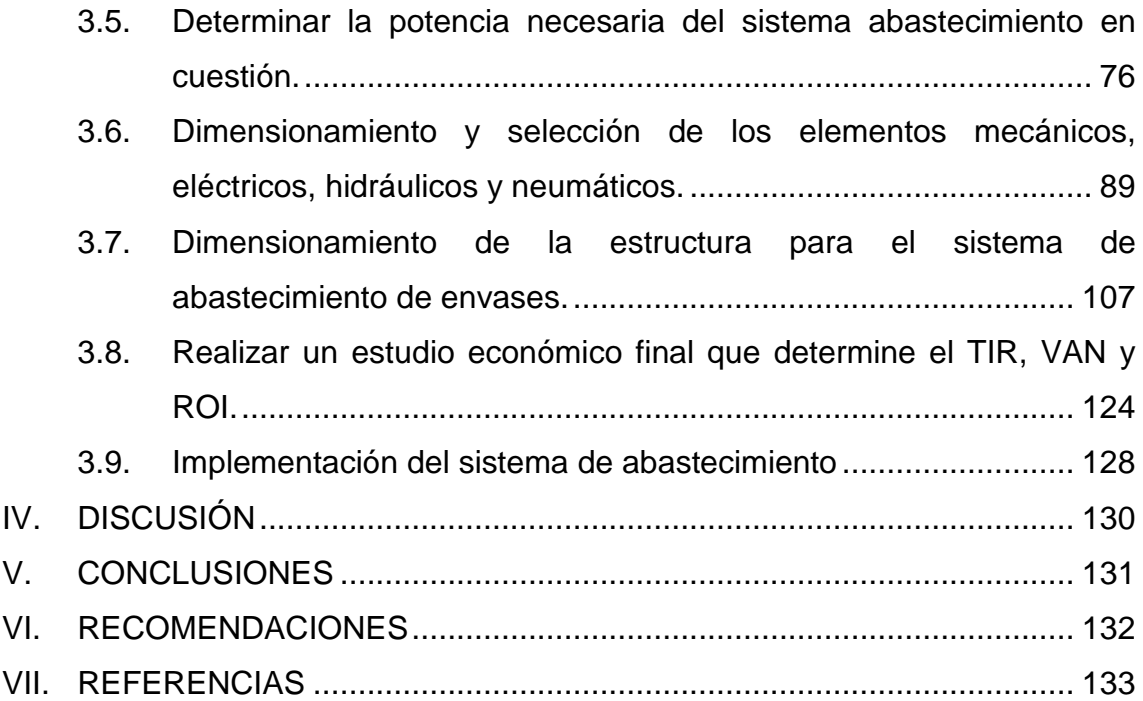

## **INDICE DE FIGURAS**

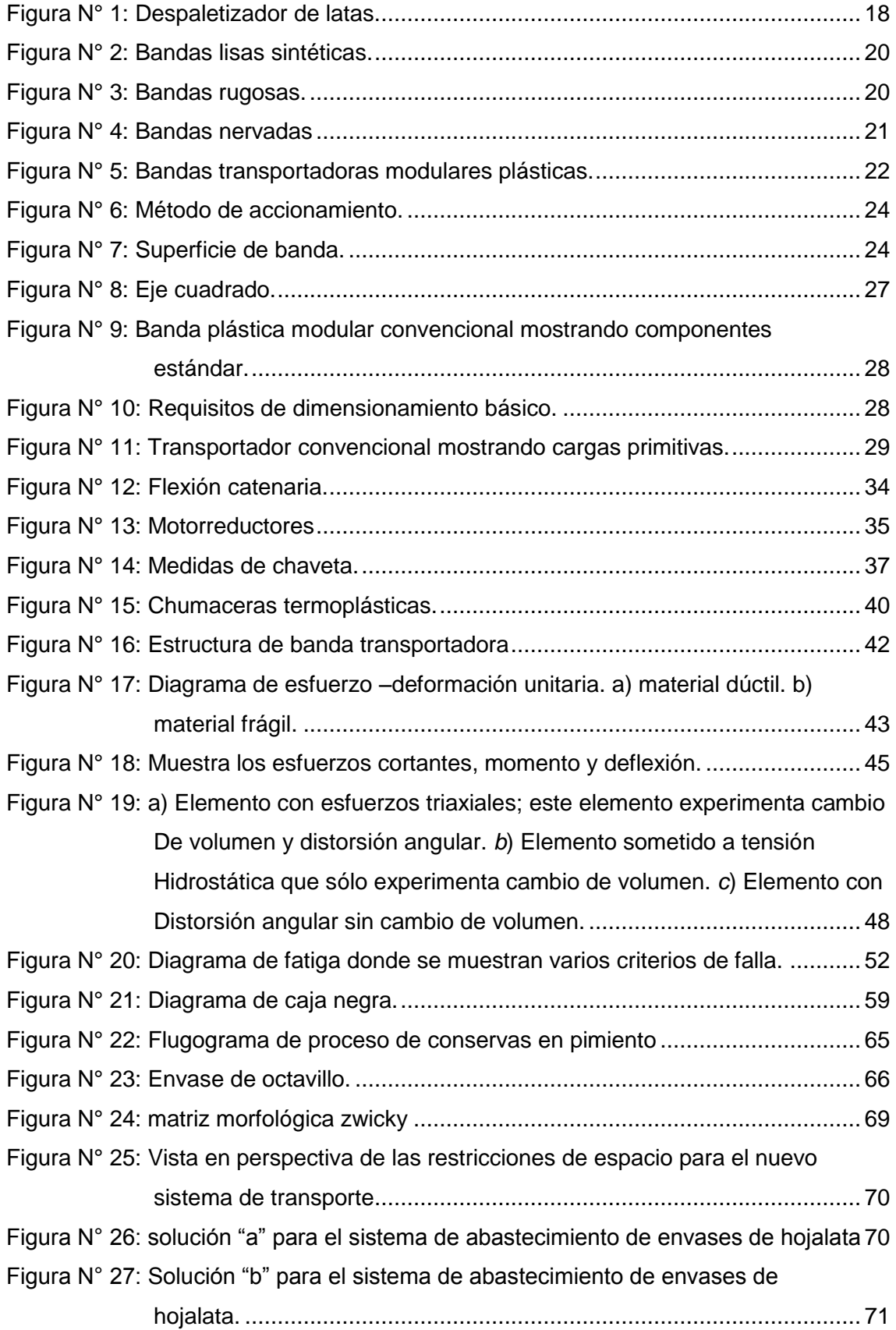

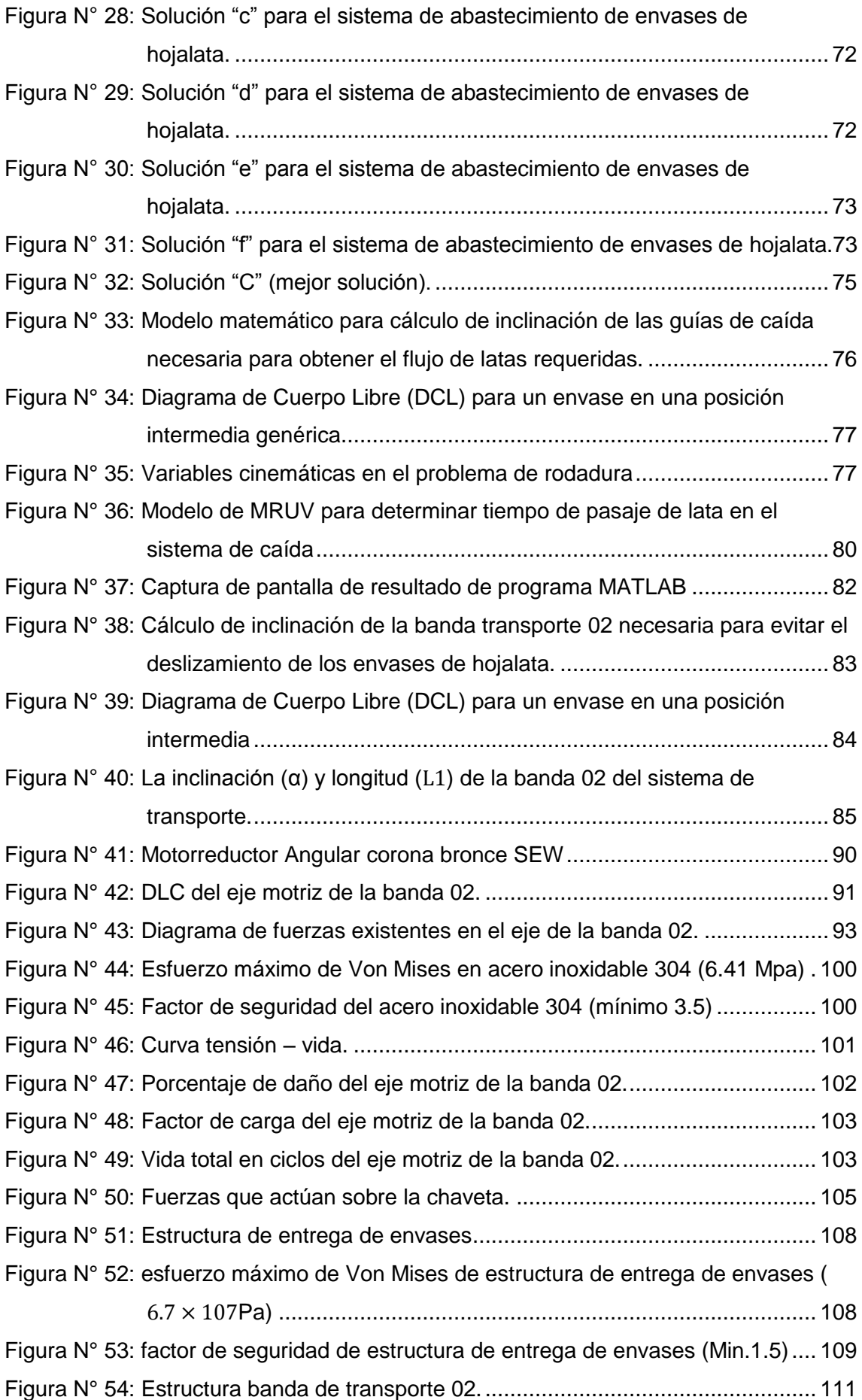

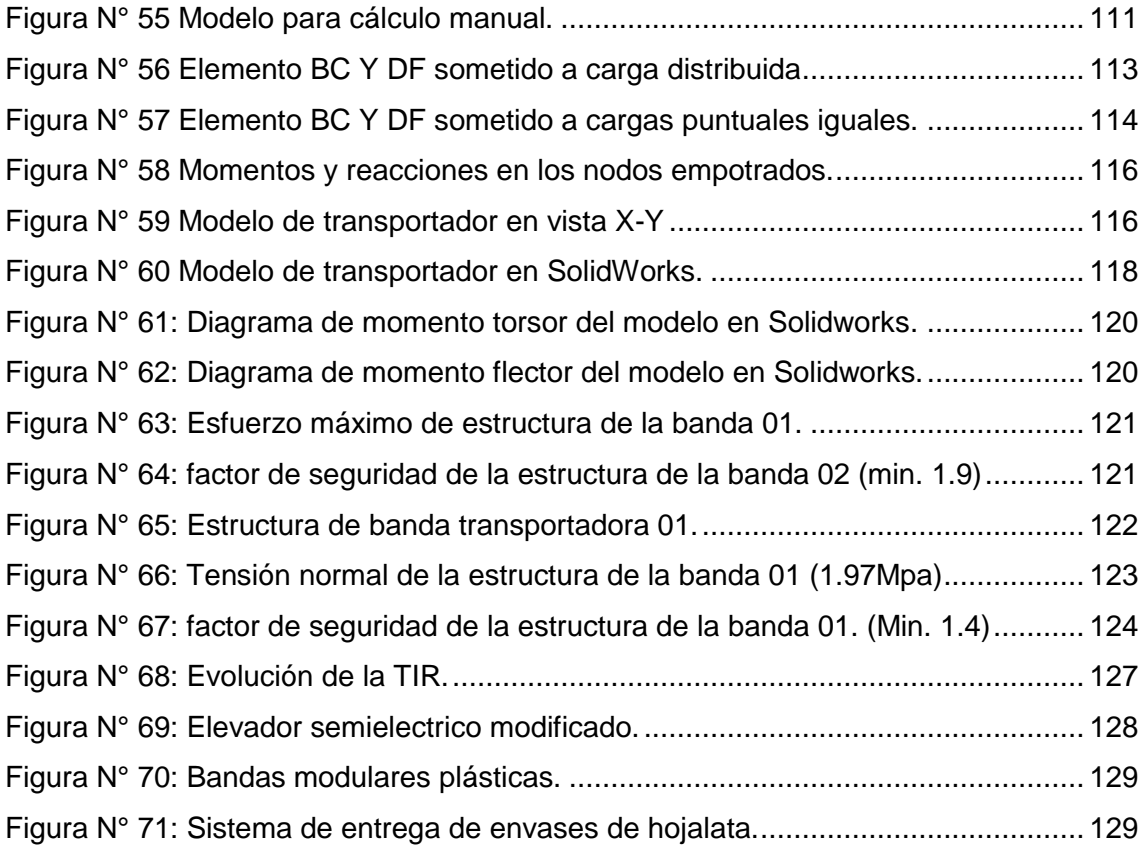

## **INDICE DE TABLA**

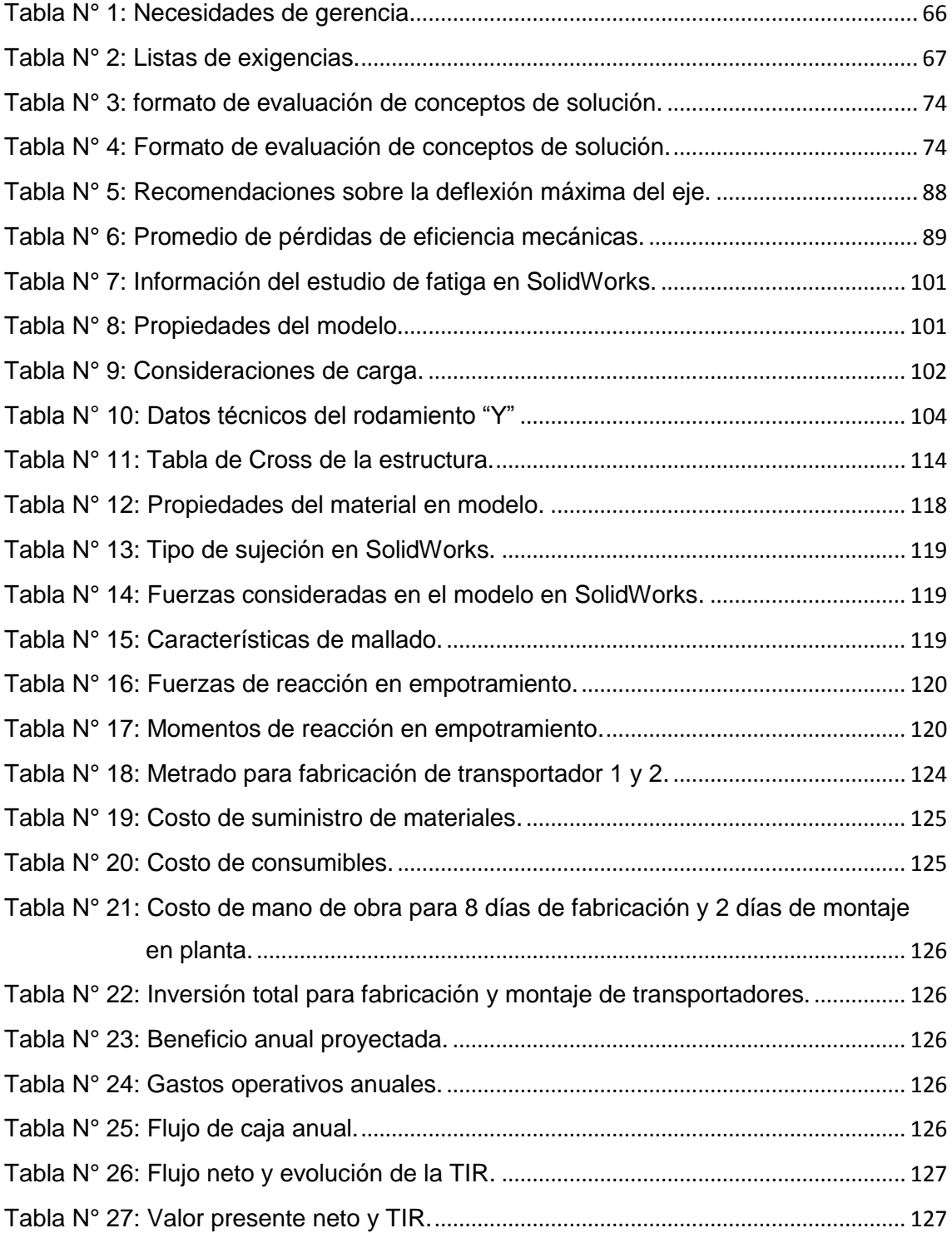

#### **RESUMEN**

<span id="page-12-0"></span>El presente trabajo de tesis trata sobre el diseño de un sistema de abastecimiento de envases a la línea de producción de pimiento en conservas en la empresa Green Perú S.A.

Partiendo del incremento que está teniendo la producción de dicho producto en estos últimos años y tomando en cuenta la gran cantidad de envases utilizados en la producción, se concluye que el proceso de abastecimiento de los envases en forma manual, tiene un déficit en la capacidad de suministro de envases de hojalata, ya que no es constante y esto trae como consecuencia un retraso en la producción de la línea. Ante esta realidad la presente investigación pretende diseñar y determinar la configuración geométrica, dimensiones y características técnicas de un sistema de descarga y transporte de envases por medio de dos bandas modulares plásticas.

Es por ello que esta investigación determinó una serie de parámetros de diseño adecuadamente para implementar un sistema de abastecimiento continuo. Mediante la evaluación de los resultados obtenidos de cada uno de los parámetros son: velocidad 30m/min. Angulo de inclinación del sistema de entrega y de las bandas transportadoras:  $\theta = 22^{\circ}$  y  $\alpha = 9.1^{\circ}$  potencia de accionamiento de las bandas 0.37 KW, 58 RPM Por cada banda y dando como vida útil al elemento crítico de máquina que es el eje de 10 años. Verificado por un análisis de fatiga por la teoría de goodman en 10.8 x  $10^7$  ciclos, el valor dl factor de carga es mayor 1 indicando que no ay falla. Adicional se calculó el periodo de retorno de inversión que es 1 año con un TIR 162.49% y un VAN S/. 36025.22 con una tasa de interés de 16%.

Se concluye que mediante la implementación del sistema continuo se obtiene una reducción costo por unidad producida. Con esto se espera aumentar la productividad a 8.5 % más de lo actual. De esta manera apoyar al crecimiento de la industria de conservas de pimiento.

**Palabras claves:** diseño - bandas transportadoras - productividad.

#### **ABSTRACT**

<span id="page-13-0"></span>This thesis deals with the design of a supply system packaging production line canned peppers in the company Green Peru SA

Starting from the increase that is taking the production of that product in recent years and taking into account the large amount of packaging used in production, it is concluded that the procurement process of packaging by hand, has a deficit in the ability to tinplate supply because it is not constant and this results in a delay in the production line. Given this reality this research aims to design and determine the geometry, dimensions and techniques of a discharge system and transport of containers through two plastic modular belts features.

That is why this research identified a number of design parameters properly to implement a system of continuous supply. By evaluating the results of each of the parameters they are: speed 30m / min. Tilt angle of the delivery system and conveyors:  $θ = 22°$  and  $α = 9.1°$  drive power of 0.37 KW bands, each band 58 RPM and giving life as the critical element is the axis machine 10 years. Verified by a fatigue analysis theory goodman 10.8 x  $\left[10\right]$  ^7 cycles. Additional the investment return period is 1 year with 162.49% IRR and NPV S / calculated. 36025.22 with an interest rate of 16%.

It concludes that by implementing continuous system in a cost reduction per unit produced is obtained. This is expected to increase productivity to 8.5% over the actual. Thus supporting the growth of the industry of canned peppers.

**Keywords**: design - conveyors - productivity.

#### <span id="page-14-0"></span>**I. INTRODUCCION**

#### <span id="page-14-1"></span>**1.1.Realidad problemática**

En el Perú se ha generado un despegue en la exportación de productos tales como la quinua, esparrago, alcachofa y pimiento. Diferentes empresas de capital nacional y extranjero han iniciado programas agresivos de cultivo mejorado, cosecha, procesado, empaque y exportación. En la zona norte del país, en especial La Libertad, el proyecto Chavimochic ha aperturado una era de bonanza económica que es necesario destacar.

La Empresa Green Perú S.A. ubicada km. 542 sector Chavimochic Salaverry – Trujillo – La Libertad, cuenta con 3.700 hectáreas de cultivo, 7.500 m² de naves de fabricación, 4.500 m² de espacio de almacenamiento y 1200 trabajadores. En las naves fabricación se realizan procesados de frutas y hortalizas las cuales incluyen el proceso de conservas de pimiento, certificadas por Global G.A.P., BASC, HACP, BRC, e IFS entre otras que sitúan a Green Perú como una empresa líder en la industria agroindustrial comprometida con el medio ambiente.

Uno de los productos más resientes que posee la empresa Green Perú S.A. es el pimiento, el cual se importa a zonas como Europa y Asia. Es de esperar que el proceso de conserva de pimiento requiera de calidad, rapidez, eficiencia y seguridad operacional. El proceso de elaboración de conservas se divide en 4 etapas:

- Horneado,
- Despepitado,
- Envasado y
- Tratamiento térmico.

En la etapa de envasado actualmente el abastecimiento de envases vacíos de octavillo se realiza de forma manual, esto es, 6 operadores descargan las latas de los camastros de madera o pallets para luego lavarlos manualmente y transportarlos con la ayuda de carretillas desde la zona de almacenaje hasta la línea de envasado, teniendo un recorrido aproximado de 56 metros.

Este mecanismo manual de abastecimiento de envases tiene la desventaja de las demoras por la descarga manual de los pallets y la fatiga de los operarios que disminuye la velocidad de descarga y traslado. Esto ocasiona que se contraten 6 operarios para el abastecimiento manual, y por lo mismo un desembolso mensual de 7400 NS.

El presente trabajo se enfoca en la determinación de la configuración geométrica, dimensiones y características técnicas de un sistema de descarga y transporte de envases vacíos para conservas de pimiento en la empresa Green Perú SA. La utilización de este sistema pretende reducir los costos de mano de obra mediante el uso de tecnología para el proceso de transporte de envase vacíos, adicional asegurar el abastecimiento de 12800 envases por día para una producción de conservas de pimiento de 20 TN/ día.

En la actualidad Green Perú S.A. ha tenido un incremento considerable en la producción de pimiento al 40% adicional y se cuenta con una proyección que se incrementará anualmente sus cultivos de dicho producto, por ello el interés de Implementación de un sistema de abastecimiento de envases a la línea de producción de pimiento en conservas en la empresa Green Perú S.A. buscando así tener un proceso continuo y mejorar la rentabilidad de la Empresa (Green Perú, 2015).

#### <span id="page-15-0"></span>**1.2.Trabajos previos**

Álvarez Marín (2011) en su tesis "Diseño de un sistema para despaletizar botellas" realizada en la Escuela Superior Politécnica del Litoral de Guayaquil-Ecuador, desarrollo un sistema para botellas de cerveza de 225 cm<sup>3</sup>.

Se describe que una de las características de este diseño fue la minimización de costos usando materiales, partes y elementos disponibles en el almacén de la empresa. Asimismo, se tuvieron en cuenta tres criterios: tamaño de la botella, peso de la botella y producción requerida.

Se concluyó con el diseño satisfactorio del equipo mencionado demostrándose la factibilidad de realización de tal proyecto en territorio nacional evitando costos por importación de equipo y generando talento humano.

En el trabajo de tesis "Diseño, Construcción e instalación del sistema de bandas trasportadoras para la codificación del producto terminado" (HERRERA-VAILLANT Stone, 2006) de la Universidad Simón Bolívar en Sartenejas – Venezuela, Herrera-Vaillant Stone generó un método para codificar productos de tres y dos ramales que confluyen hacia una banda transportadora común.

Se consideró como criterios las limitaciones de la planta y la velocidad del agrupador. Para asegurar la resistencia mecánica con un factor de seguridad adecuado las estructuras fueron sometidas a un análisis estático (incluido pandeo) y dinámico. Se obtuvo un factor de seguridad mínimo d 1.4 en carga estática y vida infinita para fatiga en flexión torsión encontrándose esto satisfactorio.

Salinero Gervaso (2013) en su proyecto de fin de carrera en la Universidad Carlos III de Madrid "Diseño de una banda transportadora mediante GUIDE de Matlab" presento una alternativa de software para el diseño fajas mediante una interface gráfica de usuario en Madrid, España.

El objetivo del trabajo radicaba en poner a disposición de la comunidad educativa una herramienta profesional que permita la instrucción diseño de fajas transportadoras. Durante la elaboración de este programa las normas DIN 22101, ISO 5048 y UNE 58204 fueron observadas. La herramienta computacional final DITRAN resulto ser de gran utilidad para el aprendizaje del tema de transporte mecánico así como una buena promesa para la selección de estos equipos.

#### <span id="page-16-0"></span>**1.3.Teorías relacionadas al tema**

#### **Despaletizadores de latas**

Diseñados para optimizar la alimentación de envases a las líneas de empaque, garantizando un abastecimiento continuo incluso para las más altas producciones, acompañado de una importante reducción de costes. Existen distintos modelos de despaletizador, para todo tipo de envases y con distintos niveles de automatización. Todos ellos parten de una robusta estructura de acero inoxidable y alcanzan producciones de hasta 1200 latas/minuto.

17

#### **Características:**

- Acumulación y entrada automática de pallets vacíos
- Salida y acumulación automática de pallets vacíos
- Retirada y acumulación automática de separadores
- Elevación de pallets y despaletizado automático Maniobra a baja tensión
- Totalmente construidos en acero inoxidable AISI 304

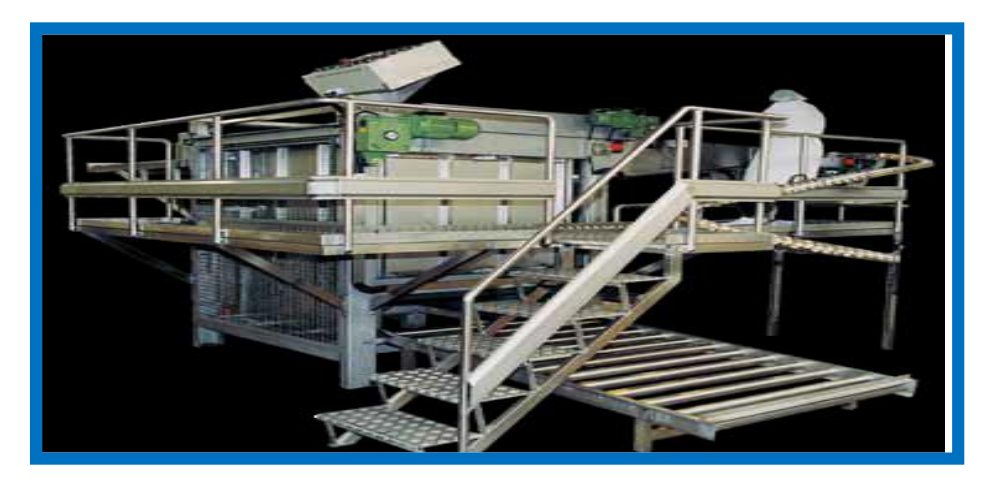

**Figura N° 1:** Despaletizador de latas.

#### <span id="page-17-0"></span>Fuente**:**

[http://www.gaictech.com/images/stories/productos/paletizado\\_despaletizado/paleti](http://www.gaictech.com/images/stories/productos/paletizado_despaletizado/paletizadores_despaletizadores.pdf) [zadores\\_despaletizadores.pdf](http://www.gaictech.com/images/stories/productos/paletizado_despaletizado/paletizadores_despaletizadores.pdf)

#### **Bandas transportadora**

En la actualidad, el procesamiento de un producto industrial, agroindustrial, agrícola y minero están sujetos a diferentes movimientos, ya sean en sentido vertical, horizontal e inclinados. Para cumplir este objetivo, son utilizados equipos con el nombre de cintas transportadoras.

Las cintas transportadoras, vienen desempeñando un rol muy importante en los diferentes procesos industriales y esta se debe a varias razones entre las que se destacan las grandes distancias a las que se efectúa el transporte, su facilidad de adaptación al terreno, su gran capacidad de transporte, la posibilidad del transporte de los diversos materiales (minerales, vegetales, combustibles, fertilizantes, materiales empleados en la construcción etc.) (SALINERO Gervaso, 2013)

#### **Generalidades y funciones**

Las cintas transportadoras son elementos auxiliares de las instalaciones, cuya misión es transportar, elevar o distribuir materiales hacia otro punto. Son aparatos que funcionan solos, intercalados en las líneas de proceso y que no requieren generalmente de ningún operario que las manipule directamente de forma continuada. Las cintas transportadoras sirven para el transporte horizontal o inclinado de objetos sólidos o material a granel cuyas dos ventajas principales son:

- Gran velocidad.
- Grandes distancias.

Su función más importante, a nivel de transporte, es hacerlo de forma continua, tanto de materiales homogéneos como mezclados, a distancias que pueden oscilar entre algunos metros y decenas de kilómetros. Uno de los componentes principales de los transportadores es la banda de goma, que ejerce una doble función:

- Contener el material transportado.
- Trasmitir la fuerza necesaria para transportar la carga.

Los ramales, superior y de retorno de la banda, descansan sobre una serie de rodillos soportados por estructuras metálicas. En los dos extremos del transportador, la banda se enrolla en tambores, uno de los cuales, acoplado a un órgano motor, transmite el movimiento. (SALINERO Gervaso, 2013).

#### **Clasificación y tipos**

La banda es uno de los elementos más importantes de toda la instalación y se le puede considerar como el elemento principal, pues tiene que ser capaz de cumplir las siguientes funciones:

- Absorber las tensiones desarrolladas en el arranque.
- Transportar la carga.
- Absorber la energía de impacto en el punto de carga.
- Resistir a los efectos de temperatura y agentes químicos (calor, aceite y la grasa que contiene los materiales, acidez, etc.).
- Cumplir con los requisitos de seguridad como la resistente al fuego. (SALINERO Gervaso, 2013)

#### **Bandas lisas**

Son para instalaciones horizontales y con un pequeño ángulo de inclinación. Las calidades de sus recubrimientos y su carcasa exterior, pueden combinarse adecuadamente según las exigencias de funcionamiento. La fabricación estándar abarca anchos desde 400 a 1600 mm. Para utilizaciones específicas se pueden fabricar hasta un ancho de 2200 mm con bandas reforzadas (SALINERO Gervaso, 2013).

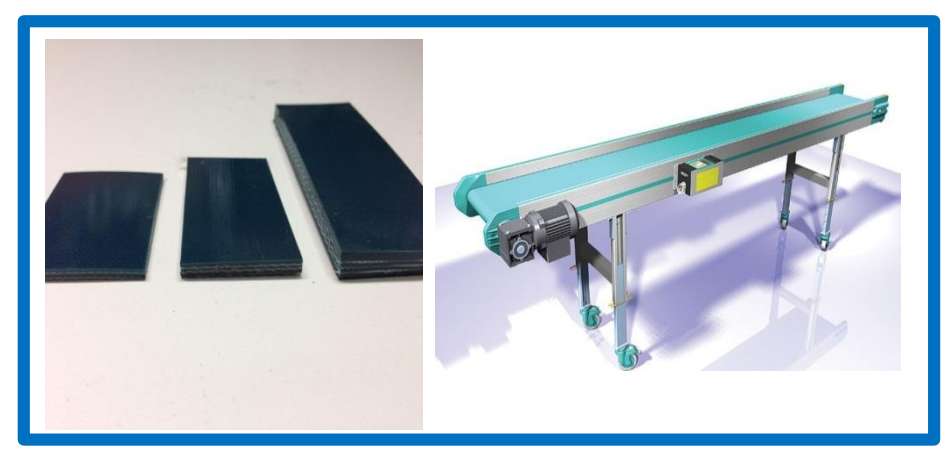

**Figura N° 2:** Bandas lisas sintéticas.

<span id="page-19-0"></span>Fuente:

[http://www.espacioplastico.com/images/productos/bdde992aba566ab227f](http://www.espacioplastico.com/images/productos/bdde992aba566ab227f51c2932c5c7ec.jpg) [51c2932c5c7ec.jpg](http://www.espacioplastico.com/images/productos/bdde992aba566ab227f51c2932c5c7ec.jpg)

#### **Bandas rugosas**

Sirven para incrementar el coeficiente de adherencia de los materiales transportados, pudiendo funcionar tanto en plano horizontal como inclinado. Este tipo de superficie se suele utilizar en el transporte típico de aeropuertos, sacos de correo, fardos, etc. (Figura N° 3 Se muestra el tipo de banda rugosa). Confeccionándose con 1200 mm de ancho máximo*.* Existen multitud de tipos de grabados de rugosidad. (SALINERO Gervaso, 2013)

<span id="page-19-1"></span>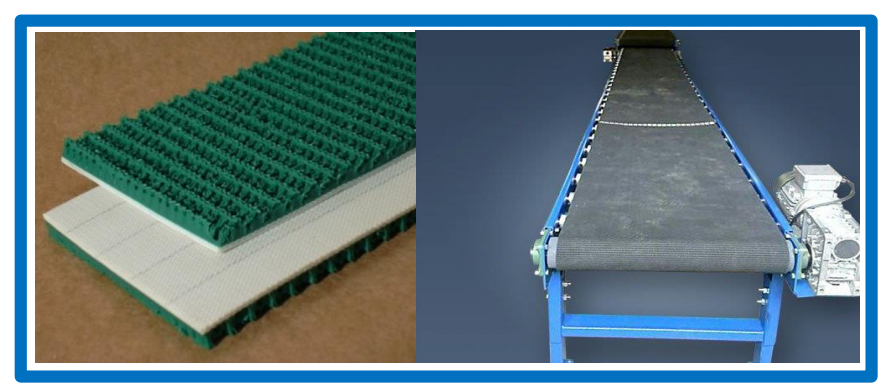

**Figura N° 3:** Bandas rugosas. Fuente**:** <http://rodycauchos.com/files/large/b2e37b05996f1cc6b841485a06ccbc93.jpg>

#### **Bandas nervadas**

Son usadas para instalaciones con elevado ángulo de inclinación, las cuales evitan el retroceso o caída del producto transportado, incrementándose la capacidad de carga de la banda. En función de las características del material transportado y el ángulo de inclinación del transportador, se determina el tipo y altura del perfil más adecuado, consiguiéndose perfiles de hasta 70º de inclinación. Se fabrican en anchos de 400, 500, 600, 650, 800, 1000 y 1200 mm. (Ésta última se puede fabricar con los nervios a 1000 o 1200 mm) (SALINERO Gervaso, 2013)

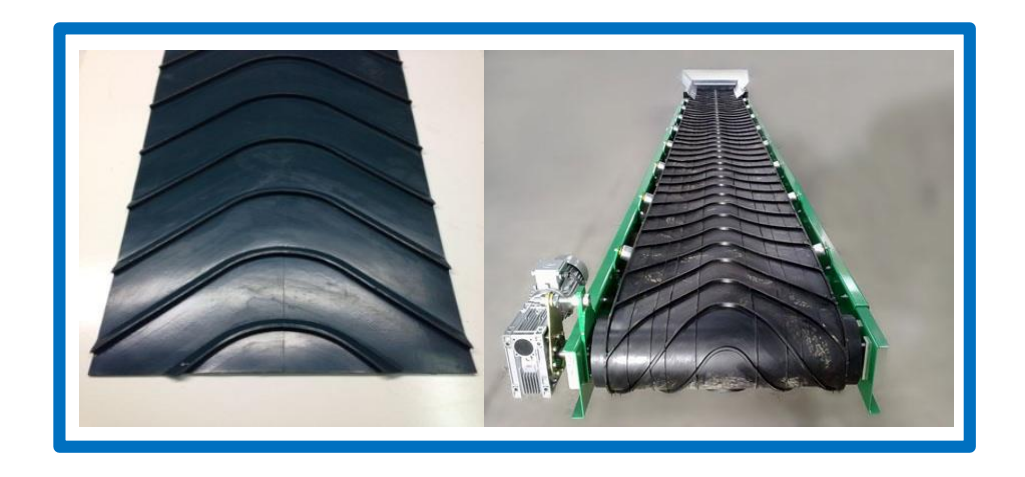

#### **Figura N° 4:** Bandas nervadas

<span id="page-20-0"></span>Fuente: [http://www.berjeda.es/images/trasportador-con-estructura-reforzada-y](http://www.berjeda.es/images/trasportador-con-estructura-reforzada-y-banda-de-goma-nervada-de-utilizacion-para-el-reciclaje-y-transformacion.jpg)[banda-de-goma-nervada-de-utilizacion-para-el-reciclaje-y](http://www.berjeda.es/images/trasportador-con-estructura-reforzada-y-banda-de-goma-nervada-de-utilizacion-para-el-reciclaje-y-transformacion.jpg)[transformacion.jpg](http://www.berjeda.es/images/trasportador-con-estructura-reforzada-y-banda-de-goma-nervada-de-utilizacion-para-el-reciclaje-y-transformacion.jpg)

#### **Bandas transportadoras modulares de plástico**

Las bandas transportadoras modulares de plástico aparecieron en la década de los 70's están construidas con módulos de plástico y varillas de articulación y accionadas y guiadas con engranajes plásticos. Las ventajas de estas bandas son: resistencia a la corrosión, accionamiento positivo, alta resistencia, baja fricción y resistencia a la abrasión. Además de estas características, el diseño de estas bandas facilita la limpieza de la planta, reduce considerablemente el tiempo de trabajo relacionado con mantenimiento y convierte la reparación de las bandas en un proceso más rápido y sencillo (INTRALOX 2015).

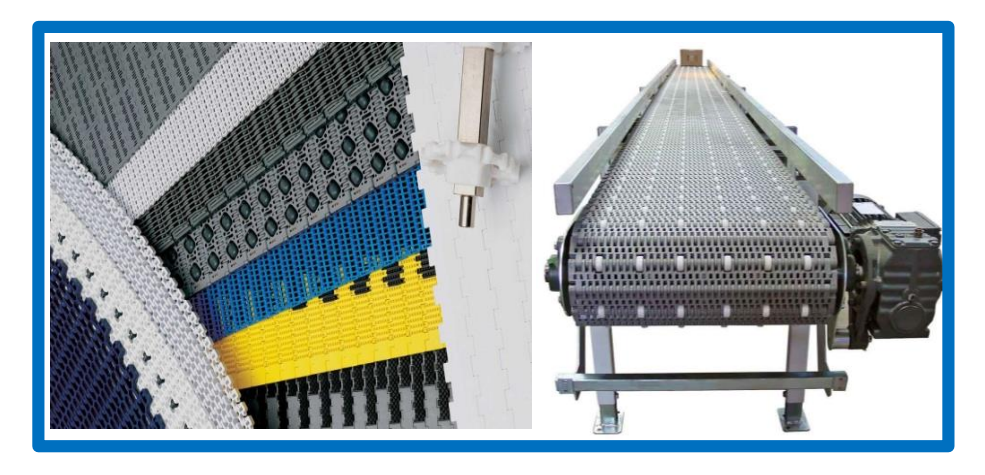

**Figura N° 5:** Bandas transportadoras modulares plásticas.

## **Requerimientos de diseño para bandas transportadoras modulares plásticas**

Las bandas transportadoras plásticas modulares se encuentran disponibles en numerosos estilos, materiales y colores, con muchas opciones de accesorios. En la fase de diseño de una aplicación concreta, y a fin de escoger la selección adecuada, es crucial disponer de información fiable acerca de las condiciones de funcionamiento y ambientales. Se consideran:

- a) El tipo de sistema de bandas: de recorrido recto o de flexión lateral.
- b) Las dimensiones generales de la banda instalada: distancia entre los ejes motriz y conducido, anchura y cambios de altura.
- c) La velocidad del desplazamiento de la banda
- d) Las características del producto que se va a transportar:
	- densidad
	- tamaño y forma de las piezas
	- firmeza, resistencia, fragilidad, rigidez
	- textura (lisa, rugosa, granulada, irregular, esponjosa. . .)
	- corrosibilidad
	- contenido de humedad

<span id="page-21-0"></span>Fuente: [http://img.directindustry.com/images\\_di/photo-g/roller-conveyor-belt](http://img.directindustry.com/images_di/photo-g/roller-conveyor-belt-modular-plastic-26750-4072149.jpg)[modular-plastic-26750-4072149.jpg](http://img.directindustry.com/images_di/photo-g/roller-conveyor-belt-modular-plastic-26750-4072149.jpg)

- temperatura
- grado de fricción

e) Los cambios sufridos por el producto durante el transporte:

- calentamiento
- enfriamiento
- lavado, aclarado, escurrido
- secado
- f) Los requisitos y condiciones higiénicas y sanitarias:
	- homologación USDA-FSIS
	- temperaturas extremas o químicos
	- limpieza en la línea de transporte
- g) Los métodos planeados para la carga y descarga del producto, transferencias suaves o con impacto
- h) Las características del entorno de funcionamiento:
	- temperatura
	- humedad
	- naturaleza química (ácido, base, etc.)
	- materiales abrasivos (arena, gravilla, etc.)
	- materiales peligrosos (polvos, gases, etc.)
- i) El tipo de sistema de accionamiento:
	- motores
	- cadenas

#### **Proceso de selección de banda transportadoras modulares plásticas**

#### **Paso uno:**

Elegir el tipo correcto de sistema de banda, recorrido recto o de flexión lateral.

#### **Paso dos:**

Elegir el Material correcto para la aplicación estándar y especial.

#### **Paso tres:**

Seleccionar la mejor superficie de banda, el mejor paso y el mejor método de accionamiento para que se adapte al producto o material a transportar. En la figura N° 6 y7 se muestran método de accionamiento y superficie de bandas.

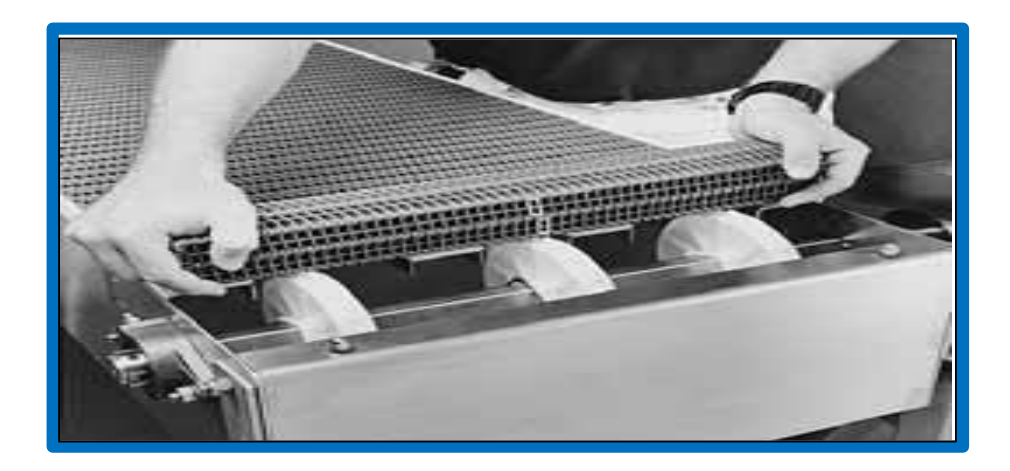

**Figura N° 6:** Método de accionamiento.

<span id="page-23-0"></span>Fuente: INTRALOX, Manual de ingeniería de las bandas transportadoras. © 2015

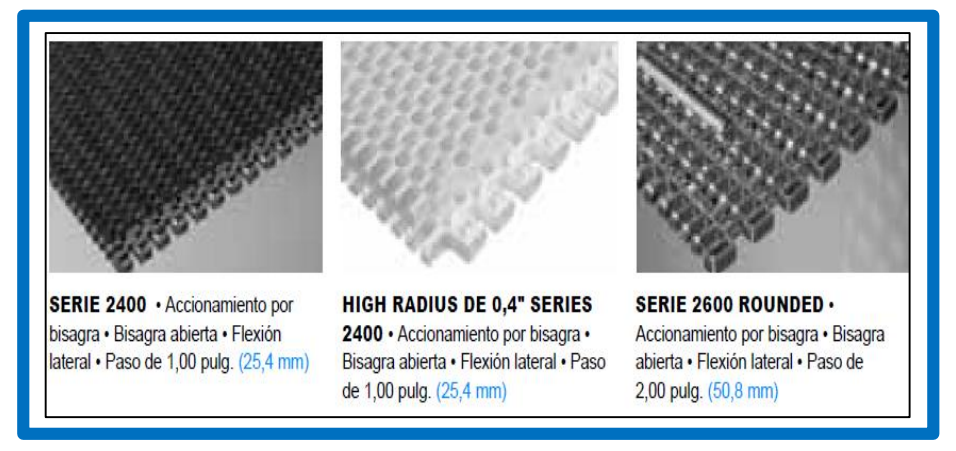

#### **Figura N° 7:** Superficie de banda.

<span id="page-23-1"></span>Fuente: INTRALOX, Manual de ingeniería de las bandas transportadoras. © 2015

#### **Paso cuatro:**

Seleccionar una banda de suficiente resistencia para la aplicación.

#### **Análisis de bandas de recorrido recto:**

Para determinar la tracción de la banda y la tracción ajustada de la banda por comparación con la resistencia permitida de la banda. Con objeto de realizar los cálculos necesarios para obtener la tracción de la banda, recopile esta información:

- peso del producto aplicado a la banda,  $lb/pie^2$  (kg/m<sup>2</sup>)
- longitud del transportador propuesto, en pies (metros)
- cambios de altura del transportador, en pies (metros)
- velocidad de funcionamiento deseada, en pies⁄min (m⁄min)
- porcentaje de producto acumulado y parado sobre la banda
- temperatura máxima de funcionamiento que va a soportar la banda, en grados ℉ (℃)
- tipo de material sobre el que se va a deslizar la banda en la estructura del transportador; p. ej., acero inoxidable, acero al carbono, polietileno de peso molecular ultraelevado (UHMW), polietileno de alta densidad (HDPE), nilón, etc. y
- el rendimiento de servicio, es decir, arranques frecuentes bajo cargas pesadas, transportador elevador o "de empuje", etc.

#### **Análisis de bandas de flexión lateral:**

Estas bandas exigen un análisis más complejo. Es necesaria la siguiente información adicional:

- longitud de cada tramo recto,
- ángulo de giro y dirección de cada giro y
- radio interno de giro, medido desde el borde interior de la banda.

#### **Paso cinco:**

Otras consideraciones importantes. Deben considerarse los factores siguientes antes de proseguir con la selección de bandas.

#### **a) Material de las varillas**

Todos los estilos de banda y los materiales se ofrecen con un material de varilla estándar; sin embargo, hay otros materiales disponibles para las varillas que deberían considerarse en función de su aplicación. Póngase en contacto con el servicio de atención al cliente para obtener más información.

#### **b) Velocidad de la banda**

La velocidad de la banda afecta el desgaste y consecuentemente la duración de la banda de las formas siguientes:

- Desgaste de articulaciones y engranajes
- Desgaste de la superficie de la banda
- Efectos dinámicos de velocidades altas

#### **c) Condiciones abrasivas y efectos de fricción**

Para alargar la vida útil de la banda deberán identificarse los elementos abrasivos, para así poder elegir la mejor combinación de materiales y tomar medidas de precaución. Los abrasivos desgastan cualquier tipo de material, pero una elección correcta aumenta significativamente la vida útil de la banda. En aplicaciones altamente abrasivas, las varillas de articulación y los engranajes son normalmente los primeros elementos afectados. El desgaste de las varillas de articulación produce normalmente un excesivo alargamiento del paso de la banda. Esto puede impedir el correcto engrane de los engranajes, aumentando el desgaste de sus dientes.

#### **d) Acción poliédrica y selección de engranajes**

A medida que los módulos de la banda se engranan a su paso sobre los engranajes motores, se produce una pulsación en la velocidad lineal de la banda. Esto es lo que se llama acción poliédrica, es decir, la elevación y caída de un módulo al girar alrededor de los engranajes, que produce una variación en el radio de la sección de banda que gira alrededor de la línea central de un eje. Todas las bandas y cadenas accionadas por engranajes cuentan con esta característica. La variación en la velocidad es inversamente proporcional al número de dientes del engranaje. Por ejemplo, una banda accionada por un engranaje de seis dientes experimenta una variación de velocidad vibratoria del 13,4%, mientras que en una banda de engranaje de 19 dientes es de sólo el 1,36%.

#### **e) Ejes**

Se puede suministrar ejes cuadrados, operados según las especificaciones del cliente, en tamaños estándar de 5/8 pulg., 1 pulg., 1,5 pulg., 2,5 pulg., 3,5 pulg., de 25 mm, 40 mm, 60 mm, 65 mm y 90 mm. Los materiales disponibles son: acero al carbono (C-1018), acero inoxidable (303, 304 y 316) y aluminio (6061-T6).

Los ejes cuadrados sólo necesitan la rotación de las chumaceras lisas. No requieren ranuras para los engranajes. Solo se debe fijar un engranaje por eje para evitar el movimiento lateral de la banda y proporcionar alineación directa. Esto se realiza colocando anillos de retención a ambos lados del engranaje central. Los anillos estándar se encajan en las ranuras mecanizadas en las cuatro aristas del eje.

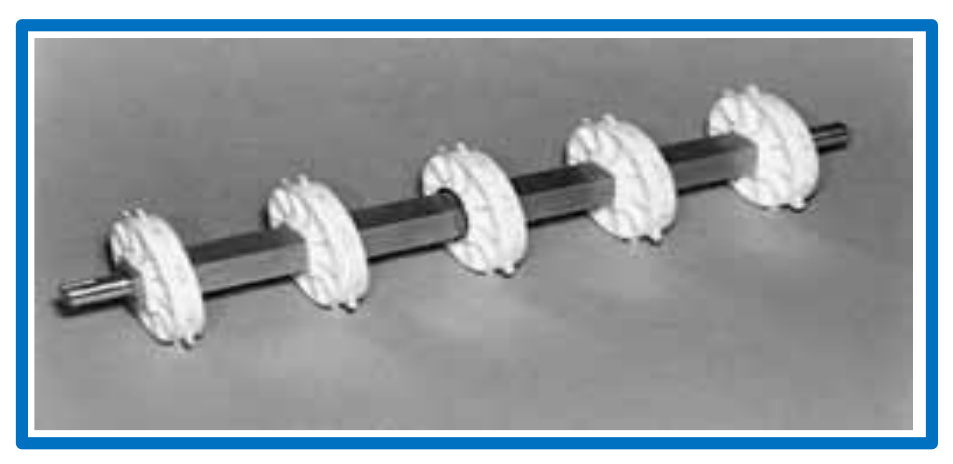

**Figura N° 8:** Eje cuadrado.

Fuente: INTRALOX, Manual de ingeniería de las bandas transportadoras. © 2015

#### <span id="page-26-0"></span>**f) Resistencia del eje**

Los dos puntos más importantes relacionados con la resistencia de los ejes motores son 1) la capacidad para tirar de la banda sin que se produzca una deflexión excesiva de los ejes, y 2) la fuerza para transmitir el par de torsión al eje capaz de accionar la banda. En el primer caso, el eje actúa como soporte, apoyado en cojinetes, al que la banda mantiene en tensión por medio de los engranajes. En el segundo caso, el motor hace girar el eje. La resistencia originada por la tensión de la banda crea la fuerza de torsión (de giro). Estos dos tipos de tensión, deflexión máxima y par de torsión máximo permitido, se analizan por separado.

#### **g) Guías de desgaste**

Las guías de desgaste se colocan sobre la estructura del transportador para aumentar la vida útil tanto de la estructura como de la banda y reducir la intensidad de la fricción originada por el deslizamiento de la banda. Una elección adecuada del tipo y material de las guías de desgaste, que proporcione el coeficiente de fricción más favorable, contribuye a una reducción del desgaste de la estructura y de la banda, así como a un menor requerimiento de potencia. Cualquier líquido limpio, como aceite o agua, actúa como factor refrigerante y como película separadora entre la banda y el recorrido de ida, reduciendo, normalmente, el coeficiente de fricción.

#### **Directrices de diseño para bandas transportadoras modulares plástica**

Una vez elegida la banda (serie, estilo y material) y sus accesorios, se debe diseñar la estructura del transportador. La ilustración que aparece a continuación identifica la mayoría de los componentes en un transportador horizontal convencional. Dichos componentes representan sólo aquellos usados comúnmente. Existe une gran variedad de componentes y detalles de diseño. El diseñador debe familiarizarse con los componentes disponibles, para desarrollar así el transportador que sea más adecuado y económico.

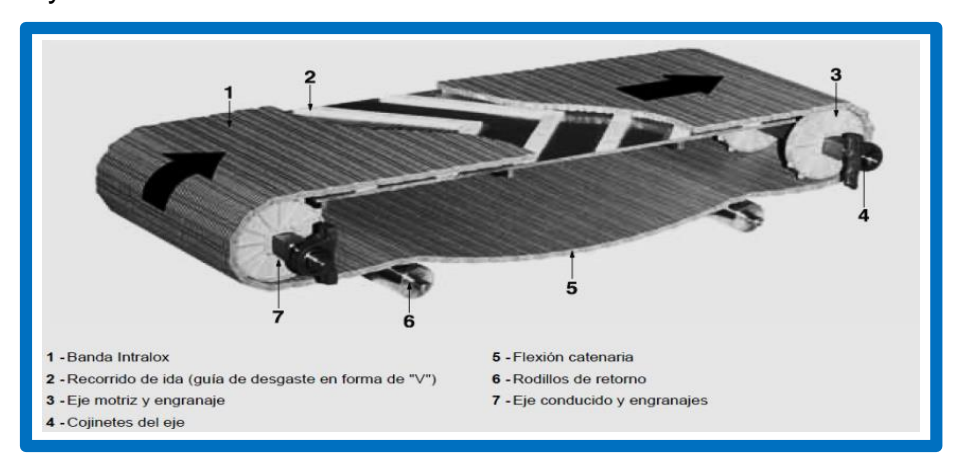

**Figura N° 9:** Banda plástica modular convencional mostrando componentes estándar.

Fuente: INTRALOX, Manual de ingeniería de las bandas transportadoras. © 2015

#### <span id="page-27-0"></span>**Requisitos de la estructura del transportador basico**

Aparte del tipo de configuración, todos los transportadores que usan banda tienen ciertos requeriminetos dimensionales basicos. Las dimenciones especificas "A, B, C, D y E" que aparecen en la figura N° 10

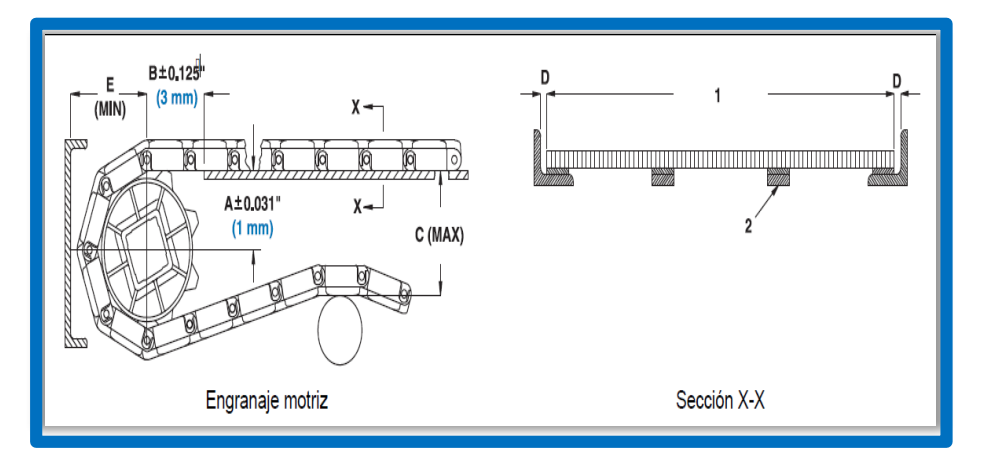

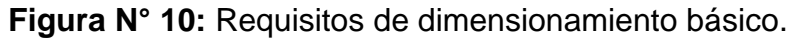

<span id="page-27-1"></span>Fuente**:** INTRALOX, Manual de ingeniería de las bandas transportadoras. © 2015

- A. distancia vertical entre la linea central del eje y la parte superior del recorrido de ida**.**
- B. Distancia horizontal entre la línea central del eje y el comienzo del recorrido de ida.
- C. Distancia vertical entre la parte superior del recorrido de ida y la de los rieles o rodillos de retorno.
- D. Separación entre los bordes de la banda y los laterales de la estructura
- E. Distancia horizontal mínima entre la línea central del eje y cualquier parte de la estructura.

## **Calculo de tracción de las bandas transportadoras plásticas o carga de tensión.**

En la Figura N° 11. Se muestra la disposición de los elementos de la faja como ayuda visual para el cálculo de las cargas en una banda transportadora convencional.

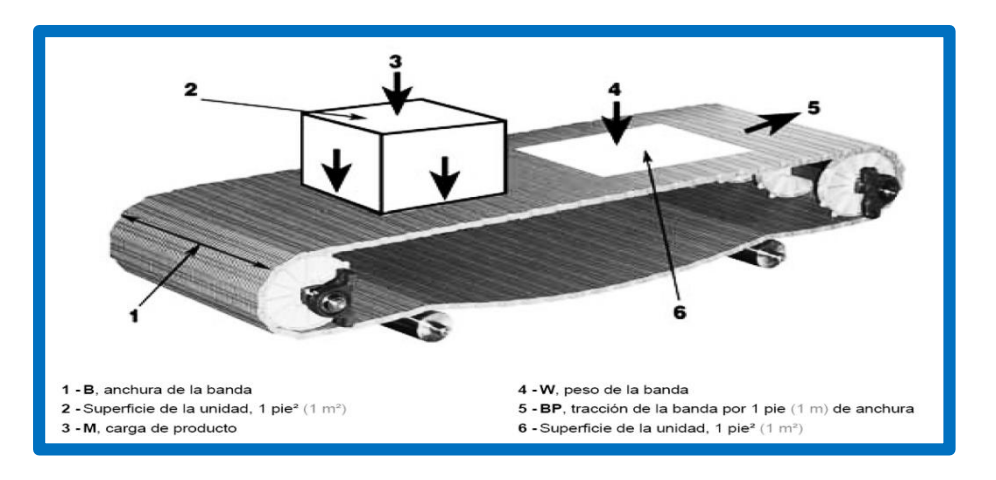

<span id="page-28-0"></span>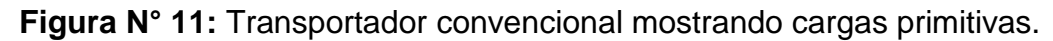

Fuente: INTRALOX, Manual de ingeniería de las bandas transportadoras. © 2015

#### **Calculo de tracción de las bandas transportadoras plásticas.**

La resistencia a la traccion en una banda transportadora en funcionamiento se produce por la combiacion de las cargas presentes, por la resistencia friccional y por el translado del producto a una elevacion diferente (si la hubiera)

Las fuerzas friccionales se desarrollan de dos maneras. Primero, los pesos de la banda *y* del propio producto transportado, ejercidos sobre el recorrido de ida, crean una resistencia, conforme se mueve la banda. Segundo, si el producto se mantiene estacionario mientras la banda sigue desplazándose debajo de la misma, se crea una resistencia adicional entre la banda y el producto.

Cada una de estas fuerzas friccionales es proporcional a un coeficiente de fricción que depende de los materiales concretos, la calidad de sus superficies, la presencia (o ausencia) de lubricante, la limpieza de las superficies y otros factores.

El coeficiente de fricción entre la banda y las guías de desgaste del recorrido de ida se designa como (Fw). El coeficiente entre el producto transportado y la banda se representa como (Fp).

El primer paso para calcular la tracción de la banda (BP), es calcular la carga con producto acumulado.

#### **Carga de producto acumulado:**

 $M_P = M \times F_p \times (\frac{X}{100}) \dots \dots \dots \dots \dots \dots \dots \dots \dots (01)$ 

 $\bm{M_{P}}$ : Carga de producto en acumulacion  $\bm{(kg/m^2)}$ 

- M: Carga de producto en la banda  $(kg/m^2)$
- $F_p$ : Coeficiente de friccion, producto a banda (adimensional)
- $X:$  Porcentaje del area de la banda acumulada (adimensional)

**Nota:** si el producto no se desliza sobre la banda ni hay acumulación de productos, ignore  $M<sub>p</sub>$ . Ya que no se aplica.

#### **Tracción de la banda:**

 $BP = [(M + 2W) \times F_w + M_n] \times L + (M \times H)$ ………………(02)

**BP**: traccion de la banda  $(kg/m)$ 

M: Carga de producto en la banda  $(kg/m^2)$ 

 $W: peso de la banda (kg/m)$ 

 $F_w$ : Coeficiente de friccion, guia de desgaste a banda (adimensional)  $\mathbf{F}_{p}$ : Coeficiente de friccion, producto a banda (adimensional)  $L:$  longitud del transportador, eje a eje  $(m)$  $H$ : cambio de altura del transportador  $(m)$ **Nota:** (*M x H*) Para el cambio de elevación, esto si es que correspondiera.

#### **Tracción ajustada de la banda:**

 = × *……………….…… (03)* **ABP**: fuerza de traccion ajustada de la banda  $(kg/m)$ **BP**: tracccion la banda  $(kg/m)$  $SF: factor$  de servicio (adimencional)

#### **Resistencia permitida de la banda:**

ABS = BS × T × S………………(04)

ABS: resistencia disponible de la banda  $(kg/m)$ **BS**: resistencia nominal de la banda  $(kg/m)$ : factor de temperaturaeso (adimencional)

: factor de resistencia (adimensional)

#### **Resistencia permitida de la banda utilizada:**

= ( ÷ ) × 100%*………………(05)*

ABSU: resistencia permitida de la banda utilizada (%) **ABP**: fuerza de traccion ajustada de la banda  $(kg/m)$ ABS: resistencia disponible de la banda  $(kg/m)$ 

#### **Confirmación de la resistencia del eje**

Se deben analizar dos importantes funciones del eje motriz antes de determinar sus posibilidades de funcionar adecuadamente: su capacidad para absorber la fuerza

de flexión de la tracción de la banda con una deflexión aceptable del eje, y su capacidad para transmitir el par de torsión necesario desde el motor, sin falla alguna.

#### **Carga total del eje:**

= ( + ) × *……………… (06)*

 $W: carga$  total del eje  $(kg)$ **ABP**: fuerza de traccion ajustada de la banda  $(kg/m)$  $Q: peso$  del eje  $(kg/m)$  $B:$  ancho de la banda  $(m)$ 

#### **Deflexión del eje-2cojinetes:**

 $D = \frac{5}{30}$ 384 × × 3 × *………………(07)*

 $D:$  deflexion del eje (mm)  $W: Carga$  total del eje  $(kg)$  $\boldsymbol{L}_{\boldsymbol{s}}$ : longitud del eje, entre conjinetes (mm) **E**: modulos de elastidad  $(kg/mm^2)$ **I**: momento de inercia $(mm^4)$ 

#### **Par de torsión del eje motriz:**

= × × .. <sup>2</sup> *………………(08)*

T<sub>o</sub>: par de torsion del eje motriz (kg − mm)

**ABP**: fuerza de traccion ajustada de la banda  $(kg/m)$ 

**B**: ancho de la banda (m)

P.D.: diametro de paso del engranaje (mm)

**Nota:** compare el par de torsión real con el par máximo recomendado para determinar si la dimensión de la mangueta es adecuada. De no serlo, pruebe una dimensión mayor de eje o un material más fuerte. Si esto no fuera posible, pruebe con un engranaje más pequeño.

#### **Determinación de la potencia necesaria para accionar la banda.**

La potencia necesaria para vencer la resistencia necesaria para mover la banda y el producto se puede calcular con las siguientes formulas:

#### **Potencia - unidades métricas:**

$$
P=\frac{ABP\times B\times V}{6.12}
$$
 (09)

P: potencia (vatios)

**ABP**: fuerza de traccion ajustada de la banda  $(kg/m)$ 

 $\bm{B}$ : ancho de la banda  $(m)$ 

 $V:$  velocidad de la banda  $(m/min)$ 

#### **Potencia – unidades métricas:**

 $P = \frac{T_0 \times V}{3.06 \times P.D.}$  (10)  $P: potencia (vatios)$ 

 $T_o$ : par de torsion del eje motriz (kg – mm)

 $P.D.:$  diametro de paso del engranaje  $(mm)$ 

 $V:$  velocidad de la banda  $(m/min)$ 

#### **Expansión (contracción) térmica de materiales.**

A medida que los materiales sufren incremento o disminución de temperatura, sus dimensiones también aumentan o disminuyen de igual manera. Las bandas transportadoras que se instalan con una temperatura y funciona con otra, o que pasan por ambientes con temperaturas diversas durante su circuito de funcionamiento, se expandirán o contraerán según sea el caso.

El cambio en la longitud, ancho o espesor de un material puede ser determinado a partir de:

## **Expansión o contracción térmica:**

 $\Delta = L_1 \times (T_2 \times T_1) \times e$  … [11]

 $\Delta$ : cambio de dimencion (mm)

 $L_1$ : dimencion a temperatura inicial  $(m)$ 

 $T_2$ .: temperatura en funcionamiento (°C)

 $T_1$ .: temperatura inicial (°C)

e: coeficiente de expaccion termica $(mm/m)^{\circ}C$ )

**Nota:** los coeficientes de expansión térmica se encuentra en la tabla (Anexo 01)

## **Curva catenaria.**

Una banda que cuelga bajo la influencia de la gravedad entre dos soportes, tomara la forma de una curva denominada "catenaria".

En la mayoría d los casos, la forma real de esta curva no es de importancia, pero el diseñador debe preocuparse por dos cosas: el exceso de banda requerido y la tensión creada por la banda colgando.

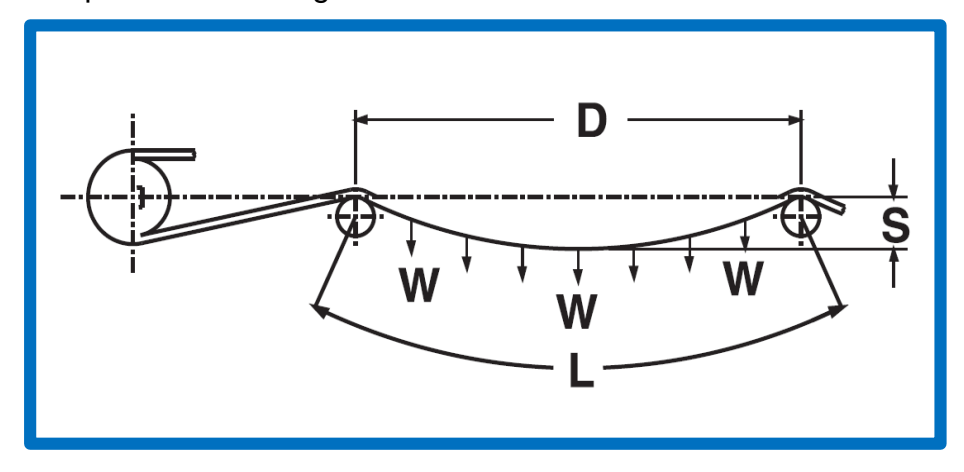

**Figura N° 12:** Flexión catenaria.

<span id="page-33-0"></span>Fuente: INTRALOX, Manual de ingeniería de las bandas transportadoras. © 2015

#### **Exceso de banda (curva catenaria):**

$$
X=\frac{2.66\times S^2}{D}.\dots\dots\dots\dots\dots(12)
$$

 $X:$  diferencia entre  $L y D$ 

 $X: excso de banda (m)$ 

 $S: catenaria(m)$ 

 $\bm{D}$ : distancia entre soportes  $(m)$ 

## **Tensión de banda (curva catenaria):**

= <sup>2</sup>× 8.000×………………(13)

**T**: tension de banda  $(kg/m)$ 

 $S: catenaria(m)$ 

 $d$ : distancia entre soportes  $(m)$ 

#### **Motorreductores**

Los reductores y motorreuctores ofrece las mejores condiciones para encontrar el accionamiento adecuado e instalarlo de forma perfecta: de forma individual, de acuerdo al rango de par y velocidad necesaria, al espacio disponible y a las condiciones del entorno.

Presentan una precisión inigualable en la graduación de los rangos de potencia para responder a la perfección a los requisitos de rentabilidad de sus tareas de accionamiento.

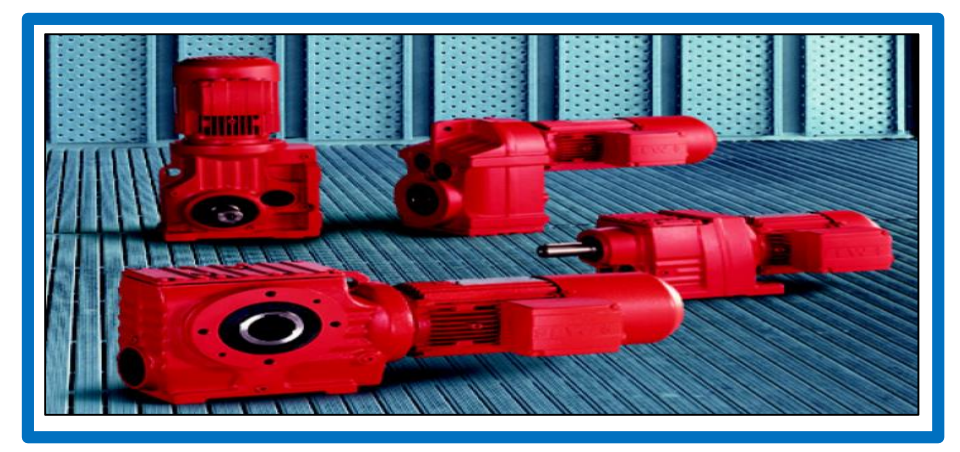

**Figura N° 13:** Motorreductores

Fuente: <http://www.sew-eurodrive.com/>

#### <span id="page-34-0"></span>**Diseño de ejes.**

Una flecha es un elemento rotatorio, por lo general de sección transversal circular, que se emplea para transmitir potencia o movimiento. Ella constituye el eje de rotación u oscilación de elementos como engranes, poleas, volantes de inercia, manivelas, catarinas y miembros similares y, además, controla la geometría de su movimiento (Fuente Shigley.2008).

Los esfuerzos de flexión, torsión o axiales pueden estar presentes tanto en componentes medios como en alternantes. Para el análisis, es suficientemente simple combinar los diferentes tipos de esfuerzos en esfuerzos de von Mises alternantes y medios los esfuerzos fluctuantes debidos a la flexión y la torsión están dados por. (Fuente Shigley.2008)

$$
\sigma_a = K_f \frac{M_a c}{I} \qquad ...(14) \qquad \sigma_m = K_f \frac{M_m c}{I} \qquad ...(16)
$$
  

$$
\tau_a = K_{fs} \frac{T_a c}{J} \qquad ...(15) \qquad \tau_m = K_{fs} \frac{T_m c}{J} \qquad .... (17)
$$

Dónde: Mm y Ma son los momentos flexionantes medio y alternante, Tm y Ta son los pares de torsión medio y alternante, y Kf y Kfs son los factores de concentración del esfuerzo por fatiga de la flexión y la torsión, respectivamente. Si se supone un eje sólido con sección transversal redonda, pueden introducirse términos geométricos apropiados para *c*, *I* y *J*, lo que resulta en. (Fuente Shigley.2008)

$$
\sigma_a = K_f \frac{32M_a}{\pi d^3} \quad \dots (18) \qquad \sigma_m = 1 + \frac{32M_m}{\pi d^3} \qquad \dots (20)
$$

$$
\tau_a = K_{fs} \frac{16M_a}{\pi d^3} \qquad \dots (19) \qquad \qquad \tau_m = K_{fs} \frac{16T_m}{\pi d^3} \qquad \dots (21)
$$

Cuando se combinan estos esfuerzos de acuerdo con la teoría de falla por energía de distorsión, los esfuerzos de von Mises para ejes giratorios, redondos y sólidos, sin tomar en cuenta las cargas axiales, están dados por. (Fuente Shigley.2008)

$$
\sigma'_{a} = (\sigma_{a}^{2} + 3\tau_{a}^{2})^{1/2} = \left[ \left( \frac{32K_{f}M_{a}}{\pi d^{3}} \right)^{2} + 3\left( \frac{16K_{fs}T_{a}}{\pi d^{3}} \right)^{2} \right]^{1/2} \dots (22)
$$
  

$$
\sigma'_{m} = (\sigma_{m}^{2} + 3\tau_{m}^{2})^{1/2} = \left[ \left( \frac{32K_{f}M_{m}}{\pi d^{3}} \right)^{2} + 3\left( \frac{16K_{fs}T_{m}}{\pi d^{3}} \right)^{2} \right]^{1/2} \dots (23)
$$
# **Dónde:**

 $\sigma'_{\alpha}$ = Esfuerzo de von mises alternante.

 $\sigma'_{m}$ =Esfuerzo de von mises medios. (Fuente Shigley 2008).

# **Selección de cuñas o chaveteros.**

Una cuña o chaveta es un componente de maquinaria que se instala en la interfaz entre un eje y el cubo de un elemento de transmisión de potencia con el objeto de transmitir par torsión. (Fuente R. Moot, 2006)

En caso normal y para determinada aplicación, la cuña y el cuñero son diseñados después de haberse especificado el diámetro del eje, con este dato como guía se seleccionara el tamaño de la cuña .Las únicas variables que quedan son la longitud de la cuña y su material. Al seleccionar una de ellas se calcula la otra. (Fuente R. Moot, 2006)

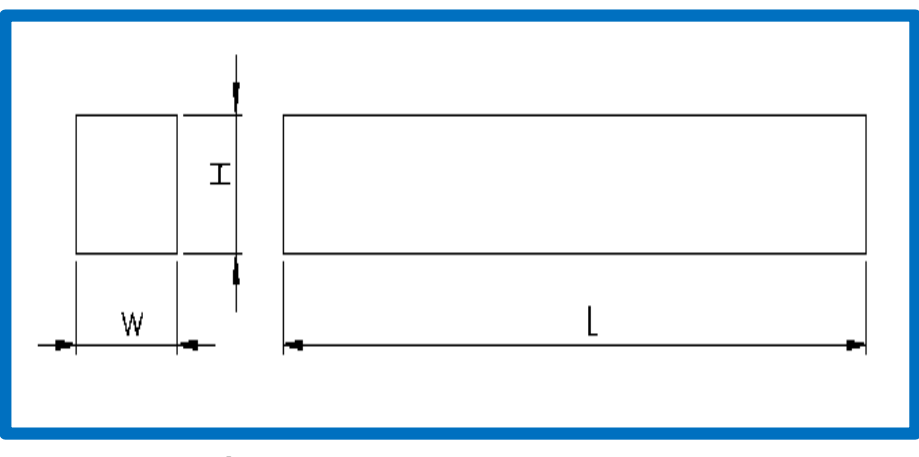

**Figura N° 14:** Medidas de chaveta. (Fuente R .Moot, 2006).

Existen dos forma básicos de falla potencial de los chaveteros que transmiten potencia:1) corte atreves de la interface eje /cubo.

2) falla por compresión, debido a la acción del empuje entre lados de la chaveta y el material del eje o cubo.

La fuerza y esfuerzo cortante se pueden calcular de la siguiente manera.

$$
F=\frac{T}{D/2} \qquad ... (24)
$$

Dónde:

 $F=$ fuerza cortante.

T=momento torsor.

D= diámetro de eje.

Entonces el esfuerzo cortante es.

$$
\tau = \frac{F}{A_S} = \frac{T}{(\frac{D}{2})(WL)} = \frac{2T}{DWL}
$$
 ... (25)

Dónde:

 $\tau$ =esfuerzo cortante.

 $A_s$ =Superficie de la chaveta.

W=Ancho de la chaveta.

H= Altura dela chaveta.

L= Longitud de la chaveta.

En los diseños se puede igualar el esfuerzo cortante y el esfuerzo de diseño al cortante, para la teoría de falla por esfuerzo cortante máximo. (Fuente Robert Mat, 2006).

$$
\tau_d = 0.5S_y/N \qquad \dots (26)
$$

Dónde:

 $\tau_d$ =Esfuerzo cortante de diseño.

 $S_y$ =limite de fluencia del material.

N= factor de diseño.

En Aplicaciones industriales típicos  $N = 3$ 

Entonces, la longitud necesaria de la Chaveta es.

$$
L = \frac{2T}{T_d DW} \qquad \dots (26)
$$

Dónde:

L= Longitud de Chaveta.

La falla por empuje se relaciona con el esfuerzo de compresión en el lado de la Chaveta y el Chavetero en el eje o el lado del chavetero en el cubo. El área a la compresión es igual para cualquiera de esas zonas, LX (H/2) .La falla sucede en la superficie que tenga la menor resistencia a la fluencia por compresión. Define un esfuerzo de diseño para la compresión como sigue: (Fuente Robort Moot, 2006.

$$
\sigma_d = S_y/N \qquad \dots (27)
$$

Dónde:

 $\sigma_d$ =Esfuerzo a la compresión de diseño.

Entonces, el esfuerzo de compresión es.

$$
\sigma = \frac{F}{A_c} = \frac{T}{(\frac{D}{2})(L)(\frac{H}{2})} = \frac{4T}{DLH} \quad \dots (28)
$$

Dónde:

F= Fuerza de compresión.

 $A<sub>c</sub>$ = Área de compresión.

T= Momento torsor.

D= Diámetro del eje.

L= longitud de la Chaveta.

H= Altura de la Chaveta.

Si se iguala este esfuerzo al esfuerzo de diseño para compresión, se puede calcular la longitud necesaria de la Chaveta, para este modo de falla:

$$
L = \frac{4T}{\sigma_d D H} \qquad \qquad \dots (29)
$$

Dónde: L= Longitud de Chaveta. H= Altura de Chaveta.

(Fuente Robert Moot, 2006).

#### **Selección de tornillos.**

Sin duda, el tornillo de rosca helicoidal fue un invento mecánico muy importante. Es la base de los tornillos de potencia, que cambian de movimiento angular a movimiento lineal para transmitir potencia o desarrollar grandes fuerzas (prensas, gatos, etc.), y de los sujetadores enroscados, que son un elemento fundamental en las uniones no permanentes. (Fuente Shigley, 2008).

### **Chumaceras**

Está compuesto de rodamiento "Y" resistente a la corrosión con anillos y bolas de acero inoxidable. Y un soporte termoplástico que es significativamente más ligero que las carcasas de hierro fundido y capaz de resistir productos químicos.

Está diseñado para ser auto-alineación, el orificio cóncavo del soporte hace que se acomode lo convexo del rodamiento. Esta disposición minimiza las cargas internas que actúan sobre los rodamientos que podrían resultar de errores de instalación.

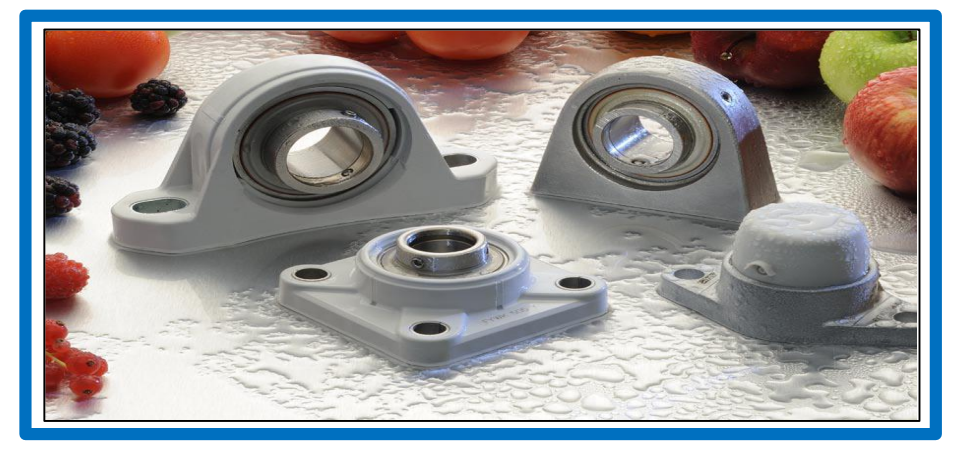

**Figura N° 15:** Chumaceras termoplásticas.

Fuente: [http://www.skf.com/binary/28-168876/SKF-Food-Line-Y-bearing-](http://www.skf.com/binary/28-168876/SKF-Food-Line-Y-bearing-Units---10844_3-EN.pdf)[Units---10844\\_3-EN.pdf](http://www.skf.com/binary/28-168876/SKF-Food-Line-Y-bearing-Units---10844_3-EN.pdf)

# **Selección de rodamientos.**

Cada tipo de rodamiento presenta propiedades características que dependen de su diseño y que lo hacen más o menos adecuado para una aplicación determinada. Por ejemplo, los rodamientos rígidos de bolas pueden soportar cargas radiales moderadas, así como cargas axiales.

Tienen una baja fricción y pueden ser fabricados con una gran precisión y con un diseño de funcionamiento silencioso. Por tanto, estos rodamientos son los preferidos para los motores eléctricos de tamaño pequeño y mediano. Los rodamientos de rodillos a rótula pueden soportar cargas muy elevadas y son autoalineables. Estas propiedades hacen que sean especialmente adecuados, por ejemplo, para aplicaciones de ingeniería pesada, donde existen cargas muy elevadas, y flexiones del eje y desalineaciones. A la hora de seleccionar un tipo de rodamiento, por tanto, no es posible dar unas reglas generales. La información facilitada a continuación, debe servir para indicar los factores más importantes a considerar a la hora de seleccionar un rodamiento estándar, y facilitar así una elección apropiada.(Fuente catálogo general, SKF 2013).

- Espacio disponible
- Cargas.
- Desalineación.
- Precisión.
- Velocidad.
- Funcionamiento silencioso.
- Rigidez.
- Desplazamiento axial.
- Montaje y desmontaje.
- Obturaciones integradas. (Fuente catálogo general SKF, 2013).

# **Capacidad de carga y vida.**

La capacidad de carga dinámica C se usa en los cálculos para los rodamientos sometidos a esfuerzos dinámicos, es decir, rodamientos que giran bajo carga. Expresa la carga que dará una Vida nominal, según la normativa ISO 281:1990, de 1 000 000 revoluciones. Se asume que la magnitud y el sentido de la carga son constantes, y que es radial para los rodamientos radiales, axiales y centrados para los rodamientos axiales. (Fuente Catalogo General SKF, 2013).

La vida de un rodamiento se define como.

- El número de revoluciones o.
- El número de horas de funcionamiento a una Velocidad determinada.

# **Vida nominal.**

La vida nominal de un rodamiento según la normativa ISO 281:1990 es:

$$
L_{10} = \left(\frac{c}{p}\right)^p \qquad \qquad \dots (30)
$$

Si la velocidad es constante, suele ser preferible calcular la vida expresada en horas de Funcionamiento utilizando la ecuación.

$$
L_{10h} = \frac{10^6}{60n} L_{10} \qquad \dots (31)
$$

Dónde:

 $L_{10}$ =Vida nominal (con un 90% de fiabilidad), millones de revoluciones.

 $L_{10h}$ =Vida nominal (con un 90% de fiabilidad), horas de funcionamiento.

C= Capacidad de carga dinámica, KN.

P= Carga dinámica equivalente del rodamiento, KN.

n=Velocidad de giro, rpm.

p=Exponente de la ecuación de la vida.

=3 para los rodamientos de bolas.

=10/3 para los rodamientos de rodillos. (Fuente catálogo general SKF, 2013).

# **Estructura de la banda transportadora.**

Las estructuras son los componentes más sencillos de las banda transportadora, y su función es obviamente, la de soportar las cargas de material, banda, rodillos de soporte y además elementos del sistema entre el punto de alimentación y el de descarga del envase.

Para la selección del diseño de la estructura del sistema de abastecimiento de envases hojalata se hará un análisis estructural con el software Solidworks, ello nos demostrará si la elección del diseño es la adecuada.

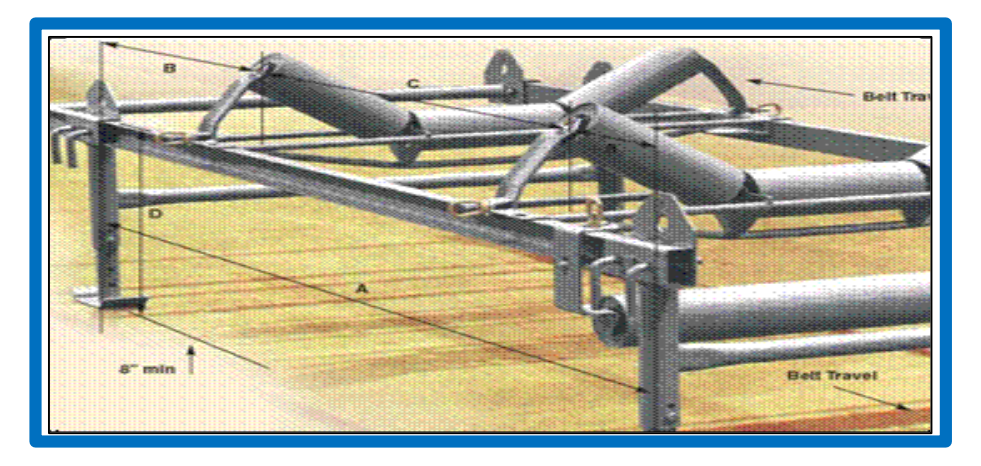

**Figura N° 16:** Estructura de banda transportadora

Fuente:

<http://tesis.ipn.mx/bitstream/handle/123456789/10563/100.pdf?sequence=1>

#### **Resistencia y rigidez del material.**

En la Ec.32 se muestra una probeta para prueba de Teasión Típica, la probeta de ensayo estándar se usa para obtener una variedad de características y resistencia de los materiales que se emplean en el diseño

$$
\sigma = \frac{P}{A_0} \qquad \dots (32)
$$

 $\sigma$  = Esfuerzo que soporta la probeta. P= carga o fuerza a la que está sometido la probeta. A0= sección transversal de la probeta. (Fuente Shigley

El punto pl. De la figura 17a se llama límite proporcional. Éste es el punto en el que la curva comienza a desviarse de una línea recta. Si la carga se retira en este punto, no podrá observarse alguna deformación en la probeta, si la carga es retirada en ese punto. En el rango lineal, la relación uniaxial esfuerzo-deformación unitaria está dada por la ley de Hooke como.

$$
\sigma = E \epsilon \quad \dots (33)
$$

σ = Esfuerzo de resistencia a la tracción.

E =Modulo de elasticidad o de Young.

∈ = Deformación unitaria. (Fuente Shigley, 2008).

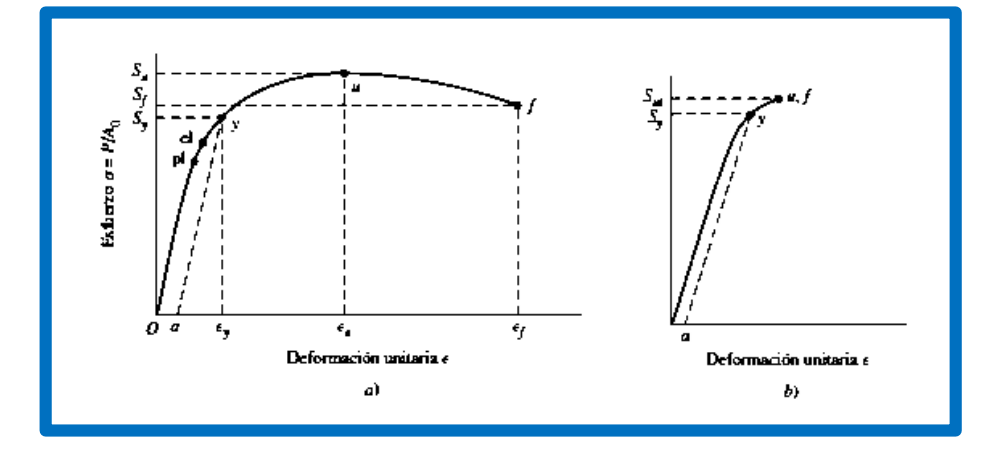

**Figura N° 17:** Diagrama de esfuerzo –deformación unitaria. a) material dúctil. b) material frágil.

(Fuente shigley, 2008).

#### **Equilibrio y diagramas de cuerpo libre**.

La palabra sistema se usará para denotar cualquier parte aislada de una máquina o estructura, incluyendo su totalidad si así se quiere que se desee estudiar. Un sistema, de acuerdo con esta definición, puede consistir en una partícula, varias partículas, una parte de un cuerpo rígido o un cuerpo rígido completo, o incluso varios cuerpos rígidos. (Fuente Shigley, 2008)

Si se supone que el sistema que se va a estudiar no tiene movimiento o, cuando mucho tiene velocidad constante, entonces el sistema tiene aceleración cero. Bajo esta condición se dice que el sistema está en equilibrio. La frase equilibrio estático también se usa para implicar que el sistema está en reposo. En caso de equilibrio, las fuerzas y los momentos que actúan sobre el sistema se balancean de tal manera que.

$$
\sum F = 0 \qquad \qquad \dots (34)
$$

$$
\sum M = 0 \qquad \qquad \dots (35)
$$

 $\sum F$  = sumatoria de fuerzas igual a cero.

 $\sum M$  = sumatoria de momentos igual a cero.

Lo cual establece que la suma de todas las fuerzas y la suma de todos los momentos que actúan sobre un sistema en equilibrio es cero. (Fuente Shigley, 2008).

#### **Diagramas de cuerpo libre.**

En gran medida, el análisis de una estructura o máquina muy compleja se puede simplificar por medio del aislamiento sucesivo de cada elemento, para después estudiarlo y analizarlo mediante el empleo de diagramas de cuerpo libre. Cuando todos los elementos se han analizado de esta manera, el conocimiento se unifica para producir información respecto del comportamiento del sistema total. De esta forma, el diagrama de cuerpo libre es, en esencia, un medio para descomponer un problema complicado en segmentos manejables, analizar estos problemas simples y después reunir toda la información. (Fuente Shigley,2008).

**Cálculo de la deflexión en vigas por superposición.**

Existen muchos casos de carga simple y condiciones de frontera que han sido resueltos y por ende, sus resultados están disponibles. En la figura N° 18 se nuestro un caso. (Fuente shigley, 2008)

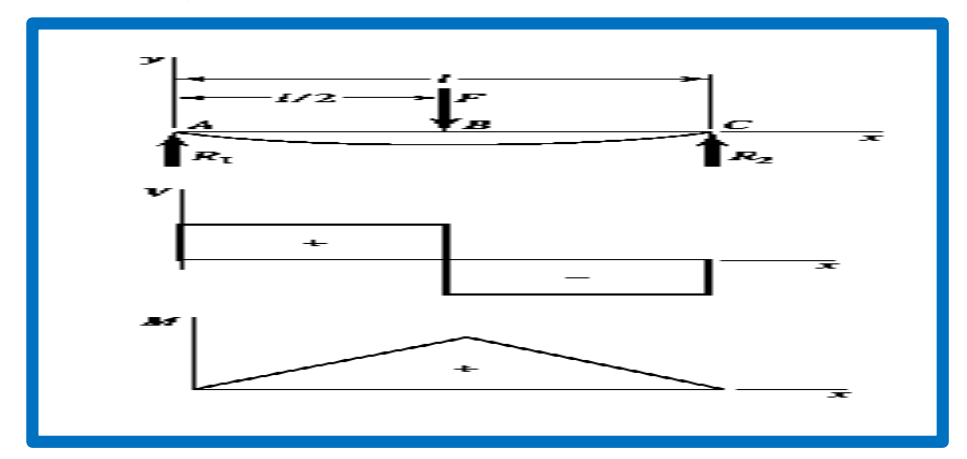

**Figura N° 18:** Muestra los esfuerzos cortantes, momento y deflexión.

(Fuente shigley, 2008).

A continuación se registrara las ecuaciones para los cálculos respectivos.

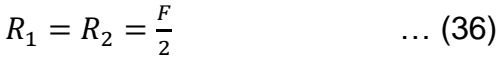

$$
V_{AB} = R_1 \qquad \qquad \dots (37)
$$
  

$$
V_{BS} = -R_2 \qquad \qquad (38)
$$

$$
M_{AB} = \frac{F_X}{2} \qquad \qquad \dots (39)
$$

$$
M_{BC} = \frac{F}{2}(l - x).
$$
 (40)

$$
y_A = \frac{F_X}{48EI} (4X^2 - 3l^2) \qquad \dots (41)
$$

$$
y_{max} = -\frac{Fl^3}{48EI} \qquad \qquad \dots (42)
$$

Dónde:

 $R_1$ =apoyo 1.  $R_2$ =apoyo 2.  $F=$ fuerza que soporta la viga.  $V_{AB}$ =Esfuerzo cortante AB.  $V_{BC}$ =Esfuerzo cortante BC.  $M_{AB}$ =momento en AB

 $M_{BC}$ =Momento en BC  $l =$ Longitud total de la viga. X=longitud en cualquier punto de la coordenada x. E=coeficiente de elasticidad. I=momento polar de inercia.  $y_A$ =Esfuerzo en coordenada y en cualquier punto de coordenada x.  $y_{max}$ =Esfuerzo máximo en coordenada y. (Fuente shigley ,2008).

#### **Teoría de fallas**

El comportamiento del metal estructural se clasifica de manera típica como dúctil o frágil, aunque bajo situaciones especiales, un material considerado normalmente como dúctil puede fallar de una manera frágil .Normalmente, los materiales se clasifican como dúctiles cuando εf ≥ 0.05 y cuando tienen una resistencia a la fluencia identificable que a menudo es la misma en compresión que en tensión  $(S_{yt}$  $= S_{yc} = S_y$ ). Los materiales frágiles,  $\epsilon f < 0.05$ , no presentan una resistencia a la fluencia identificable y típicamente se clasifican por resistencias últimas a la tensión y la compresión, Sut y Suc, respectivamente (donde Suc se da como una cantidad positiva). (Fuente Shigley, 2008) Las teorías generalmente aceptadas son:

# **Materiales dúctiles** (criterios de fluencia).

- Esfuerzo cortante máximo (ECM).
- Energía de distorsión (ED).
- Mohr Coulomb dúctil (CMD).

#### **Materiales frágiles** (criterios de fractura).

- Esfuerzo normal máximo (ENM).
- Mohr Coulomb frágil (CMF).
- Mohr modificada (MM). (Fuente Shigley, 2008)

#### **Teoría del esfuerzo cortante máximo para materiales dúctiles.**

Esta teoría estipula que la fluencia comienza cuando el esfuerzo cortante máximo de cualquier elemento iguala al esfuerzo cortante máximo en una pieza de ensayo a tensión del mismo material cuando esa pieza comienza a fluir. La teoría del ECM también se conoce como la teoría de Tresca o Guest. (Fuente Shigley, 2008)

 $\tau_{\text{max}} = \frac{\sigma_1 - \sigma_2}{2}$  $\frac{-\sigma_2}{2} \geq \frac{s_y}{2}$  $\frac{y}{2}$  O  $\sigma_1 - \sigma_2 \ge s_y$  ...(43)  $\tau_{\text{max}}$ =esfuerzo cortante máximo. s<sup>y</sup> = límite de fluencia.

 $\sigma_1$ ,  $\sigma_2$  = **Esfuerzos** normales.

Observe que esto implica que la resistencia a la fluencia en cortante está dada por:

$$
S_{sy} = 0.5 \text{ S}_y \quad \dots (44)
$$
  

$$
S_{sy} = \text{resistencia a la fluencia en cortante.}
$$

S<sup>y</sup> =resistencia a la tracción ala fluencia. (Fuente Shigley, 2008)

Para propósitos de diseño, la ecuación 45 puede modificarse para incorporar un factor de seguridad, n. Por lo tanto.

$$
\tau_{max} = \frac{s_y}{2n} \qquad \text{o} \qquad \sigma_1 - \sigma_2 = \frac{s_y}{n} \qquad \qquad \dots (45)
$$

 $\tau_{max}$  Esfuerzo cortante máximo.

 $S_v$  =Límite de resistencia la fluencia.

 $\sigma_1$  = Esfuerzo principal.

 $\sigma_2$  = Esfuerzo principal.

 $n =$  factor de seguridad.

(Fuente shigley, 2008).

#### **Teoría de la energía de distorsión.**

La teoría de la energía de deformación máxima predice que la falla por fluencia ocurre cuando la energía de deformación total por unidad de volumen alcanza o excede la energía de deformación por unidad de volumen correspondiente a la resistencia a la fluencia en tensión o en compresión del mismo material. (Fuente Shigley, 2008)

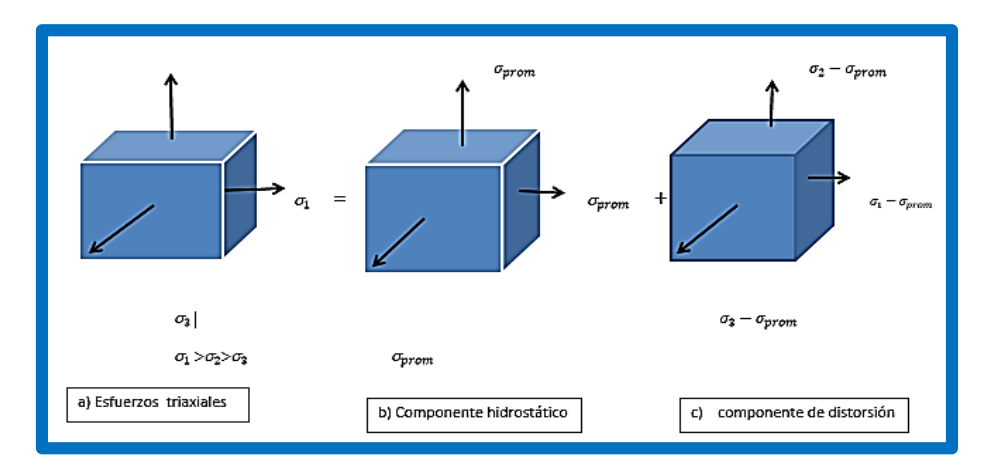

**Figura N° 19:** a) Elemento con esfuerzos triaxiales; este elemento experimenta cambio De volumen y distorsión angular. *b*) Elemento sometido a tensión Hidrostática que sólo experimenta cambio de volumen. *c*) Elemento con Distorsión angular sin cambio de volumen.

(fuente shigley, 2008)

$$
\sigma_{\text{prom}} = \frac{\sigma_1 + \sigma_2 + \sigma_3}{3} \qquad \qquad \dots (46)
$$

$$
U_d = \frac{1+\gamma}{3E} \left[ \frac{(\sigma_1 - \sigma_2)^2 + (\sigma_2 - \sigma_3)^2 + (\sigma_3 - \sigma_1)^2}{2} \right] \dots (47)
$$

$$
U_{d-material} = \frac{1+\gamma}{3E} \times s_y^2 \tag{48}
$$

Dónde:

Ud.= máxima energía de distorsión.

 $y$  =coeficiente de pooison del material.

 $E =$ Modulo de elasticidad.

 $\sigma_1, \sigma_2, \sigma_3$ = esfuerzos triaxiales.

 $\sigma_{\text{prom}}$ =esfuerzo promedio.

Estuerzo von mises 
$$
\sigma' = \left[ \frac{(\sigma_1 - \sigma_2)^2 + (\sigma_2 - \sigma_3)^2 + (\sigma_3 - \sigma_1)^2}{2} \right]^{1/2}
$$
 ... (49)

Criterio de falla:  $U_d < U_{d-material}$ 

(Fuente shigley, 2008)

## **Límite de resistencia a la fatiga.**

En la actualidad, determinar los límites de resistencia mediante ensayos a la fatiga es una rutina, aunque resulta un procedimiento extenso. En general, para los límites de resistencia los ensayos de esfuerzo se prefieren a los ensayos de deformación. (Fuente Shigley, 2008).

Ahora se presentará un método para estimar los límites de resistencia a la fatiga. Observe que las estimaciones que se obtuvieron a partir de las cantidades de datos provenientes de muchas fuentes, probablemente tendrán una amplia dispersión y podrían desviarse de manera significativa de los resultados de ensayos de laboratorio reales acerca de las propiedades mecánicas de muestras obtenidas a través de órdenes de compra con especificaciones estrictas. (Fuente Shigley, 2008) Como el área de incertidumbre es más grande, debe realizarse una compensación mediante el empleo de factores de diseño más grandes que podrían usarse para el diseño estático. (Fuente Shigley, 2008)

 $s'_e = \{0.5 s_{ut} \dots (50)\}$  $s'_e$  = Límite de resistencia a la fatiga de viga rotatoria.  $s_{\rm ut}$  = Limite de resistencia último a la tensión. (Fuente shigley, 2008).

### **Factores que modifican el límite de resistencia a la fatiga.**

Se ha visto que la muestra para el ensayo en máquina rotativa en el laboratorio para determinar los límites de resistencia a la fatiga se prepara con mucho cuidado y se ensaya bajo condiciones muy controladas. No es posible esperar que el límite de resistencia a la fatiga de un elemento mecánico o estructural iguale los valores que se obtuvieron en el laboratorio. (Fuente Shigley, 2008) Algunas diferencias incluyen.

- Material: composición, base de falla, variabilidad.
- Manufactura: método, tratamiento térmico, corrosión superficial por frotamiento, acabado superficial, concentración de esfuerzo.
- Entorno: corrosión, temperatura, estado de esfuerzos, tiempos de relajación.
- Diseño: tamaño, forma, vida, estado de esfuerzos, concentración de esfuerzo, velocidad, rozamiento, excoriación. (Fuente Shigley, 2008)

Marín identificó factores que cuantifican los efectos de la condición superficial, el tamaño, la carga, la temperatura y varios otros puntos. Por lo tanto, la ecuación de Marín se escribe. (Fuente Shigley 2008).

$$
S_e = k_a k_b k_c k_d k_e k_f S_e^{'} \qquad ...(51)
$$

Dónde:

k<sup>a</sup> = factor de modificación de la condición superficial.

 $k_b$  = factor de modificación del tamaño.

 $k_c$  = factor de modificación de la carga.

 $k_d$  = factor de modificación de la temperatura.

 $k_e$  = factor de confiabilidad.

 $k_f$  = factor de modificación de efectos varios.

 $\widetilde{S_{e}}$ = límite de resistencia a la fatiga en viga rotatoria.

S<sup>e</sup> = límite de resistencia a la fatiga en la ubicación crítica de una parte de máquina en la geometría y condición de uso.

Cuando no se dispone de ensayos de resistencia a la fatiga de partes, las estimaciones se hacen aplicando los factores de Marín al límite de resistencia a la fatiga. (Fuente Shigley, 2008)

# **A. Factor de superficie .**

Este factor de modificación depende de la calidad del acabado de la superficie de la parte y de la resistencia a la tensión. A fin de determinar expresiones cuantitativas para acabados comunes de parte de máquinas (esmerilada, maquinada o estirada en frío, laminada en caliente y forjada. (Fuente Shigley, 2008)

 $K_a = aS_{ut}^b$  ...(52)

Donde Sut es la resistencia mínima a la tensión y los valores de a y b se encuentran en la tabla (anexo 02). (Fuente shigley 2008).

#### **B. Factor de tamaño kb.**

El factor de tamaño se evaluó en 133 conjuntos de puntos de datos.15 Los resultados para flexión y torsión pueden expresarse como. (Fuente Shigley, 2008)

 $kb$ 

$$
= \begin{cases} \n \left( \frac{d}{0.3} \right)^{-0.107} = 0.879d^{-0.107} & 0.11 \le d \le 2 \text{ pulg} \\ \n 0.91d^{-0.157} & 2 < d \le 10 \text{ pulg} \\ \n \left( \frac{d}{7.62} \right)^{-0.107} = 1.24d^{-0.107} & 2.79 \le d \le 51 \text{ mm} \\ \n 1.51d^{-0.157} & 51 < d \le 254 \text{ mm} \n \end{cases}
$$

Para carga axial no hay efecto de tamaño, por lo cual  $k_b = 1$  (fuente shigley ,2008).

#### **C. Factor de carga kc.**

Cando se realizan los ensayos de fatiga con carga de flexión rotatoria, axial (empujar y jalar) y de torsión, los límites de resistencia a la fatiga difieren con Sut. Aquí, se especificarán valores medios del factor de carga como. (Fuente Shigley, 2008)

$$
k_c = \begin{cases} 1 & flexión \\ 0.85 & axial \\ 0.59 & torsión \end{cases}
$$

#### **D. Factor de temperatura kd.**

Cuando las temperaturas de operación son menores que la temperatura ambiente, la fractura frágil es una posibilidad fuerte, por lo que se necesita investigar primero. Cuando las temperaturas de operación son mayores que la temperatura ambiente, primero se debe investigar la fluencia porque la resistencia a ésta disminuye con rapidez con la temperatura. Ver tabla en el anexo 03. (Fuente Shigley, 2008)

#### **E. Factor de confiabilidad ke.**

El análisis que se presenta aquí es aplicable a la dispersión de datos donde el límite medio de resistencia a la fatiga es Se /Sut = 0.5, La mayoría de los datos de resistencia a la fatiga se reportan como valores medios. (Fuente Shigley, 2008)

$$
k_e = 1 - 0.08 z_a \qquad \qquad \dots (53)
$$

Dónde:

ke=factor de confiabilidad.

za =Variación de transformación.

Donde z<sup>a</sup> se define mediante la ecuación 53 y los valores de cualquier confiabilidad deseada pueden determinarse a partir de la tabla en anexo 04. La proporcionan los factores de confiabilidad de algunas confiabilidades estándar especificadas. (Fuente Shigley, 2008).

### **F. Factor de efectos varios kf.**

Aunque el factor kftiene el propósito de tomar en cuenta la reducción del límite de resistencia a la fatiga debida a todos los otros efectos, en verdad significa un recordatorio que estos efectos se deben tomar en cuenta, porque los valores reales de kf no siempre están disponibles. (Fuente Shigley, 2008)

Los esfuerzos residuales mejoran el límite de resistencia a la fatiga o lo afectan de manera negativa. En general, si el esfuerzo residual en la superficie de la parte es de compresión, el límite de resistencia a la fatiga mejora. Las fallas por fatiga parecen ser fallas de tensión, o al menos las provoca un esfuerzo de tensión, por lo cual cualquier cosa que reduzca el esfuerzo de tensión también reducirá la posibilidad de una falla por fatiga. Las operaciones como el granallado, el martillado y el laminado en frío acumulan esfuerzos de compresión en la superficie de la parte y mejoran mucho el límite de resistencia a la fatiga. Por supuesto, el material no se debe trabajar hasta agotarlo. (Fuente shigley, 2008).

#### **Criterios de falla por fatiga ante esfuerzos variables.**

Ahora que se han definido las diversos componentes del esfuerzo asociales con una parte sometida a esfuerzos fluctuante, se desea variar el esfuerzo medio y su amplitud, o componente alternante, para aprender algo acerca de la resistencia o la fatiga de partes sometidos a esos esfuerzos.

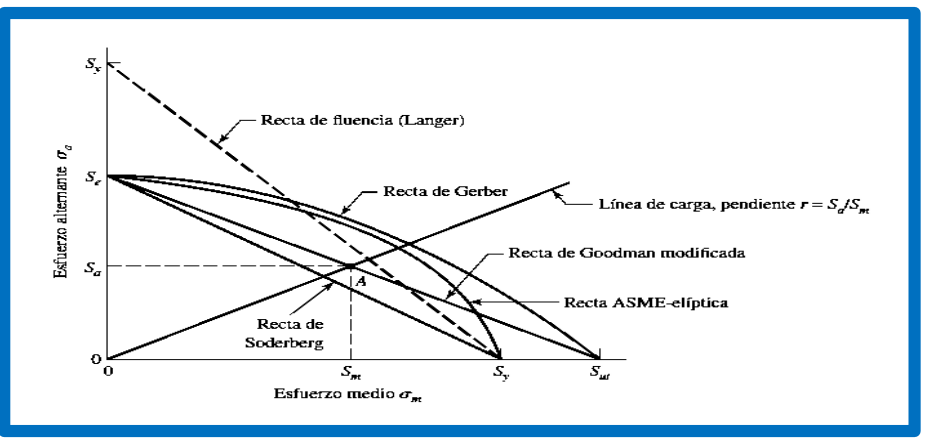

**Figura N° 20:** Diagrama de fatiga donde se muestran varios criterios de falla. (Fuente shigley ,2008).

En la figura N°20 se representan cinco criterios de falla: de Soderberg, de Goodman modificado, de Gerber, de ASME-elíptica y de fluencia. En el diagrama se prueba que sólo el criterio de Soderberg ofrece protección contra la fluencia, pero tiene un sesgo bajo. (Fuente Shigley, 2008)

Si se considera la recta de Goodman modificada como un criterio, el punto *A*  representa un punto límite con una resistencia alternante *Sa* y una resistencia media *Sm*. La pendiente de la línea de carga que se muestra se define como *r* = *Sa*/*Sm*. La ecuación de criterio de la recta de Soderberg es. (Fuente Shigley, 2008)

$$
\frac{s_a}{s_e} + \frac{s_m}{s_y} = 1 \qquad \dots (53)
$$

De manera similar, se encuentra que la relación de Goodman modificada es:

$$
\frac{s_a}{s_e} + \frac{s_m}{s_{ut}} = 1 \qquad \dots (54)
$$

El criterio de falla de Gerber se escribe como.

$$
\frac{s_{\rm a}}{s_{\rm e}} = \left(\frac{s_{\rm m}}{s_{\rm ut}}\right)^2 = 1 \qquad \dots (55)
$$

y la ASME-elíptica se expresa como.

$$
\left(\frac{s_a}{s_e}\right)^2 + \left(\frac{s_m}{s_y}\right)^2 = 1 \qquad \dots (56)
$$

Los esfuerzos nσa y nσm pueden reemplazar a *S<sup>a</sup>* y *Sm*, donde *n* es el factor de diseño o de seguridad. Entonces, la recta de Soderberg, se transforma en. (Fuente Shigley, 2008)

**Soderberg**  $\frac{\sigma_{\rm a}}{S_{\rm e}} + \frac{\sigma_{\rm m}}{S_{\rm y}}$  $\frac{\sigma_{\rm m}}{\rm S_{\rm y}} = \frac{1}{\rm n}$ n … (57)

La recta de Goodman modificada, se transforma en.

**Goodman mod** 
$$
\frac{\sigma_a}{S_e} + \frac{\sigma_m}{S_{ut}} = \frac{1}{n}
$$
 ... (58)

La recta de Gerber, se convierte en.

**Gerber** 
$$
\frac{n\sigma_a}{S_e} + \left(\frac{n\sigma_a}{S_{ut}}\right)^2 = 1 \qquad ...(59)
$$

La recta ASME-elíptica, se transforma en.

**ASME-elíptica** 
$$
\left(\frac{n\sigma_a}{S_e}\right)^2 + \left(\frac{n\sigma_m}{S_y}\right)^2 = 1
$$
 ... (60)

**Dónde:**

 $s_a$ =Esfuerzo alternante.

**=** Límite de resistencia a la fatiga en la ubicación crítica de una parte de máquina en la geometría y condición de uso.

 $s_m$ = Esfuerzo medio.

**=**Esfuerzo ultimo a la tracción.

 $s_v =$  Esfuerzo de límite a la fluencia.

**n=**Factor de seguridad de acuerdo a cada teoría.

(Fuente shigley ,2008).

#### **Análisis por elementos finitos.**

Un componente mecánico real es una estructura elástica continua. El análisis de elemento finito divide, la estructura en pequeños subestructuras de tipo elástico, bien definidas pero finitas. Al ampliar funciones polinomiales, enconjunto con operaciones matriciales el comportamiento elástico continuo de cada elemento se desarrolla en términos del material y los propiedades geométricas del elemento. Los cargos se pueden aplicar dentro del elemento, en la superficie del elemento o en los nodos del mismo. (Fuente Shigley, 2008)

#### **Método de los elementos finitos (FEM)?.**

Puesto que el método del elemento finito es una técnica numérica que convierte el dominio de una estructura continua en valores discretos, los errores son inevitables. (Fuente Shigley, 2008).

Estos errores son:

- Errores computacionales
- Errores de conversión discreta

#### **Proceso de Solución del elemento finito**

Describimos el proceso de solución del elemento finito mediante un problema unidimensional muy simple, para lo cual utilizamos el elemento de punto lineal. Un elemento de puntal borico tiene dar nodos, y en un problema unidimensional, cada nodo tendrá solamente un grado de libertad. Un elemento de puntal puede modelarse como un resorte lineal simple con un índice de elasticidad, dado por la ecuación (61) como: Fuente Shigley, 2008)

$$
K = \frac{AE}{L}
$$

**A =** crea transversal constante

E = Módulo elástico

- $L =$  Longitud
- $K =$  Indice de elasticidad. (Fuente Shigley, 2008).

# **Análisis CAD CAE.**

Se desarrollará el análisis CAD CAE de las alternativas propuestas por la teoría de elementos finitos, utilizando el uso del software solidwords educacional, los análisis a realizar serán a los componentes críticos de la maquina serán estático, fatiga y frecuencia.

El análisis estático, fatiga y frecuencia se realizará de según a la teoría de fallas en función a los esfuerzos a la que están sometidos el componente y el material de fabricación utilizando el método del MEF.

# **Introducción a MatLab**

MatLab (Matrix Laboratory). Es un potente software matemático de programación, capaz de realizar cálculos numéricos de vectores y matrices, además permite trabajar con números complejos, reales y cadenas de caracteres, así como estructuras de información más complejas. También es capaz de realizar gráficos en 2D y 3D. Posee un lenguaje de programación propio. Se puede decir que es una herramienta muy avanzada para el cálculo científico técnico.

(SALINERO GERVASO, 2013)

# **Retorno sobre la inversión (ROI)**

El índice de retorno sobre la inversión (ROI por sus siglas en inglés) es un indicador financiero que nos permite medir la rentabilidad de un proyecto, es decir, la relación que existe entre las utilidades proyectadas y la inversión.

La fórmula del ROI es: ROI = (Utilidades / Inversión) x 100

Si el ROI es positivo el proyecto es rentable (mientras mayor sea el ROI un mayor porcentaje del capital se va a recuperar), pero si es menor o igual que cero el proyecto no es rentable pues en caso de ponerse en marcha se perdería dinero invertido.

# **Tasa interna de retorno (TIR)**

Es la máxima tasa de descuento que puede tener un proyecto para ser considerado rentable. Para hallar la TIR se debe encontrar la tasa que permita que el beneficio neto actualizado (BNA) sea igual que la inversión (VAN igual a cero). Entonces para hallar la TIR se necesitan:

- tamaño de inversión.
- flujo de caja neto proyectado

# **Valor actual neto (VAN)**

El VAN es un indicador financiero que mide los flujos de los futuros ingresos y egresos que tendrá un proyecto, para determinar, si luego de descontar la inversión inicial, nos quedaría alguna ganancia. Si el resultado es positivo, el proyecto es viable.

Basta con hallar VAN de un proyecto de inversión para saber si dicho proyecto es viable o no. El VAN también nos permite determinar cuál proyecto es el más rentable entre varias opciones de inversión.

La fórmula del VAN es: VAN = BNA – Inversión

Donde el beneficio neto actualizado (BNA) es el valor actual del total del flujo de caja proyectado, el cual ha sido actualizado a través de una tasa de descuento (tasa de oportunidad, de rendimiento o de rentabilidad mínima esperada).

# **1.4.Formulación del problema**

¿Cuál será la configuración y dimensiones de un sistema de transporte mecánico que permita abastecer 300 envases por minuto desde la zona de almacenaje hasta la línea de envasado de pimiento en la empresa Green Perú S.A?

### **1.5.Justificación del estudio**

### **1.5.1. Justificación Tecnológica**

El presente trabajo pretende desarrollar un procedimiento de diseño propio dentro de la empresa Green Perú SAC dejando un documento profesional que condense el conocimiento adquirido durante el proceso. La independencia tecnológica local y nacional se vería fortalecida en este aspecto.

# **1.5.2. Justificación Económica**

El proceso de diseño se plantea haciendo uso de recursos humanos (el que suscribe) y equipos disponibles en el almacén general de la empresa. Esto permitirá evitar la contratación de cuadros de ingenieros de diseño ajenos a la empresa y la compra de equipos especializados reduciendo drásticamente el costo de diseño, fabricación e instalación.

El equipo en sí mismo reducirá las pérdidas de tiempos y número de trabajadores en la línea de abastecimiento de envases vacíos para pimiento, impacto económico que se espera sea el más importante al final de este proceso.

# **1.5.3. Justificación Institucional**

Este estudio permitirá presentar a la Universidad Cesar Vallejo como una institución capaz de formar ingenieros mecánicos-eléctricos solventes en el diseño de equipos de transporte mecánico según la necesidad especifica de empresas nacientes de la región. El liderazgo que esto implica traerá como consecuencia notoriedad y confianza por parte del empresariado para con los egresados.

# **1.5.4. Justificación Social**

La presencia de un sistema mecanizado de descarga y transporte en lugar de ser visto como una amenaza para la pérdida de puestos de trabajo se podrá presentar como una mejora. Por ejemplo, permitirá evitar desavenencias entre el personal obrero y los supervisores debido a retrasos por cansancio o actividades/necesidades inherentes al propio ser humano. También, la mejora en la ergonomía será un punto a favor para el bienestar general del personal. Asimismo, el incremento de productividad tendrá normalmente un impacto en las utilidades redundando en beneficio del trabajador.

### **1.6.Hipótesis**

Un sistema de etapas que incluya la descarga de envases de camastro (pallets) y una cinta transportadora podrán suministrar 300 envases por minuto a la línea de producción de pimiento en conservas y reducir el costos de operación en la empresa Green Perú S.A.

## **1.7.Objetivos**

### **1.7.1. Objetivo general:**

Diseñar un sistema de transporte mecánico para el abastecimiento de envases desde la zona de almacenaje hasta la línea de envasado de pimientos a razón de 300 envases por minuto para reducir los costos de operación en la empresa Green Perú S.A.

### **1.7.2. Objetivos específicos:**

- a. Realizar una descripción del proceso actual y determinar la capacidad de abastecimiento de envases de hojalata de forma manual.
- b. Definir de necesidades de gerencia en términos ingenieriles
- c. Elaborar 6 alternativas de diseño que podrían solucionar el problema potencialmente.
- d. Seleccionar el concepto de diseño óptimo mediante matrices de selección.
- e. Determinar la potencia necesaria del sistema abastecimiento en cuestión.
- f. Dimensionar y seleccionar los elementos mecánicos, eléctricos, hidráulicos.
- g. Dimensionar la estructura para el sistema de abastecimiento de envases.
- h. Realizar un estudio económico final que determine el TIR, VAN y ROI.
- i. Implementar el sistema de abastecimiento.

# **II. METODOLOGÍA**

## **2.1.Diseño de investigación**

Pre experimental.

# **2.2.Variables, operacionalización**

# **2.2.1. Variables independientes**

Peso del envase (gr) Tamaño del envase (mm) Velocidad de suministro (latas/min)

# **2.2.2. Variables dependientes**

Tipo de banda transportadora (Var. cualitativa)

Dimensionamiento de banda (m)

Estructura de banda (Mpa.)

Potencia de banda (kW)

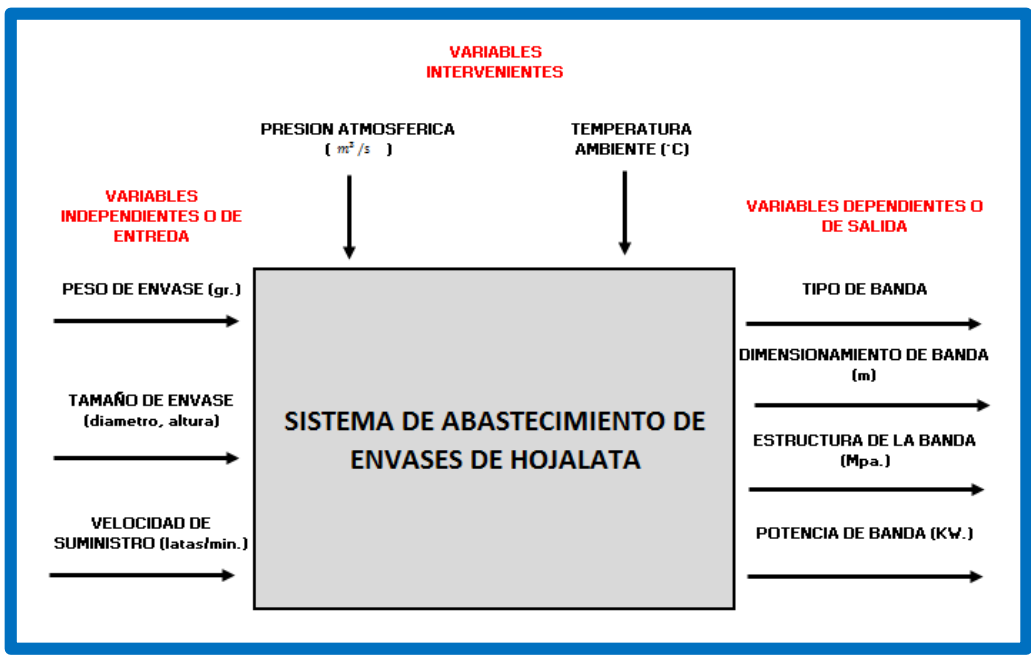

**Figura N° 21:** Diagrama de caja negra.

Fuente: Elaborado por el autor.

# **2.3. Operacionalización de variables**

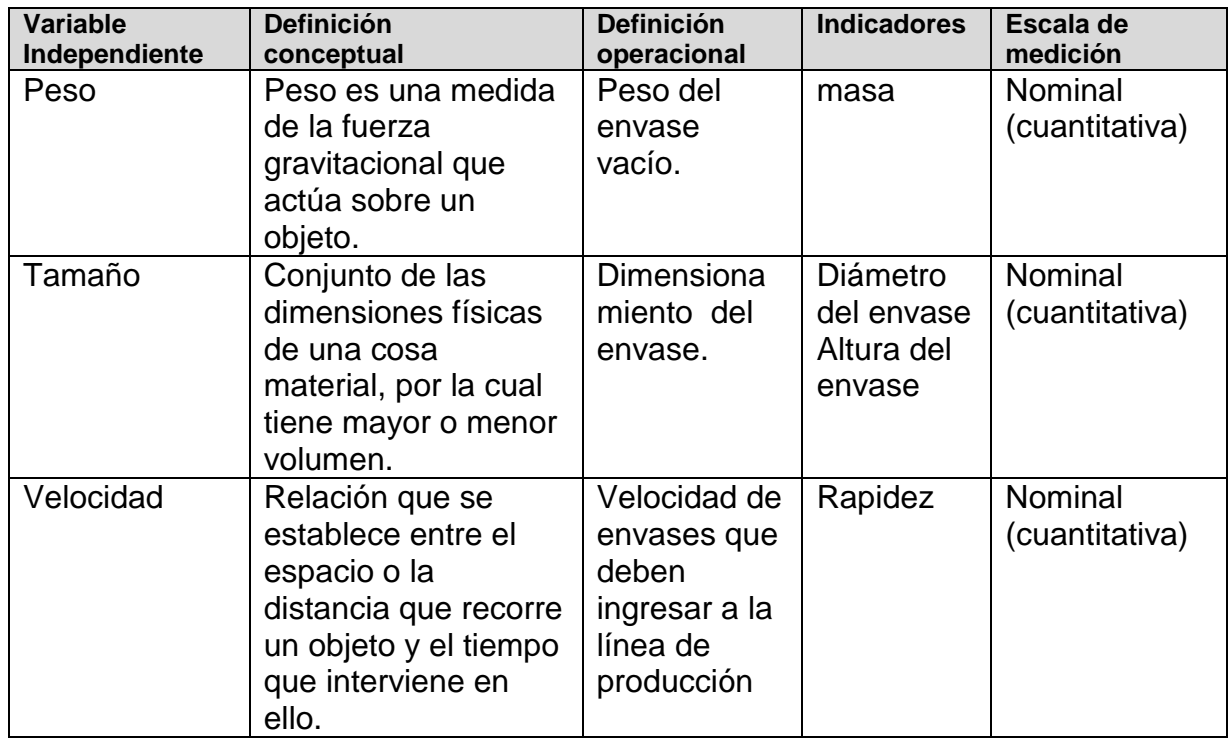

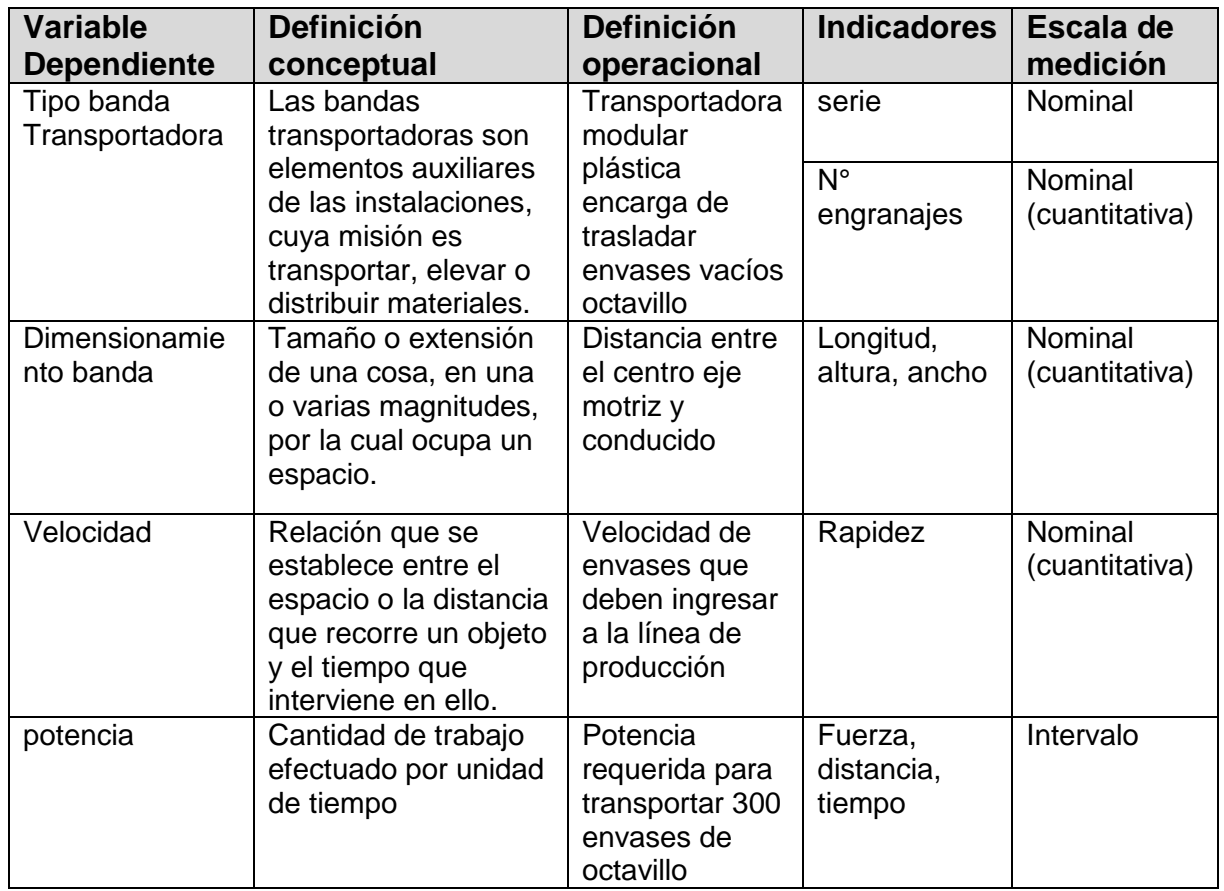

### **2.4.Población y muestra**

Población: Sistemas de abastecimiento de envases Muestra: Sistema de abastecimiento de envases de pimiento en la Empresa Green S.A.

# **2.5.Técnicas e instrumentos de recolección de datos**

### **Técnica**:

- Cálculo matemático.
- Recopilación de datos.
- Análisis económicos.
- Simulación.

#### **Instrumento:**

- **Ecuación de referencia bibliográfica.**
- **Proceso de cálculo.**
- Catálogos,
- **Manuales,**
- **Libros,**
- Página web
- Hojas de cálculo.
- Software especializado.

#### **2.6.Métodos de análisis de datos**

Se conseguirá los datos de las siguientes maneras:

- Mediante cálculos matemáticos.
- Mediante simulación CAD CAE.
- Programa en MatLab.

Los resultados obtenidos de estas técnicas se comparan estadísticamente determinando la desviación estándar, error porcentual por comparación.

#### **III. RESULTADOS**

# **3.1. Realizar una descripción del proceso actual y determinar la capacidad de abastecimiento de envases de hojalata de forma manual.**

El proceso actual de procesos de enlatado de pimiento se detalla a continuación:

## **a) Recepción de materia prima y primer pesado**

La materia prima llega desde el campo en cajones ("bines") de madera que se descargan de la unidad de transporte en la zona de recepción de materia prima mediante el montacargas el cual traslada a esta a las balanzas para su primer pesado. Finalmente, la materia prima es trasladada hacia la zona de almacenamiento.

### **b) Almacenamiento de materia prima**

La materia prima es almacenada en un ambiente seco y a temperatura ambiente hasta esperar su consumo teniendo en cuenta el tipo y las especificación de la materia prima (color, tamaño, forma y textura).

### **c) Lanzado de la materia prima**

La materia prima es descargada del bin hacia la faja transportadora, haciendo uso de un tecle mecánico.

# **d) Transporte de materia prima**

La materia prima es trasladada mediante una faja transportadora donde se retira los defectos, luego es conducida al horno mediante un elevador de cangilones.

#### **e) Horneado**

Consiste en quemar la cáscara del pimiento a llama directa a través de un túnel, con la finalidad de favorecer su desprendimiento en el pelado y de dar al producto el sabor a ahumado característico.

**f) Pelado**

Consiste en eliminar la cáscara que cubre al pimiento, mediante la aplicación de agua a presión en el tambor rotatorio.

#### **g) Traslado de producto**

Los pimientos pelados pasan a la siguiente etapa a través de una faja transportadora conexa al tambor, con cubierta para evitar su contaminación.

#### **h) Eliminación del corazón**

Se retira el pedúnculo, el corazón y las semillas. Para la presentación en tiras, el corazón se parte manualmente antes de ingresar a la cortadora para obtener una longitud de tiras que facilite el envasado

#### **i) Corte**

Tiene por objetivo formar tiras de longitud y ancho de acuerdo a las especificaciones del cliente.

#### **j) Lavado de pimiento descorazonado/tiras**

Consiste en eliminar la cáscara restante y las semillas, mediante la aplicación de agua en un tambor rotatorio. Sé puede dejar un máximo de 1 cm2 de cáscara quemada para que favorezca el sabor y olor del producto

#### **k) Lavado de envases**

Manualmente se sumergen los envases en agua potable para eliminar las materias extrañas que pudieran contener en el interior o estar adheridas a su superficie.

#### **l) Traslado de envases**

Los envases lavados se colocan boca abajo en las jabas plásticas para luego ser abastecidos manual mente por operarios que manejan carretillas de transporte hasta la línea de envasado. En promedio 6 operarios trabajando en forma manual pueden diariamente despaletizar 8 contenedores (pallets) de 10 080 envases cada uno haciendo un total de 80 640 envases desde la zona de almacenamiento hasta la línea de envasado que está siendo operada a 300 latas/min.

#### **m) Envasado**

Una vez en la línea de envasado los pimientos en tiras son colocados dentro de los envases vacíos y son trasladados mecánicamente hasta la zona de pesaje para su segundo proceso de pesado.

#### **n) Pesado**

Este segundo pesado se realiza muestreando aleatoriamente el peso llenado para compararlo con las especificaciones del producto con la intención de realizar una acción correctiva en línea o fuera de línea.

#### **o) Adición del líquido de gobierno**

Finalizado el pesado se adiciona el líquido de gobierno al producto envasado el cual está a una temperatura de 80 a 95°C. Este líquido promueve la formación del vacío, facilita la transferencia de calor en el proceso térmico, evita las deformaciones del envase durante del proceso térmico, permite el calentamiento del envase, resalta las características organolépticas del producto y regula el pH en el caso de acidificados.

#### **p) Cerrado**

La línea de proceso continúa hasta llegar a las máquinas automáticas de cerrado en donde los envases de hojalata se cierran mediante un proceso de embutido. Esta operación evita posibles alteraciones del producto debido a una re-contaminación. Los frascos de vidrio se cierran o con máquinas o a mano. Los límites críticos para el cerrado se encuentran en las especificaciones.

#### **q) Lavado de envases cerrados**

En la salida de la maquina cerradora los frascos y latas son lavados por un chorro de agua a presión. Este proceso se ejecuta con la finalidad de eliminar restos de sal y ácido de la superficie de los envases y tapas provenientes del líquido de gobierno para reducir la probabilidad de oxidación de tapas.

#### **r) Estivado**

Luego de su lavado el siguiente proceso es el tratamiento térmico. Para esto, de acuerdo a la forma del envase, los envases son estibados de forma ordenada separados entre niveles de neolyn o mallas o a granel.

#### **s) Tratamiento térmico**

Consiste en aplicar una temperatura adecuada por un tiempo determinado, suficiente para destruir a los microorganismos patógenos y a los que deterioran los alimentos, consiguiéndose la esterilidad comercial. Consta de tres etapas, calentamiento, mantenimiento y enfriamiento, los parámetros de tratamiento térmico se encuentran en las especificaciones.

Los procesos arriba mencionados se resumen en el flujograma que se muestra en la Figura 22.

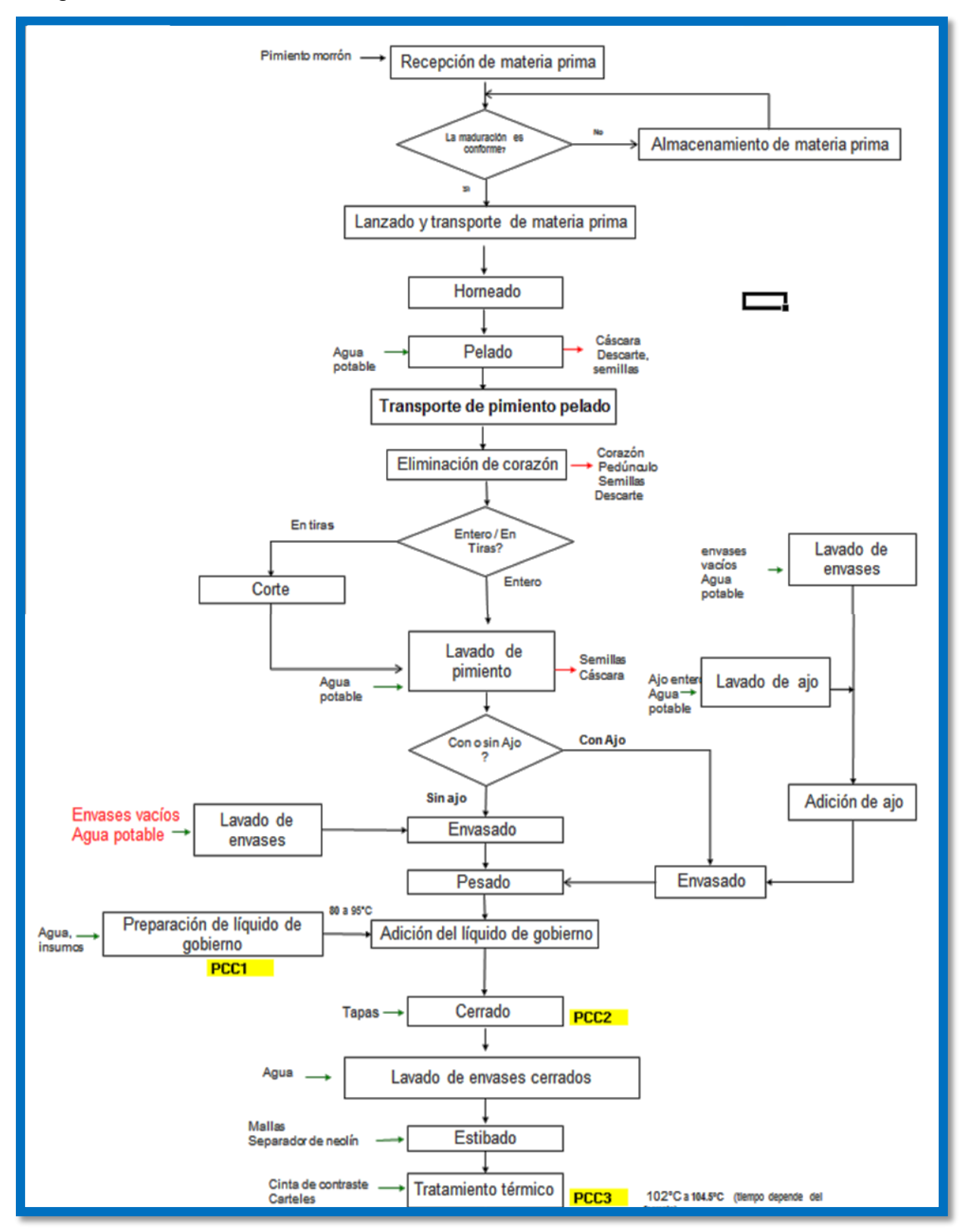

**Figura N° 22:** Flugograma de proceso de conservas en pimiento Fuente: GreenPerú SA 2014.

El envase transportado en la línea de producción de Green Perú SA cuya ficha técnica se muestra en el Anexo 5. En la Figura 23 Se muestra el envase usado para las conservas de pimientos en cuestión.

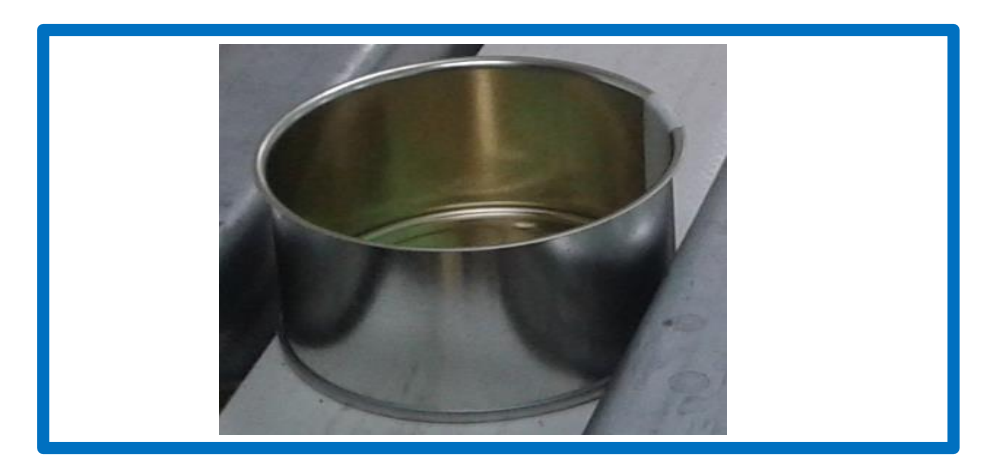

**Figura N° 23:** Envase de octavillo.

Fuente: foto elaborado por el autor.

# **3.2. Definición de necesidades y exigencia de gerencia en términos ingenieriles.**

El método ingenieril se definí como una estrategia para producir el mejor cambio, con los recursos disponibles, en una situación difícilmente entendida o incierta.

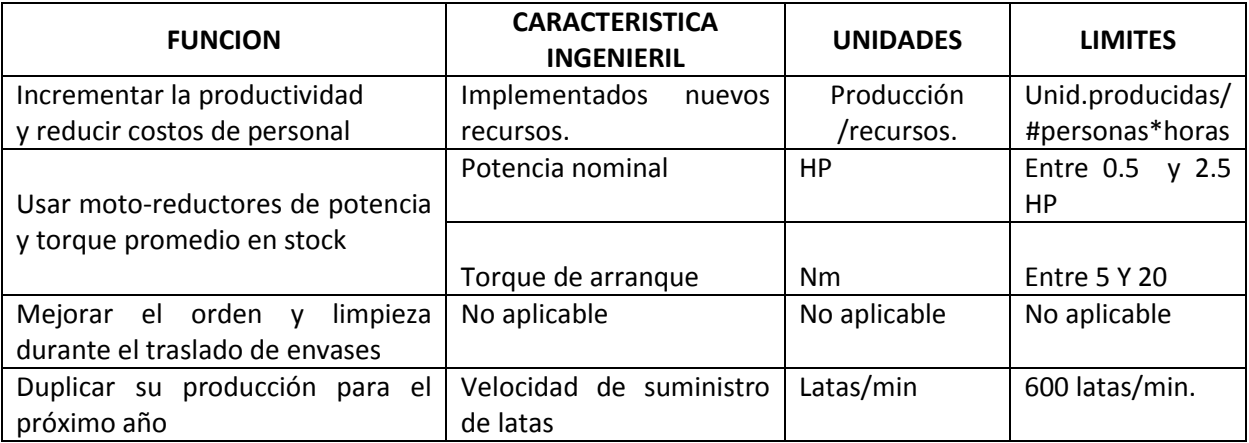

#### **Tabla N° 1: Necesidades de gerencia.**

Fuente: elaborado por el autor.

# **3.3. Elaborar 6 alternativas de diseño que podrían solucionar el problema potencialmente.**

Por lo general para la solución del problema se debe cumplir una serie de exigencias

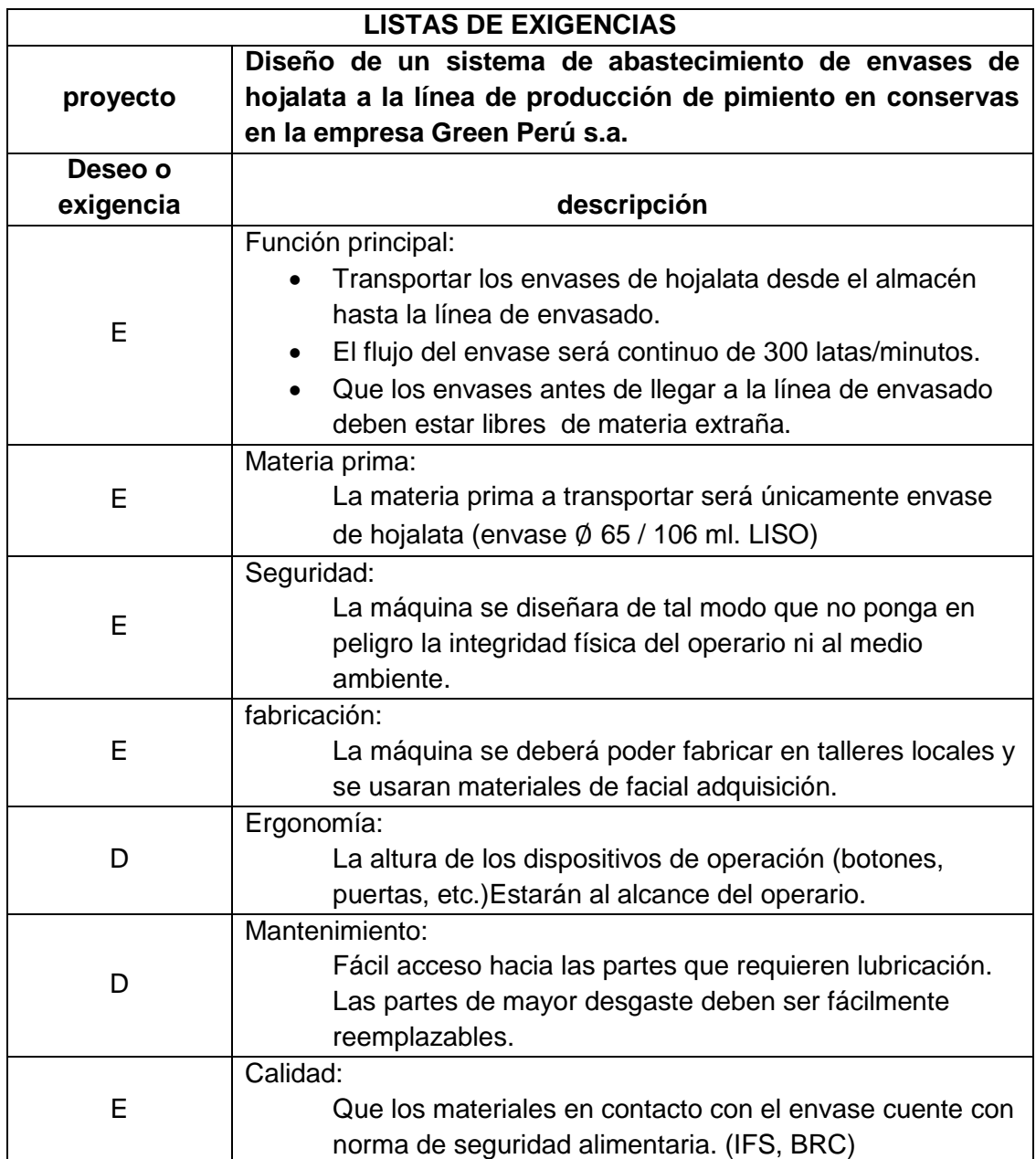

# **Tabla N° 2: Listas de exigencias.**

Fuente: elaborado por el autor.

A continuación se menciona las funciones parciales del sistema de abastecimiento de envases de hojalata. El objetivo de esta etapa del diseño es transformar la estructura de funciones, a través de principios de solución para cada uno de las funciones parciales.

### Elevación:

- manuales.
- magnético
- hidráulico.
- Neumático.
- Mecánico (cadena piñón)
- Automáticos.

### Lavado:

- Manuales.
- Presión de aguas.
- Presión de aire.
- Vapor.
- Máquina.

### Transportadora:

- Manuales.
- Bandas planas.
- Bandas rugosas.
- Bandas nervadas.
- Bandas modulares plásticas.
- Bandas metálicas.

Entrega:

- Manuales.
- Caída libre.
- Bandas

Para encontrar la totalidad de soluciones es la multiplicación de las funciones parciales con las alternativas de solución.

Pero se puede encontrar que no todas las soluciones son adecuadas y que no todos los elementos son compatibles entre sí. Se recomienda entonces concentrarse en las combinaciones factibles, de tal manera que se reduzca el número de soluciones, con esto se reduce el trabajo de evaluación.

Con la intención de solucionar el problema planteado se elaboraron 6 posibles alternativas de diseño. La cuales se muestran en las Figuras 24.

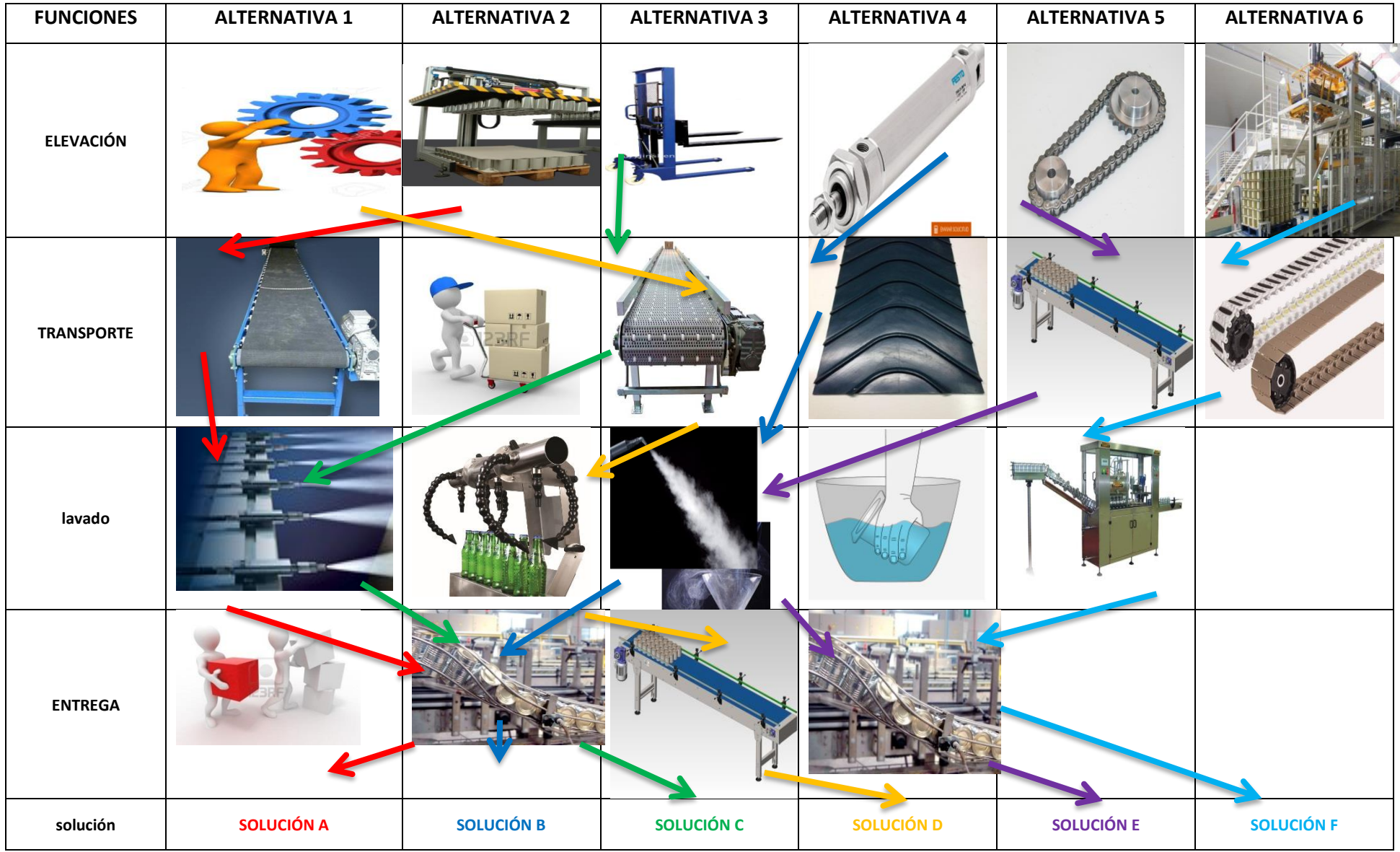

**Figura N° 24:** matriz morfológica zwicky

Fuente: [http://blog.pucp.edu.pe/blog/wp-content/uploads/sites/16/2010/03/Analisis-](http://blog.pucp.edu.pe/blog/wp-content/uploads/sites/16/2010/03/Analisis-morfologico.pdf)

A continuación, se brinda una descripción de cada solución comentando las bondades y posibles limitaciones de la alternativa. En ellas se consideran las restricciones definidas por el espacio de trabajo (Ver Figuras 25 y 30):

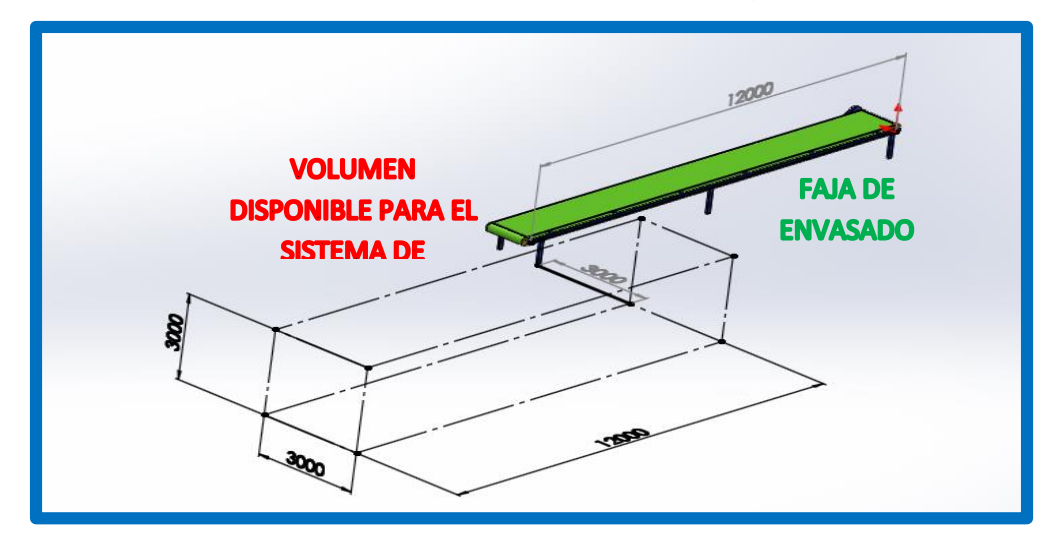

**Figura N° 25:** Vista en perspectiva de las restricciones de espacio para el nuevo sistema de transporte Fuente**:** elaborado por el autor.

# **Solución A:**

Esta alternativa comienza con la primera función de elevación con una placa magnética luego para el transporte se utilizara dos bandas nervadas con la finalidad de tener mejor adherencia con los envases y el lavado se hace por aspersión. Para la entrega se realizara por caída libre utilizando varillas acero inoxidable.

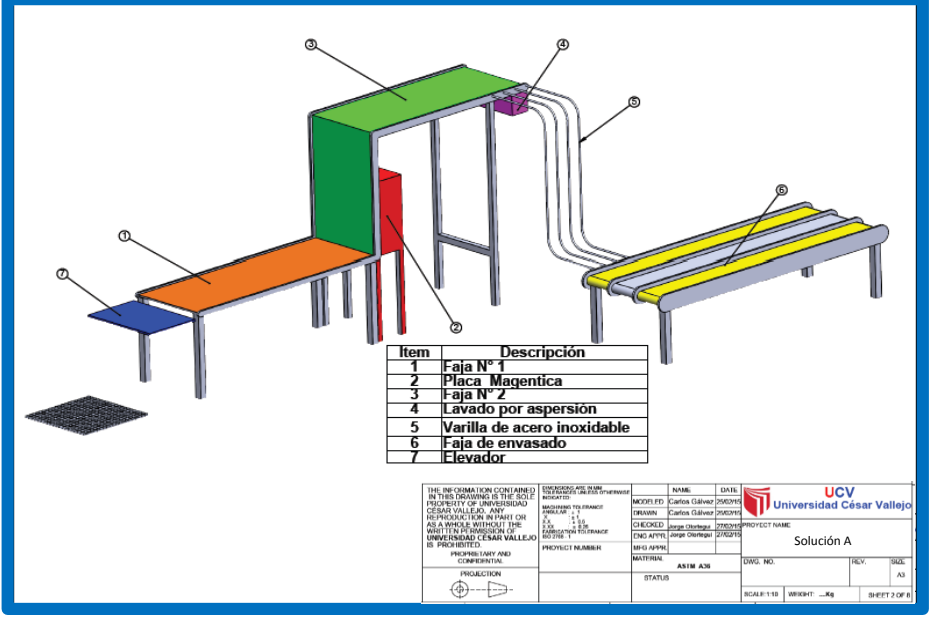

**Figura N° 26:** solución "a" para el sistema de abastecimiento de envases de l hojalata Fuente: elaborado por el autor.

# **Solución B:**

La gran ventaja de esta alternativa es utilizara un elevador neumático lo cual es una energía limpia esto evita contaminar el envase hojalata y para el transporte se utiliza un banda modular plástica con elevación con el fin de evitar cruzar el transito del personal operario que cumple otras funciones en el proceso de conservas de pimiento. Lavado se realizara por presión de vapor y para finalizar el sistema se utilizara la caída libre en la función de entrega.

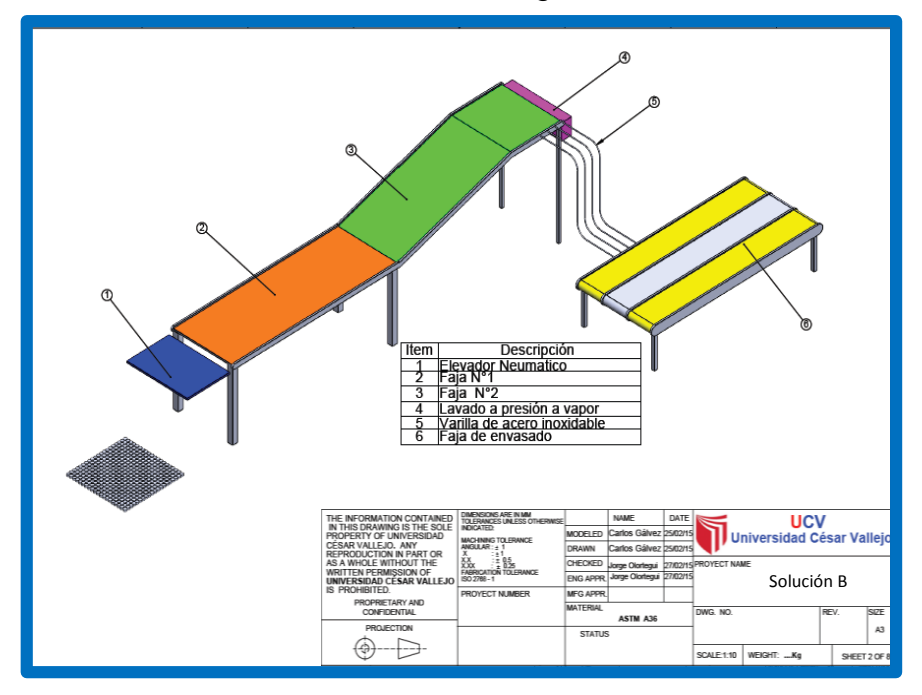

**Figura N° 27:** Solución "b" para el sistema de abastecimiento de envases de hojalata.

Fuente: elaborado por el autor.

# **Solución C:**

Comparada con las dos alternativas anteriores esta alternativa es más eficiente porque en la etapa de transporte se utilizara dos bandas modulares plásticas. La primera con capacidad para el pallet y la segunda solo para abastecer los 300 latas/min. Para la etapa de elevación de los envases se utilizara una Apiladora semieléctrica, la etapa de lavado se realizara mediante el método de aspersión utilizando la línea de agua de la nave de conservas de pimiento y la etapa de entrega se realizara por caída libre con el apoyo de varillas de acero inoxidable.

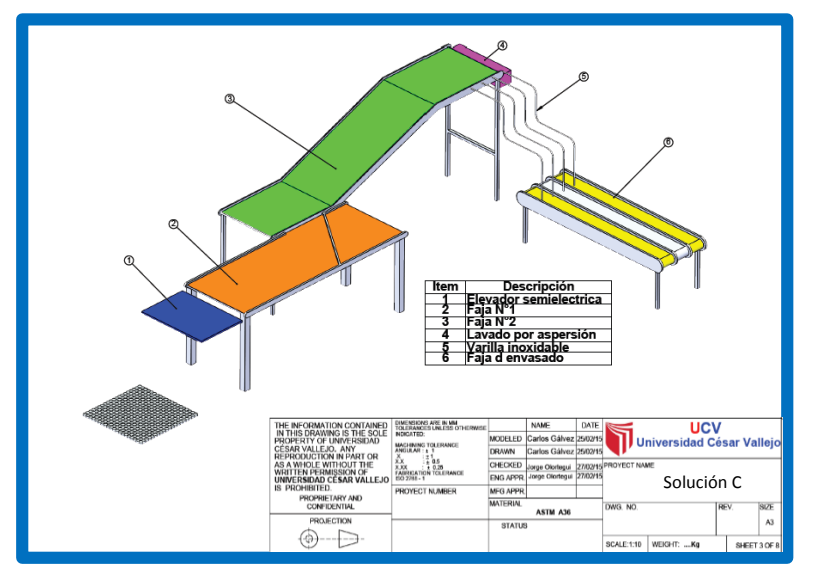

**Figura N° 28:** Solución "c" para el sistema de abastecimiento de envases de hojalata.

### **Solución D:**

la primera etapa (elevación) se realizaran de forma manual lo cual garantiza el control de la calidad de los envases de hojalata, luego para el transporte y entrega se realizara por una banda transportadora, a deferencia de las alternativas anteriores no tendrá elevación de la banda esto con el fin de minimizar las pérdidas de energía . Y el lavado o limpieza se hará con presión de aire.

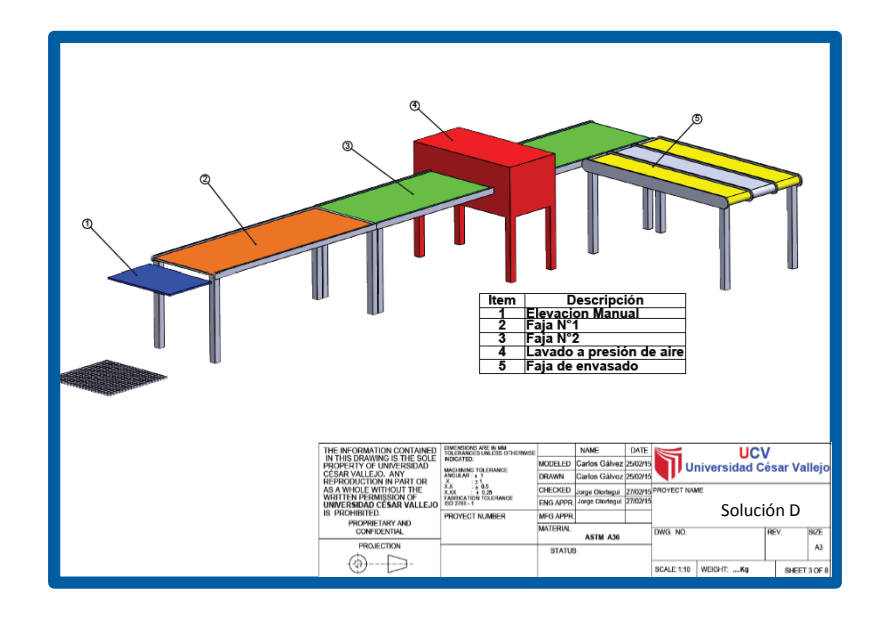

**Figura N° 29**: Solución "d" para el sistema de abastecimiento de envases de hojalata. Fuente: elaborado por el auto.
# **Solución E:**

En esta alternativa es parecida a la alternativa "A" unas de las diferencias que la etapa de elevación es por sistema de transmisión, para el transporte utiliza bandas nervadas y el lavado es a presión de vapor y por ultimo realiza la entrega por caída libre a través de guías.

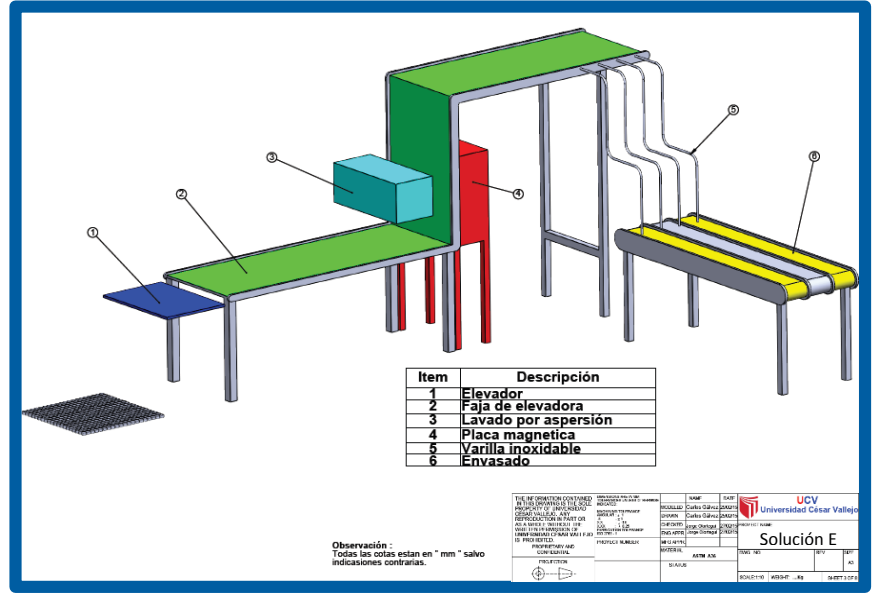

**Figura N° 30:** Solución "e" para el sistema de abastecimiento de envases de hojalata**.** Fuente: elaborado por el auto.

# **Solución F:**

Para este sistema se implementara una máquina para el despaletizado y otra para el lavado. Y el medio de transporte será por cadena de charnela. Y la entrega se hará por caída libre.

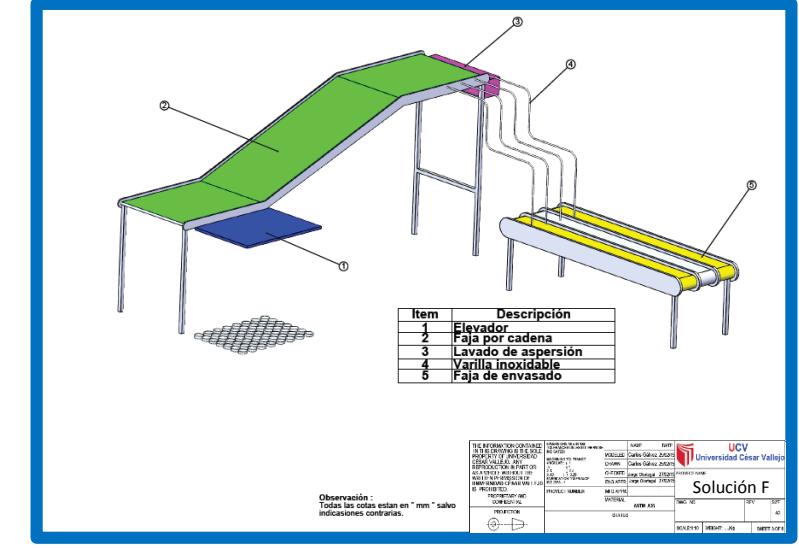

**Figura N° 31:** Solución "f" para el sistema de abastecimiento de envases de hojalata**.** Fuente: elaborado por el auto.

# **3.4.Seleccionar el concepto de diseño óptimo mediante matrices de selección.**

Para la búsqueda de la soluciones hay muchos caminos, unos tradicionales, otros intuitivos y los discursivos. Lo que aquí se presenta es una de las formas discursivas para llegar a las soluciones con la ayuda de un esquema ordenado: la matriz morfológica de Zwicky.

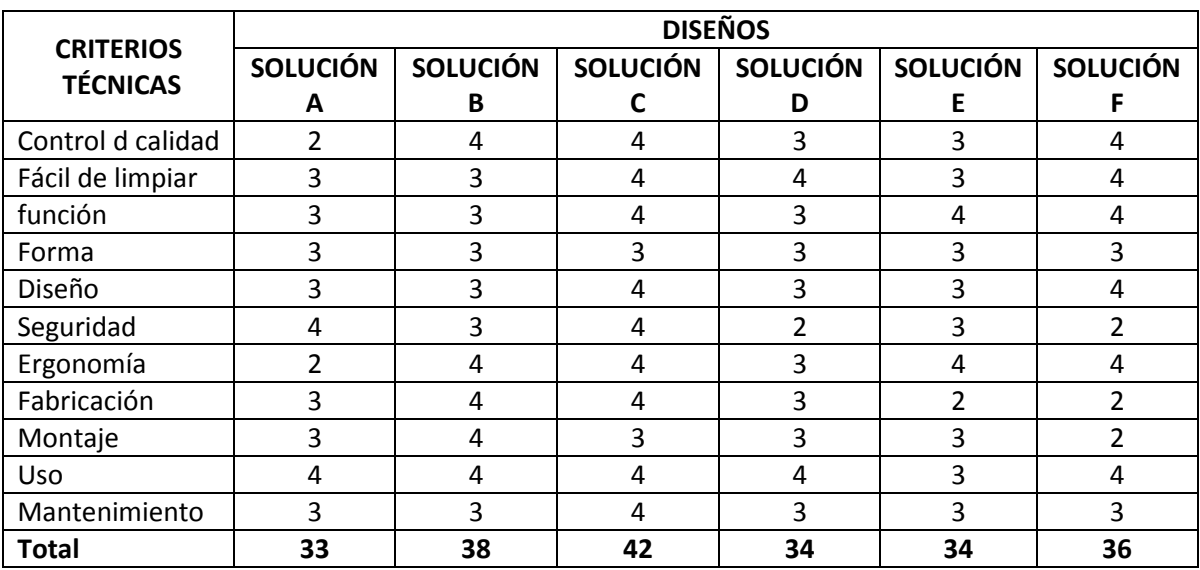

**Tabla N° 3: formato de evaluación de conceptos de solución.**

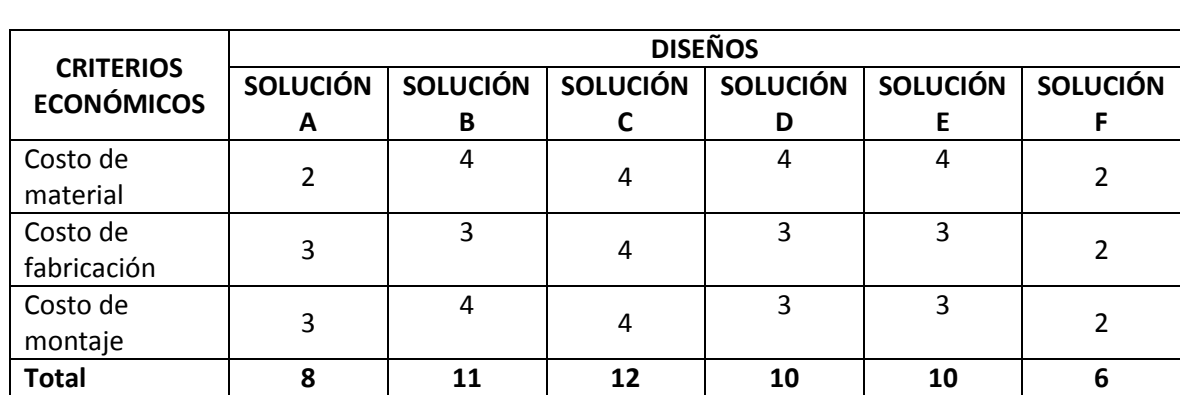

Fuente: Elaborado por el autor

**Tabla N° 4:** Formato de evaluación de conceptos de solución.

Fuente: Elaborador por el Autor

Puntaje para calificar los criterios de 0 a 4

0=no satisface

1=aceptable 2=suficiente 3=bien 4=muy bien

La mejor solución es la que obtiene el mayor puntaje en la suma total.

Según el resultado del puntaje de la calificación la mejor solución sería la "C" esta opción nos permite cumplir con las necesidades gerenciales donde nos dicen que debemos utilizar materiales que tenemos en stock y que sean compatibles con las maquinas ya existentes como por ejemplo: Para la elevación de los envases se utilizara una apiladora semieléctrica, para la etapa de transporte se utilizara dos bandas modulares plásticas serie 400, una con la capacidad de despaletizar el pallet y la otra para abastecer 300 latas/min.

La etapa de lavado se realizara mediante aspersión, utilizando la red de agua de la sala de pimientos en conserva y en el abastecimiento de los envases de hojalata a la línea de producción se hará por caída libre con el apoyo de varillas de acero inoxidable.

Teniendo en cuenta que la proyección del próximo año será el doble de la producción actual.

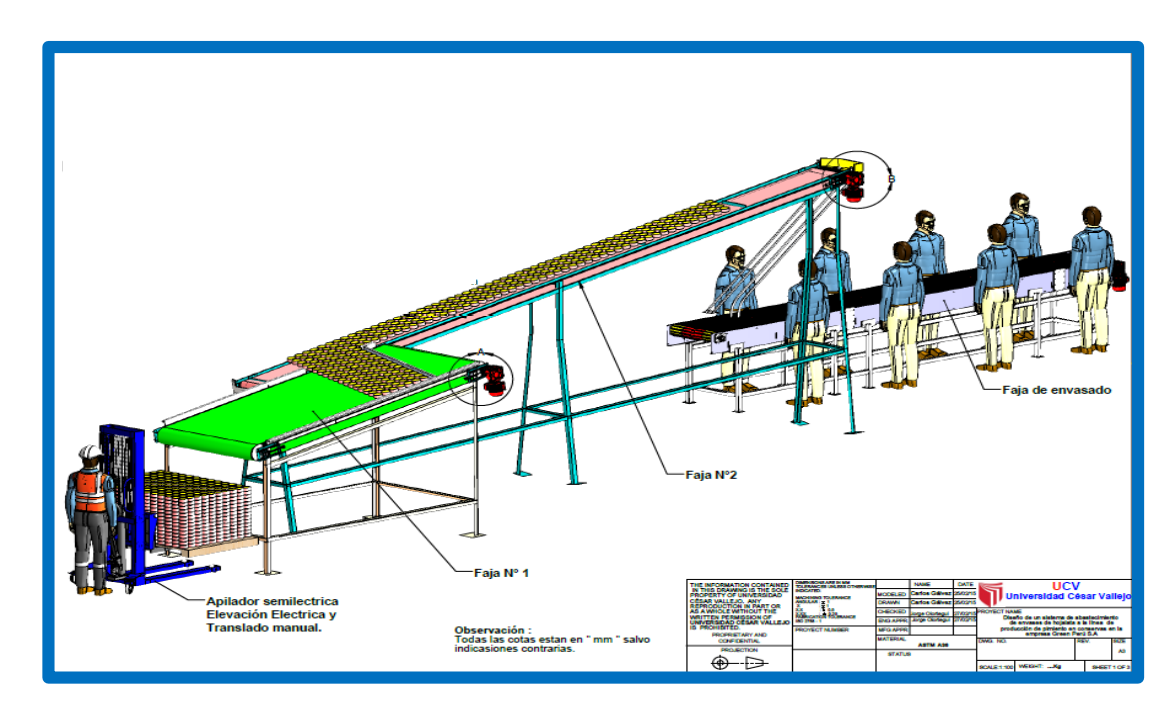

**Figura N° 32:** Solución "C" (mejor solución)**.**

# **3.5. Determinar la potencia necesaria del sistema abastecimiento en cuestión**.

3.5.1. Calculo de ángulo de inclinación  $(\theta)$  y la altura (H) de sistema de entrega de envases de hojalata. de banda N°2 a banda de envasado existente(N°3) se propone el modelo matemático siguiente:

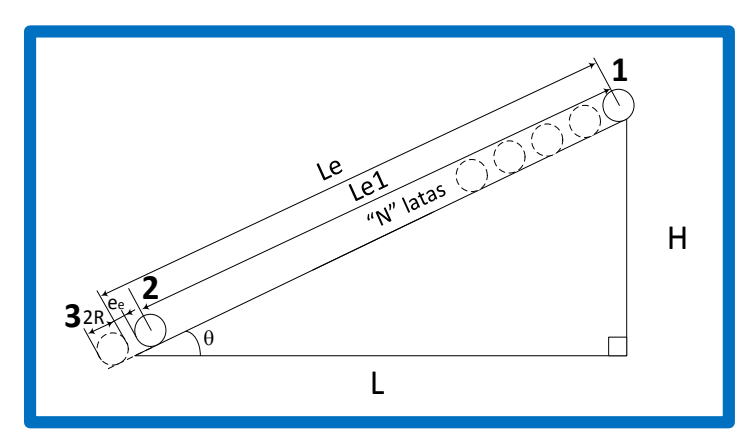

**Figura N° 33:** Modelo matemático para cálculo de inclinación de las guías de caída necesaria para obtener el flujo de latas requeridas.

La nomenclatura de la Figura 33 es como sigue:

- **L**: Distancia entre banda N°2 y N°3 (m)
- **Le**: Longitud recorrida por la lata (m)
- **Le1**: Longitud recorrida por la lata desde el punto 1 hasta el punto 2
- $\theta$ : Angulo de inclinación (°)
- $R:$  Radio del envase de hojalata (m)
- $e_e$ : Espaciamiento entre envases (en m)
- H: Altura final de la banda  $N^{\circ}2$  (en m)

 $N$ : Numero de envases sobre la rampa cuando ya se ha establecido flujo continuo y estacionario de latas.

El punto 1 indica la ubicación en donde inicia el análisis, es decir, el punto más alto hasta donde la faja inclinada dejara las latas. El punto 2 es la ubicación de la lata previa a su salida del sistema de caída considerando el espaciamiento entre las latas y su propio diámetro. El punto 3 es el punto final de este análisis y es la ubicación en donde se pude decir que la lata ha salido de la rampa.

Para una posición intermedia genérica podemos dibujar el diagrama de cuerpo libre el cual se muestra en la Figura No.34

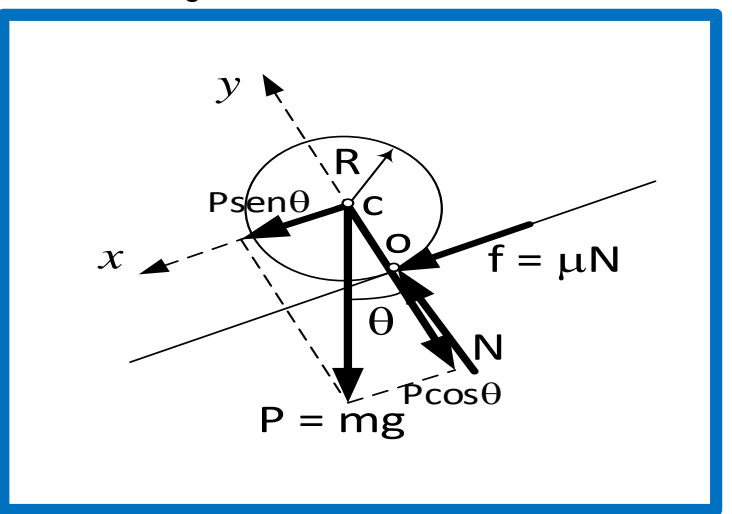

**Figura N° 34:** Diagrama de Cuerpo Libre (DCL) para un envase en una posición intermedia genérica

La nomenclatura de la Figura 34 es como sigue.

- **m**: masa de la lata (kg)
- **g**: aceleración de la gravedad (m/s<sup>2</sup>)
- **P**: Peso de la lata (N)
- **N**: Reacción Normal de la superficie sobre la lata (N)
- $f$ : Fuerza de rozamiento estática (N)
- $\mu_e$ : Coeficiente de rozamiento estático entre acero inoxidable entre y hojalata
- De la misma manera el modelo matemático debe contener las variables

cinemáticas involucradas reconociendo que este es un problema de rodadura sin

rozamiento. Esto se muestra en la Figura 35.

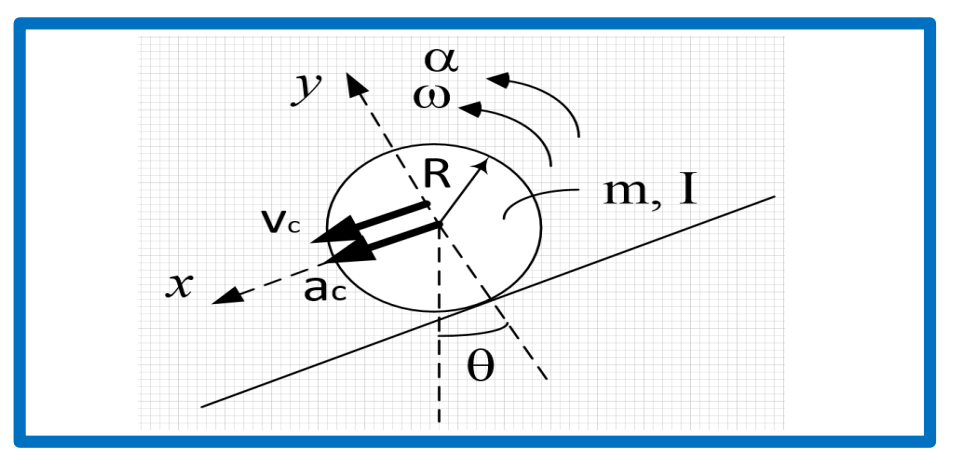

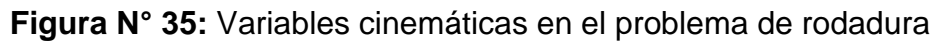

En la figura 35 se pueden apreciar las siguientes variables cinemáticas m: masa de la lata (kg) I: Momento de inercia másico (kg<sup>2</sup>.m) R : Radio de la lata (m)  $\omega$ : Velocidad angular de la lata (rad/s)  $\alpha$ : Aceleración angular de la lata (rad/s<sup>2</sup>)  $v_c$ : Velocidad del centro (m/s)

 $a_c$ : Aceleración del centro (m/s<sup>2</sup>)

Tomando como nivel de referencia el punto 2 para la energía potencial y tomando la energía cinética para el centro de masa, escribimos el teorema del trabajo de las fuerzas no conservativas y la energía mecánica total:

 $(\sum W_{FNC})_{12} = E_{m2} - E_{m1}$  ... (62)

Dónde:

 $W_{FNC}$ : Trabajo de las fuerzas no conservativas, FNC, (J)  $E_{m2}$ : Energía mecánica Total de la lata en el punto 2 (J)  $E_{m1}$ : Energía mecánica Total de la lata en el punto 1 (J)

Como se puede ver del DCL (Figura No.34) la única fuerza no conservativa es la de fricción por lo tanto la Ecuación No.62 se expande a:

$$
\int_{1}^{1} \vec{f} \cdot d\vec{r} - fL1 = \left(\frac{1}{2} m v_{c2}^{2} + \frac{1}{2} I \omega_{c2}^{2} + (\pm m g y_{c2})\right) - \left(\frac{1}{2} m v_{c1}^{2} + \frac{1}{2} I \omega_{c1}^{2} + (\pm m g y_{c1})\right)
$$
  
... (63)  
Dónde:

 $y_{c1}$ : Posición vertical del centro de masa de la lata desde el Nivel de referencia hasta el punto "1"

 $y_{c2}$ : Posición vertical del centro de masa de la lata desde el Nivel de referencia hasta el punto "2"

Aplicando las ecuaciones de la 2da Ley de Newton del cuerpo rígido al DCL de la figura N°34.

$$
\left(\sum F_x = ma_c\right)
$$
  
\n
$$
Psen\theta + f = ma_c \quad ...(64)
$$
  
\n
$$
\left(\sum F_y = 0\right)
$$
  
\n
$$
N - Pcos\theta = 0 \quad ...(65)
$$

$$
\left(\sum M_o = I_o \alpha\right)
$$
  
\n
$$
P\cos\theta = I_o \alpha \qquad \dots (66)
$$

Por la ley de Coulomb de rozamiento seco para rodadura sin deslizamiento  $f = \mu_e N$  ...(67)

Del Anexo 6 Obtenemos el Momento de inercia másico para el punto "o" que es el centro instantáneo de velocidad cero:

$$
I_c = \frac{1}{2} mR^2 \quad \dots \quad \text{(68a)}
$$
\n
$$
I_0 = \frac{1}{2} mR^2 + mR^2 = \frac{3}{2} mR^2 \quad \dots \quad \text{(68b)}
$$

Dónde:

 $I_c$ : Momento de inercia másico respecto del centro de masa de la lata (kg $^2$ .m)

 $I_o$ : Momento de inercia másico respecto del punto "o" (kg $^2$ .m)

Dado que el nivel de referencia está en el punto 2 y asumiendo que las velocidades angulares y lineales de la lata en el punto 1 son despreciables

$$
-fL_{e1} = \left(\frac{1}{2}mv_{c2}^2 + \frac{1}{2}I\omega_{c2}^2\right) - (mgy_{c1}) \qquad \dots (69)
$$

De la geometría:

 $y_{c1} = Ltan\theta - (R + e_e)sen\theta$  ... (70)  $L_{e1} = L \sec \theta - (R + e_e)$  ... (71)

Reemplazando las ecuaciones (64),(68a), (70) y (71) en (69):

$$
-\mu_e mg \cos\theta \left( L \sec\theta - (R + e_e) \right)
$$
  
=  $\left( \frac{1}{2} m v_{c2}^2 + \frac{1}{2} \left( \frac{1}{2} m R^2 \right) \omega_{c2}^2 \right) - mg (L \tan\theta - (R + e_e) \sec\theta)$ 

… (72)

Eliminando "m" de las ecuaciones

$$
-\mu_e g \cos\theta \left( L \sec\theta - (R + e_e) \right) = \left( \frac{1}{2} v_{c2}^2 + \frac{1}{4} R^2 \omega_{c2}^2 \right) - g (L \tan\theta - (R + e_e) \sin\theta)
$$
  
... (73)

Para calcular el ángulo  $\theta$  de inclinación requerido asumimos la situación en que el flujo de latas ya alcanzo un ritmo uniforme, es decir, las latas están ocupando el sistema de caída y la velocidad de estacionaria. Entonces, el tiempo para que una lata entre al sistema de caída mientras simultáneamente otra sale se calcula usando la Figura No. 36

Combinando las ecuaciones (64), (65) y (67) obtenemos

 $Psen\theta - \mu_e Pcos\theta = ma_c \quad ... (74a)$  $g$ sen $\theta - \mu_e g$ cos $\theta = a_c$  ... (74b)

De la ecuación (13b) podemos apreciar que la aceleración a<sub>c</sub> es constante. Eso unido al hecho de que el centro de la lata se mueve en línea recta permite hacer uso del modelo físico matemático del Movimiento Rectilíneo Uniformemente Variado (MRUV)

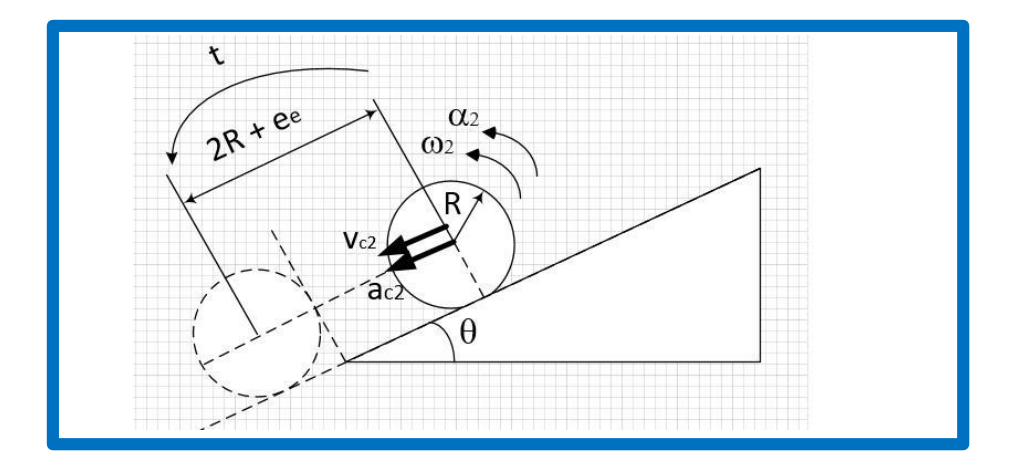

#### **Figura N° 36:** Modelo de MRUV para determinar tiempo de pasaje de lata en el sistema de caída

Entonces se cumple que:  $v_c^2 = 2a_c s$  ... (75)

También

$$
s = v_c t + \frac{1}{2} a_c t^2 \quad \dots \quad (76)
$$

Dónde:

- s: Distancia recorrida por la lata entre las posiciones mostradas (m)
- t: tiempo empleado por la lata entre las posiciones mostradas (s)

Para

$$
s=2R+e_e\ \dots\ (77)
$$

Se sabe del modelo clásico de rodadura sin deslizamiento que:

$$
a_{c2}=R\alpha_2=R\alpha \quad .... (78)
$$

La aceleración angular también debe ser constante ya que R es constante  $v_{c2} = R\omega_2$  .... (79)

Formamos el sistema de ecuaciones a utilizar, reemplazando (79) en (73)

$$
-\mu_e g \cos\theta (L \sec\theta - (R + e_e)) = \frac{3}{4} v_{c2}^2 - g(L \tan\theta - (R + e_e) \sec\theta)
$$
 ... (80)  
y (16) en (15)  
2R + e\_e = v\_{c2}t + \frac{1}{2} a\_c t^2 .... (81)  
Reescribiendo (74b) y (78)  
gse $n\theta + \mu_e g \cos\theta = a_c$  ... (82)

Reemplazando (82) en (81) y despejando  $v_{c2}$ 

$$
v_{c2} = \frac{2R + e_e}{t} - \frac{g}{2} (sen\theta + \mu_e cos\theta)t
$$

Reemplazando en (80)

$$
-\mu_e g \cos\theta (L \sec\theta - (R + e_e))
$$

$$
\frac{3}{4}\left(\frac{2R+e_e}{t}-\frac{g}{2}\left(\text{sen}\theta+\mu_e\text{cos}\theta\right)t\right)^2-g(l\text{tan}\theta-(R+e_e)\text{sen}\theta) \quad \dots \quad \text{(83)}
$$

Ahora el requerimiento de la empresa es de  $N_v = 300$  latas/min lo cual nos permite calcular el tiempo "t" que se requiere para que simultáneamente una lata entre al sistema de caída y otra entre

$$
t=\frac{1}{N_v}*60\quad \dots \text{(84)}
$$

Donde

Nv: velocidad de flujo de latas requeridas por gerencia

$$
t = \frac{1 \, min.}{300 \, latas} = \frac{60 \, seg.}{300 \, latas} = 0.2 \, s/lata
$$

La ecuación (83) es una ecuación no lineal que no puede ser resuelta analíticamente, esto es, despejando el ángulo  $\theta$ , debe resolverse usando un algoritmo numérico. Se escribió un programa en MatLab© (Ver Anexo 7) para hallar el valor del ángulo  $\theta$  usando los siguientes valores

$$
g = 9.81 \text{ m/s}^2
$$
  
\n
$$
R = 0.0336 \text{ m}
$$
  
\n
$$
\mu_e = 0.3
$$
  
\n
$$
L = 6 \text{ m}
$$
  
\n
$$
e_e = R = 0.0336 \text{ m}
$$
  
\n
$$
H_{max.} = 5 \text{ m}
$$
  
\n
$$
Nv = 300 \text{ latas/min}
$$
  
\n
$$
t = 0.2 \text{ s}
$$

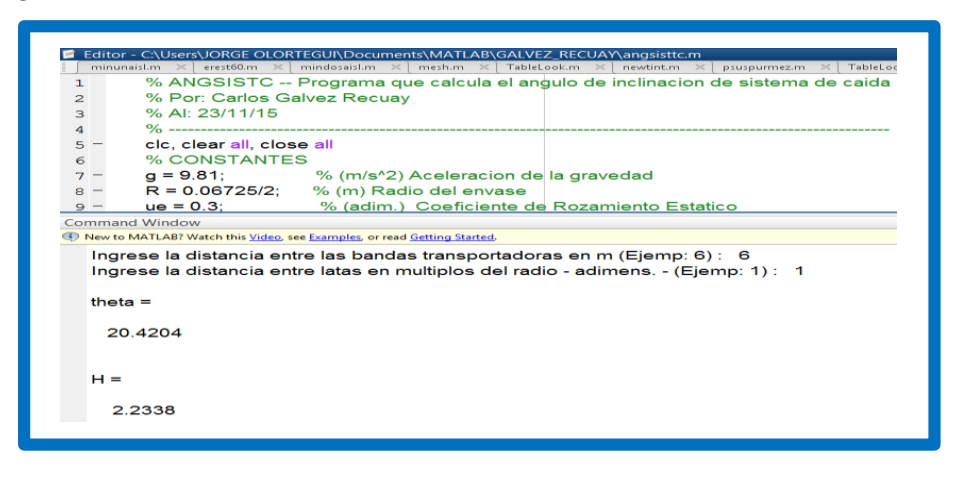

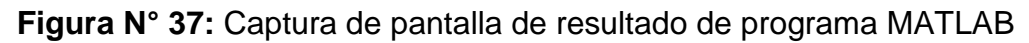

Dando como resultado un ángulo (θ) de 20.42° y una altura (H) de: 2.2338 m.

**3.5.2.** Calculo de la inclinación ( $\alpha$ ) y longitud ( $L_1$ ) de la banda 02 del sistema **de transporte.**

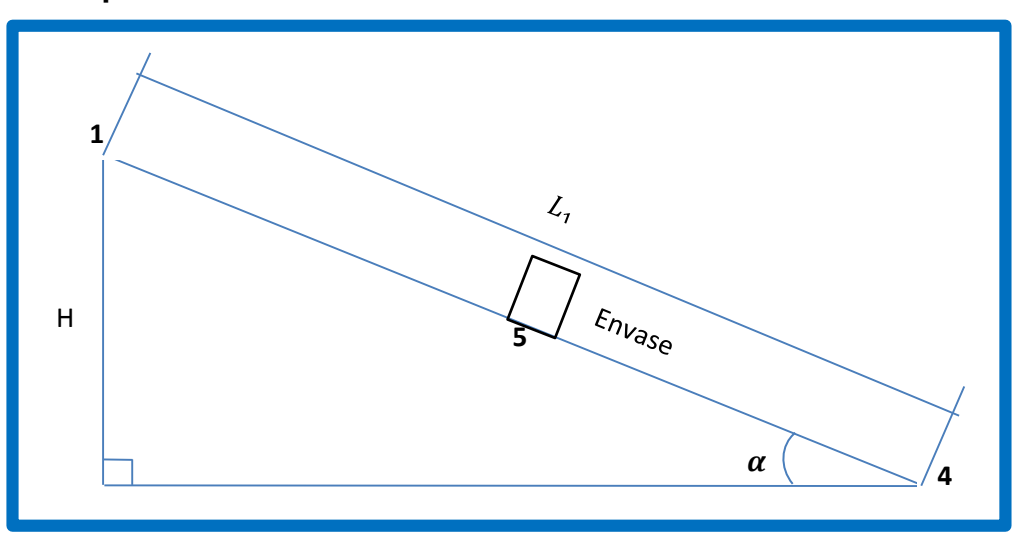

**Figura N° 38:** Cálculo de inclinación de la banda transporte 02 necesaria para evitar el deslizamiento de los envases de hojalata.

- La nomenclatura de la Figura 38 es como sigue:
- $L_1$ : Longitud de la banda N°2
- $\alpha$ : Angulo de inclinación (°)
- $H$ : Altura final de la banda N°2 (en m)

El punto 1 es el más alto hasta donde la faja inclinada dejara las latas. El punto 4 es la ubicación donde inicia su recorrido el envase. El punto 5 es un punto intermedio donde se calculara para evitar el deslizamiento del el envase.

Para una posición intermedia genérica podemos dibujar el diagrama de cuerpo libre el cual se muestra en la Figura 39.

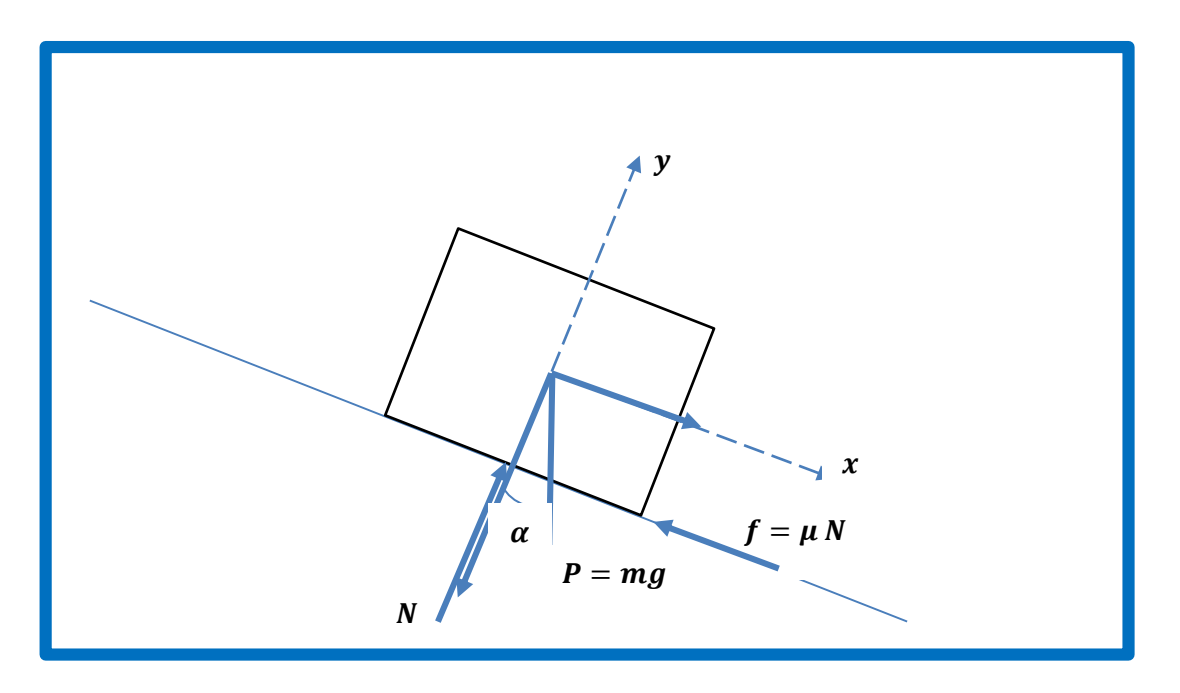

**Figura N° 39:** Diagrama de Cuerpo Libre (DCL) para un envase en una posición intermedia

La nomenclatura de la Figura 39 es como sigue:

- m: masa de la lata (kg)
- g: aceleración de la gravedad (m/s<sup>2</sup>)
- P: Peso de la lata (N)
- N: Reacción Normal de la superficie sobre la lata (N)
- $f$ : Fuerza de rozamiento estática (N)

 $\mu$ : Coeficiente de rozamiento estático entre banda y hojalata (0.26)

**Aplicando la ecuación de equilibrio.**

$$
\left(\sum F_x = 0\right)
$$
  
\n*Psen*  $\alpha - f = 0$  ... (85)  
\n
$$
\left(\sum F_y = 0\right)
$$
  
\n*N* - *Pcos*  $\alpha = 0$   
\n*N* = *Pcos*  $\alpha$  ... (86)  
\nLa fuerza de fricción es:  $f = \mu N$  ... (87)  
\n**Pomplazando (86) on (97)**

**Remplazando** *(86) en (87)*

 $f = \mu P \cos \alpha$ 

## **Despejando la ecuación (85)**

 $\alpha = 14.57$ °

Psen  $\alpha - f = 0$ Psen  $\alpha - \mu$  Pcos  $\alpha = 0$  $\sin \alpha - \mu \cos \alpha = 0$ sen α  $\frac{\sin \alpha}{\cos \alpha} = \mu$  $\tan \alpha = \mu$ Remplazando valor  $(\mu)$  de la tabla que se encuentra en el anexo N° 9.  $\tan \alpha = \mu$  $tan \alpha = 0.26$ 

Aplicando un factor de seguridad 1.2 por que las condiciones ambientales del trabajo son variantes, para asegurar que el envase de hojalata no se deslice. Entonces el nuevo Angulo será de  $\alpha = 9.10^{\circ}$ 

La altura  $H_1$  sale de siguiente manera, recordando la altura real de banda 02 que sale del programa **MATLAB** (H) = 2.2338 m, le adicionamos la altura existente de la banda de envaso que es 1 m. y a todo esto le restamos la altura inicial de la banda 02= 1.874m., entonces el resultado de la altura es  $H_1 = 1.3598 m$  y la longitud será:  $L_1 = 8.5977 m$ 

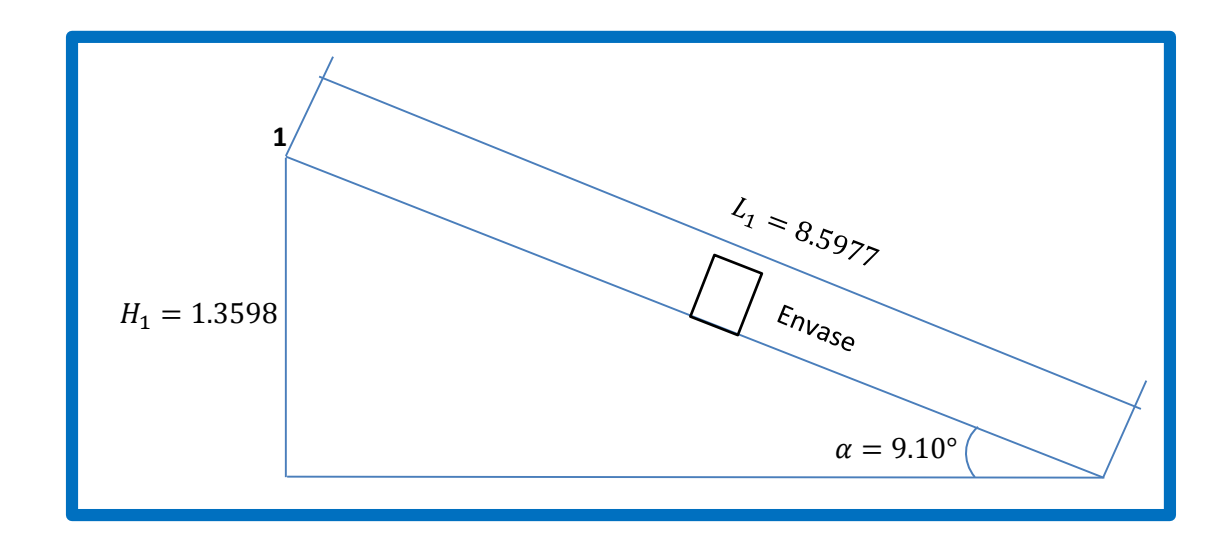

**Figura N° 40:** La inclinación (α) y longitud  $(L_1)$  de la banda 02 del sistema de transporte.

#### **3.5.3. Calculo del ancho (**B**) de la banda 02 del sistema de transporte**

- Diámetro del envase (∅): 0.06725m
- Faja de envasado existente 2 carriles
- Proyección del próximo año doble
- Espesor de guía separadora 0.0127m
- Ancho de banda (B)  $B =$  $0.06725$  m x 2 carriles x doble del proximo año +  $(0.0127 \times 2)$  $B = 0.2944 \ m$  $B = 0.30$  m Aproximando.

### **3.5.4. Calculo de tracción de la banda 02.**

Para realizar los cálculos correspondientes de la banda transportadora se necesitara datos iniciales.

#### **Datos:**

- Peso del envase: 0.0189 kg.
- Longitud de la Banda  $(L_1)$ : 8.59 m
- Diámetro del envase (∅): 0.06725m
- Área de la base del envase (A):  $3.5520 \times 10^{-3}$   $m^2$
- Ancho Banda (B):  $B = 0.30$  m

• Porcentaje de área de la banda acumulada (X): 
$$
X = \frac{Area total de los envases \times 100\%}{area total de la banda}
$$

$$
X = \frac{0.45 \, m^2 \times 100\%}{2.57 \, m^2}
$$
\n
$$
X = 17.6 \, \%
$$

 $\bullet$  Carga de producto de la banda (M):

$$
M = \frac{P}{A}
$$
  

$$
M = \frac{0.0189 \text{ kg}}{3.5520 \times 10^{-3} \text{ m}^2}
$$
  

$$
M = 5.3209 \frac{kg}{m^2}
$$

- Características de banda:
- Modelo: Flush Grid serie 400
- Material : polipropileno
- Coeficiente de fricción del arranque entre la guía de desgaste y la banda (Fw): 0.24 nilón.
- Coeficiente de fricción en funcionamiento entre el envase y la banda (Fp): 0.26 acero.

En las tablas muestran los valores típicos de los coeficientes de fricción para aplicaciones de transporte estándar que usan bandas. (Ver anexo 8 y 9)

- Peso de la banda (W): 8.89  $kg/_{\text{m2}}$
- cambio de elevación (H): 1.3598 m
- resistencia de la banda (BS): 3570 Kg/m.
- factor de temperatura (T): 0.85

**Nota:** el factor de temperatura se encuentra en la tabla en el anexo 10. Y el factor de resistencia depende de cada tipo de banda (Ver tabla en anexo 11)

- factor de resistencia (S): 1
- factor de servicio (SF): 1.4

**Nota:** los factores de servicio se pueden calcular mediante la tabla (ver anexo 12)

- peso del eje  $(Q)$ : 4.920 kg/m
- momento de inercia (I): 32550  $mm<sup>4</sup>$
- módulo de elasticidad (E): 19700 $\frac{kg}{mm^2}$

**Nota:** el peso del eje cuadrado y los valores de los módulos de elasticidad y momento de inercia se encuentra en la tabla. (Ver anexo 13)

### **Resultado de la carga de producto acumulado según ecuación 01:**

$$
M_P=0.2435\frac{kg}{m^2}
$$

### **Resultado de la Tracción de la banda según ecuación 02:**

 $BP = 56.9969 kg/m$ 

**Resultado de la Tracción ajustada de la banda según la ecuación 03:**

$$
ABP = 79.7957 \frac{kg}{m}
$$

**Resultado de la Resistencia permitida de la banda según la ecuación 04:**

$$
ABS=3034.5\ kg/m
$$

Dado que el valor de ABS supera al de ABP, la banda es lo suficiente fuerte para esta aplicación.

**Resultado de la Resistencia permitida de la banda utilizada según la ecuación 05:**

$$
ABSU=2.6296\%
$$

Con este valor voy a tabla N°17 que se encuentra en anexo 14 y determina la separación de engranajes que es 6 pulgadas.

**Resultado de la Carga total del eje según la ecuación 06:**

 $W = 25.4147 kg$ 

#### **Resultado d la deflexión del eje-2cojinetes según la ecuación 07:**

 $D = 0.0048$  mm

Dado que la deflexión es menor que el límite recomendado, entonces se trabaja con dos puntos de soporte. En la tabla 05 se muestra las recomendaciones sobre la deflexión máxima del eje.

**TRANSPORTADORES UNIDIRECCIONALES COMUNES** 

Deflexión máxima del eje = 0,10 pulg. (2,5 mm)

**TRANSPORTADORES BIDIRECCIONALES O EMPUJADORES** 

Deflexión máxima del eje = 0,22 pulg. (5,6 mm)

Si la selección preliminar del eje resulta en una deflexión excesiva habrá que elegir un eje más grande, un material más fuerte o usar cojinetes intermedios para reducir el tramo del eje.

**Tabla N° 5: Recomendaciones sobre la deflexión máxima del eje.**

**Fuente:** INTRALOX, Manual de ingeniería de las bandas transportadoras. © 2015

**Resultado del par de torsión del eje motriz según la ecuación 08:**

$$
T_o = 1951.0\ kg - mm
$$

Los valores de par de torsión máximo se encuentran en la tabla. (ver anexo 16)

**Resultado de la potencia accionamiento de la banda según la ecuación 09:**

$$
P = 150.86 \text{ vatios} = 0.2023 \text{ } HP
$$

**Para el cálculo de la potencia de la banda 01 se aplica las mismas ecuaciones anteriormente usadas y el valor es**:

$$
P = 223.033 \text{ vatios} = 0.299 \text{ } HP
$$

# **3.6. Dimensionamiento y selección de los elementos mecánicos, eléctricos, hidráulicos y neumáticos.**

#### **3.6.1. Selección de motorreductores**

Primero se debe encontrar la potencia real de accionamiento del motorreductor para la banda 02.la cual se determina asumiendo una pérdida de eficiencia, Estos valores varían de acuerdo a los componentes de máquina. En la tabla N°6 se muestra las pérdidas de eficiencia.

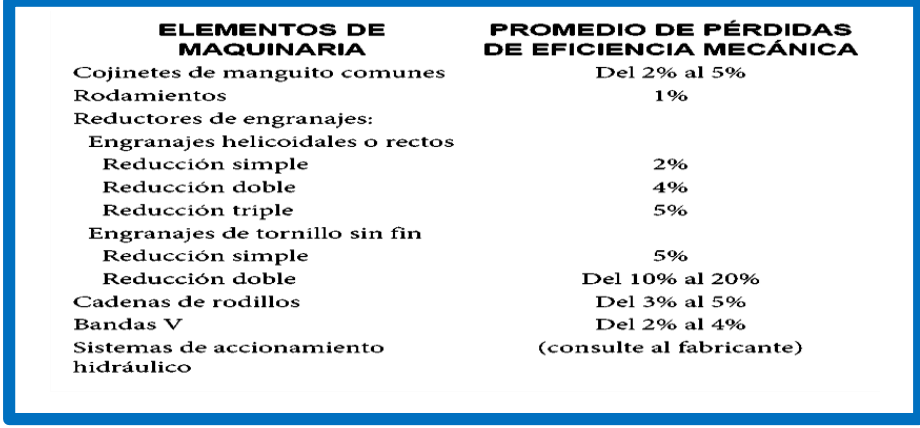

### **Tabla N° 6: Promedio de pérdidas de eficiencia mecánicas.**

**Fuente:** INTRALOX, Manual de ingeniería de las bandas transportadoras. © 2015

Para el caso de reductores de tornillos sin fin la perdida de eficiencia será de 20 % según tabla N°6.

$$
Pm = \frac{0.150}{100 - 20} \times 100
$$
  
 
$$
Pm = 0.1885 \, KW = 0.2528 \, HP
$$

Para el caculo de la banda 01 se realizan los mismos procedimientos de la banda anteriormente mencionada.

$$
Pm = \frac{0.1911}{100 - 20} \times 100
$$
  
 
$$
Pm = 0.2386 \, KW = 0.3204 \, HP
$$

Después de haber realizado los cálculos y encontrado las potencia de 0.19 kw. y 0.24 kw. En el mercado están potencias no son comerciales se eligió por el inmediato superior que es un motorreductor angular de 0.37 kw. como se muestra la figura 41

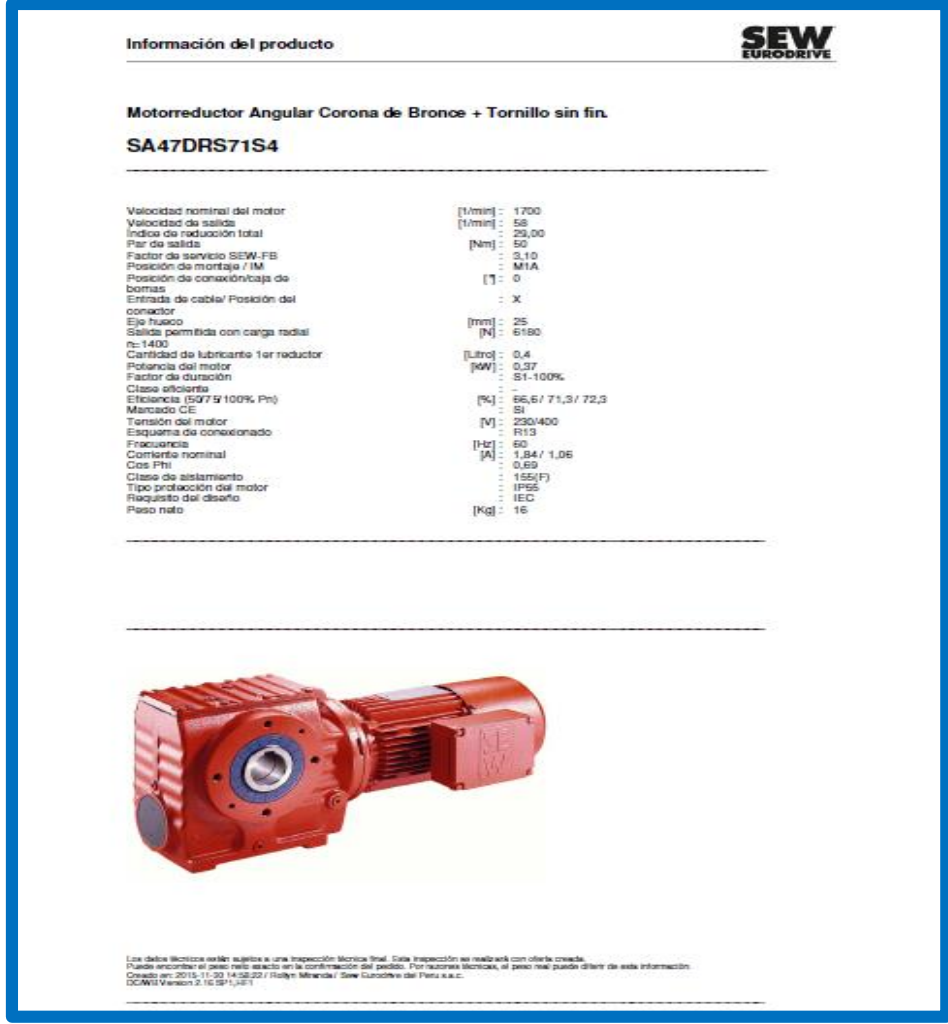

**Figura N° 41**: Motorreductor Angular corona bronce SEW

# **3.6.2. selección de eje cuadrado acero inoxidable**

Teniendo el resultado de la Tracción ajustada de la banda según la ecuación (03) y datos de diseño se calcula las fuerzas:

- $ABP = 102.58 \frac{kg}{m}$
- ancho de la faja  $N^{\circ}2 = 0.30$  m
- $1 kg.f = 9.81 N$
- $\bullet$  engranajes = 2 Und.

 $ABP = 102.58 \frac{kg}{m} \times 0.30 m = 30.77 kg.f$ 30.77 kg  $f \times \frac{9.81 \text{ N}}{1 \text{ kg} f}$  $\frac{5.61 \text{ N}}{1 \text{ kg.f}}$  = 301.85 N  $301.85$  N  $\div$  2 = 150.92 N

Resultado del peso del eje (Q):

- $Q = 4.920$  kg/m
- $\bullet$  Longitud del eje = 0.562 m
- $1 \, kg.f = 9.81 \, N$

$$
Q = 4.920 \frac{kg}{m} \times 0.562 m = 2.76 kg.f
$$
  
2.76 kg.f  $\times \frac{9.81 N}{1 kg.f} = 27.07 N$ 

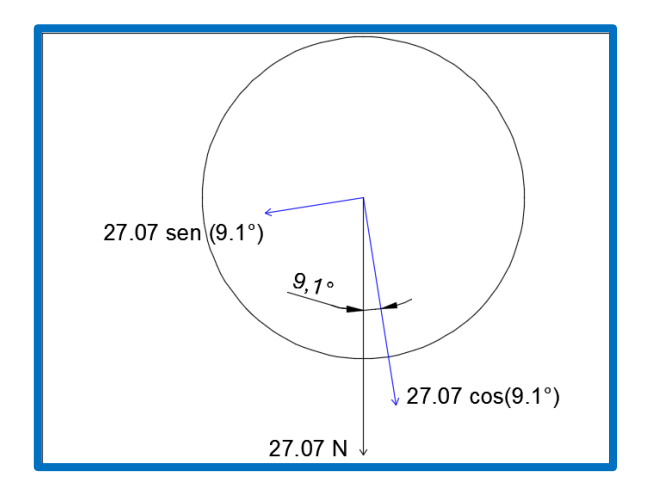

**Figura N° 42:** DLC del eje motriz de la banda 02.

$$
T_z \text{ ej}e = 27.07 \text{ N} \text{ sen } (9.1^{\circ})
$$
\n
$$
T_y \text{ ej}e = 27.07 \text{ N} \text{ cos } (9.1^{\circ})
$$

$$
T_z eje = 4.28 N \qquad T_y eje = 26.6 N
$$

Par de torsión en eje motriz de la banda (02):

- $\eta = 58$  rpm
- $P_o = 188.5 W$
- $\bullet$  engranajes = 2 Und.

$$
\omega = \frac{2 \times \pi \times \eta}{60}
$$
  
\n
$$
\omega = 6.07 rad/sec
$$
  
\n
$$
P_o = T_o \times \omega
$$
  
\n
$$
T_o = \frac{188.5}{6.07}
$$
  
\n
$$
T_o = 31.05 Nm
$$
  
\n
$$
T_o \text{ e ngrana} = 15.55 Nm
$$

Diagrama de fuerzas existentes en el eje de la banda 02.

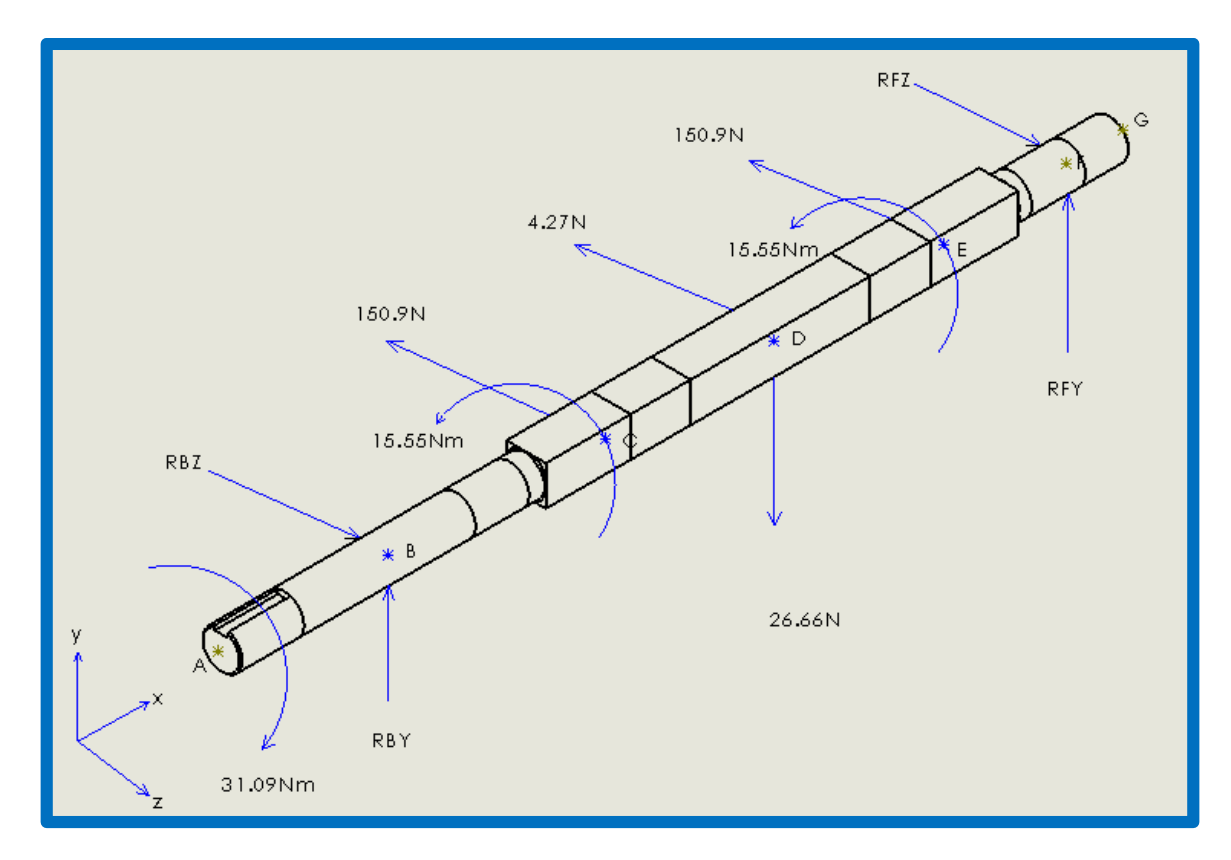

**Figura N° 43:** Diagrama de fuerzas existentes en el eje de la banda 02.

Diagrama de cuerpo Libre:

Plano x –y

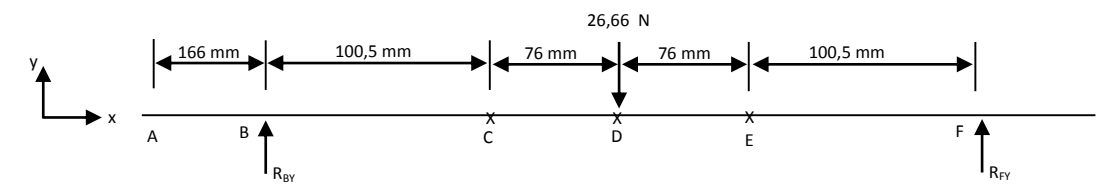

Sumatoria de Momentos en B:

$$
\sum M_B = 0
$$
  
\n
$$
\rightarrow -(0,100.5 + 0,076) (26,66) + (0,1005 + 76 + 76 + 0,1005)(RF_Y) = 0
$$
  
\n
$$
R_{FY} = \frac{0,1765 \times 26,66}{0,3530} = 13,33 N
$$

Sumatoria de Fuerza:

$$
\sum F_Y = 0
$$
  
R<sub>BY</sub> - 26,66 + R<sub>FY</sub> = 0  
R<sub>BY</sub> - 26,66 -13,33 = 13,33 N

1.1) Plano  $x - z$ 

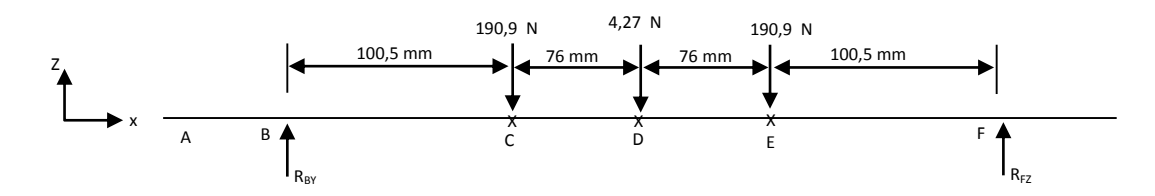

- Sumatoria de Momentos en B

- $\sum M_B = 0$  $-$  (0,1005) (150,4) – (0,1765)(4,27) – (0,2525) (150,9) + (0,3530) (R<sub>FZ</sub>) = 0  $R_{FZ} = \frac{54,0214}{0.2530}$  $\frac{54,6211}{0,3530}$  = 153,035 N
- Sumatoria de fuerzas z:

$$
\sum M_{z} = 0
$$
  
R<sub>BZ</sub> = 190,9 - 4,27 - 150,9 + R<sub>FZ</sub> = 0  
R<sub>BZ</sub> = 190,9 - 4,27 - 150,9 - 153,035  
R<sub>BZ</sub> = 153,035 N

Hallando La Fuerza Resultante En El Punto B.

$$
R_B = \sqrt{R_{BZ}^2 + R_{BY}^2}
$$
  
\n
$$
R_B = \sqrt{(153.035N)^2 + (13.33N)^2}
$$
  
\n
$$
R_B = 153.61N
$$

Hallando La Fuerza Resultante En El Punto F.

$$
R_F = \sqrt{R_{FZ}^2 + R_{FY}^2}
$$
  
\n
$$
R_F = \sqrt{(153.035N)^2 + (13.33N)^2}
$$
  
\n
$$
R_F = 153.61N
$$

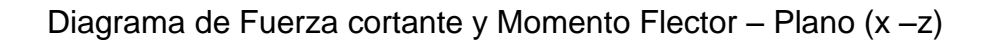

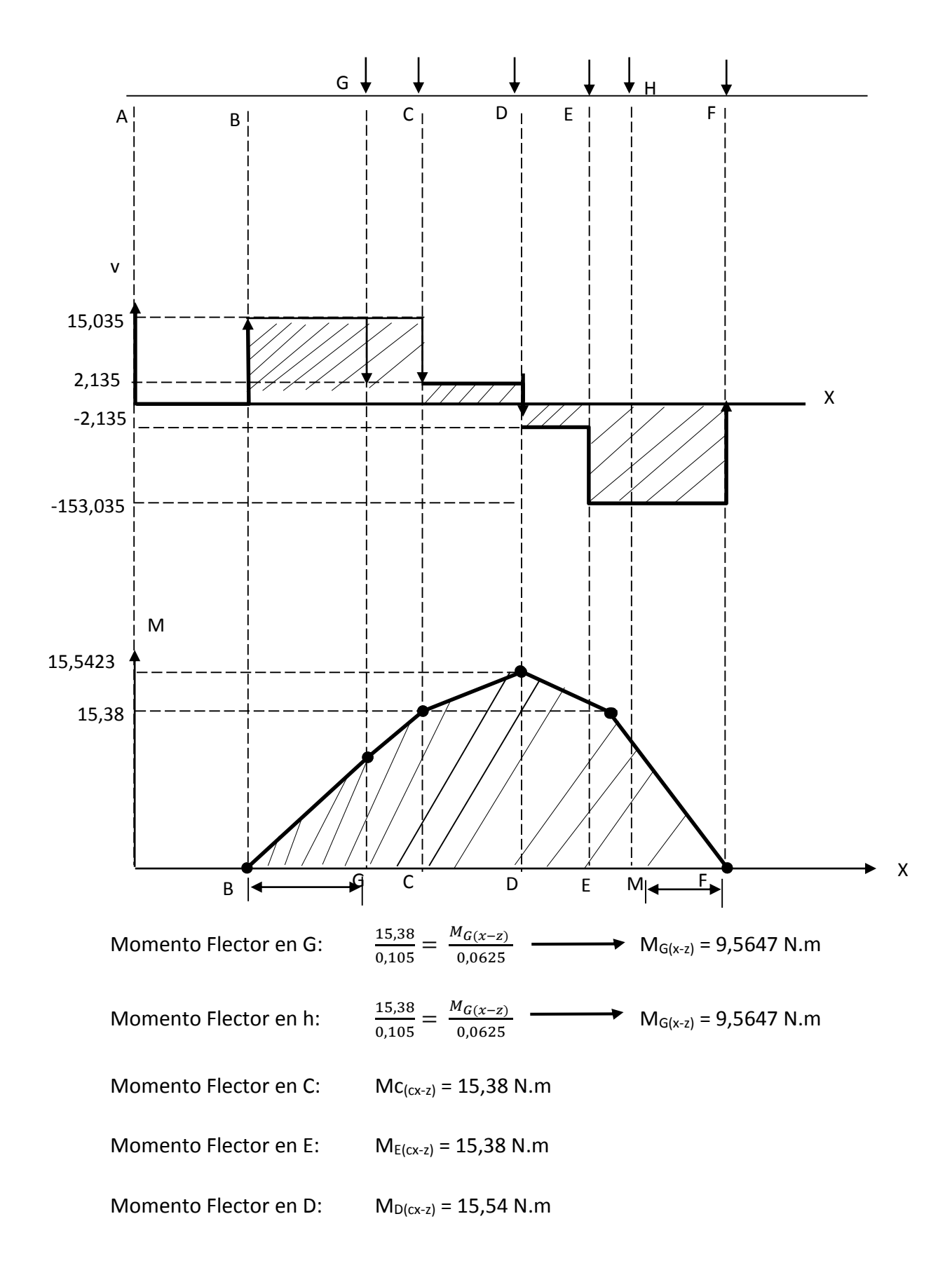

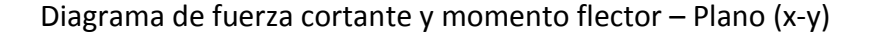

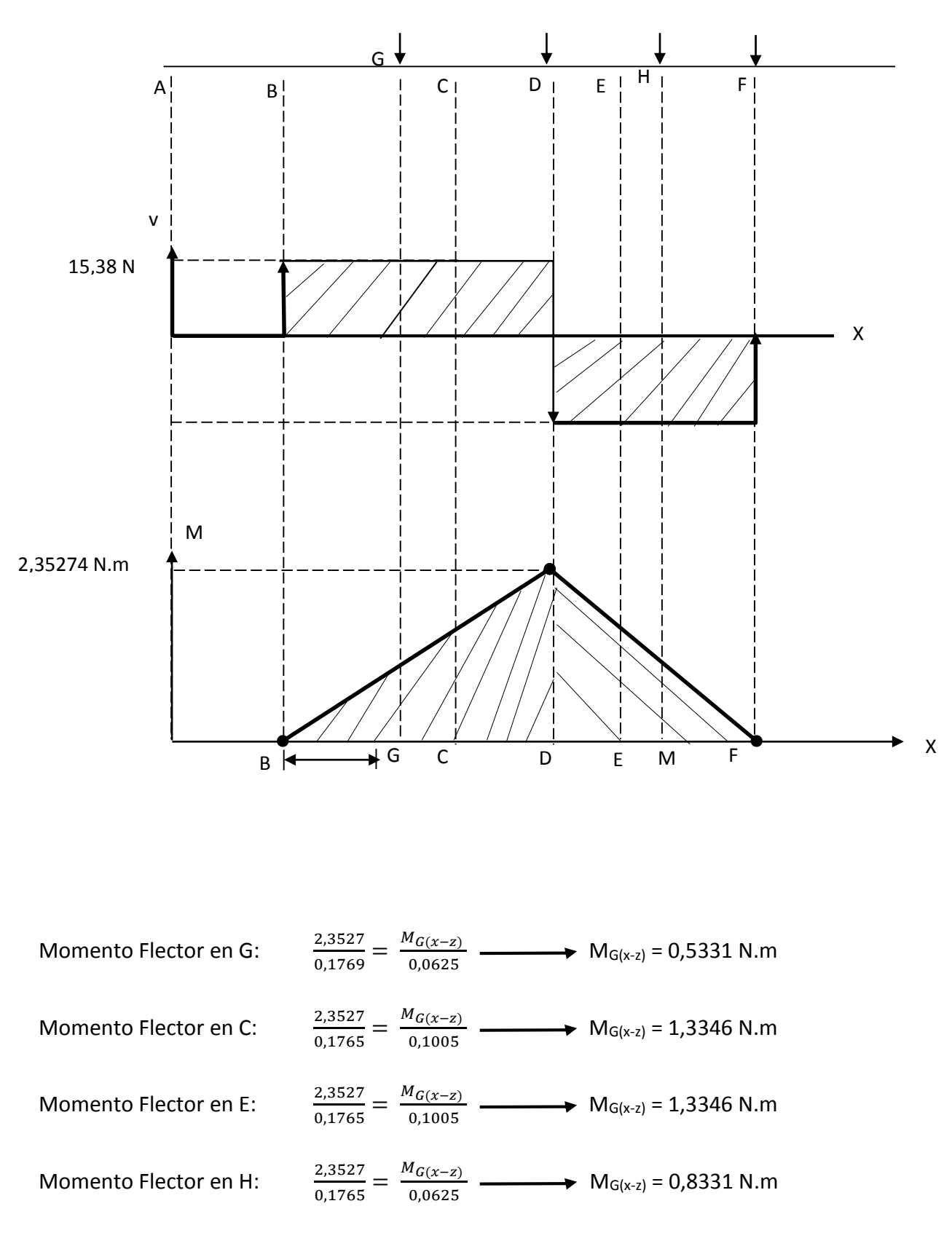

Momento Flector en D:  $M_{D(x-z)} = 2,3527$  N.m

Analizamos los puntos G y H

Momentos Totales:

$$
M_{TG} = \sqrt{M_{G(X-Y)}^2 + M_{G(X-Z)}^2} = \sqrt{0.8331^2 + 9.5647^2} = 9,6009 \text{ N.m}
$$
\n
$$
M_{TC} = \sqrt{M_{C(X-Y)}^2 + M_{C(X-Z)}^2} = \sqrt{1.3396^2 + 15.38^2} = 15,4382 \text{ N.m}
$$
\n
$$
M_{TE} = \sqrt{M_{E(X-Y)}^2 + M_{G(X-Z)}^2} = \sqrt{1.3396^2 + 15.82^2} = 15,4382 \text{ N.m}
$$
\n
$$
M_{TH} = \sqrt{M_{E(X-Y)}^2 + M_{G(X-Z)}^2} = \sqrt{1.3396^2 + 15.82^2} = 15,4382 \text{ N.m}
$$

Para criterio de falla: E\*D Goodman modificado

$$
\frac{1}{n} = \frac{\sigma'}{Se} + \frac{\sigma'}{Sut}
$$

- Material: Acero Inox. 304: Sut = 568 MPa
- Resistencia a la fatiga: S'e = 0,5 (Sut) = 0,5 (568) = 284 MPa
- Factor de superficie: Ka = a  $(Sut)^b = 4,31(568)^{-0,265} = 0,84$

De la tabla 6 -2:

(Shigley, 9 Ed., pág. 288) a = 4,51

 $b = 0,265$ 

- Factor de tamaño :  $K_b = \left(\frac{d}{7,62}\right)^{-0,107}$ para 2,79 <u><</u> d < 51 mm  $K_b = \left(\frac{25}{7,62}\right)^{-0,107}$ = 0,88 d = 25 mm

-  $K_C = K_d = K_e = K_f = 1$ 

- De la ecuación de Marín:

Se = Ka. Kb. Kc. Kd. Ke. Kf = Sé Se = (0,84) (0,88 (1)(284) = 209,93 Mía

$$
= \text{Esterzas en G: Ma} = 9,6009 \text{ N.m}, \text{ Mm} = 0, \text{ Ta} = 0, \text{ Tm} = 31,09 \text{ N.m}
$$
\n
$$
\sigma_a = K_F \frac{32.M_a}{\pi a^3} = K_f \left(\frac{32 \times 9,6009}{\pi (0,025)^3}\right) =
$$
\n
$$
\sigma_m = K_F \frac{M_{mc}}{I} = K_f \left(\frac{32.M_m}{\pi a^3}\right) = 0
$$
\n
$$
t_a = K_{Fs} \frac{T_{ac}}{I} = K_{fs} \left(\frac{16 T_a}{\pi a^3}\right) = 0
$$
\n
$$
t_m = K_{Fs} \frac{T_{m.c}}{I} = K_{fs} \left(\frac{16 T_m}{\pi a^3}\right) = K_{fs} \left(\frac{16 \times 31,09}{\pi (0,025)^3}\right)
$$
\n
$$
= \text{Esterzos de Van Misses:}
$$

$$
\sigma'_a = (\sigma_a^2 + 3 T_{a^2})^{1/2} = \left[ \left( k_f \left( \frac{32 x 9,6009}{\pi (0,025)^3} \right) \right) + 3 \left( K_{FS} \frac{1 b. T a}{\pi d^3} \right)^2 \right] = K_f \cdot \frac{32 x 9,609}{\pi (0,025)^3}
$$

$$
\sigma'_{m} = (\sigma_{m}^{2} + 3 T_{m^{2}})^{1/2} = \left[ \left( k_{f} \left( \frac{32 Mm}{\pi d^{3}} \right) \right)^{2} + 3 \left( K_{FS} \left( \frac{16 Tm}{\pi d^{3}} \right)^{2} \right]^{1/2} = \sqrt{3} K_{fs} \cdot \frac{16.31,09}{\pi (0,025)^{3}}
$$

Hallar concentradores de esfuerzos

Tomando:

\n
$$
r = 1 \text{mm}
$$
\nFrom the following equations:

\n
$$
r = 1 \text{mm}
$$
\nFrom the following equations:

\n
$$
r = 25 \text{ mm}
$$
\nThus, the equation is:\n
$$
0 = 25 \sqrt{2}
$$
\nThus, the equation is:\n
$$
0 = 25 \sqrt{2}
$$
\nThus, the equation is:\n
$$
0 = 25 \sqrt{2}
$$
\nThus, the equation is:\n
$$
0 = 25 \sqrt{2}
$$
\nThus, the equation is:\n
$$
0 = 25 \sqrt{2}
$$
\nThus, the equation is:\n
$$
0 = 25 \sqrt{2}
$$
\nThus, the equation is:\n
$$
0 = 25 \sqrt{2}
$$
\nThus, the equation is:\n
$$
0 = 25 \sqrt{2}
$$
\nThus, the equation is:\n
$$
0 = 25 \sqrt{2}
$$
\nThus, the equation is:\n
$$
0 = 25 \sqrt{2}
$$
\nThus, the equation is:\n
$$
0 = 25 \sqrt{2}
$$
\nThus, the equation is:\n
$$
0 = 25 \sqrt{2}
$$
\nThus, the equation is:\n
$$
0 = 25 \sqrt{2}
$$
\nThus, the equation is:\n
$$
0 = 25 \sqrt{2}
$$
\nThus, the equation is:\n
$$
0 = 25 \sqrt{2}
$$
\nThus, the equation is:\n
$$
0 = 25 \sqrt{2}
$$
\nThus, the equation is:\n
$$
0 = 25 \sqrt{2}
$$
\nThus, the equation is:\n
$$
0 = 25 \sqrt{2}
$$
\nThus, the equation is:\n
$$
0 = 25 \sqrt{2}
$$
\nThus, the equation is:\n
$$
0 = 25 \sqrt{2}
$$
\nThus, the equation is:\n
$$
0 = 25 \sqrt{2}
$$
\nThus, the equation is:\n
$$
0 = 25 \sqrt{2}
$$
\nThus, the equation is:\n
$$
0 = 25 \sqrt{2}
$$
\nThus, the equation is:\n
$$
0 = 25 \sqrt{2}
$$
\nThus, the equation is:\n<

$$
\frac{D}{d} = \frac{25\sqrt{2}}{25} = 1,442
$$

$$
\frac{r}{d} = \frac{1}{25} = 0,04
$$

De la Fig. A-15 - 9 (Shigley. 9 Ed. Pág. 1088)  $K_1 = 2,1$ 

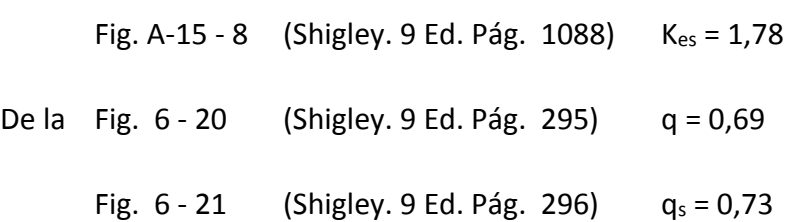

Donde: q = sensibilidad a la muestra

- K<sub>f</sub> = 1 + q (K<sub>t</sub> 1) = 1 + 0,69 (2,1 -1) = 1,759 (flexión)
- K<sub>fs</sub> = 1 + q<sub>s</sub> (K<sub>ts</sub> 1) = 1 + 0,73 (1,78 -1) = 1,5694 (torción)
- Esfuerzo de Von Misses:

$$
\sigma'_a = 1,759 \times \frac{32 \times 9,6009}{\pi (0,025)^3} = 11009253 P_a = 11 MPa
$$
  

$$
\sigma'_m = \sqrt{3} \times 1,5694 \times \frac{16 \times 31,09}{\pi (0,025)^3} = 27546415 P_a = 27,5 MPa
$$

De la teoría de Falla: ED Goodman Modificada

$$
\frac{1}{n} = \frac{\sigma'_m}{s_o t}
$$
\n
$$
\frac{1}{n} = \frac{11 MPa}{209,96 MPa} + \frac{27,5 MPa}{568 MPa}
$$
\n
$$
n = 9,92
$$

- Numero de Ciclos: (N) (MPa) (KPsi) De la Fig. 6 -18 : f = 0,875 para Sut = 568 = 82,4 (Shigley, 9 Ed. Pág. 285)

$$
a = \frac{(f \, Sut)^2}{Se} = \frac{(0.875 \, x \, 568)^2}{209,93} = 1176,6 \, MPa
$$
\n
$$
b = -\frac{1}{3} \log_{10} \left(\frac{f \, Sut}{Se}\right) = \frac{1}{3} \log_{10} \left(\frac{0.875 \, x \, 968}{209,93}\right) = -0.12476
$$
\n
$$
N = \left(\frac{\sigma_a}{a}\right)^{1/6} = \left(\frac{11}{1176,6}\right)^{\frac{1}{-0.12476}} = 1.84 \, x \, 10^{16} \, \text{ciclos}
$$

Ahora se realiza el análisis estático con el software comercial Solidwords educacional del eje de la banda 02.el figura N°44 y 45. Se logra apreciar la esfuerzo máxima de Von Mises (6.41 Mpa), y el mínimo factor de seguridad de (3.5)

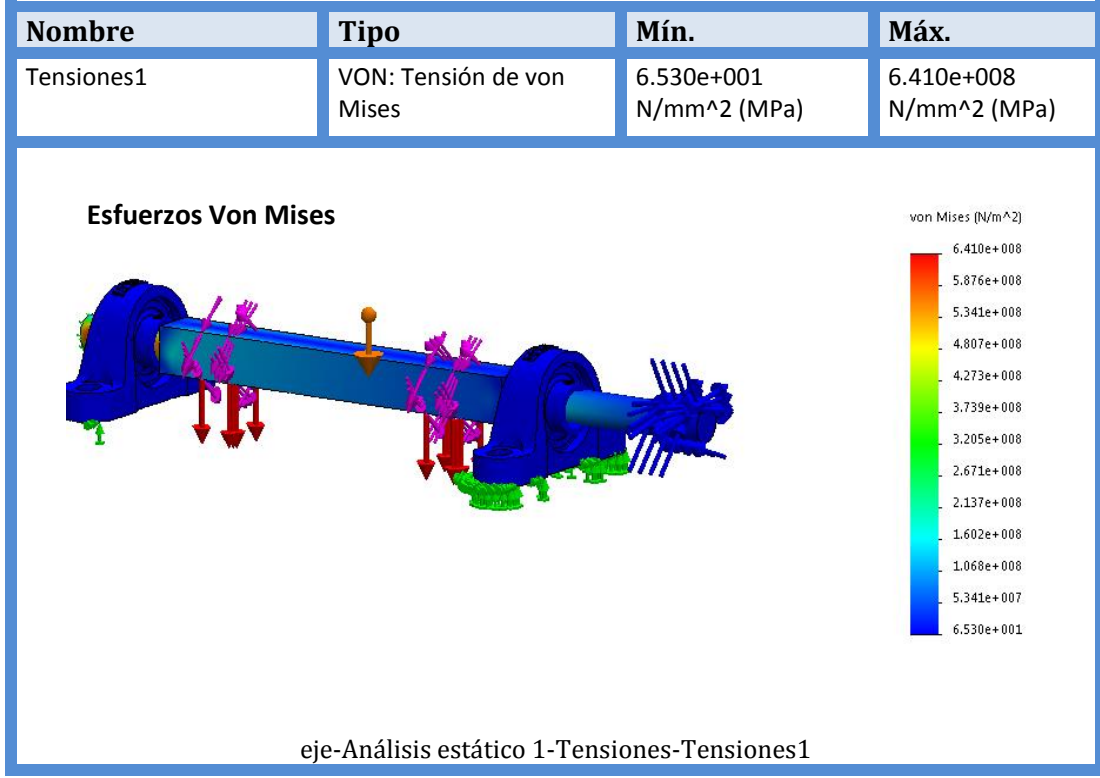

**Figura N° 44:** Esfuerzo máximo de Von Mises en acero inoxidable 304 (6.41 Mpa)

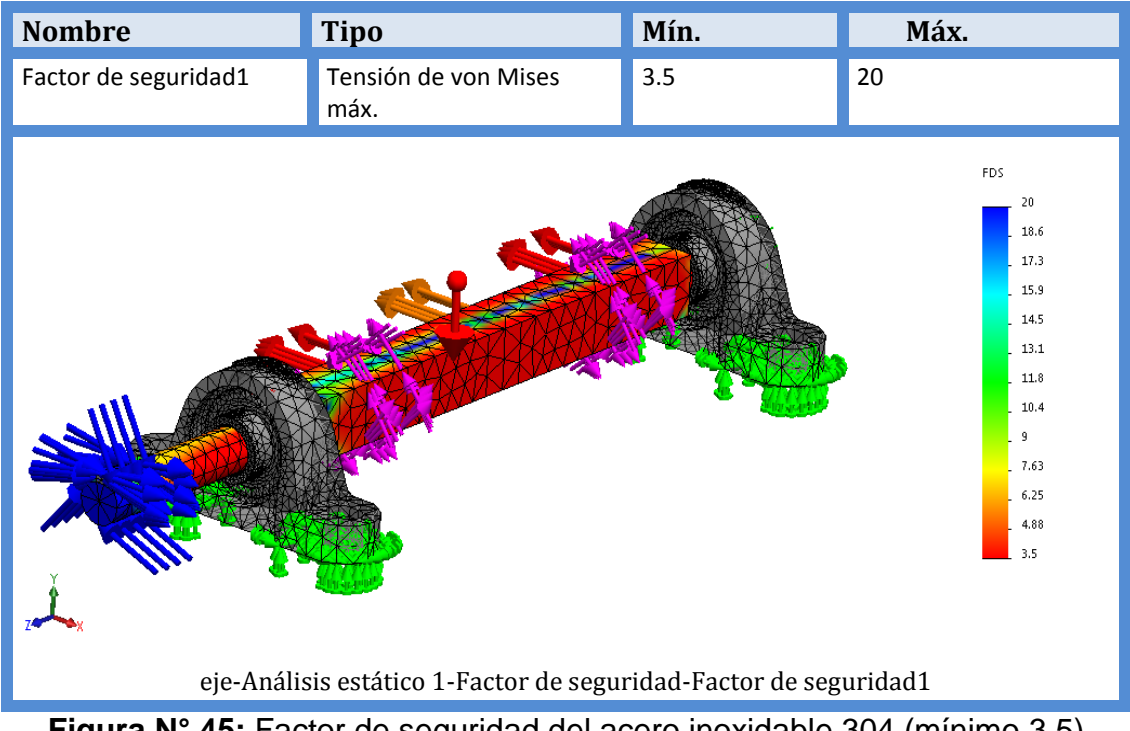

**Figura N° 45:** Factor de seguridad del acero inoxidable 304 (mínimo 3.5)

También se realizó el análisis por fatiga del eje motriz de la banda 02. Obteniendo lo siguientes resultados como se muestras las figuras N°46 hasta 49.

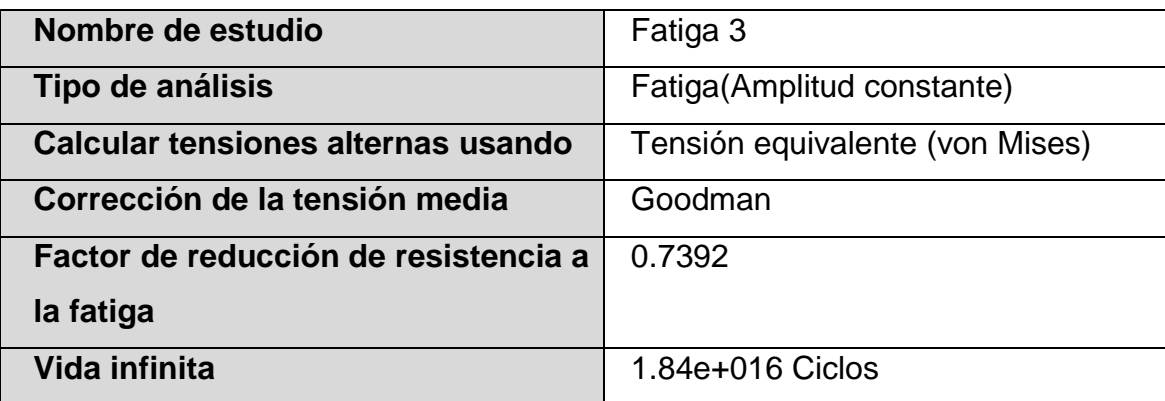

**Tabla N° 7: Información del estudio de fatiga en SolidWorks.**

**Fuente:** SolidWorks.

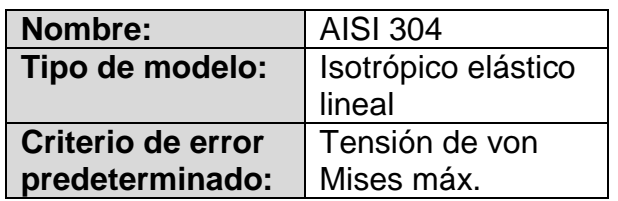

# **Tabla N° 8: Propiedades del modelo.**

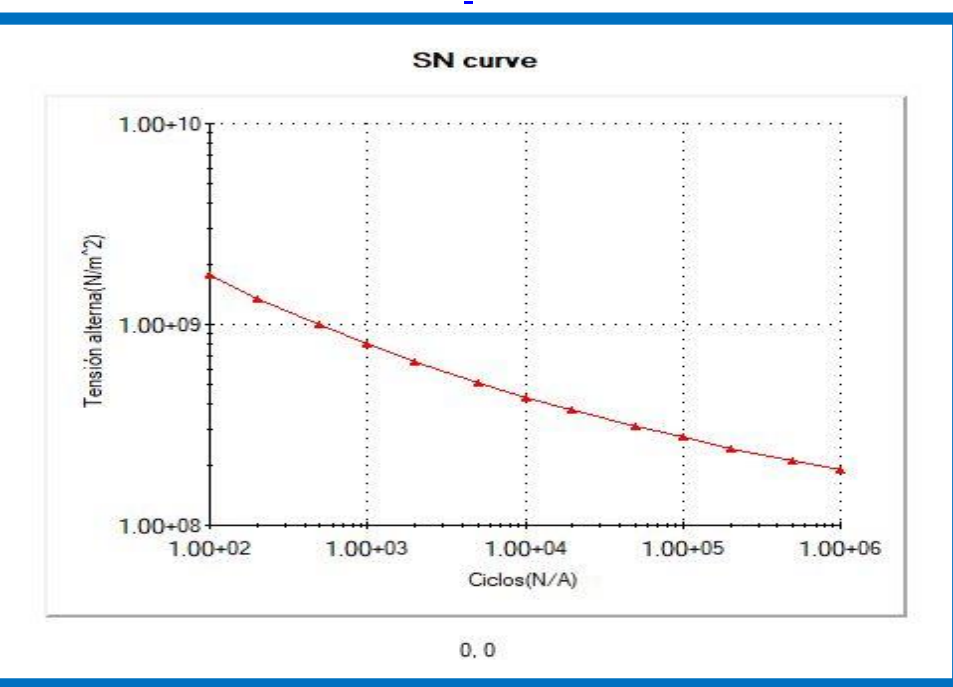

**Fuente:** SolidWorks.

**Figura N° 46:** Curva tensión – vida.

| Nombre  | $N9$ de ciclos    | Tipo de     | Asociación de estudios |                  |            |
|---------|-------------------|-------------|------------------------|------------------|------------|
|         |                   | carga       |                        |                  |            |
| Suceso- | 18400000000000000 | Con base    | Nombre de              | Factor de escala | Incremento |
|         |                   | en O (LR=0) | estudio                |                  |            |
|         |                   |             | <b>VON MISES</b>       | 1.34             |            |

**Tabla N° 9: Consideraciones de carga.**

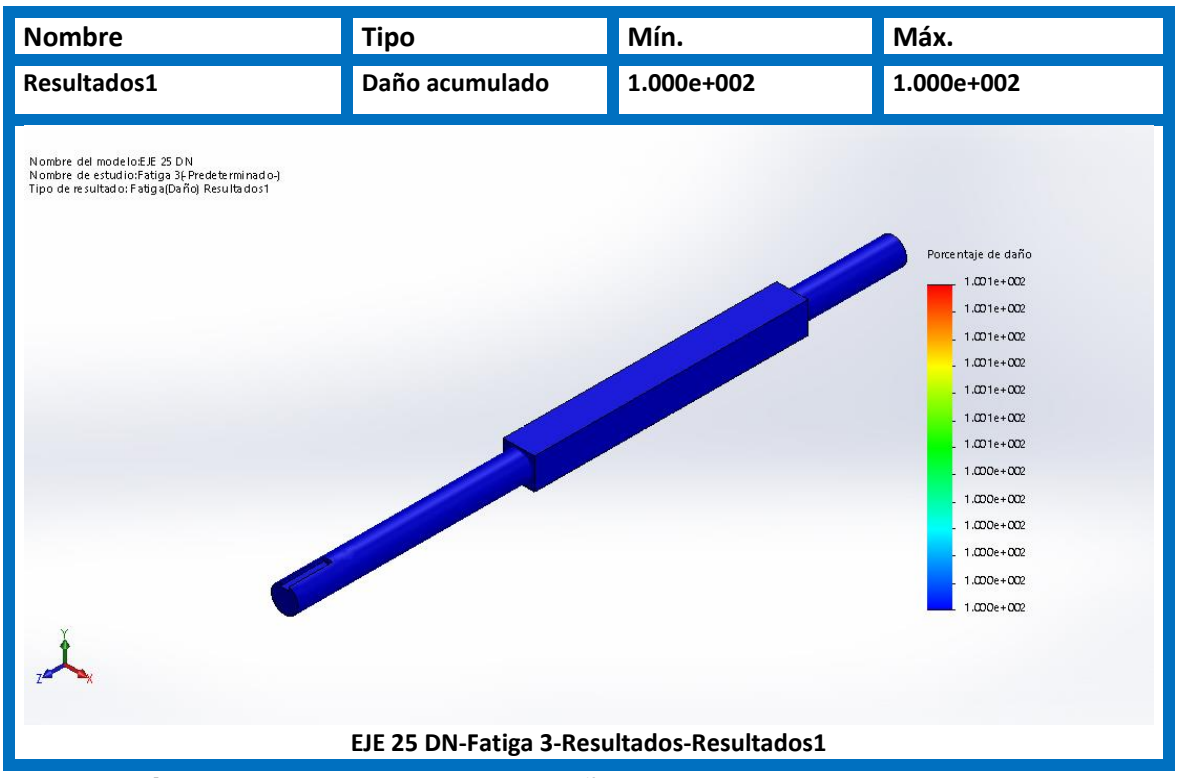

**Figura N° 47:** Porcentaje de daño del eje motriz de la banda 02.

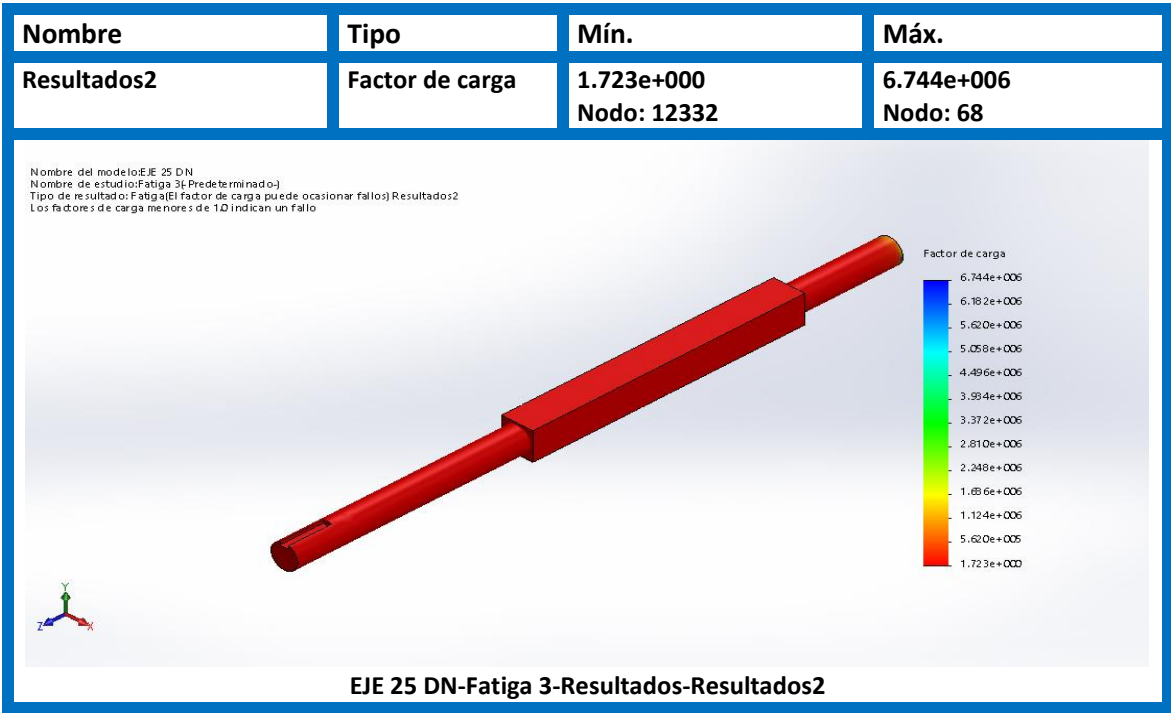

**Figura N° 48:** Factor de carga del eje motriz de la banda 02.

El factor de carga es mayor a 1, por lo tanto, no existe falla por fatiga.

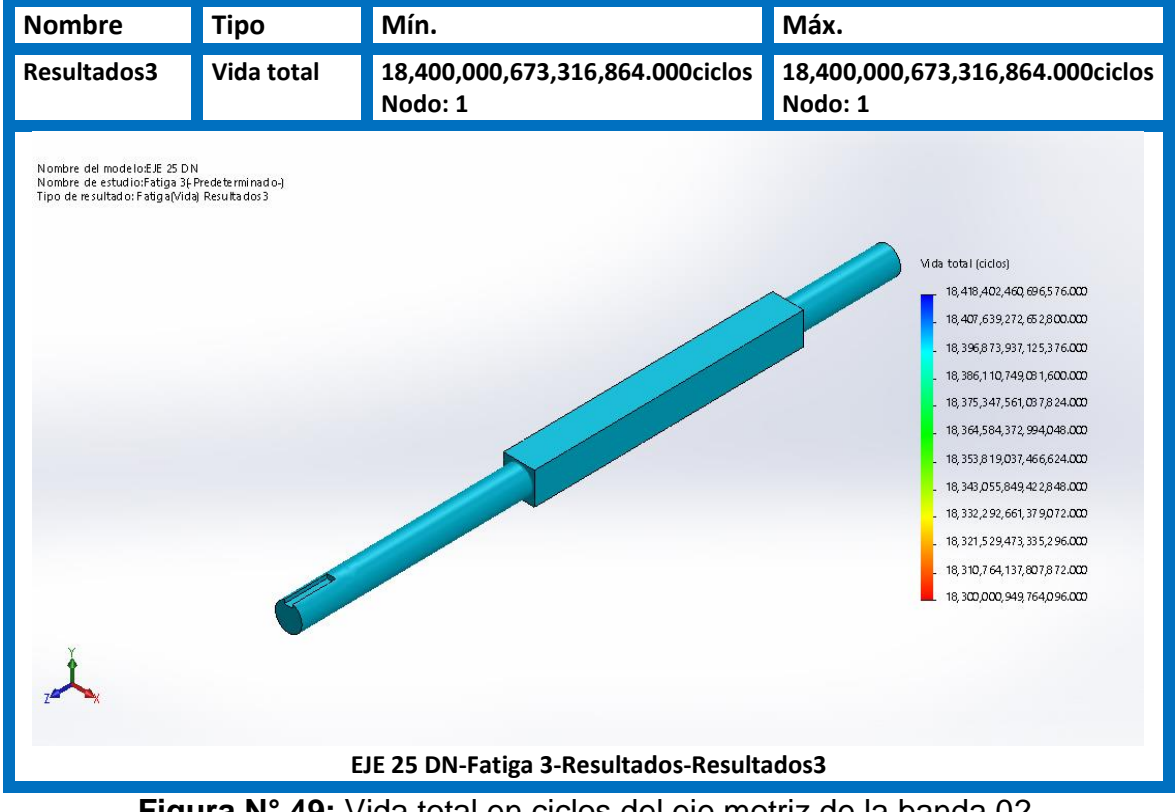

**Figura N° 49:** Vida total en ciclos del eje motriz de la banda 02.

Se evaluó por fatiga el eje para un número de ciclos de 108000000 ciclos, lo que representa aproximadamente a 10 años, para lo cual según el factor de carga no existe fallo.

#### **3.6.3. Selección de rodamiento "Y"**

Teniendo los resultados de las reacciones:

 $R_B = 153.61 N$ 

 $R_F = 153.61 N$ 

Rodamiento seleccionado de acuerdo a medida del eje es SYWK 25 YTH:

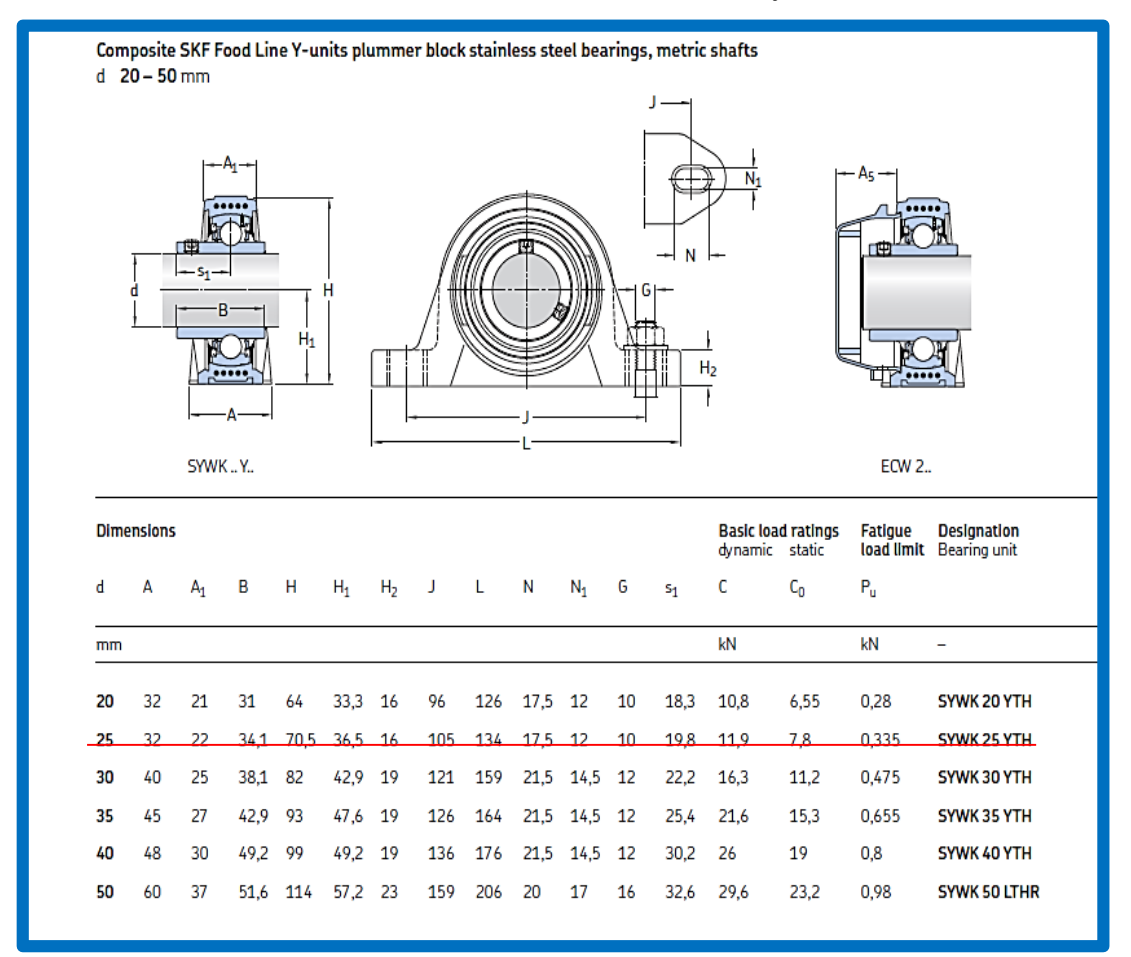

**Tabla N° 10:** Datos técnicos del rodamiento "Y"

**Fuente:** Catálogo general SKF, 2013.

**Calculo de rodamiento en el punto B.**

**Duración nominal en millones de revoluciones:**

$$
L_{10}=\left(\!\frac{C}{P}\!\right)^3
$$

$$
L_{10}=\left(\frac{11.9~\text{KN}}{0.1536~\text{KN}}\right)^3
$$

 $L_{10} = 46.3 \times 10^4$  Millones de revoluciones.

## **Duración nominal en horas de servicio:**

$$
L_{10H} = \frac{10^6}{60 \times n} L_{10}
$$
  
\n
$$
L_{10H} = \frac{10^6}{60 \times 58} (46.3 \times 10^4)
$$
  
\n
$$
L_{10H} = 133.04 \times 10^6 \text{ Horas de service.}
$$

# **Para el cálculo de rodamiento en el punto F.se aplica las mismas formulas y dando como resultado:**

 $L_{10} = 46.3 \times 10^4$ 

 $L_{10H} = 133.04 \times 10^6$  Horas.

## **3.6.4. selección de chaveta acero inoxidable**

Se realiza un diagrama para el entendimiento de la fuerza que actúan sobre la chaveta de la banda 02.que se muestra en la figura N° 50.

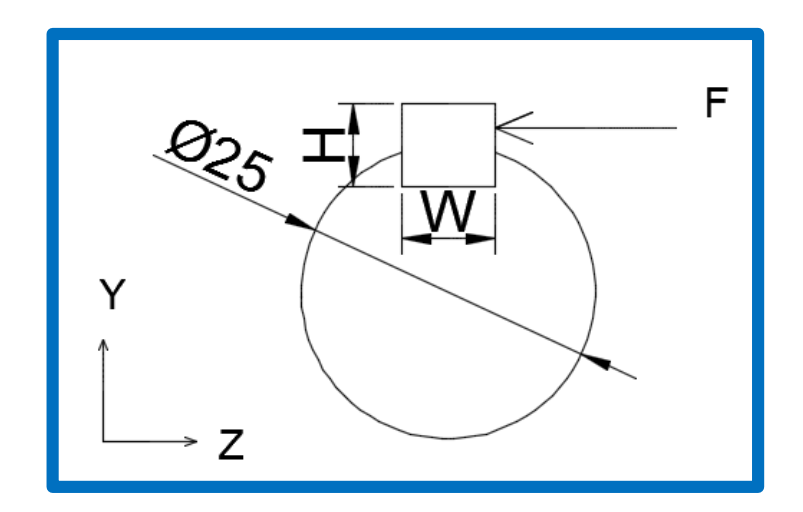

**Figura N° 50:** Fuerzas que actúan sobre la chaveta.

# **Datos para calcular la longitud de la chaveta.**

El material que para la chaveta es acero inoxidable calidad 304.

- $\eta = 58$  rpm
- $P_o = 188.5 W$
- $\bullet$   $\omega$  = velocidad angular
- $T_o =$  torque del eje de la banda
- $R_{eje} = radio$  del eje
- $\bullet$   $F =$  fuerza que actuan en la chaveta.
- $\bullet$   $W =$  Ancho de la chaveta.
- $H = Altura de la chaveta.$
- $H = Altura de la chaveta$
- $L =$  Longitud de la chaveta
- $\bullet$   $\tau = \text{fuerzas}$  cortante
- $S_y = 170 \, MPa$ .
- $\bullet$   $\sigma = esfuerzo$  de aplastamiento

$$
\omega = \frac{2 \times \pi \times \eta}{60}
$$
  
\n
$$
\omega = 6.07 rad/sec
$$
  
\n
$$
P_o = T_o \times \omega
$$
  
\n
$$
T_o = \frac{188.5}{6.07}
$$
  
\n
$$
T_o = 31.05 Nm
$$

**Calculo de la fuerza que se requiera en la chaveta.**

$$
F = \frac{T_o}{R}
$$

$$
F = \frac{31.05Nm}{0.0125m}
$$

$$
F = 2487.2N
$$

#### **Calculo de la fuerza cortante en la chaveta.**

$$
W=8
$$
  
H=7

L=40… asumiendo esta medida.

$$
\tau = \frac{F}{A}
$$

$$
\tau = \frac{2487.2N}{8mm \times 40mm}
$$

$$
\tau = 7.773 Mpa.
$$

**Calculo de Esfuerzo por aplastamiento.**

$$
\sigma = \frac{F}{A}
$$

$$
\sigma = \frac{2487.2N}{7(40)mm}
$$

$$
\sigma = 8.88Mpa.
$$

#### **Criterio de esfuerzo cortante máximo.**

Esfuerzo de von mises.

$$
\sigma^{1} = \sqrt{\sigma^{2} + 3\tau^{2}}
$$

$$
\sigma^{1} = \sqrt{8.88^{2} + 3(7.773)^{2}}
$$

$$
\sigma^{1} = 16.13
$$

Factor de seguridad.

$$
n = \frac{S_y \times 0.577}{\sigma^1}
$$

$$
n = \frac{170 \times 0.577}{16.13}
$$

$$
n = 6.08
$$

# **3.7.Dimensionamiento de la estructura para el sistema de abastecimiento de envases.**

## **3.7.1. Dimensionamiento de estructura de entrega de envases.**

Teniendo los datos de las dimensiones, obtenido en por la geometría del terreno, el análisis de inclinación de sistema de entrega de envases de hojalata y asumiendo varillas inoxidables de diámetro ¼" con 8 puntos de apoyos .En la figura N° 49 se muestra el isométrico del sistema de caídas de envases.

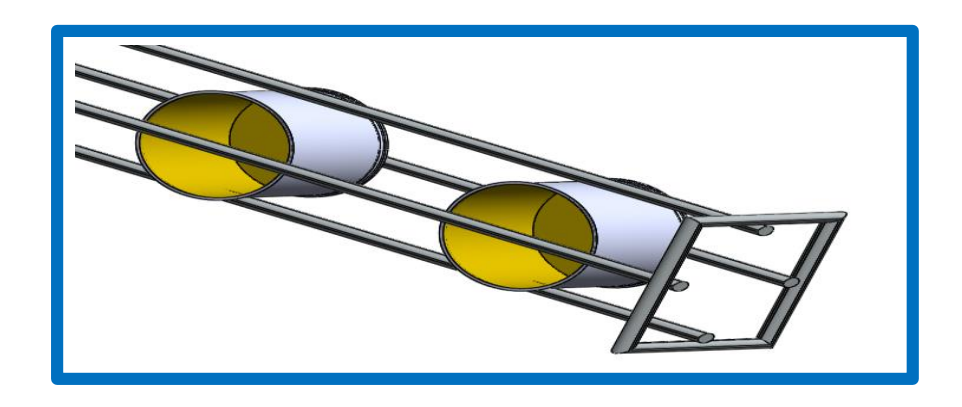

**Figura N° 51:** Estructura de entrega de envases

En las figuras N°51 y 53 se muestra el análisis de esfuerzos con el software solidwords educacional. Dando como resultado un esfuerzo máximo de von mises 6.7  $\times$  10<sup>7</sup> pascal, y un factor de seguridad 1.5. Adicionalmente a esto se hace los dibujos correspondientes que se encuentran en el anexo 15.

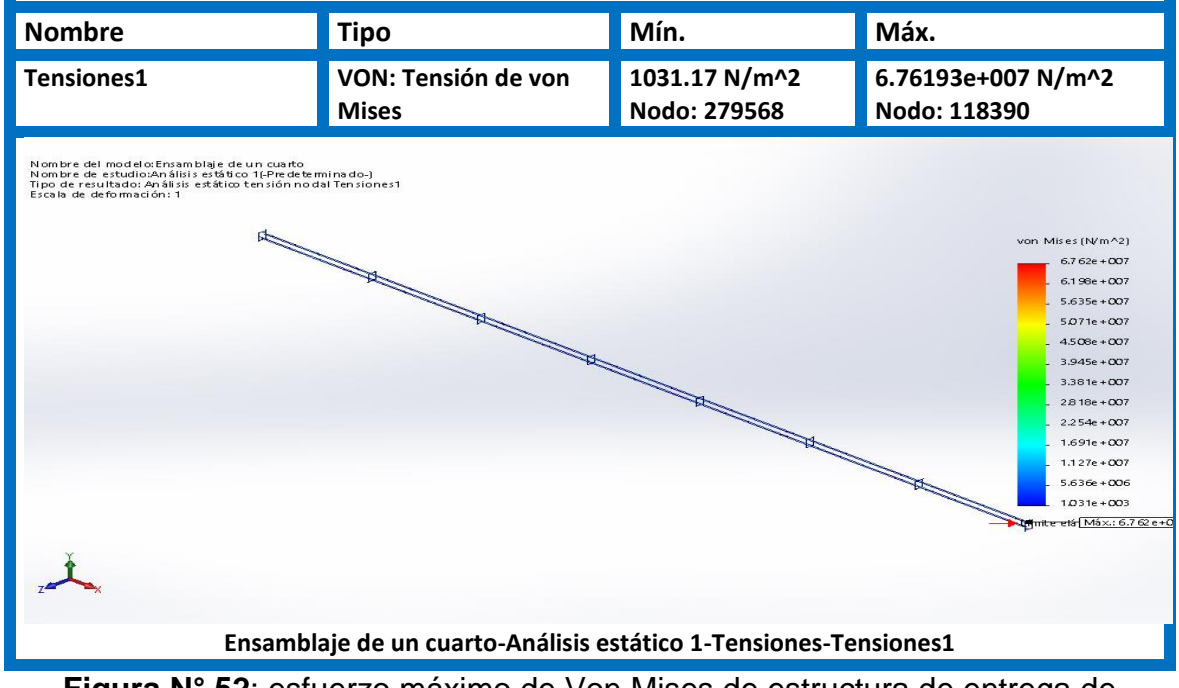

**Figura N° 52**: esfuerzo máximo de Von Mises de estructura de entrega de envases ( $6.7 \times 10^7$ Pa)
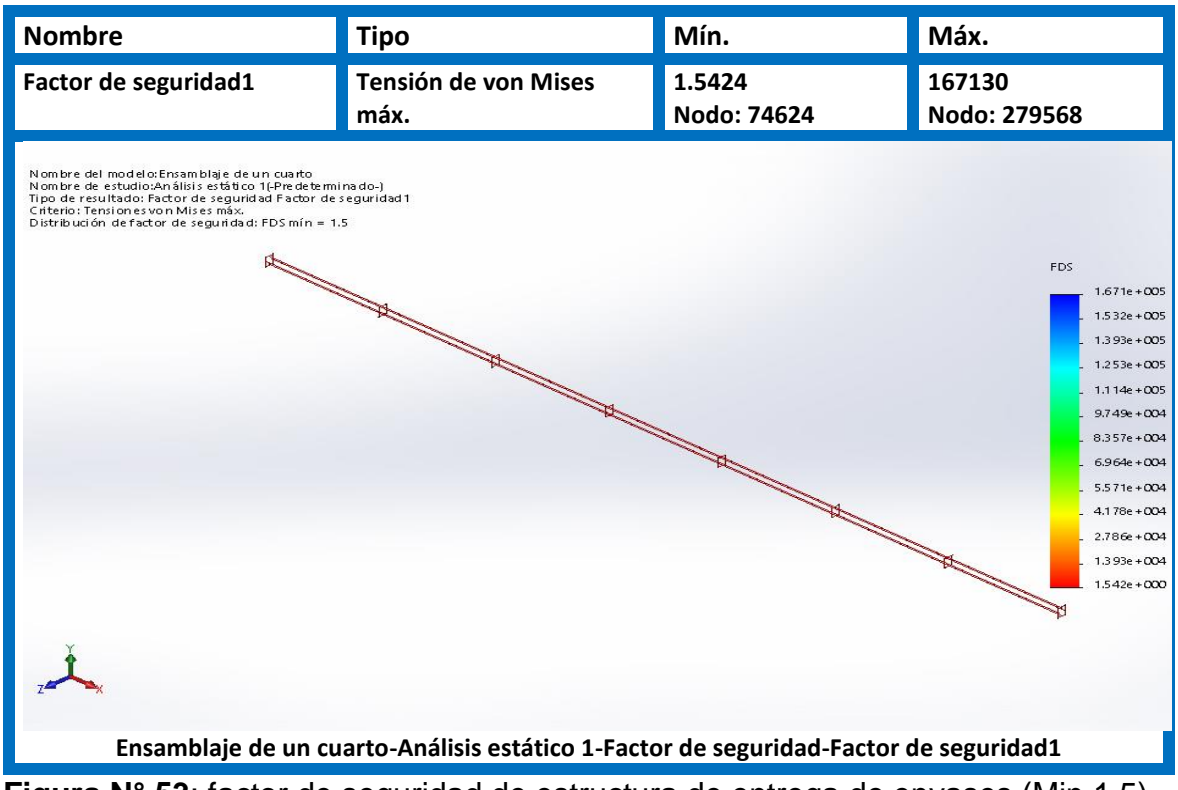

**Figura N° 53**: factor de seguridad de estructura de entrega de envases (Min.1.5)

#### **3.7.2. Dimensionamiento de estructura de lavando.**

Esta función del sistema de abastecimiento de envases de hojalata es una fase intermedia la cual no está considerada dentro de cálculo. Sin embargo, si se seleccionan los aspersores.

Partiendo del flujo de latas por minuto calculada en secciones anteriores, 300 latas/min, se calcula el flujo volumétrico de agua necesario para la limpieza de este flujo de latas.

$$
R = 0.0336 m
$$
  

$$
Nv = 150 \text{ latas/min}
$$

Considerando que se quiere obtener una película de agua de 2 mm sobre la lata, se tiene un volumen de agua por hojalata igual a:

$$
V_{agua} = 0.0336 * 2 * \pi * \frac{(0.0692^2 - 0.0672^2)}{4} * 1000 * 150
$$
  
= 1.44 \* 10<sup>-5</sup> \* 1000 \* 150 = 2.16 *l/min*

En almacén se contaban con aspersores con las siguientes características:

- Patrón de aspersión: Abanico.
- Conexión de entrada: 1/4" NPT.
- Distancia de aspersión: 10 cm
- Cobertura de aspersión: 7 cm
- Ángulo solicitado @ 3 Bar: 50°
- Caudal @ 3.0 Bar: 0.39 L/min
- Material: En Acero Inoxidable

Adicional en el anexo 17 y 18 se muestra Angulo de aspersión, cobertura y datos de desempeño.

Entonces el número de aspersores considerando 3 Bar de presión en línea:

$$
N_{aspersores} = \frac{2.16}{0.39} = 6 \, Aspersores
$$

Estos aspersores se ubicarán en 2 filas de 3, logrando satisfacer la demanda de flujo volumétrico para el lavado de hojalatas.

#### **3.7.3. Dimensionamiento de estructura de la banda N° 02.**

Considerando las dimensiones de inclinación ( $\alpha$ ), longitud ( $L_1$ ) y diferencia de altura  $(H<sub>1</sub>)$  de la banda 01 del sistema de transporte. Además, el ancho igual a 0.30m con lo cual se cumple unas de las necesidades de gerencia que dice que la proyección de siguientes años será duplicar su producción.

El estudio de la estructura de la banda N° 02, involucra soportes fijos que lo convierten en una estructura hiperestática. Se consideran como cargas puntuales el peso a transportar, la faja y los polines. El peso propio de la estructura, es un valor importante y que depende de la sección transversal que se seleccione; para este caso se consideró ángulo de lados iguales AISI 304 de 2''x3/16''. Los nodos se consideraron como unión rígida, ya que estos están soldados.

En la figura 54 se muestra un isometría de la banela 02 para según las medidas mencionado anteriormente para poder realizar las evaluaciones

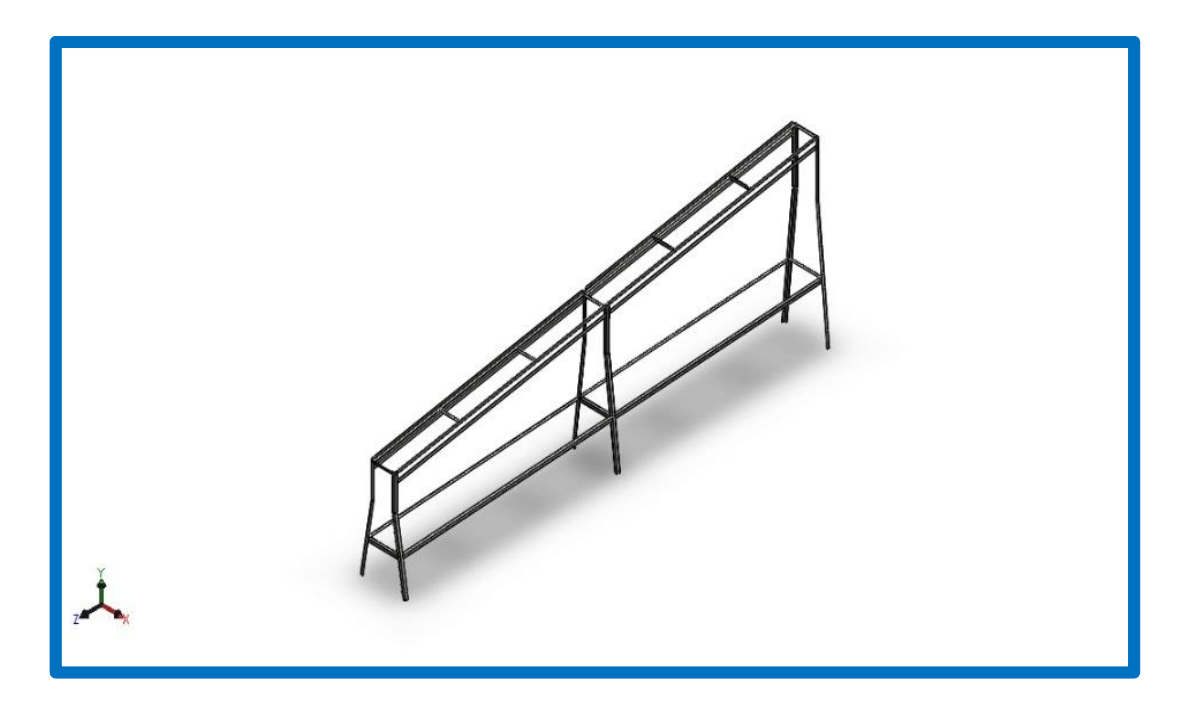

**Figura N° 54**: Estructura banda de transporte 02.

Al evaluar la estructura, los 6 puntos de sujeción se consideran como empotrados. La simetría de la estructura permite simplificar los cálculos, considerando el análisis solo en 2 dimensiones. Esto conlleva a realizar el cálculo de mediante el método de Hardy Cross parte de la teoría de pórticos. Se considera el peso de la estructura como cargas distribuidas para los elementos horizontales y para los verticales, como resultantes en su centro de masa. A continuación, se muestra el modelo de la estructura para el análisis mediante cálculos manuales.

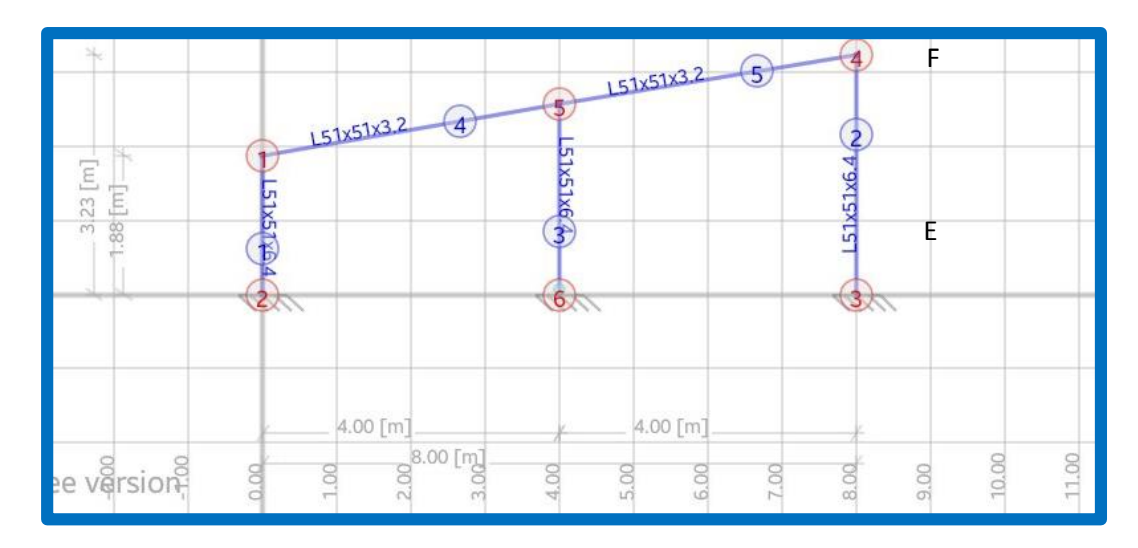

**Figura N° 55** Modelo para cálculo manual.

Para motivos de evitar confusión, se procedió a tomar en cuenta lo siguiente:

- $-$  El nodo 1 = B  $-$  El nodo  $4 = F$
- $-$  El nodo  $2 = A$  $-$  El nodo  $5 = D$
- $-$  El nodo  $3 = E$  $-$  El nodo  $6 = C$

Se sabe que la sección de la estructura tiene la misma sección en su totalidad (barra continua) y todo se fabricará en el mismo material AISI 304. De esta manera se procedió a calcular la rigidez al giro de cada elemento.

$$
K_{ij} = \frac{4 * E * I}{L_{ij}}
$$

Para la barra "AB"

$$
K_{AB} = \frac{4 * E * I}{1.88} = 2.13 * E * I
$$

Para la barra "BD":

$$
K_{BD}=\frac{4*E*I}{4}=E*I
$$

Para la barra "DC":

$$
K_{AB} = \frac{4 * E * I}{2.56} = 1.56 * E * I
$$

Para la barra "FE":

$$
K_{AB} = \frac{4 * E * I}{3.23} = 1.23 * E * I
$$

Se calcularon los coeficientes de distribución para cada nodo, se sabe que, para los extremos empotrados, este valor es 1. Para que exista equilibrio en un nodo, las sumas de los coeficientes de distribución deben sumar 1. Para el nodo A:

$$
\alpha_{AB}=1;empotrado
$$

Para el nodo B:

$$
\alpha_{BA} = \frac{2.13 * E * I}{2.13 * E * I + E * I} = 0.681
$$

$$
\alpha_{BD} = \frac{E * I}{E * I + 2.13 * E * I} = 0.319
$$

Para el nodo C:

$$
\alpha_{CD}=1; emportrado
$$

Para el nodo D:

$$
\alpha_{DB} = \frac{E \cdot I}{E \cdot I + 1.56 \cdot E \cdot I + E \cdot I} = 0.281
$$

$$
\alpha_{DC} = \frac{1.56 \cdot E \cdot I}{1.56 \cdot E \cdot I + E \cdot I + E \cdot I} = 0.438
$$

$$
\alpha_{DF} = \frac{E \cdot I}{E \cdot I + E \cdot I + 1.56 \cdot E \cdot I} = 0.281
$$

Para el nodo F:

$$
\alpha_{FD} = \frac{E \times I}{E \times I + 1.23 \times E \times I} = 0.448
$$

$$
\alpha_{FE} = \frac{1.23 \times E \times I}{1.23 \times E \times I + E \times I} = 0.552
$$

Para el nodo E:

#### $\alpha_{EF} = 1$ ; empotrado

Calculo de momentos de empotramiento, para lo cual se consideró cada elemento como un empotramiento perfecto. Además, como existen cargas distribuidas por el peso propio de cada elemento y cargas puntuales por los polines, entonces se calculan los momentos de empotramiento por superposición.

Debido a que los elementos BD y DF están sometidos a las mismas cargas, solo se evaluó la barra BD.

Para la carga distribuida (peso por metro lineal del ángulo 2''x3/16'', 2.5 Kg/m), la ecuación para hallar el momento de empotramiento:

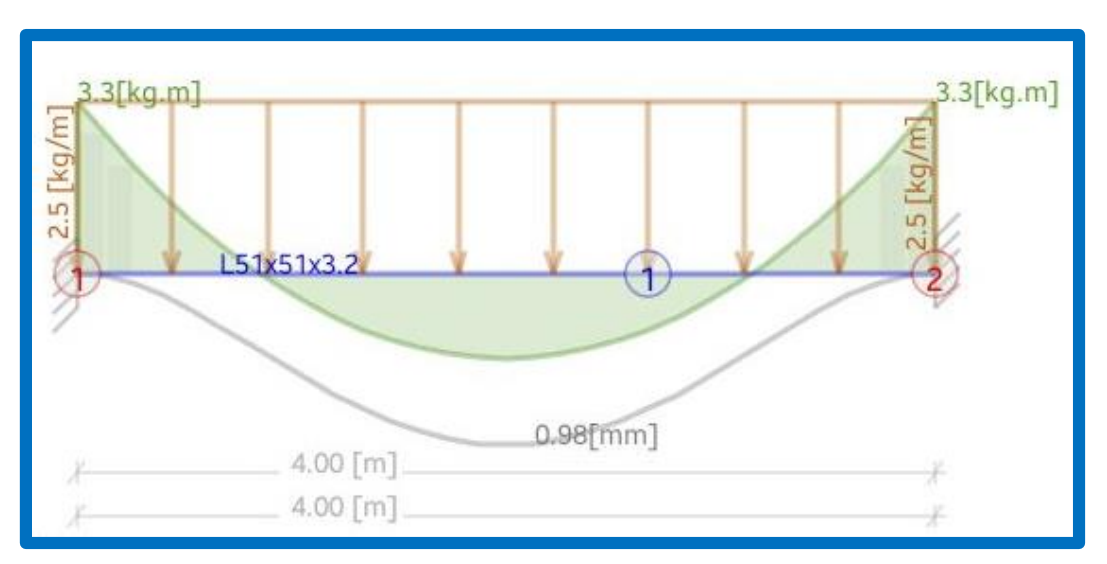

$$
M_B = M_C = M_D = M_F = \frac{W * L^2}{12} = \frac{2.5 * 4^2}{12} = 3.34 \, Kg * m
$$

**Figura N° 56** Elemento BC Y DF sometido a carga distribuida

Para la carga puntual, la ecuación para hallar el momento de empotramiento:

$$
M_B = M_C = M_D = M_F = \frac{2 * F * L}{9} = \frac{2 * 10 * 4}{9} = 8.89 Kg * m
$$

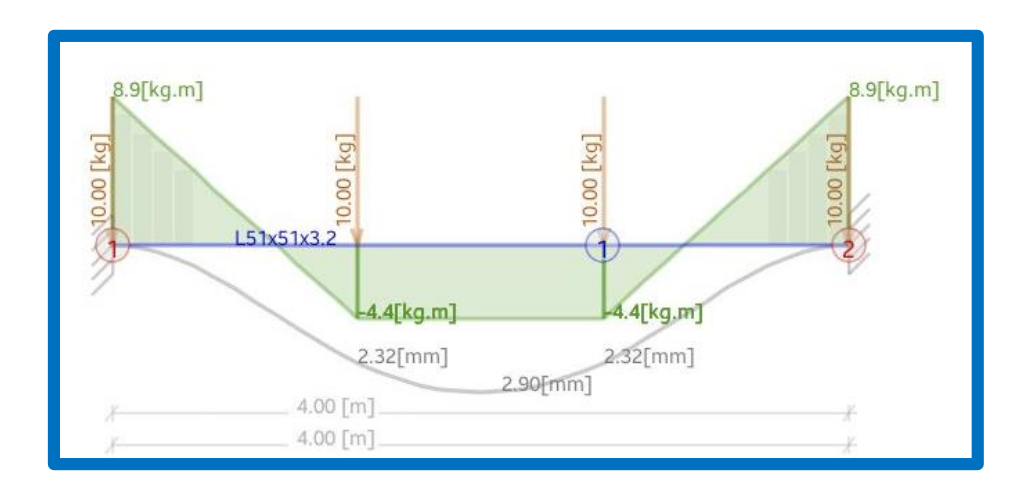

**Figura N° 57** Elemento BC Y DF sometido a cargas puntuales iguales.

Por superposición el momento resultante en cada nodo de las barras BC y DF, es:

 $M_B = M_C = M_D = M_F = 3.34 + 8.89 = 12.23$   $Kg * m$ 

Con los valores obtenidos, se realizó la tabla de Cross donde se calcularon los momentos en todos los elementos.

| <b>NUDO</b>                                  | A            |              | в           |              | D            |              | F            |              | E        | C           |
|----------------------------------------------|--------------|--------------|-------------|--------------|--------------|--------------|--------------|--------------|----------|-------------|
| <b>BARRA</b>                                 | AB           | BA           | <b>BD</b>   | DB           | DC           | DF           | FD           | FE.          | EF       | CD          |
| <b>COEFICIENTE DE</b><br><b>DISTRIBUCIÓN</b> | 1            | 0.681        | 0.319       | 0.281        | 0.438        | 0.281        | 0.448        | 0.552        | 1        | 1           |
| <b>MOMENTO DE</b><br><b>EMPOTRAMIENTO</b>    |              |              | 12.23       | $-12.23$     | 0            | 12.23        | $-12.23$     |              |          |             |
| D                                            |              | $-8.32863$   | $-3.90137$  | $\mathbf{0}$ | $\mathbf{0}$ | $\mathbf{0}$ | 5.47904      | 6.75096      |          |             |
|                                              | -4.164315    |              | 0           | 1.950685     | 4.690205     | 2.73952      | 0            |              | 3.37548  | 0           |
| D                                            |              | $\mathbf{0}$ | 0           | $-1.317948$  | $-2.05431$   | $-1.317948$  | $\mathbf{0}$ | $\mathbf{0}$ |          |             |
|                                              | 0            |              | $-0.658974$ | 0            | 0            | 0            | $-0.658974$  |              | 0        | $-1.027155$ |
| D                                            |              | 0.448761     | 0.210213    | $\mathbf{0}$ | $\mathbf{0}$ | 0            | 0.29522      | 0.363754     |          |             |
|                                              | 0.224381     |              | 0           | 0.105106     | 0.252716     | 0.14761      | $\mathbf{0}$ |              | 0.181877 | $\mathbf 0$ |
| D                                            |              | $\mathbf 0$  | 0           | $-0.071013$  | $-0.11069$   | $-0.071013$  | $\mathbf{0}$ | $\mathbf{0}$ |          |             |
|                                              | $\mathbf{0}$ |              | $-0.035507$ | 0            | 0            | 0            | $-0.035507$  |              | 0        | $-0.055345$ |
| D                                            |              | 0.02418      | 0.011327    | $\mathbf{0}$ | $\mathbf{0}$ | 0            | 0.015907     | 0.0196       |          |             |
|                                              | 0.01209      |              | 0           | 0.005663     | 0.013617     | 0.007953     | 0            |              | 0.0098   | $\mathbf 0$ |
| D                                            |              | $\mathbf{0}$ | 0           | $-0.003826$  | $-0.005964$  | $-0.003826$  | $\mathbf{0}$ | 0            |          |             |
| Mij                                          | $-3.93$      | $-7.86$      | 7.86        | $-11.56$     | $-2.17$      | 13.73        | $-7.13$      | 7.13         | 3.57     | $-1.08$     |

Tabla N° 11: Tabla de Cross de la estructura.

Luego con sumatoria de momentos en cada nodo permitieron calcular las reacciones en los empotramientos A, C y E.

Equilibrio de momentos en "B":

$$
-3.93 - 7.86 + R_{AZ} * 1.88 = 0
$$

$$
R_{AZ} = 6.27 \, Kg
$$

Equilibrio de momentos en "D":

$$
-11.56 + 7.86 - R_{Ay} * 4 + 2.5 * 4 * 2 + 10 * \left(\frac{4+8}{3} + 4\right) + 6.27 * 2.56 + 1.88 * 2.5 * 4 = 0
$$
  

$$
R_{Ay} = 32.79 \text{ Kg}
$$

Equilibrio de momentos en "B":

$$
-11.56 + 7.86 + R_{cy} * 4 - 2.5 * 4 * 2 - 10 * \left(\frac{4}{3} + \frac{8}{3} + 4\right) - 2.56 * 2.5 * 4 - 1.27 * 1.88 = 0
$$
  

$$
R_{cy} = 32.92 \text{ Kg}
$$

Equilibrio de momentos en "F":

$$
-7.13 + 13.73 - R_{cy} * 4 + 2.5 * 4 * 2 + 10 * \left(\frac{4}{3} + \frac{8}{3} + 4\right) + 2.56 * 2.5 * 4 - 1.27 * 3.23 = 0
$$
  

$$
R_{cy} = 27.22 \text{ Kg}
$$

Equilibrio de momentos en "D":

$$
13.73 - 7.13 + R_{Ey} * 4 - 2.5 * 4 * 2 - 10 * \left(\frac{4}{3} + \frac{8}{3} + 4\right) - 3.23 * 2.5 * 4 - 3.31 * 2.56 = 0
$$
  

$$
R_{Ey} = 33.54 \text{ Kg}
$$

Equilibrio de momentos en "D":

$$
-2.17 - 1.08 - R_{cz} * 2.56 = 0
$$

$$
R_{cz} = -1.27 \, Kg
$$

Equilibrio de momentos en "F":

$$
7.13 + 3.57 - R_{EZ} * 3.23 = 0
$$

$$
R_{EZ} = -3.31 \, Kg
$$

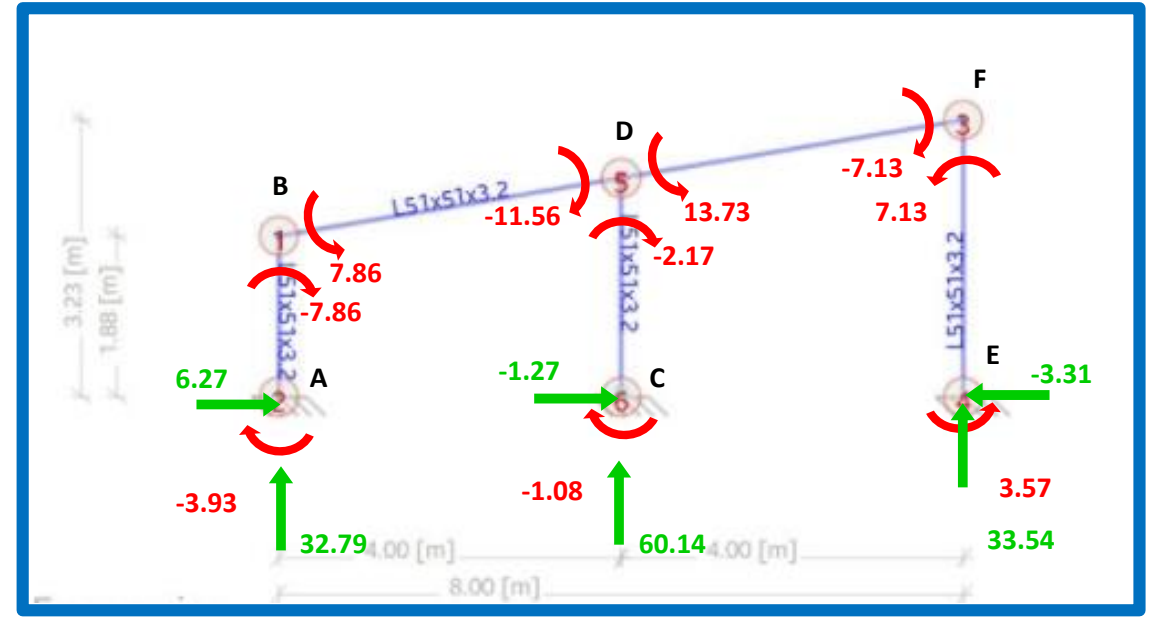

El modelo de la estructura quedó de la siguiente manera, figura N°58:

**Figura N° 58** Momentos y reacciones en los nodos empotrados.

Del mismo modo, se evalúa como pórtico para la vista frontal (X-Y).

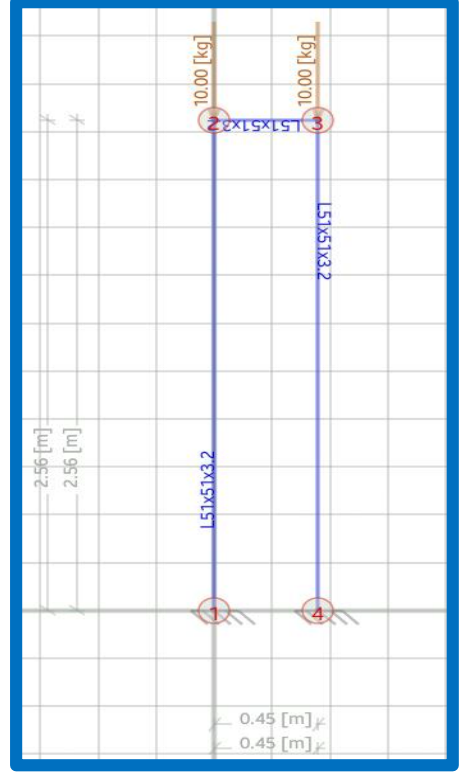

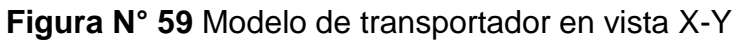

Se obtuvo, el valor del momento flector alrededor del eje Z, 0.56 Kg\*m.

Se analizó el nodo "D", debido que es en este punto donde se encuentra el momento máximo de empotramiento. Se realizó el cálculo de los esfuerzos por momento flector en D.

$$
(\sigma_M)_z = \frac{M * c}{I} = \frac{13.73 * 9.81 * (0.0508 - 0.0134)}{7.76 * 10^{-8}} = 64.92 MPa
$$

$$
(\sigma_M)_x = \frac{M * c}{I} = \frac{0.56 * 9.81 * (0.0508 - 0.0134)}{7.76 * 10^{-8}} = 2.65 MPa
$$

$$
(\sigma_F)_y = \frac{F}{A} = \frac{10 * 9.81}{0.0508 * 0.0127} = 0.15 MPa
$$

$$
(\tau)_T = \frac{T * C}{I} = \frac{0.56 * (0.0508 - 0.0139)}{1.07 * 10^{-9}} = 19.57 MPa
$$

El esfuerzo tridimensional de Von Mises, es:

$$
\sigma' = \frac{1}{\sqrt{2}} * \left[ (\sigma_x - \sigma_y)^2 + (\sigma_y - \sigma_z)^2 + (\sigma_z - \sigma_x)^2 + 6 * (\tau_{xy}^2 + \tau_{yz}^2 + \tau_{zx}^2) \right]^{1/2}
$$
  

$$
\sigma' = \frac{1}{\sqrt{2}} * \left[ (2.65 - 0.15)^2 + (-0.15 - 64.92)^2 + (64.92 - 2.65)^2 + 6 * (19.57^2 + 0 + 0) \right]^{1/2}
$$

$$
\sigma'=72.17\ MPa
$$

Factor de seguridad:

$$
n = \frac{S_y}{\sigma} = \frac{206}{72.17} = 2.85
$$

El factor de seguridad se encuentra dentro del rango aceptable (n>2). Luego se desarrolló el modelado en SolidWorks para corroborar lo calculado. El modelo cuenta con templadores horizontales en los elementos verticales. Cada elemento se modela como un elemento de viga. En la figura a continuación se muestran las fuerzas y las sujeciones del modelado en SolidWorks de la estructura en estudio.

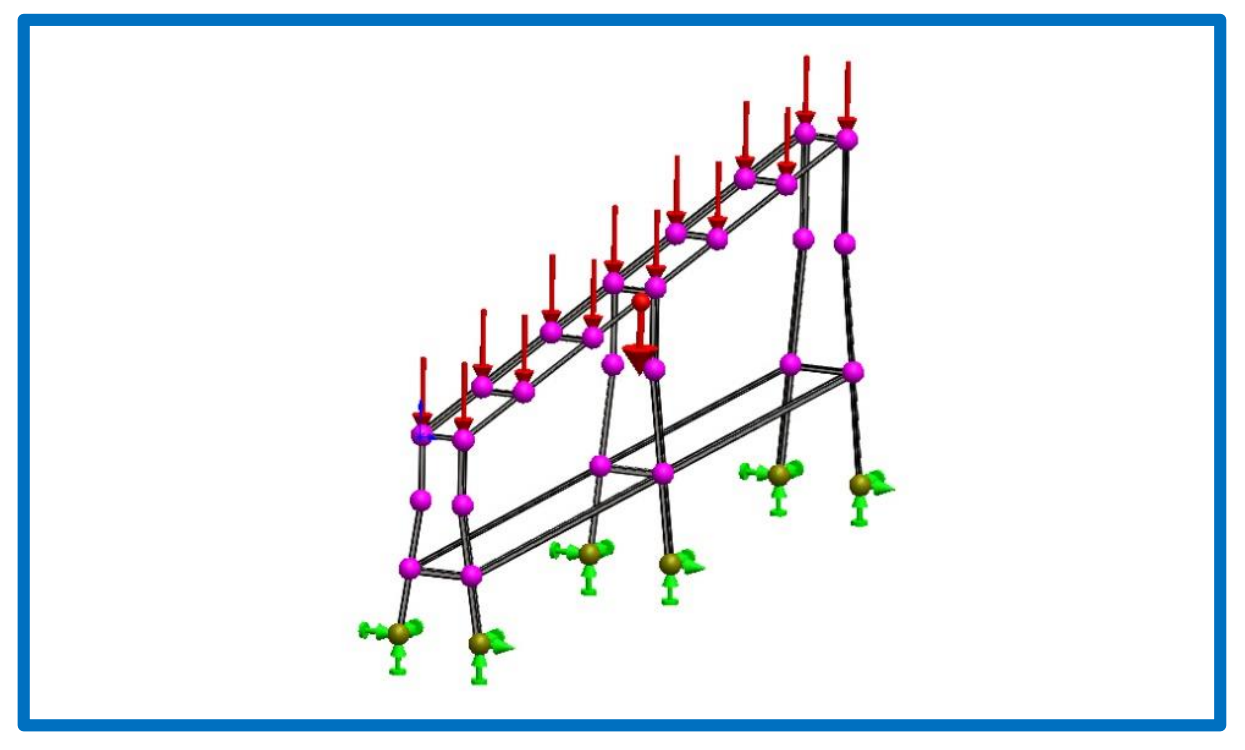

**Figura N° 60** Modelo de transportador en SolidWorks.

Se consideran cargas puntuales en los nodos superiores y carga distribuida por el propio peso.

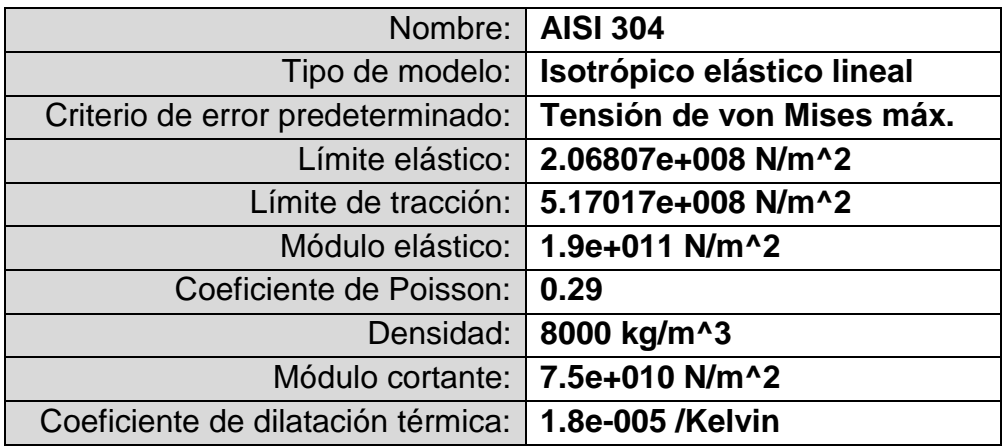

Tabla N° 12: Propiedades del material en modelo.

Debido a que la estructura se encuentra pernada a su base, se considera como geometría fija.

| <b>Nombre</b><br>de<br>sujeción | Imagen de sujeción | Detalles de sujeción |
|---------------------------------|--------------------|----------------------|
| Fijo-1                          |                    | Tipo: Geometría fija |

Tabla N° 13: Tipo de sujeción en SolidWorks.

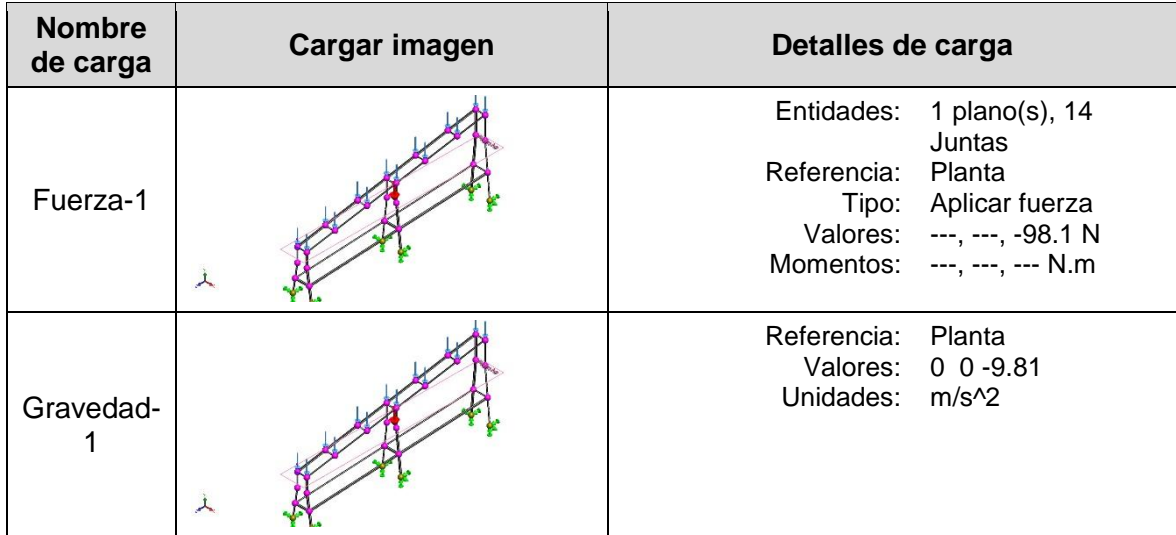

Tabla N° 14: Fuerzas consideradas en el modelo en SolidWorks.

Se optó por un mallado mixto, con 4 puntos jacobianos. En la tabla N12 se muestran las características del mallado.

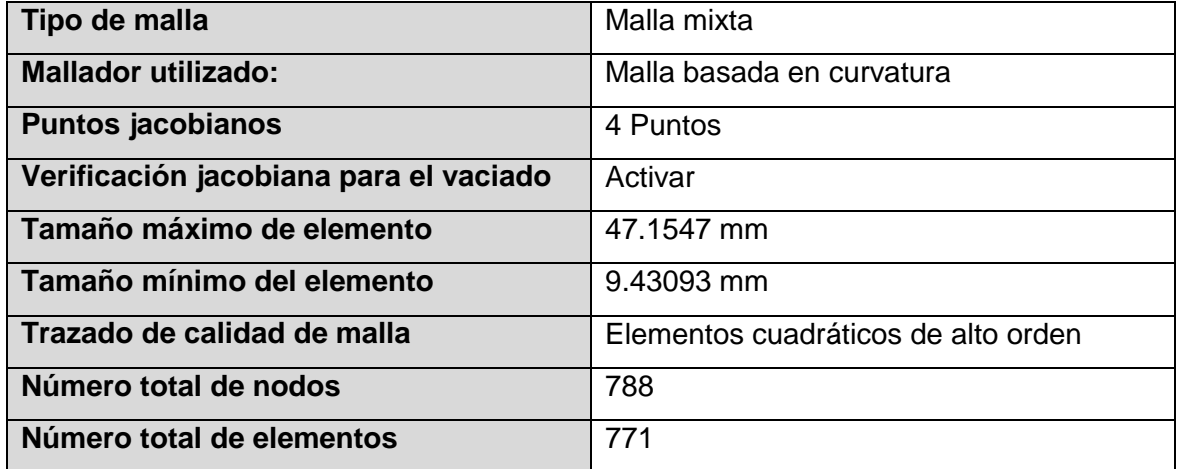

Tabla N° 15: Características de mallado.

Las fuerzas de reacción en las sujeciones, se muestran en la siguiente tabla:

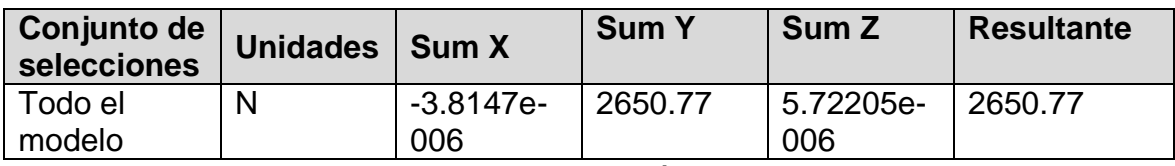

Tabla N° 16: Fuerzas de reacción en empotramiento.

Los momentos de reacción en las sujeciones, se muestran en la siguiente tabla:

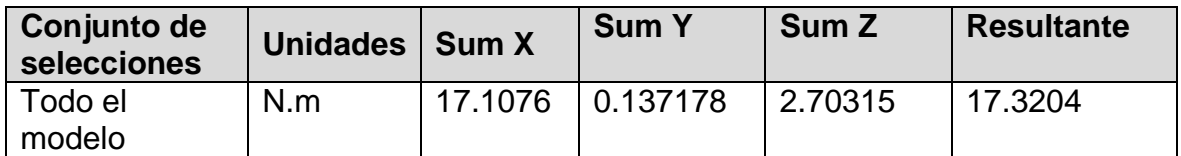

#### Tabla N° 17: Momentos de reacción en empotramiento.

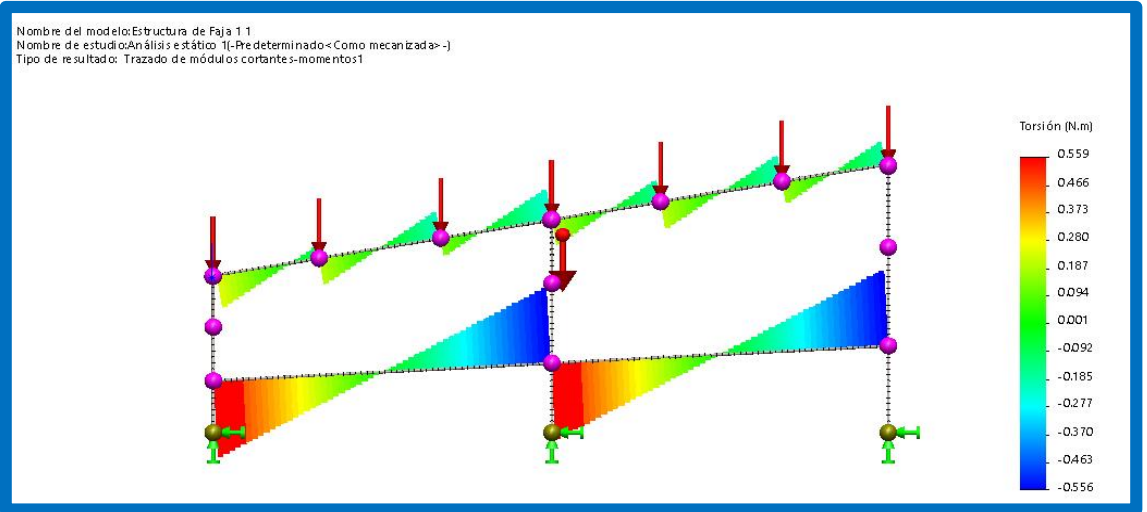

**Figura N° 61**: Diagrama de momento torsor del modelo en Solidworks.

En la figura 61, se muestra el diagrama de momento torsor de la estructura. En la figura 62, se muestra el diagrama de momento flector.

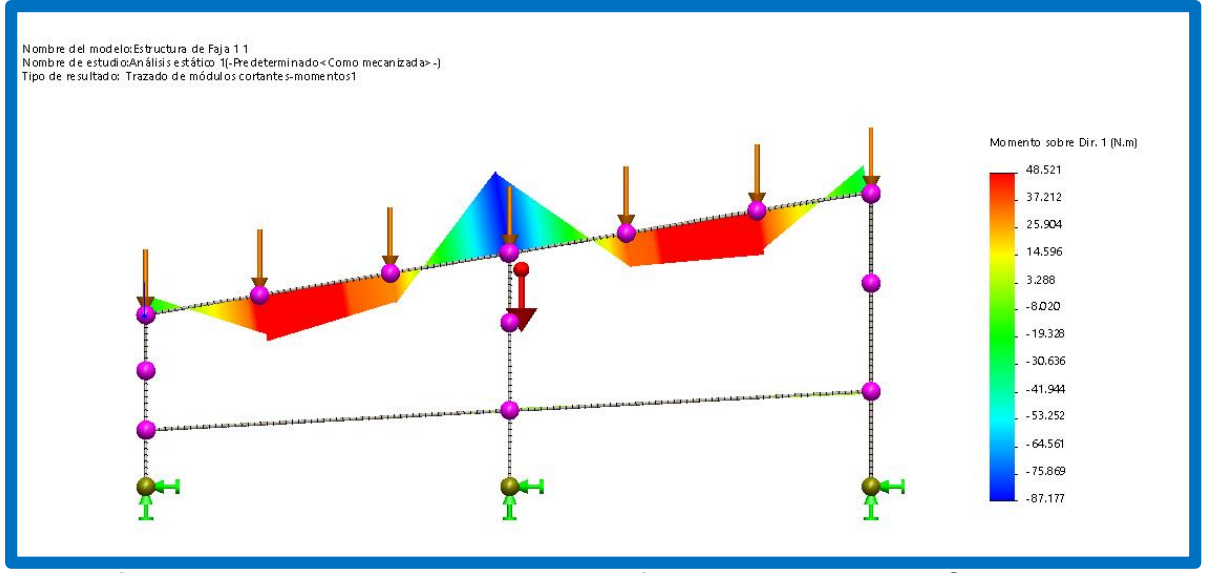

**Figura N° 62**: Diagrama de momento flector del modelo en Solidworks.

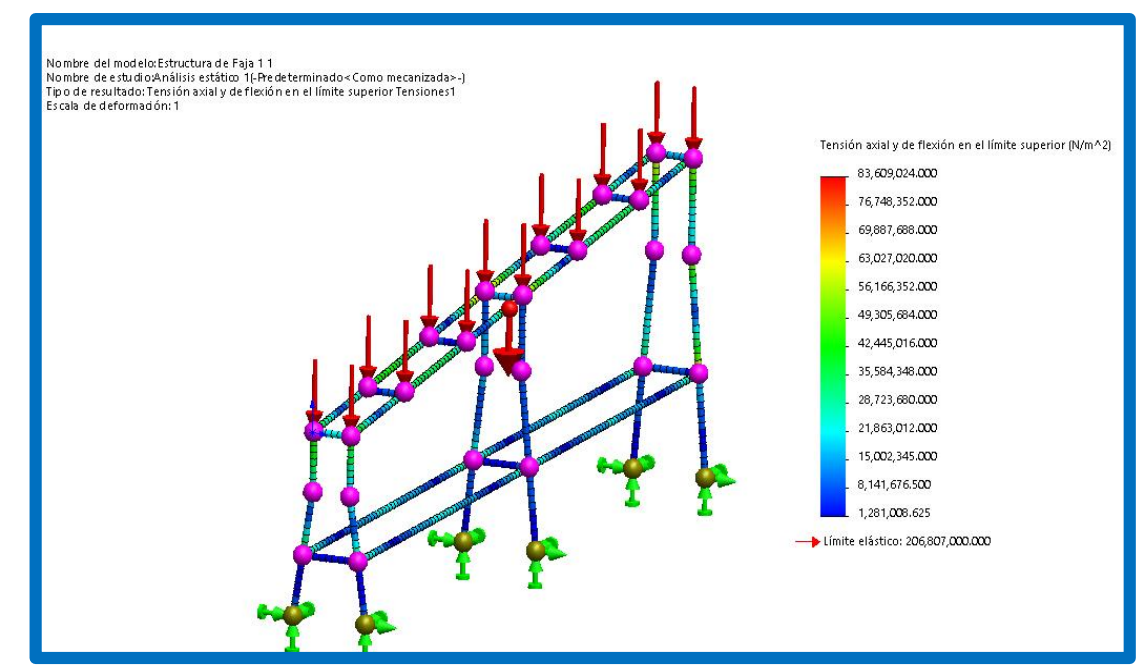

El esfuerzo máximo de la estructura en estudio se muestra en la siguiente imagen:

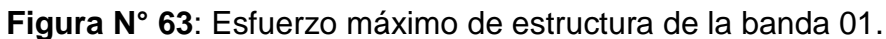

El esfuerzo máximo como resultado del estudio del modelo en SolidWorks, es igual a:

$$
\sigma_{\text{max}}=83.61\,\text{MPa}
$$

Lo cual nos indica un factor de seguridad igual a:

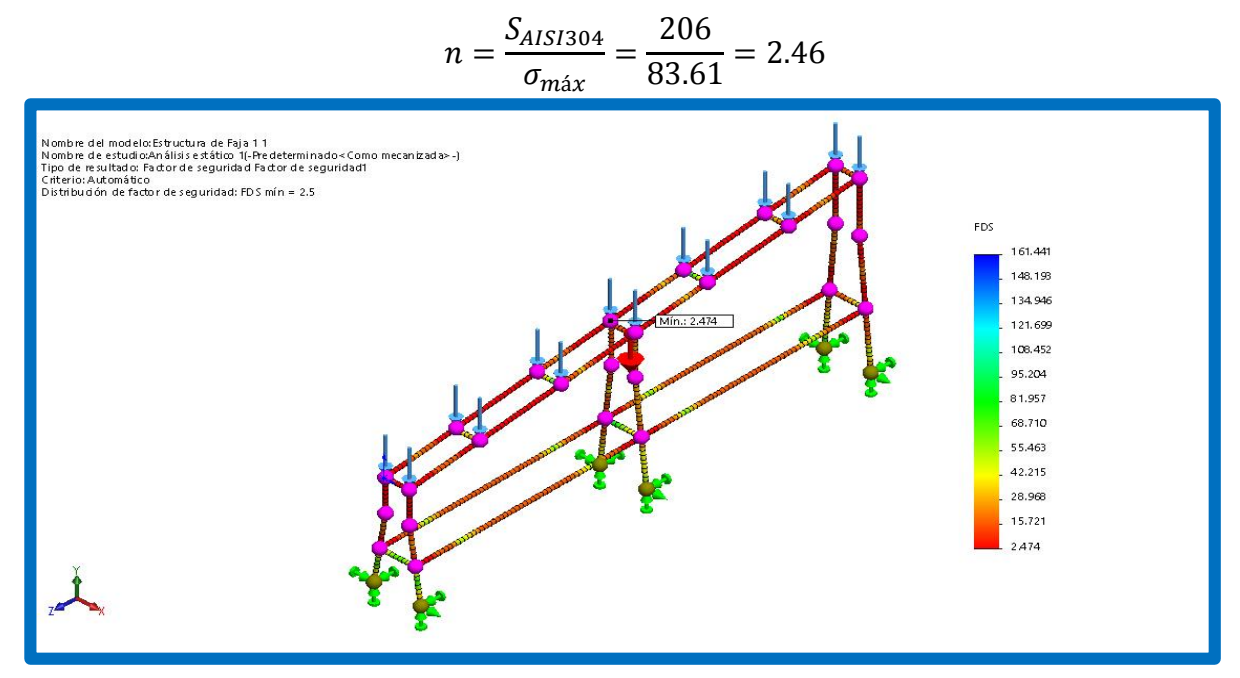

**Figura N° 64**: factor de seguridad de la estructura de la banda 02 (min. 1.9)

El resultado de SolidWorks difiere del cálculo manual (estudio en el plano, considerando la estructura como pórtico), con un delta en el factor de seguridad igual a 0.36.

#### **3.7.4. Dimensionamiento de estructura de la banda 01**

Utilizando el mismo Angulo de inclinación ( $\alpha$ ) para lograr una transferencia optima entre la banda 01 y la banda 02. La altura está dada por la dimensión del pallet de envases de hojalata y ancho se determinó que debe ser el doble del ancho del pallet porque es el tiempo que se demora en cambiar los pallet. En la figura N°65 se muestra el isométrico de la estructura de la banda 01.

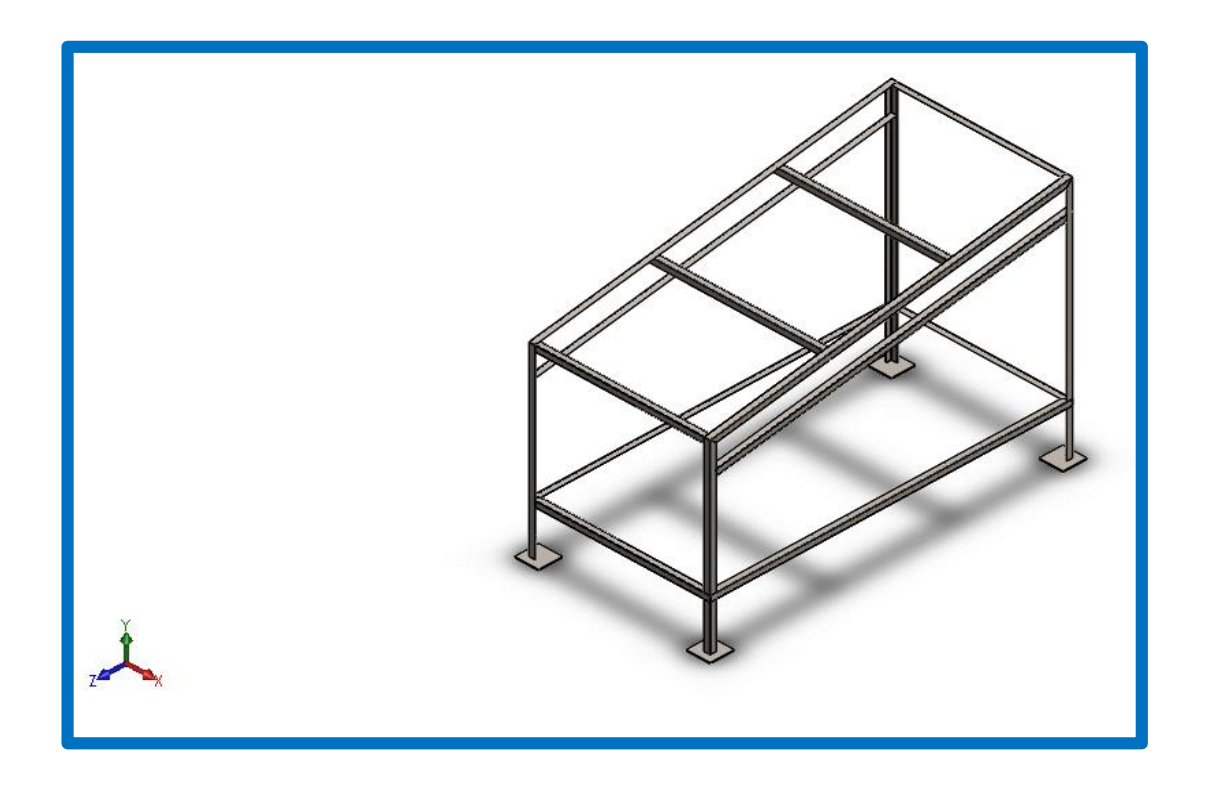

**Figura N° 65:** Estructura de banda transportadora 01.

También se realizó el análisis de esfuerzos con el software solidwords educacional. Los cuales se muestran en la figuras N° 66 y 67. Adicional se realizaron dibujos a detalle Se adjuntan en el anexo 21.

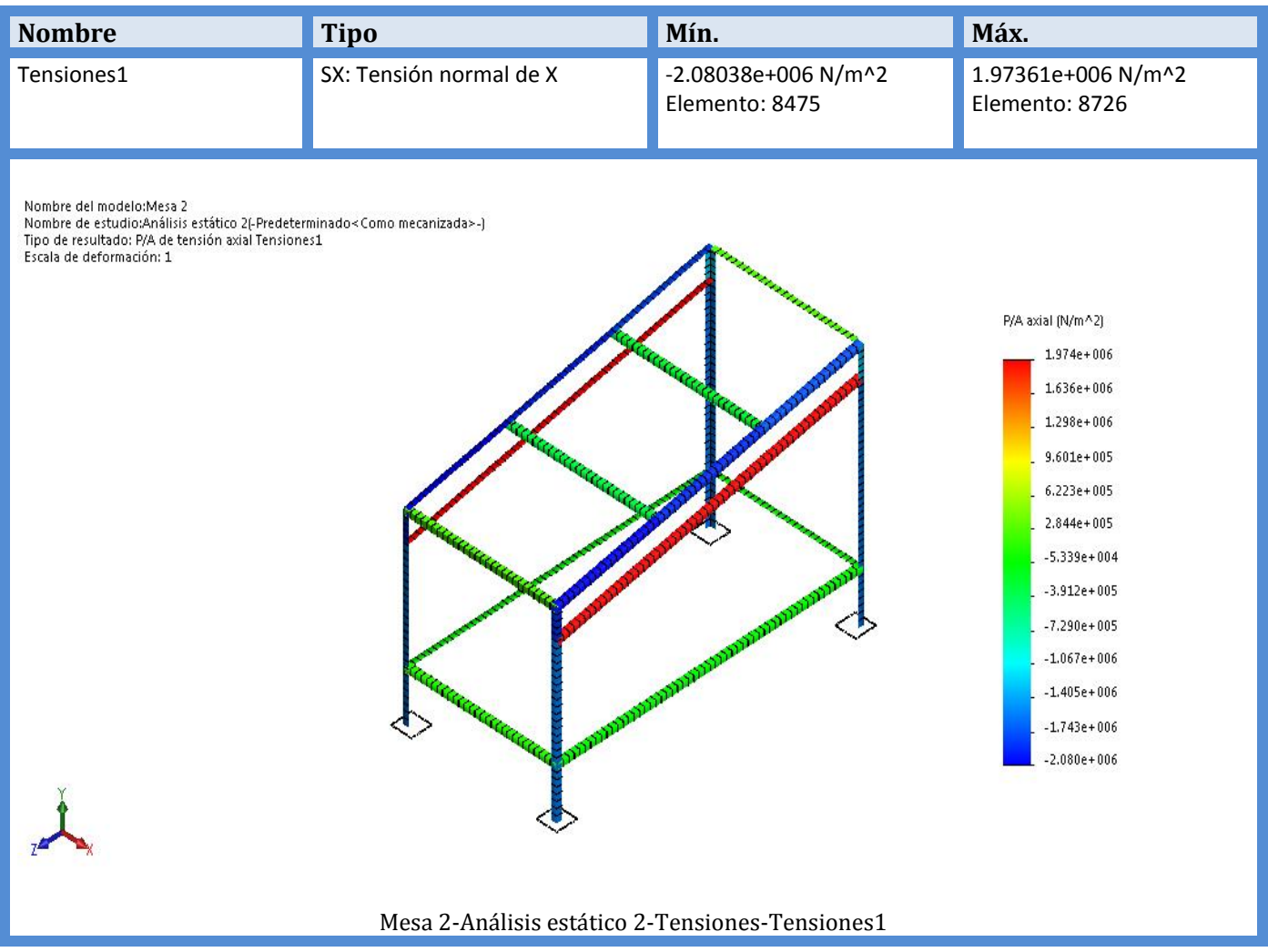

**Figura N° 66**: Tensión normal de la estructura de la banda 01 (1.97Mpa)

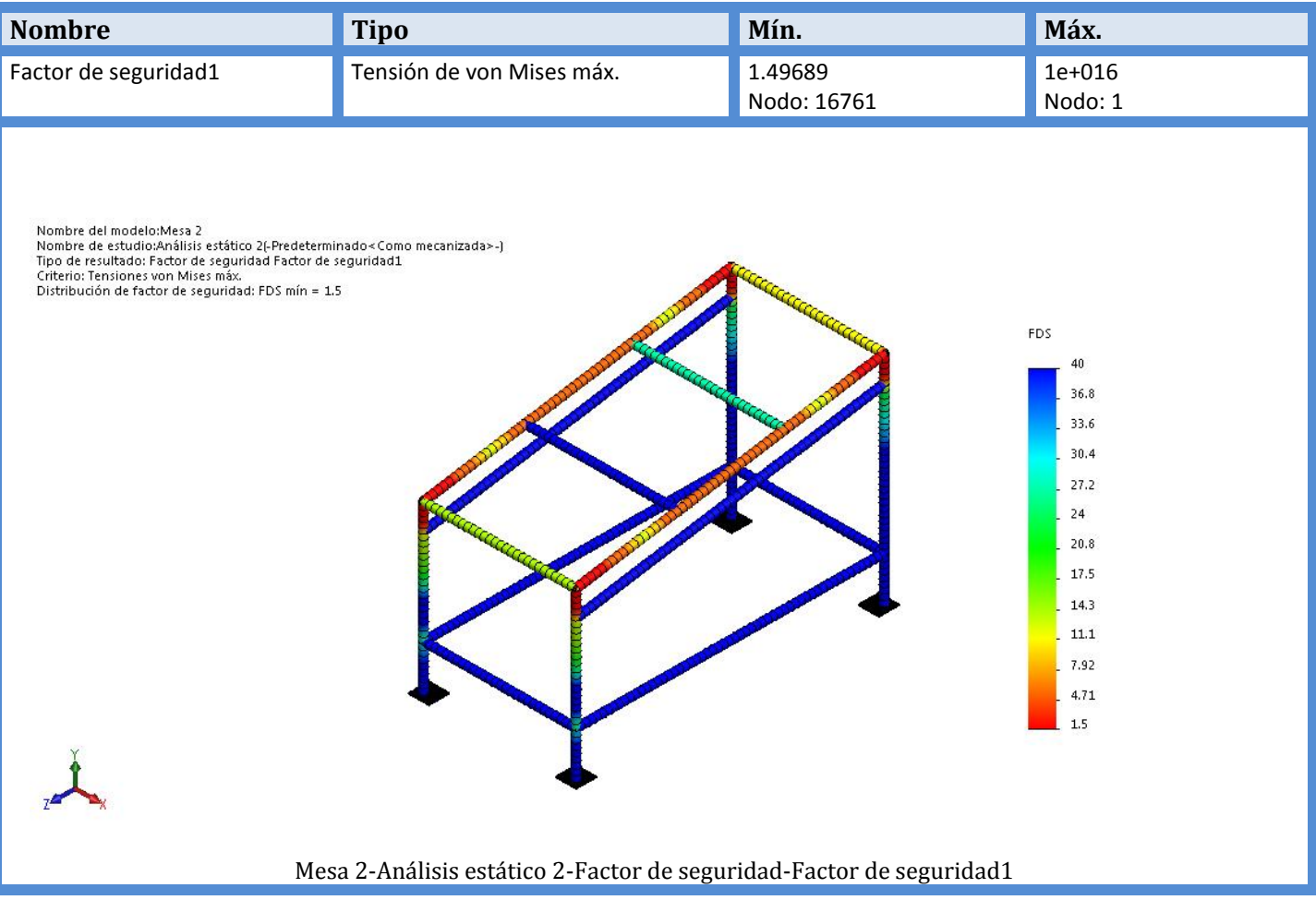

**Figura N° 67**: factor de seguridad de la estructura de la banda 01. (Min. 1.4)

## **3.8. Realizar un estudio económico final que determine el TIR, VAN y ROI**.

Para cotizar los materiales se requiere realizar el metrado de los materiales necesarios para la fabricación de los transportadores 1 y 2.

| <b>ITEM</b> | <b>DESCRIPCION</b>          | <b>MATERIAL</b> | <b>REQUERIDO</b> |       | <b>FORMATO</b> | <b>PEDIDO</b> |       | <b>CANTIDAD CON</b> |
|-------------|-----------------------------|-----------------|------------------|-------|----------------|---------------|-------|---------------------|
|             |                             |                 | UND.             | CANT. | metros         | UND.          | CANT. | <b>FORMATO</b>      |
|             | Banda transportadora N°01   |                 |                  |       |                | pzs           |       |                     |
|             | Angulo 2"x2"x1/4"           | IACERO AISI 304 | m                | 35.2  |                | m             | 36    | 6                   |
| 1.2         | Platina 2"x1/4"             | ACERO AISI 304  | m                | 17.15 | հ              | m             | 18    |                     |
| 1.3         | Barra Diam, 1 1/2" AISI 304 | ACERO AISI 304  | m                | 1.12  | ĥ              | m             | 6     |                     |
|             | Banda transportadora N°02   |                 |                  |       |                | pzs           |       |                     |
| 2.1         | Angulo 2"x2"x1/4"           | IACERO AISI 304 | m                | 15.27 | ĥ              | m             | 18    |                     |
| 2.2         | Angulo 2"x2"x3/16"          | ACERO AISI 304  | m                | 6.31  | ĥ              | m             | 12    |                     |
| 2.3         | Plancha 1/16x1.2m           | ACERO AISI 304  | m                |       | 2.4            | m             |       |                     |

Tabla N° 18: Metrado para fabricación de transportador 1 y 2.

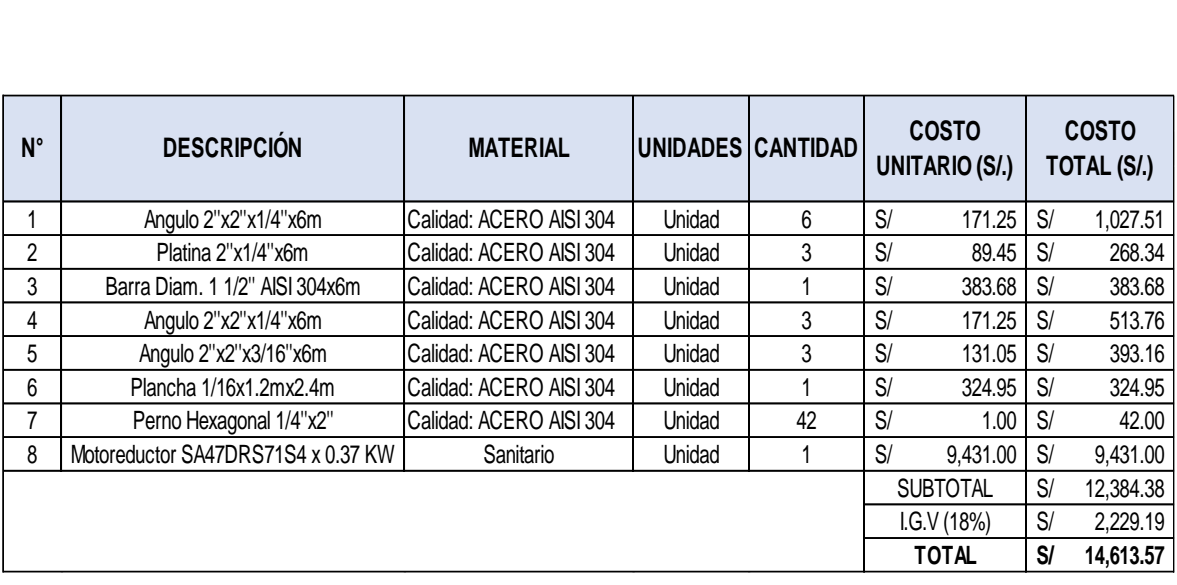

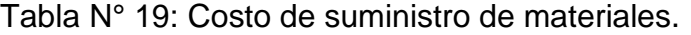

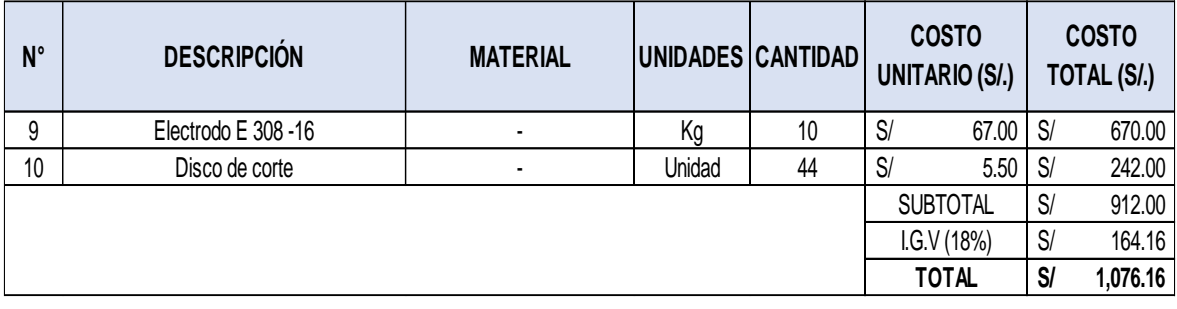

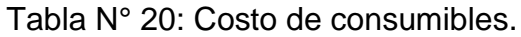

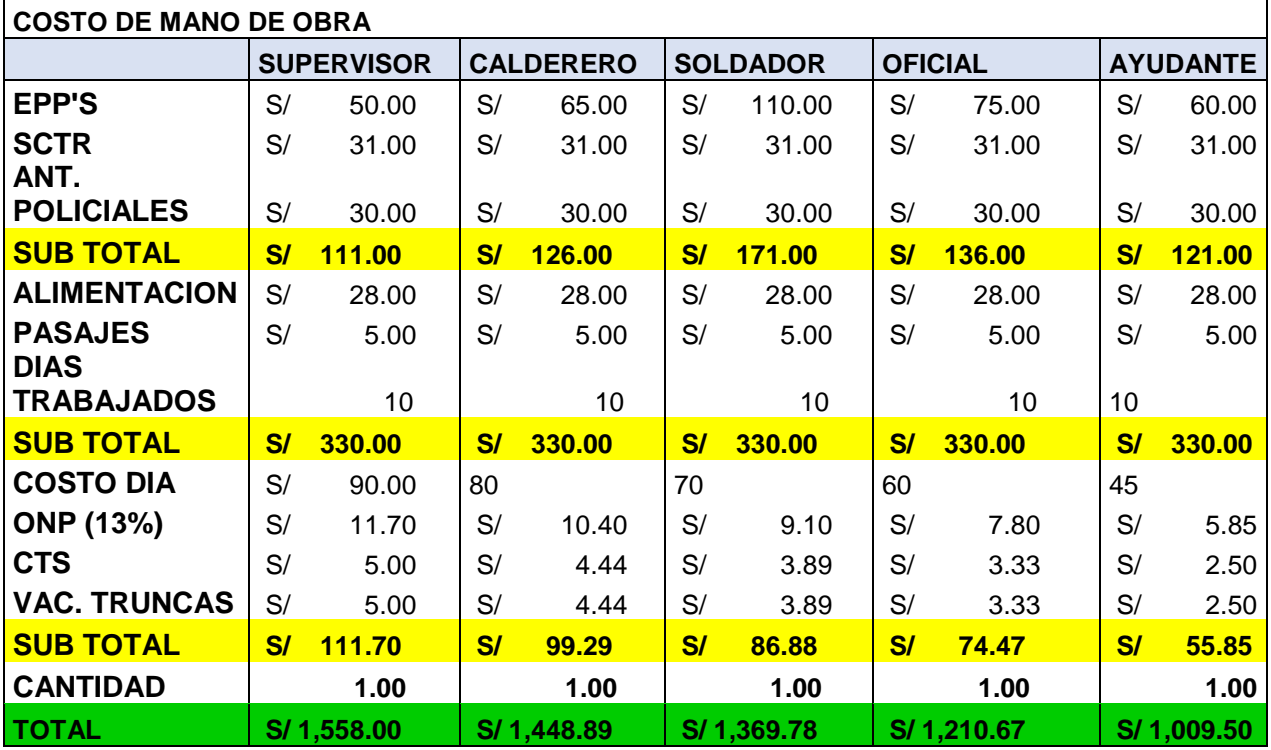

Tabla N° 21: Costo de mano de obra para 8 días de fabricación y 2 días de montaje en planta.

| <b>EGRESO</b>             | <b>CANTIDAD</b> |           |  |  |
|---------------------------|-----------------|-----------|--|--|
| <b>COSTO MANO DE OBRA</b> | S/              | 6,596.83  |  |  |
| <b>COSTO MATERIALES</b>   | S/              | 14,613.57 |  |  |
| <b>COSTO CONSUMIBLES</b>  | S/              | 1,076.16  |  |  |
| <b>COSTO TRANSPORTE</b>   | S/              | 1,000.00  |  |  |
| <b>SUB TOTAL</b>          | S/              | 23,286.57 |  |  |
| <b>OTROS (5%)</b>         | S/              | 1,164.33  |  |  |
| <b>TOTAL</b>              | S/              | 47,737.46 |  |  |

Tabla N° 22: Inversión total para fabricación y montaje de transportadores.

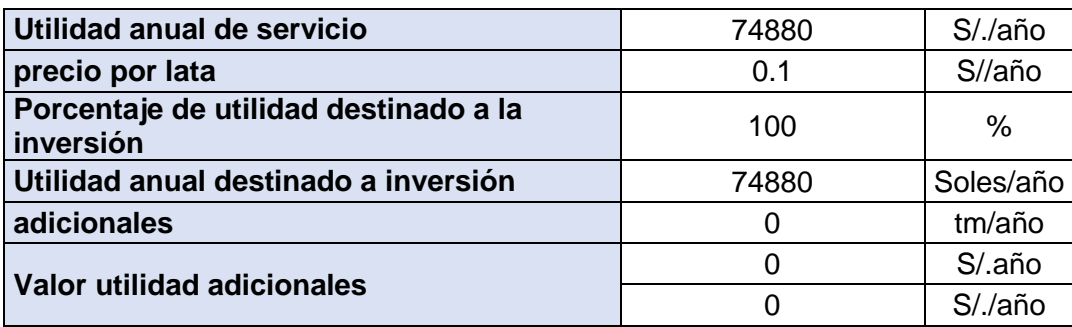

Tabla N° 23: Beneficio anual proyectada.

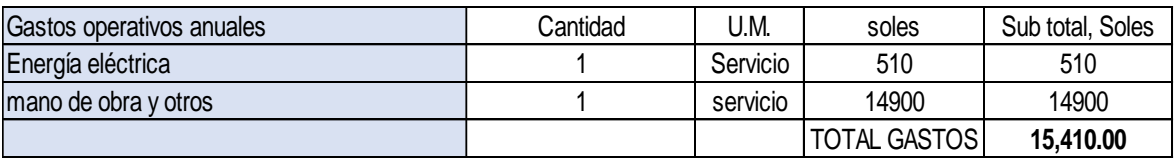

Tabla N° 24: Gastos operativos anuales.

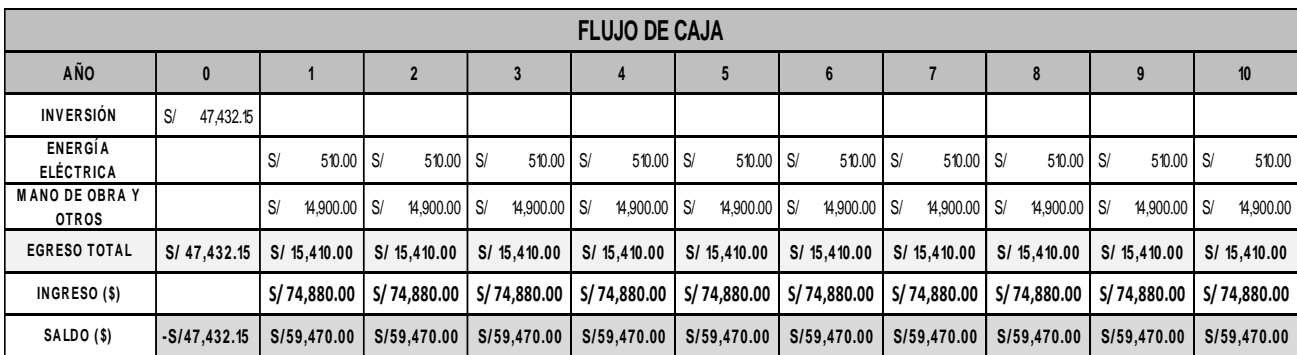

Tabla N° 25: Flujo de caja anual.

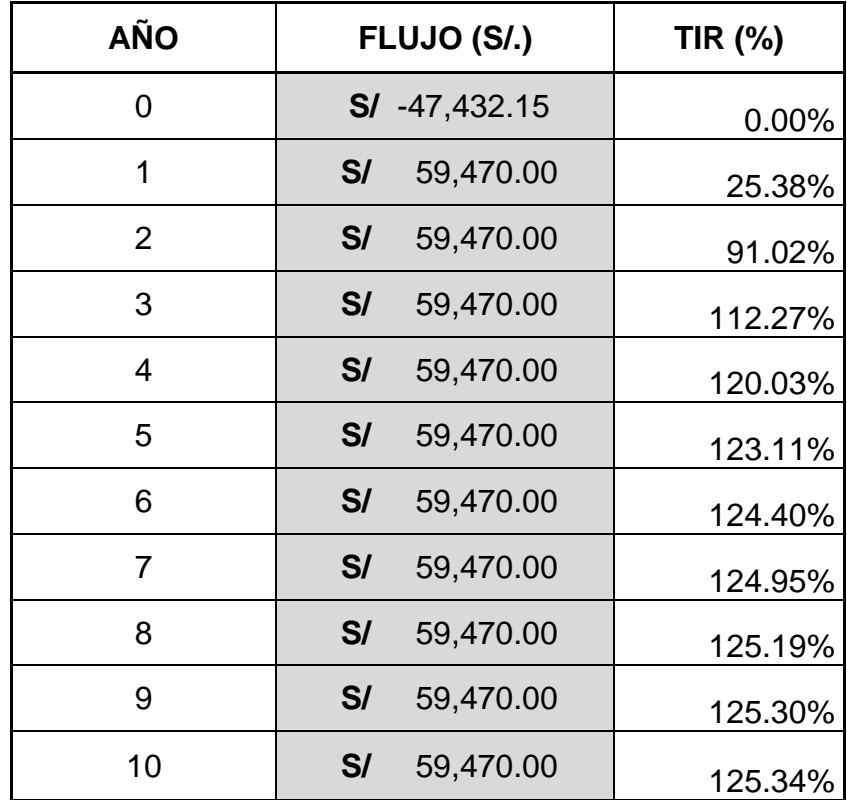

Tabla N° 26: Flujo neto y evolución de la TIR.

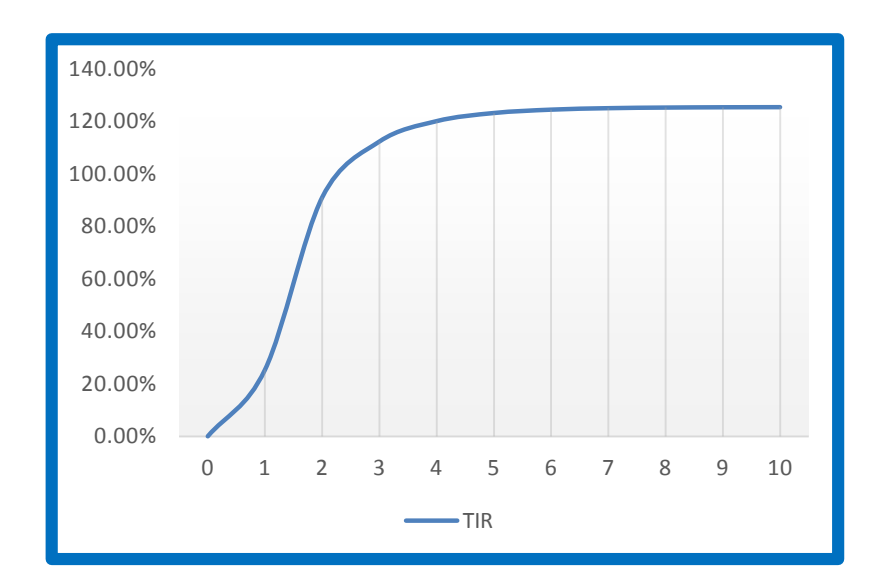

**Figura N° 68**: Evolución de la TIR.

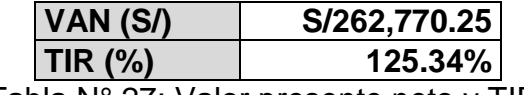

Tabla N° 27: Valor presente neto y TIR.

**Fuente:** elaborado por el autor.

#### **3.9.Implementación del sistema de abastecimiento**

El sistema de abastecimiento diseñado se implementó en forma parcial en la empresa debido a limitantes en el presupuesto y a cambios en el stock de almacén. Por ejemplo el sistema de caída de latas presenta aun algunos inconvenientes menores debido a las paradas inesperadas por la faja de envasado y esto genera una acumulación de envases en el sistema. En la banda N° 2 se tuvo que adicionar guías porque se requirió dos puntos de entrega, con lo cual la capacidad de abastecimiento se incrementó.

En la figura 69 se puede apreciar el elevador semielectrico modificado realizando su labor. En el anexo 19 está la ficha técnica del apilador semielctrico antes de su modificación.

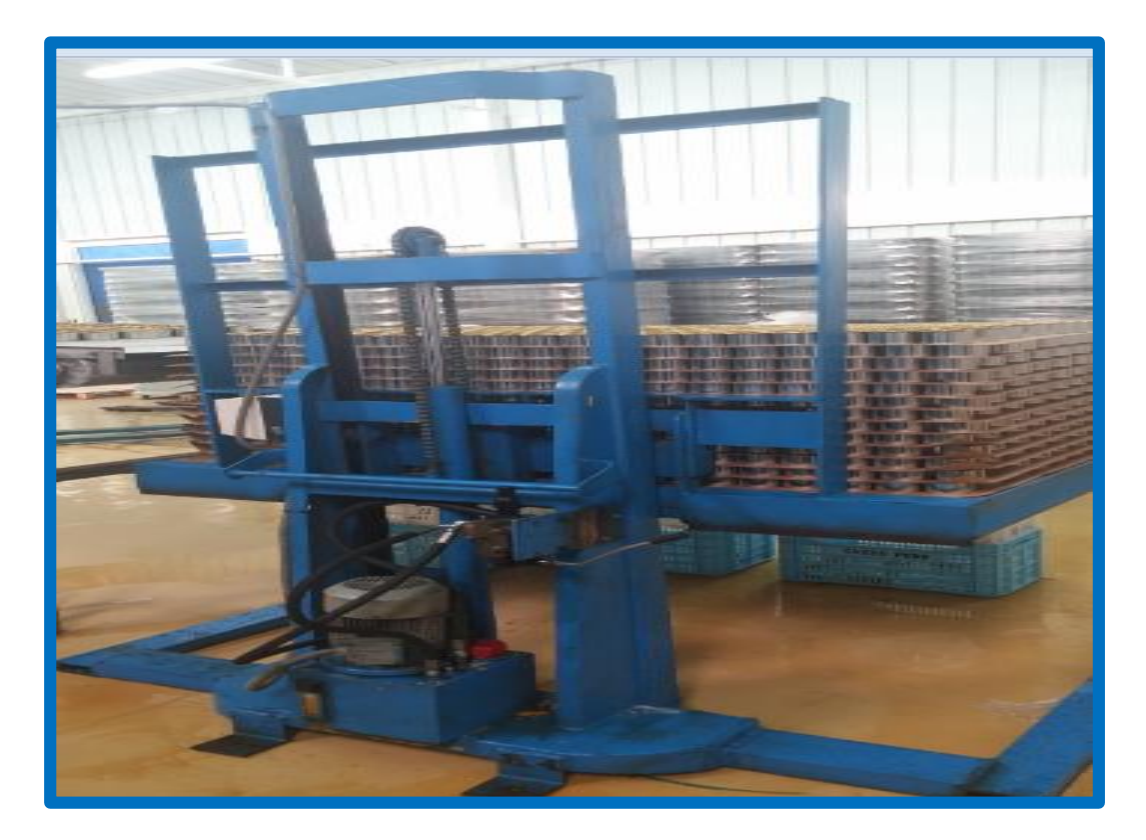

**Figura N° 69**: Elevador semielectrico modificado.

En la figura N° 70 se muestra las dos bandas modulares plásticas serie 400. Montadas paralelas para generar una mejor transferencia de los envases de hojalata.

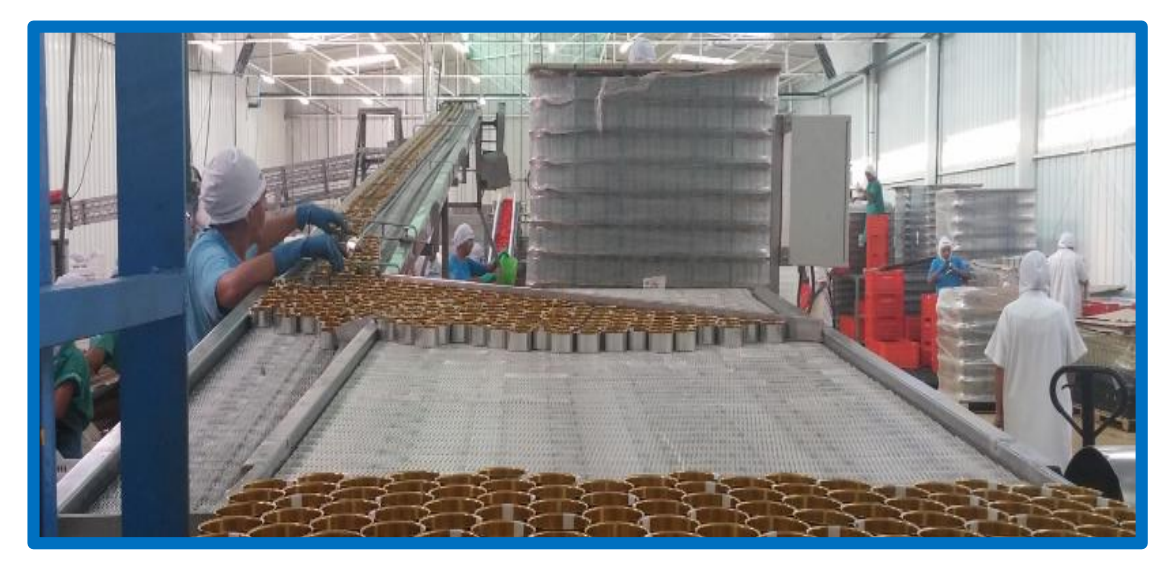

**Figura N° 70**: Bandas modulares plásticas.

Como se logra apreciar en la figura N° 71 el sistema de entrega de envases de hojalata con dos punto de entrega por cambios tomados en el momento de fabricación.

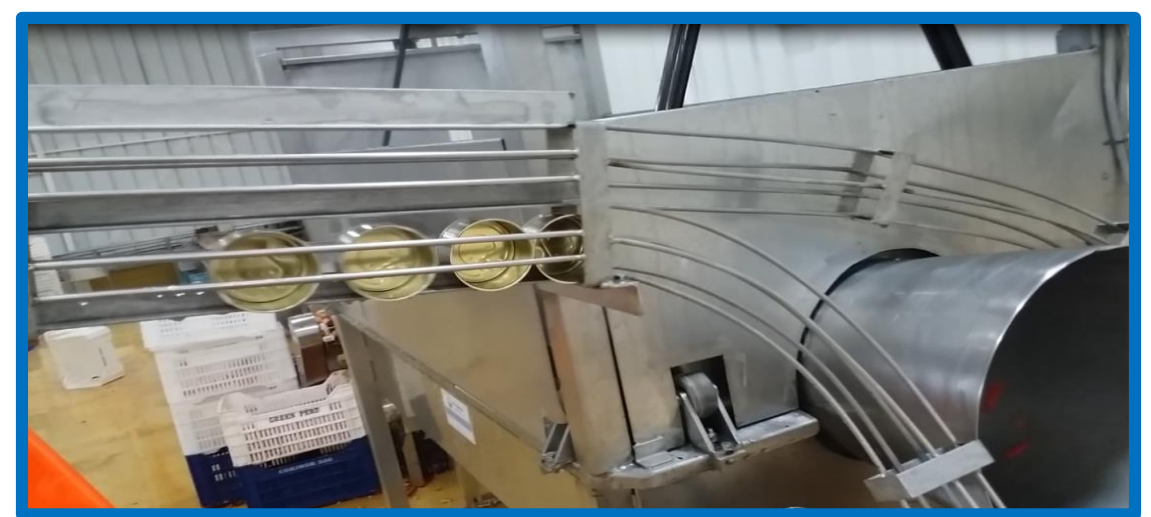

**Figura N° 71**: Sistema de entrega de envases de hojalata.

La gerencia de producción ha determinado que desde que el nuevo sistema de abastecimiento se ha puesto en marcha la productividad se ha incrementado en 8.5%

#### **IV. DISCUSIÓN**

**4.1.** Se comparte con la tesis de ALVAREZ Marín, David R. el adquirir una maquinaria en el extranjero significa un alto costo tanto de la importación como el de mantenimiento ya que las piezas son importadas, y requiere de mucho tiempo de esperar para el sistema y luego para su montaje.

**4.2.** Algo adicional es que se aprovecharía los materiales del almacén de la empresa Green Perú para la fabricación y de esta manera se reduciría los costos tanto de fabricación y rentabilidad de la empresa. Con lo que ayudaría al crecimiento de la industria dentro del país. Todos los cálculos, base de datos, recomendaciones, sugerencias y demás información técnica ha sido tomada en su mayoría de manual de ingeniería de las bandas transportadoras Intralox y de diversos catálogos como SKF y SEW. Por cumplir con las normas generales de control sanitario de alimentos y bebidas en protección de la salud.

**4.3.** Para el resultado del cálculo de sistema de entrega de envases de hojalata se utilizó un programa en MatLab $\odot$  para hallar el valor del ángulo  $\theta$ .por ser una ecuación no lineal que no puede ser resuelta analíticamente, esto se debe resolverse usando un algoritmo numérico.

**4.4.** El factor de seguridad estático realizo con el software comercial Solidwords educacional mínimo en la estructura de las banda transportadora 01 se obtuvo 1.9 y los soporte de la estructura 6.7 lo que significa ser elevado en comparación de tesis de HERRERA-VAILLANT Stone, Jorge. El motivo es porque la estructura tiene una elevación con el fin de asegurar al personal que transitas por debajo de la banda transportadora.

130

#### **V. CONCLUSIONES**

**5.1.** Se concluye que la capacidad de abastecimiento promedio es 6 operarios trabajando en forma manual pueden diariamente transportar 80 640 envases desde la zona de almacenamiento hasta la línea de envasado que está siendo operada a 300 latas/min. Y que con el sistema de abastecimiento de envases de hojalata se lograría la misma capacidad, pero siendo operado solo por un personal capacitado.

**5.2.** Las matrices de selección brindan una metodología sólida para una selección objetiva de conceptos alternativos.

**5.3.** Se utilizó la matriz morfológica de zwicky y se determinó utilizar la banda modular plástica intralox por sus características y una de ellas es las certificaciones que tiene para los procesos de alimentos.

**5.4.** La potencia calculada fue de 0.21 KW. Y se determinó una de 0.37 KW. Para la banda 01 y para la banda 02 el caculo fue de 0.22KW. y también se determinó una de 0.37KW por ser comerciales en el mercado.

**5.5.** Se seleccionó la banda modular plástica serie 400 Flush Grid. Y los rodamientos "Y" con soporte termoplástico SKF. para cumplir los requisitos de la empresa según las normativas de seguridad alimentaria.(DIGESA, BRC) Se seleccionó motorreductores SEW de 0.37 KW. Aunque en los cálculos salió una potencia de 0.261 y 0.278 KW porque estos potencias no son comerciales. El eje acero inoxidable de diámetro de 25 mm.se selecciono por dos motivos por el material que cumple con las normas sanitarias de alimentos y bebidas. y diámetro que soporta los esfuerzos que están sometidos y Teniendo una deflexión minimiza 0.0048 mm.

**5.6.** La estructura que se plantea en este proyecto tiene el mismo perfil que las bandas transportadoras que se encuentran en la empresa y adicional a esto se realizó un análisis de esfuerzo que determino que el factor de seguridad mínimo en la estructura de las banda transportadora 01 se obtuvo 1.4 y para la banda transportadora 02 un valor 2.9

**5.7.** Se calculó que la inversión se recupera en un años con un TIR de 125% y un VAN de S/. 266,770.25

131

#### **VI. RECOMENDACIONES**

**6.1.** Antes de realizar cualquier proceso de diseño se deben tener en cuentas todas las limitaciones y alternativas disponibles para la solución del problema, de tal manera que se pueda hacer un diseño óptimo.

**6.2.** Para conservar que el sistema de abastecimiento de envases esté funcionando adecuadamente se deben aplicar los diferentes tipos de mantenimiento que ayudaran a que este pueda dar una eficiencia máxima y proporcionalmente un mejor rendimiento.

**6.3.** Complementar el diseño con la parte eléctrico, como variador de frecuencia y sistema de conmutación con el fin de no generar acumulación en el sistema de entrega de envases.

#### **VII. REFERENCIAS**

- ALVAREZ Marín, David R. Diseño de un sistema para despaletizar botellas. Tesis de Grado (Título profesional de Ingeniero Mecánico). Guayaquil, Ecuador: Escuela Superior del Litoral, Facultad de Ingeniería en Mecánica y Ciencias de la producción, 2011. 114p.
- BARRIGA GAMARRA, Benjamín; Métodos de diseño en ingeniería mecánica; lima; 2009
- HERRERA-VAILLANT Stone, Jorge. Diseño, construcción e instalación del sistema de bandas transportadoras para la codificación del producto terminado. Informe de Pasantía (Título profesional de Ingeniero Mecánico). Sartenejas, Venezuela: Universidad Simón Bolívar, Decanato de estudios profesionales – Coordinación de Ingeniería Mecánica, 2006. 132p.
- INTRALOX, Manual de ingeniería de las bandas transportadoras. © 2015 Intralox, LLC. 5000050 Spanish.
- MOTT, Robert L; Diseño de Elementos de Máquinas; Cuarta Edición; México; Edit. PEARSON EDUCACION; 2006.
- SALINERO GERVASO, D. Mario. Diseño de una banda transportadora mediante guide de MATLAB. Proyecto de fin de carrera (Título profesional de Ingeniero Industrial). Madrid, España: Universidad Carlos III de Madrid, Ingeniería Industrial, 2013. 199p.
- SHIGLEY, J.-BUDYNAS, R.-KEITH, J.; Diseño en Ingeniería mecánica; Octava Edición; México; Edit. McGraw-Hill; 2008

SKF, 2013. Catálogo general.

- [http://www.gaictech.com/images/stories/productos/paletizado\\_despaletizado/p](http://www.gaictech.com/images/stories/productos/paletizado_despaletizado/paletizadores_despaletizadores.pdf) [aletizadores\\_despaletizadores.pdf](http://www.gaictech.com/images/stories/productos/paletizado_despaletizado/paletizadores_despaletizadores.pdf)
- **<http://www.envasesamerica.com.mx/Alimenticia.htm>l**
- [http://www.espacioplastico.com/images/productos/bdde992aba566ab227f51c2](http://www.espacioplastico.com/images/productos/bdde992aba566ab227f51c2932c5c7ec.jpg) [932c5c7ec.jpg](http://www.espacioplastico.com/images/productos/bdde992aba566ab227f51c2932c5c7ec.jpg)
- <http://rodycauchos.com/files/large/b2e37b05996f1cc6b841485a06ccbc93.jpg>
- [http://www.berjeda.es/images/trasportador-con-estructura-reforzada-y-banda](http://www.berjeda.es/images/trasportador-con-estructura-reforzada-y-banda-de-goma-nervada-de-utilizacion-para-el-reciclaje-y-transformacion.jpg)[de-goma-nervada-de-utilizacion-para-el-reciclaje-y-transformacion.jpg](http://www.berjeda.es/images/trasportador-con-estructura-reforzada-y-banda-de-goma-nervada-de-utilizacion-para-el-reciclaje-y-transformacion.jpg)
- [http://img.directindustry.com/images\\_di/photo-g/roller-conveyor-belt-modular](http://img.directindustry.com/images_di/photo-g/roller-conveyor-belt-modular-plastic-26750-4072149.jpg)[plastic-26750-4072149.jpg](http://img.directindustry.com/images_di/photo-g/roller-conveyor-belt-modular-plastic-26750-4072149.jpg)
- [http://blog.pucp.edu.pe/blog/wp-content/uploads/sites/16/2010/03/Analisis](http://blog.pucp.edu.pe/blog/wp-content/uploads/sites/16/2010/03/Analisis-morfologico.pdf)[morfologico.pdf](http://blog.pucp.edu.pe/blog/wp-content/uploads/sites/16/2010/03/Analisis-morfologico.pdf)
- <https://es.wikipedia.org/wiki/Peso>
- <https://metododeingenieria.wordpress.com/2012/11/18/ingenieria/>

# **ANEXOS**

### **A. 1 TABLA DE COEFICIENTES DE EXPANSIÓN TÉRMICA. ( intralox. © 2015)**

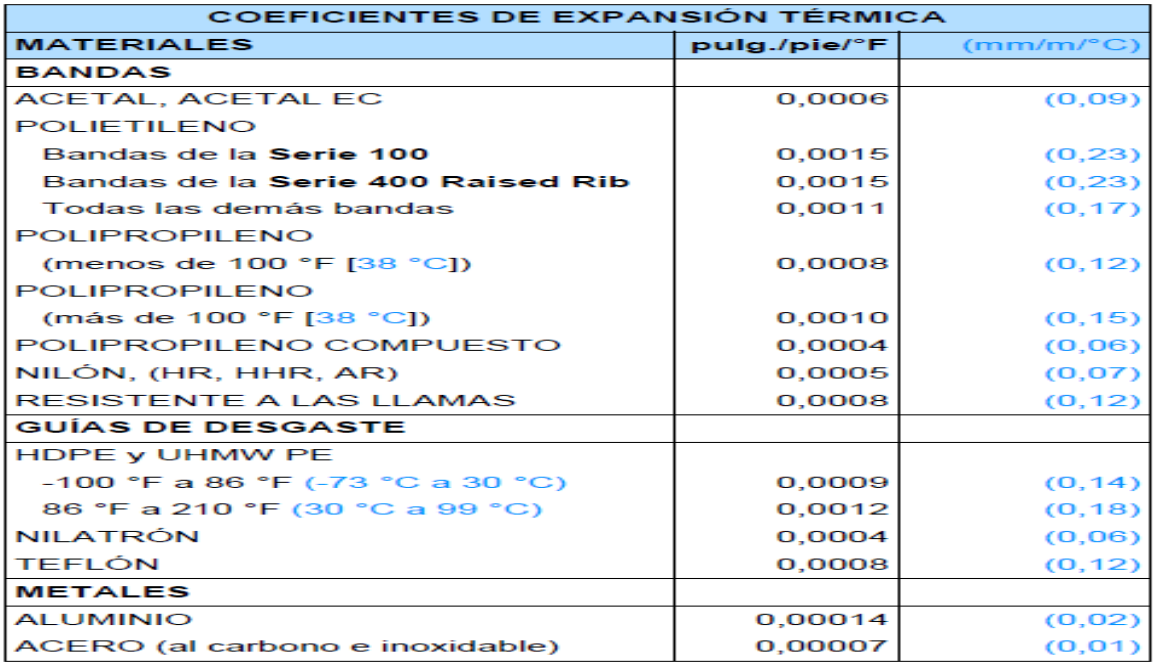

#### **A.2 TABLA PARA ENCONTRAR FACTOR DE ACABADO SUPERFICIAL. (Shigley 2008)**

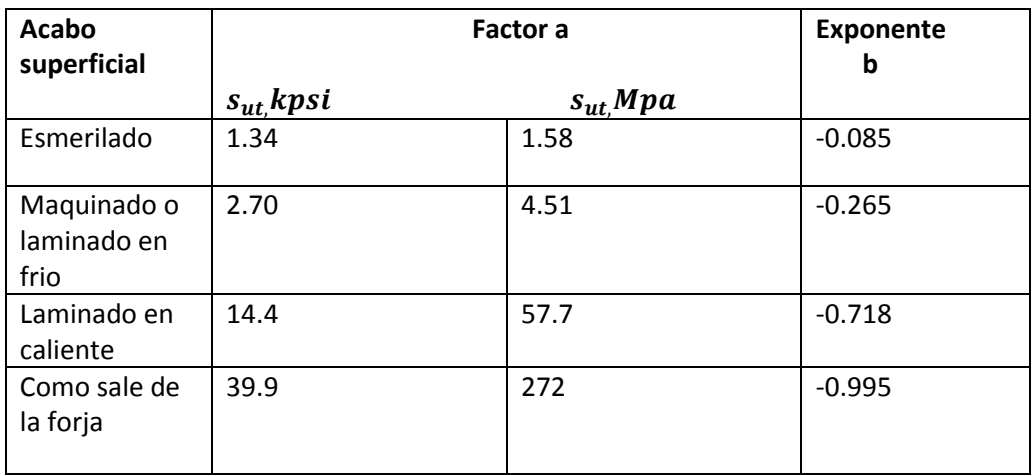

#### **A.3 TABLA PARA ENCONTRAR EL FACTOR DE TEMPERATURA. (Shigley 2009)**

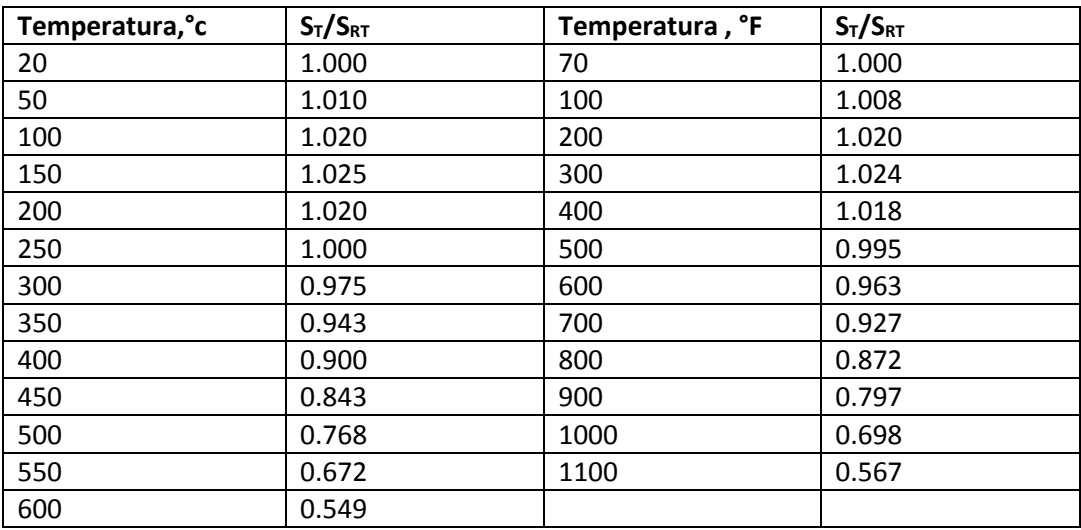

*ST* = resistencia a la tensión a la temperatura de operación

*SRT* = resistencia a la tensión a temperatura ambiente

#### **A.4 TABLA DE FACTOR DE CONFIABILIDAD. (Fuente shigley, 2008).**

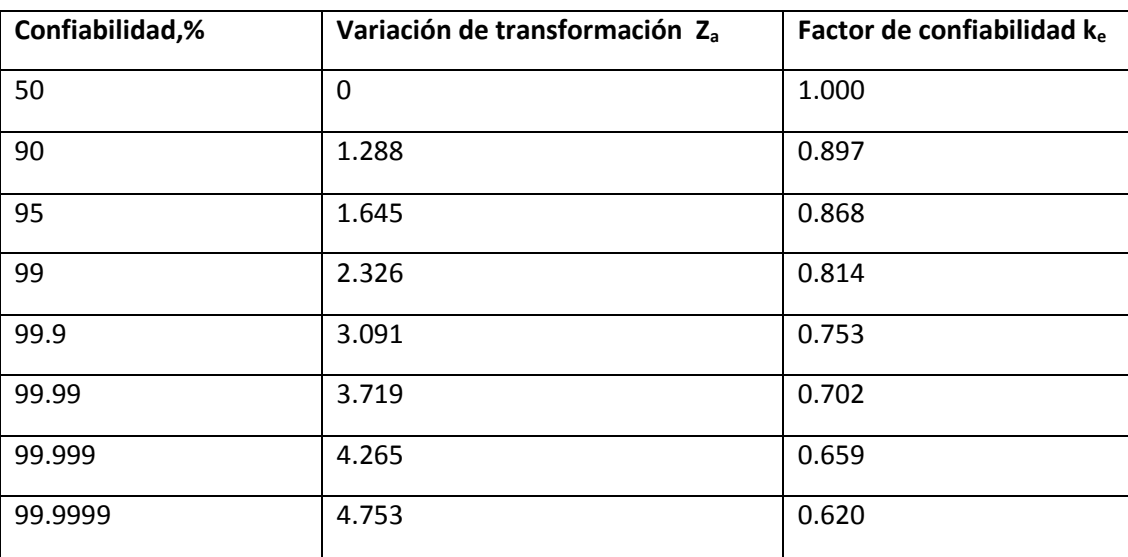

#### **A. 5 FICHA TECNICA DEL ENVASE DE 3 PIEZAS DE HOJALATA.**

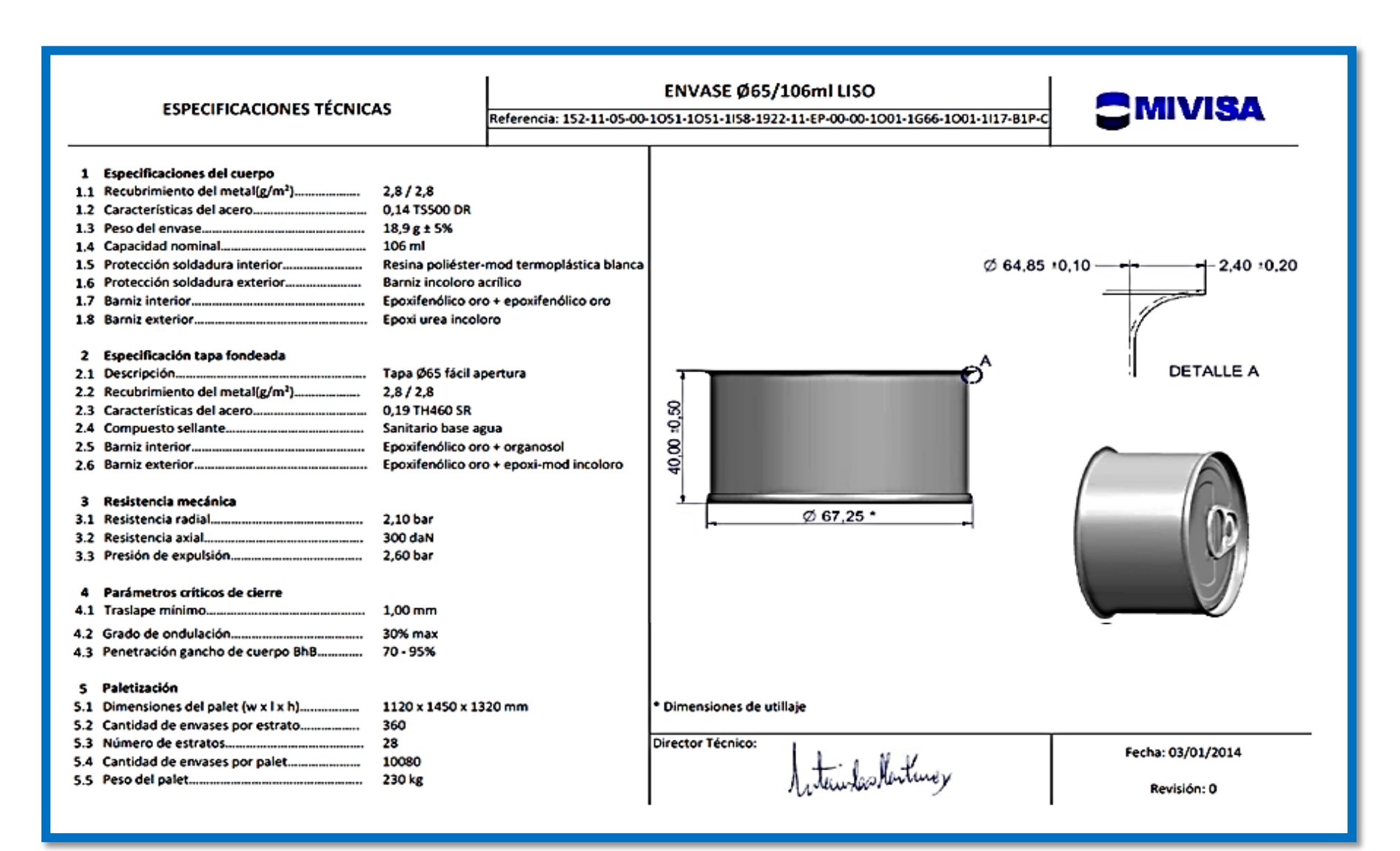

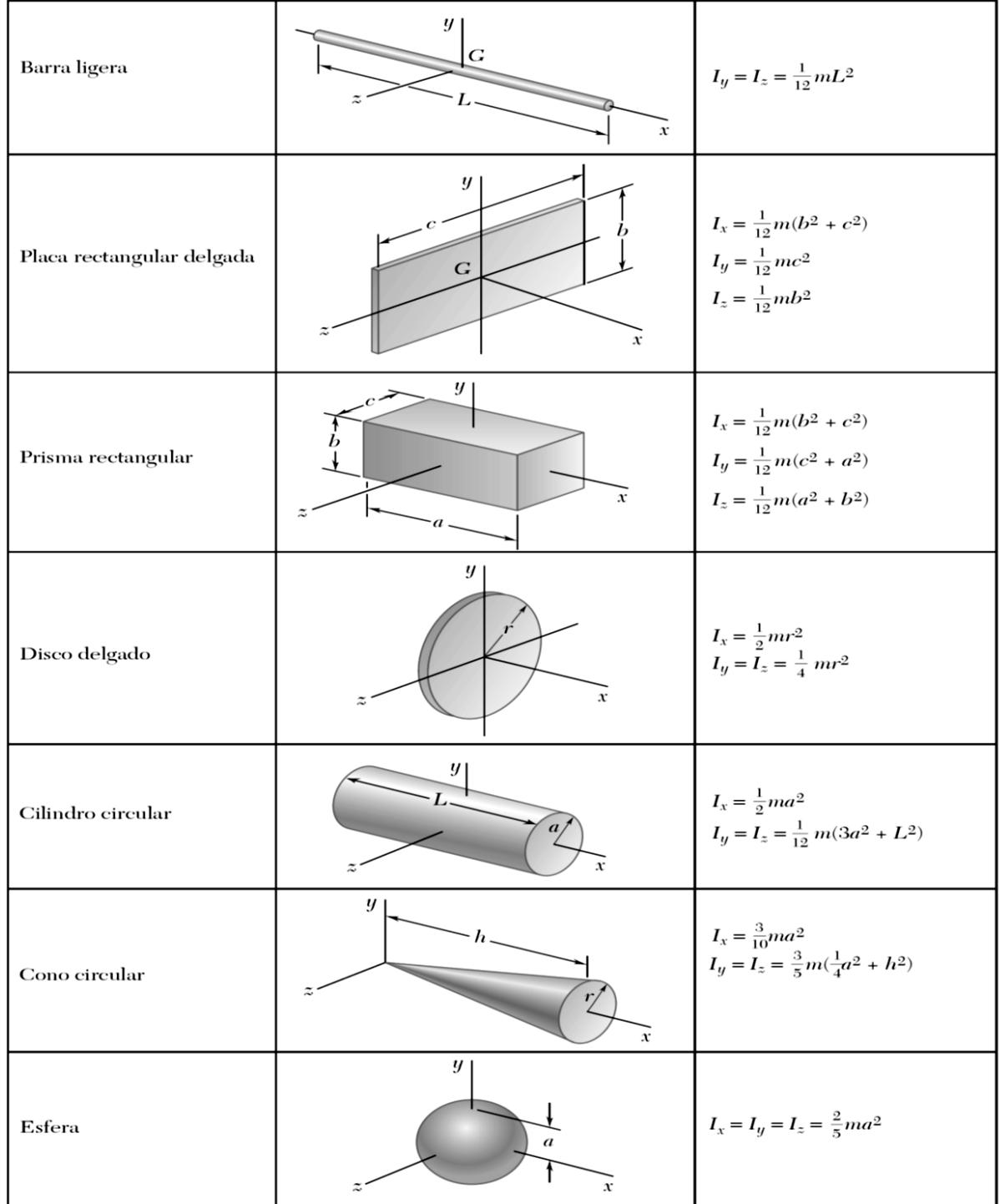

#### **A. 6 MOMENTOS DE INERCIA DE SOLIDOS COMUNES (BEER Y JHONSTON , P…)**

Figura B.9 Momentos de inercia de masa de formas geométricas comunes.

### **A.7 PROGRAMA MATLAB PARA EL ÁNGULO DE INCLINACIÓN DEL SISTEMA**

### **DE CAÍDA**

```
% ANGSISTC -- Programa que calcula el angulo de inclinacion de sistema de caida
% Por: Carlos Galvez Recuav
% Al: 23/11/15
\% --------------
clc, clear all, close all
% CONSTANTES
q = 9.81; \% (m/s<sup>3</sup>2) Aceleracion de la gravedad
R = 0.06725/2; % (m) Radio del envase
             % (adim.) Coeficiente de Rozamiento Estatico
ue = 0.3;
Nv = 300:
                % (latas/min) Velocidad de flujo
H = 5:% (m) Maxima altura posible
% INGRESO DE DATOS
L = input('Ingrese la distancia entre las bandas transportadoras en m (Ejemp: 6) ');
ee = input('Ingrese la distancia entre latas en multiplos del radio ,adimens., (Ejemp: 1) ');
% CALCULOS
t = (Nv/60);% (s) Tiempo necesario para que simultaneamente una lata entre y la otra salga
theta_sem = 0.5*atand(H/L); % (^{\circ}) Valor inicial "semilla"
\%func = @(q) ue*g*cosd(q)*(L*sec(q) - (R + ee)) + (3/4)*(((2*R+ee)/t - (g/2)*(sind(q) + ue*cosd(q))*t))^2 - g*(L*tand(q) - (R + ee)*sind(q));
\%theta = fzero(func, theta sem)
```
### **A.8 TABLA DE COEFICIENTE DE FRICCIÓN DE ARRANQUE ENTRE LA GUÍA DE DESGASTE Y LA BANDA (Fw) (intralox. © 2015)**

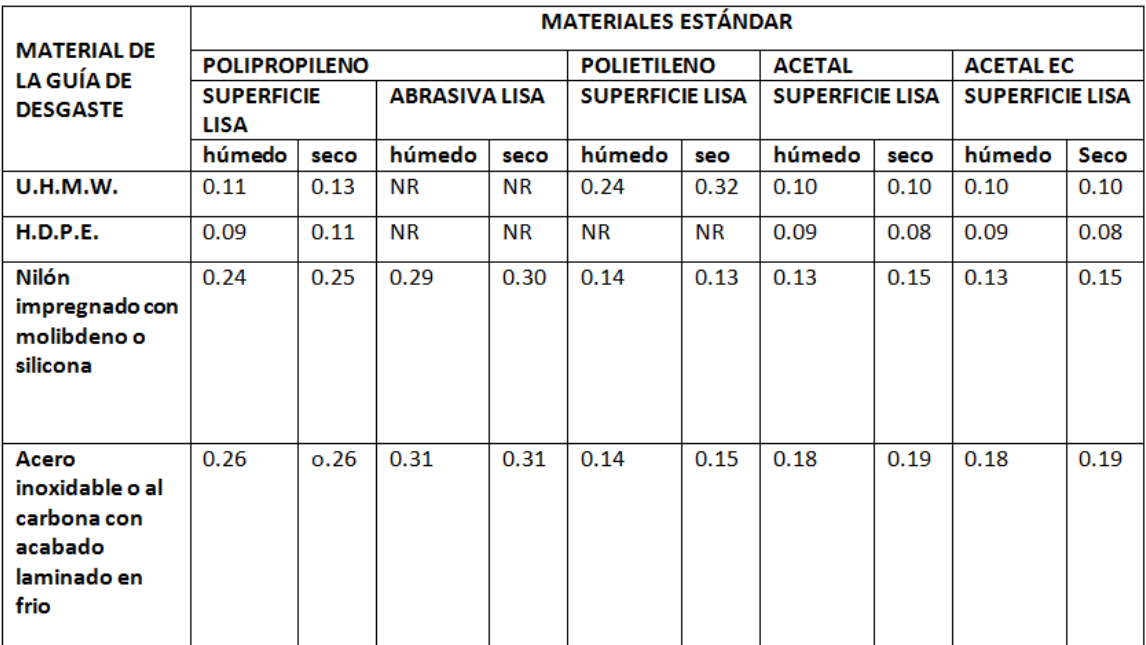

### **A.9 TABLA DE COEFICIENTE DE FRICCIÓN EN FUNCIONAMIENTO ENTRE ENVASE Y LA BANDA (Fp) ( intralox. © 2015)**

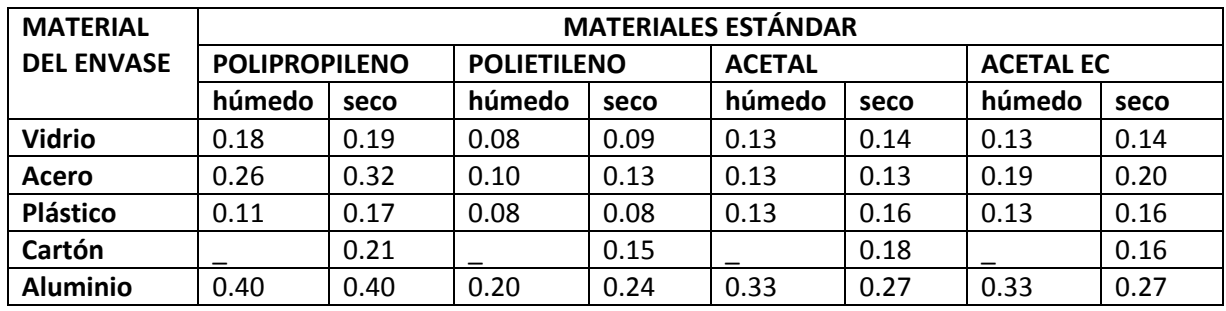

#### **A.10 TABLA DE FACTOR DE TEMPERATURA (T) ( intralox. © 2015)**

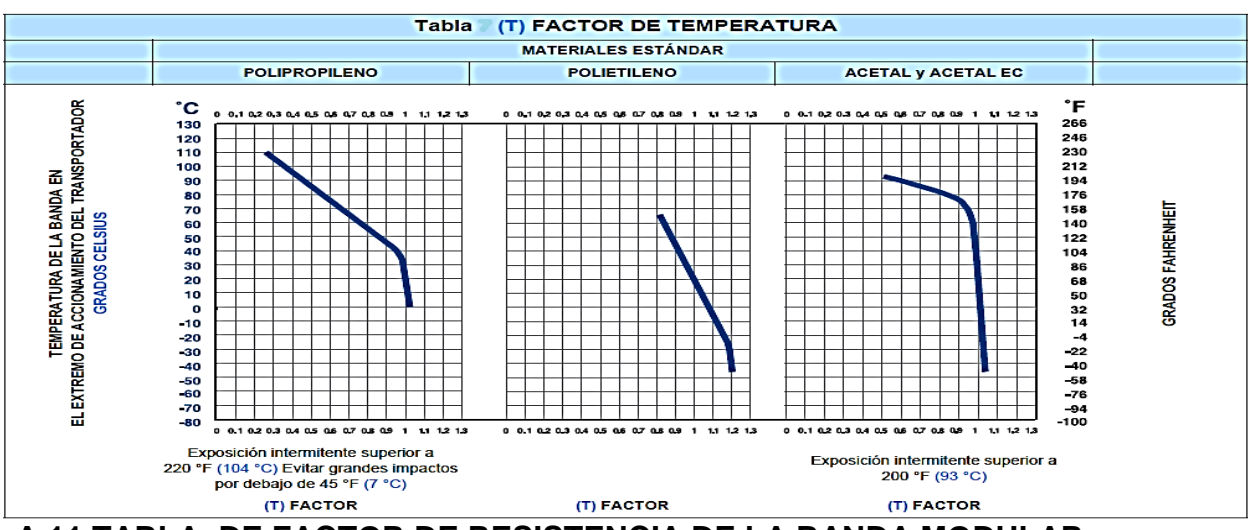

**A.11 TABLA DE FACTOR DE RESISTENCIA DE LA BANDA MODULAR PLÁSTICA ( INTRALOX. © 2015)**

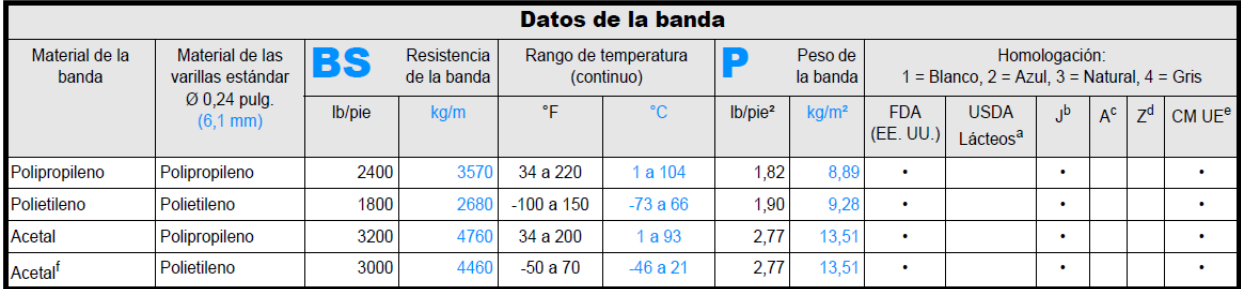

### **A.12 TABLA DE FACTOR DE SERVICIO (SF) ( intralox. © 2015)**

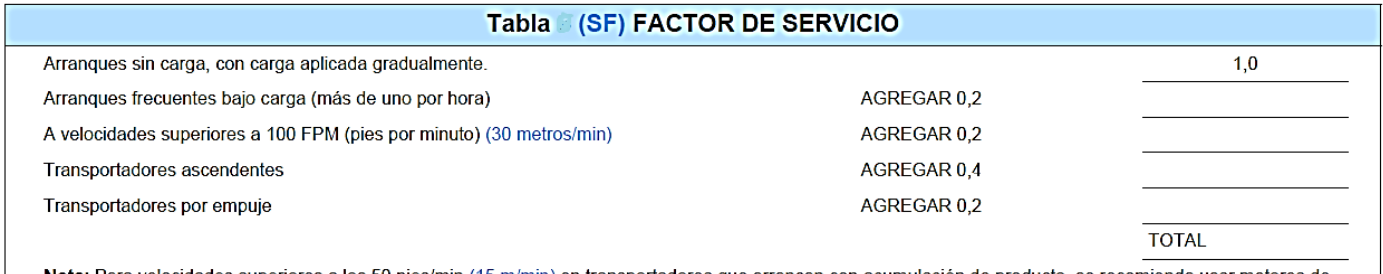

Nota: Para velocidades superiores a los 50 pies/min (15 m/min) en transportadores que arrancan con acumulación de producto, se recomienda usar motores de arranque suave.

### **A.13 TABLA DE PESO DEL EJE CUADRADO (Q) ( intralox. © 2015)**

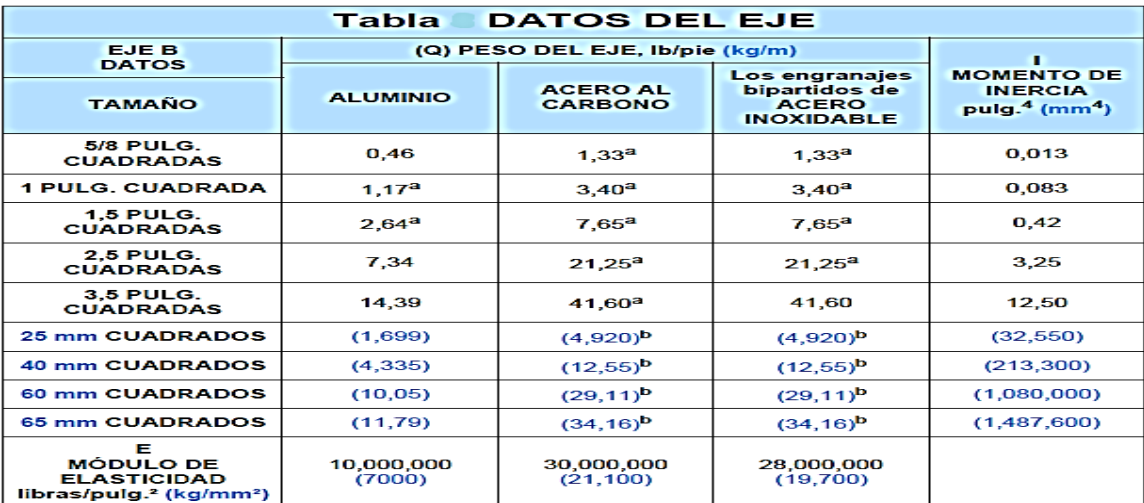

### **A.14 TABLA DE REFERENCIA DE CANTIDADES DE ENGRANAJES Y SOPORTES. ( intralox. © 2015)**

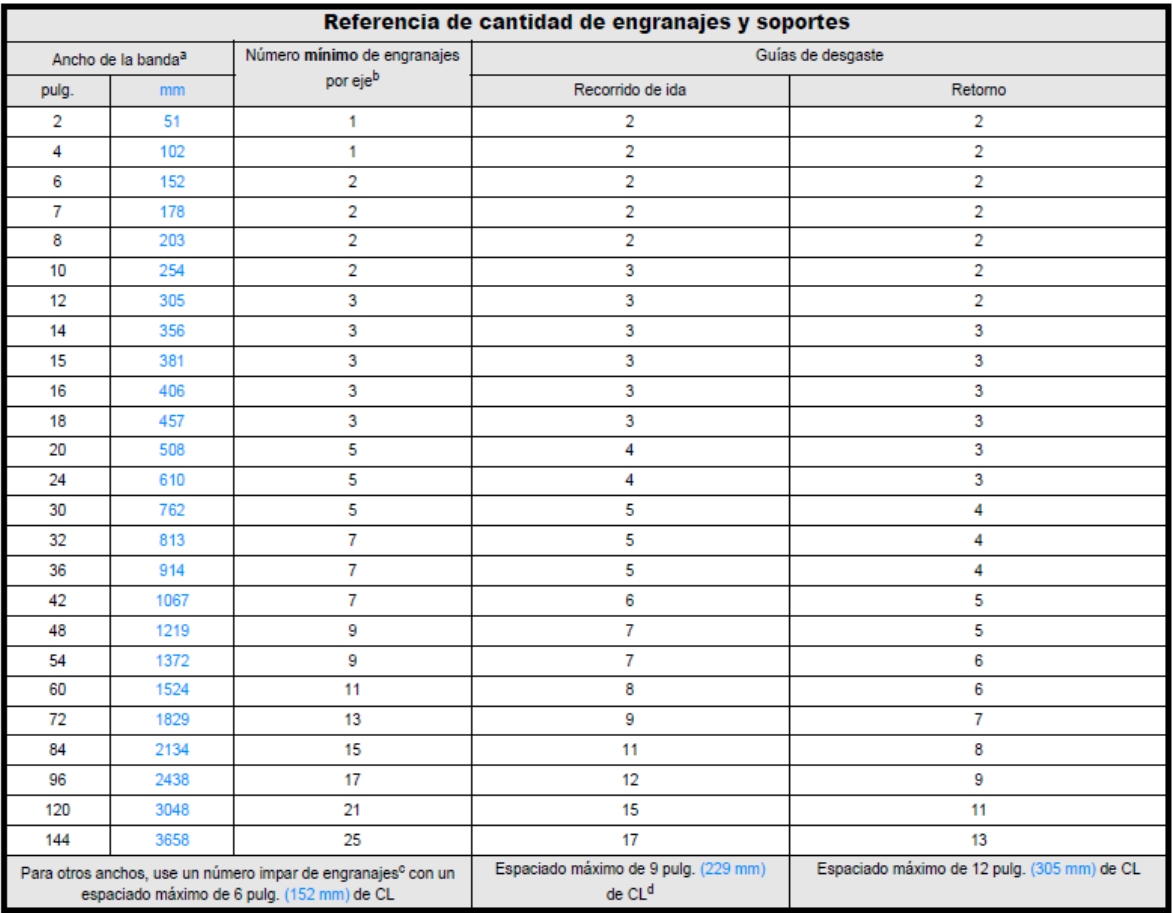

**A.15 TABLA DE PAR DE TORSIÓN MÁXIMO RECOMENDADO EN EL EJE MOTRIZ. ( intralox. © 2015)**

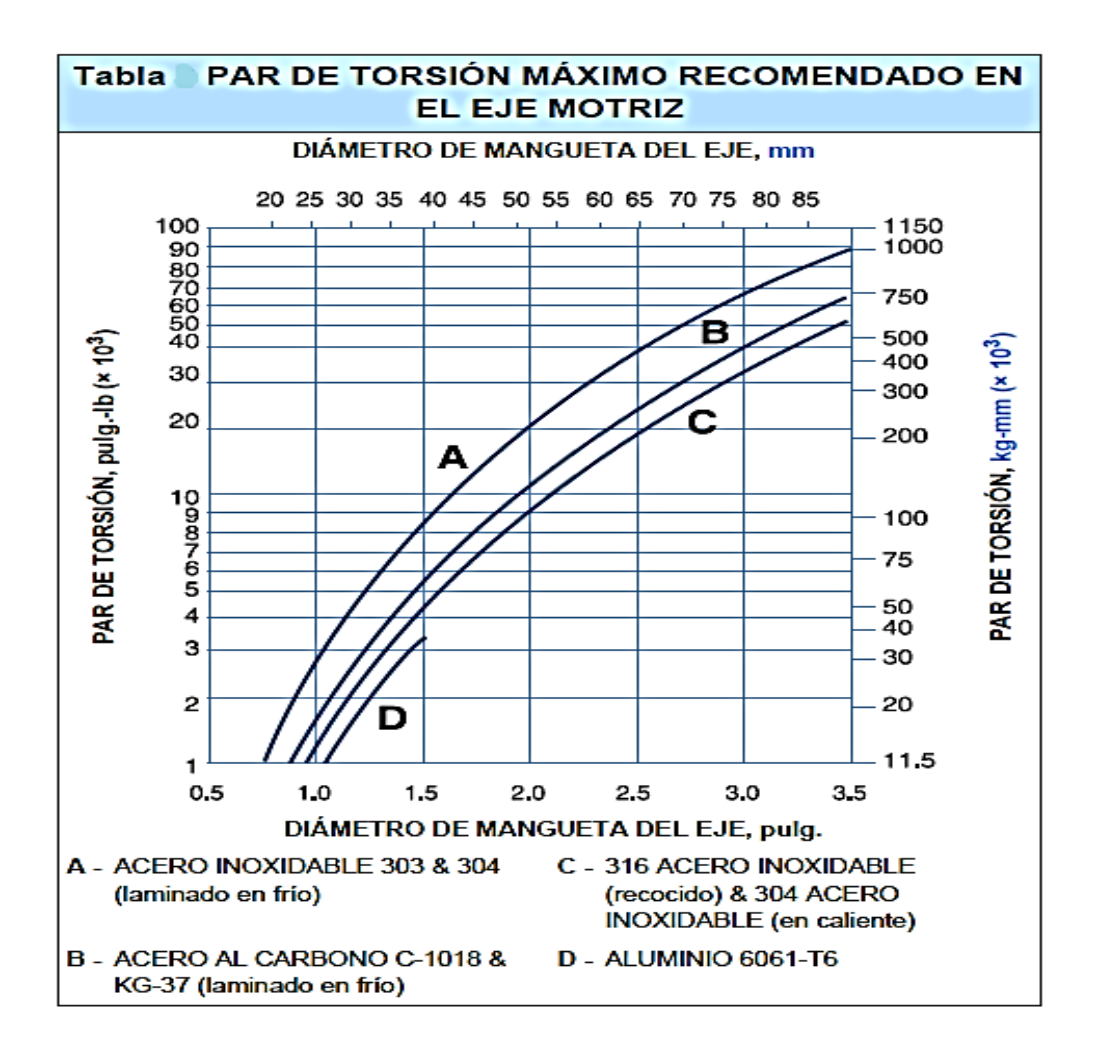

### **A. 16 APILADORA SEMIELECTRICA DE ELEVACIÓN ELÉCTRICA Y TRASLADO MANUAL.**

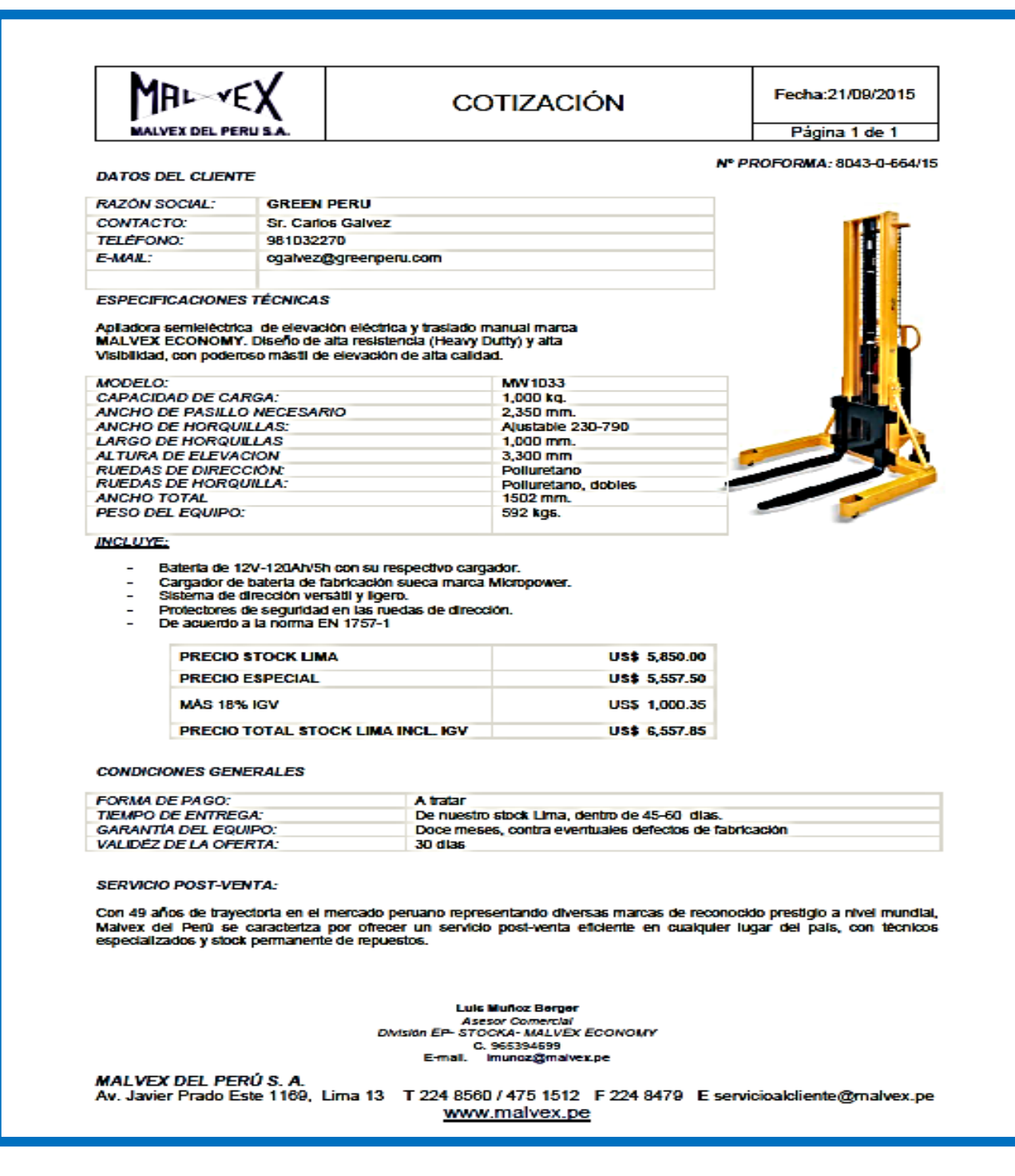
#### **A. 17 Angulo de aspersor y cobertura.**

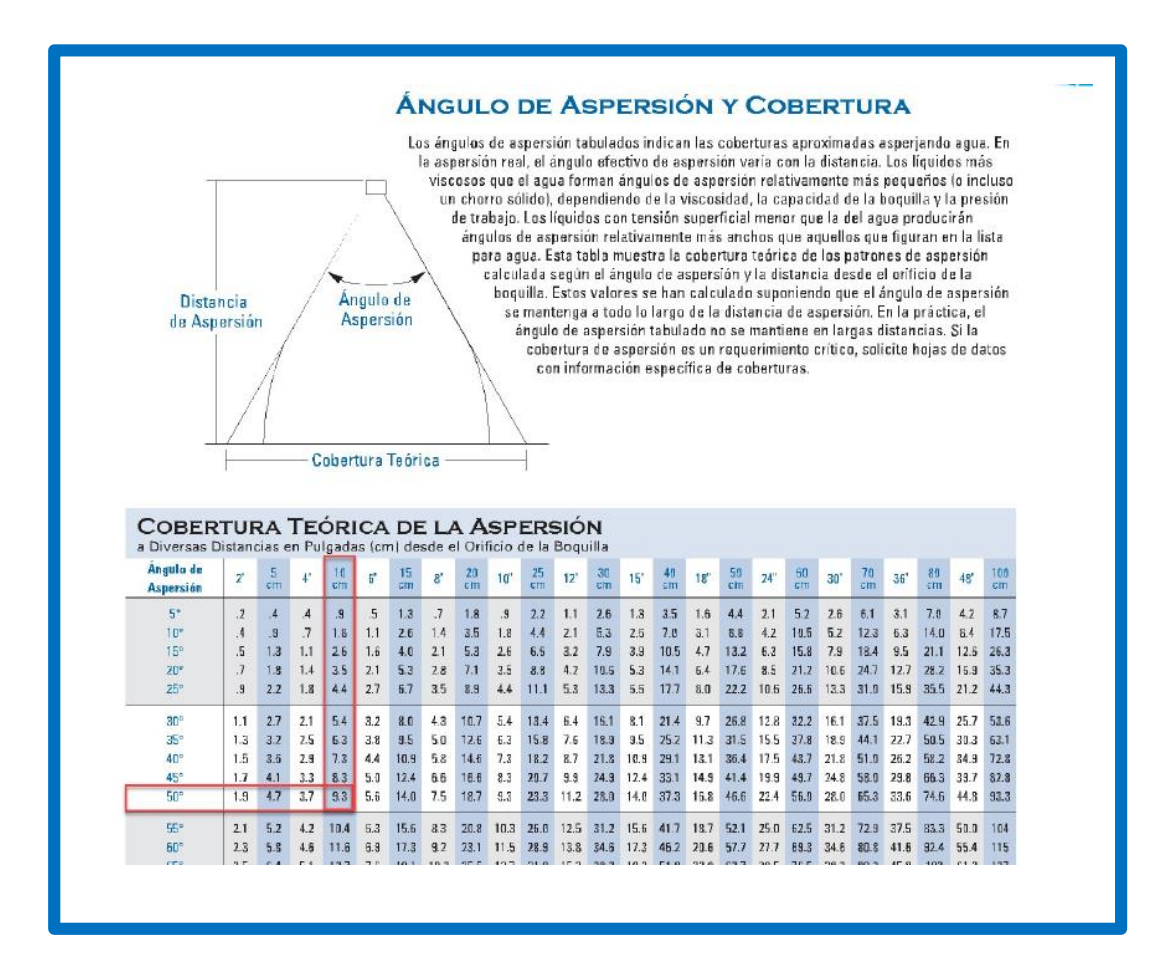

# **A. 18 Datos de desempeño de aspersor.**

 $\overline{a}$ 

#### **DATOS DE DESEMPEÑO**

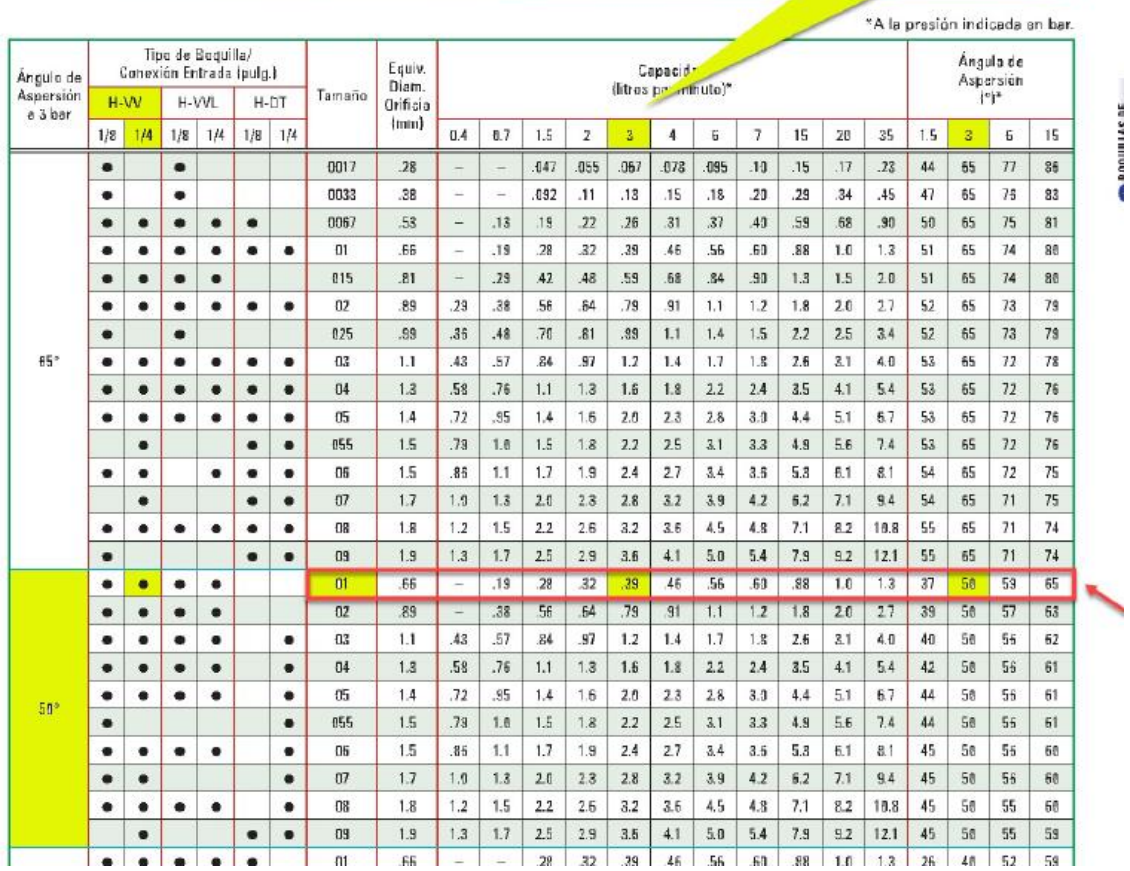

#### **A. 17 ESTRUCTURA DE ENTREGA DE ENVASES**

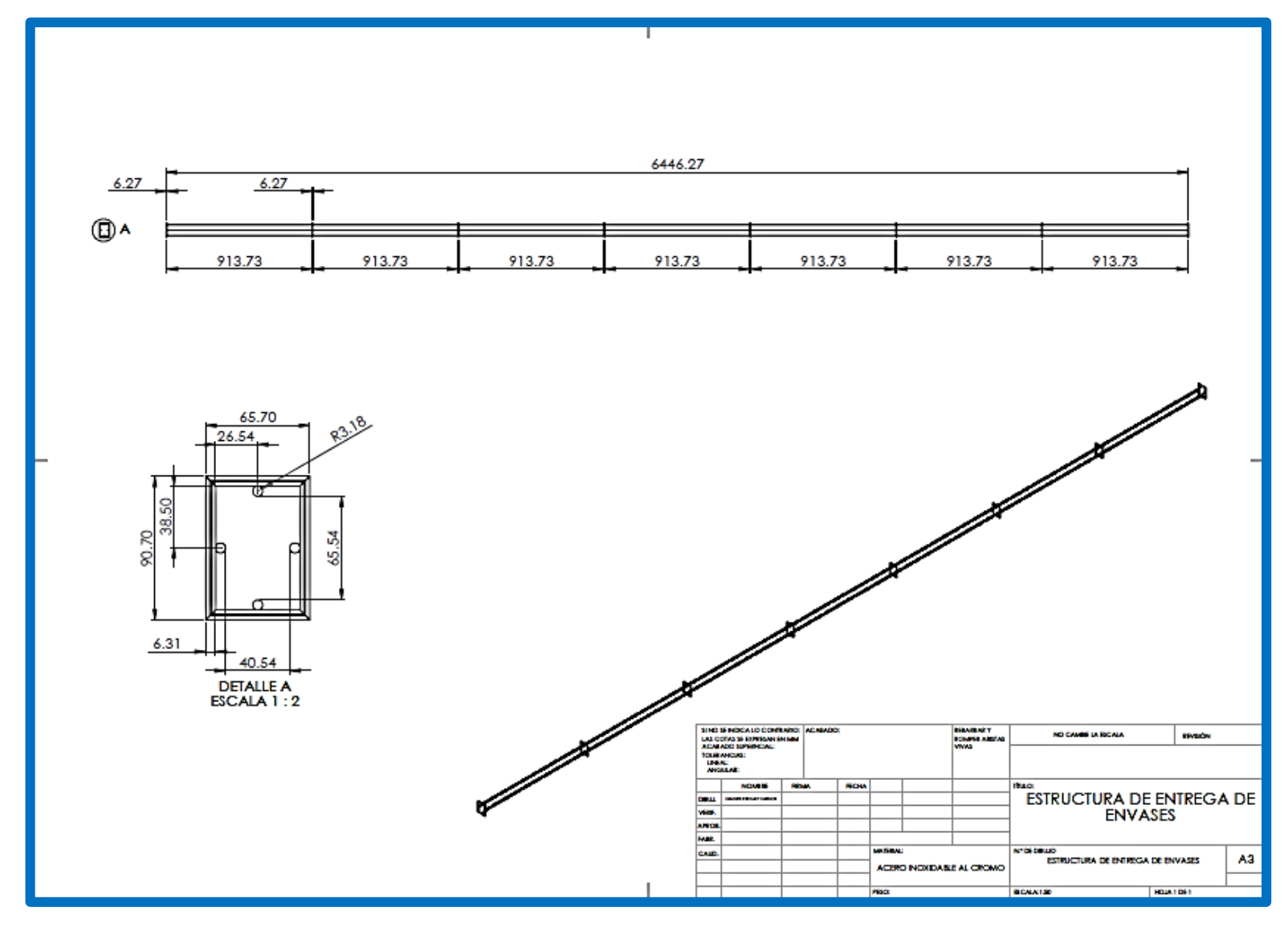

# **A. 18 ESTRUCTURA DE LA BANDA N° 02**

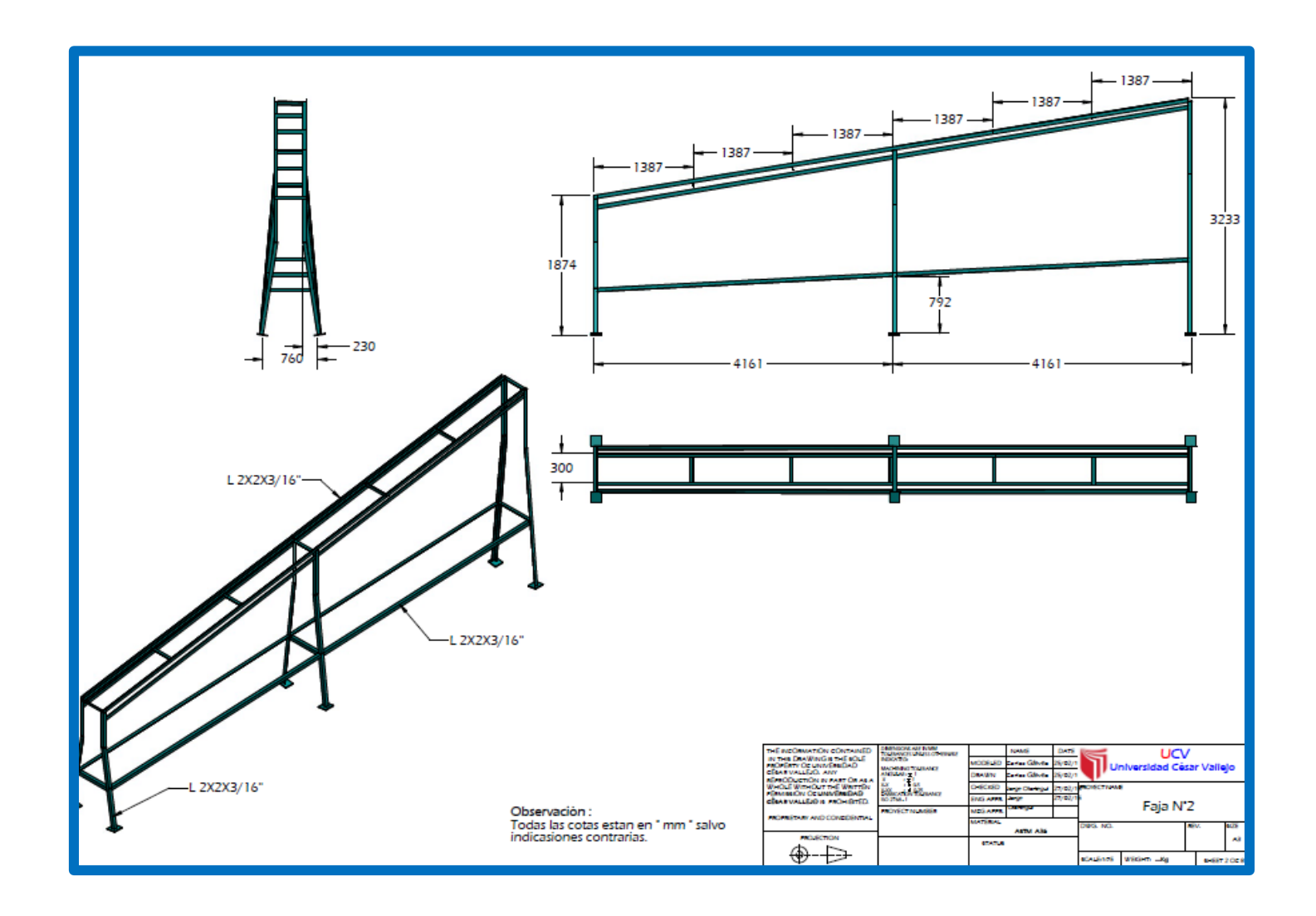

# **A. 21 ESTRUCTURA DE LA BANDA N° 01**

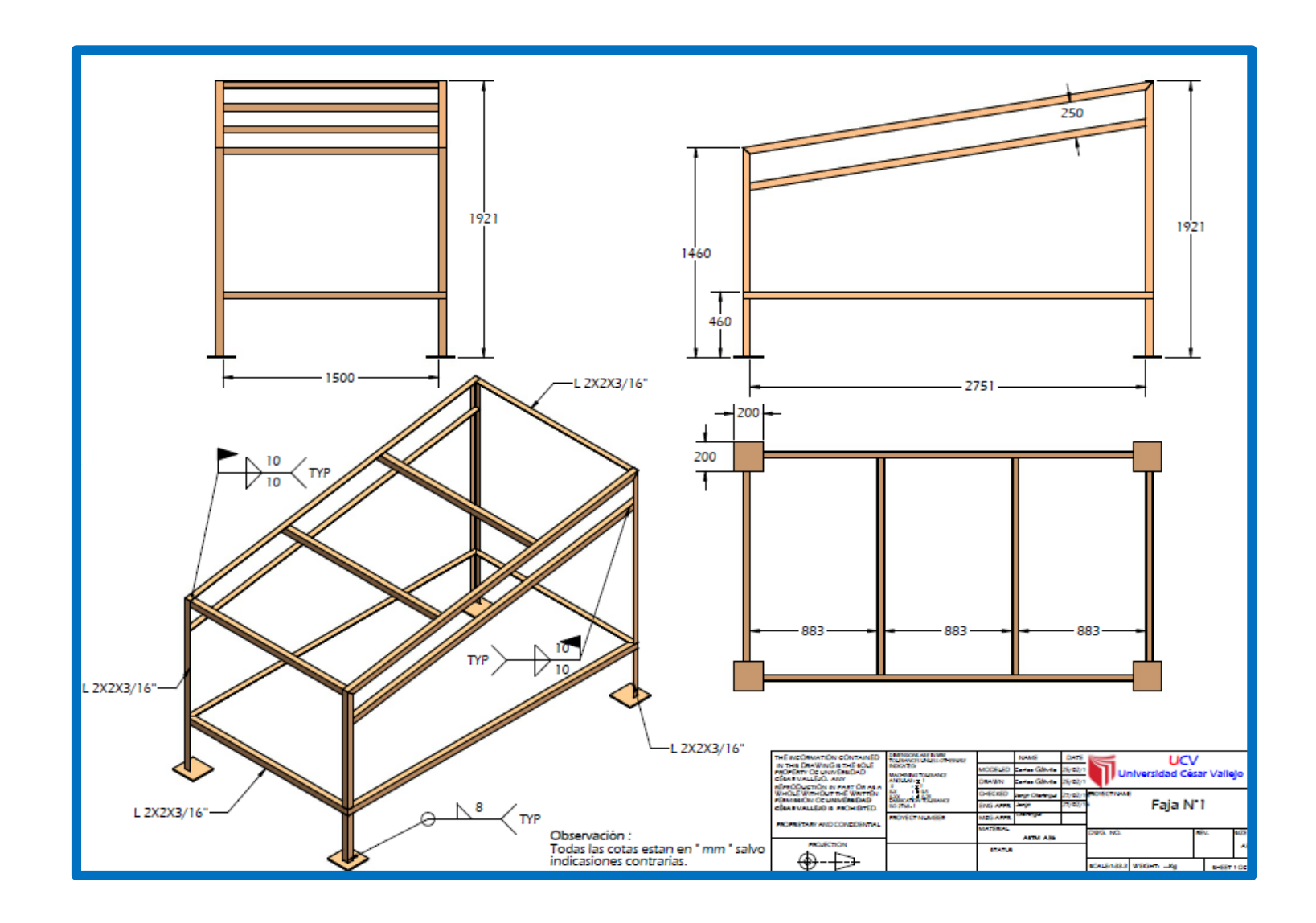

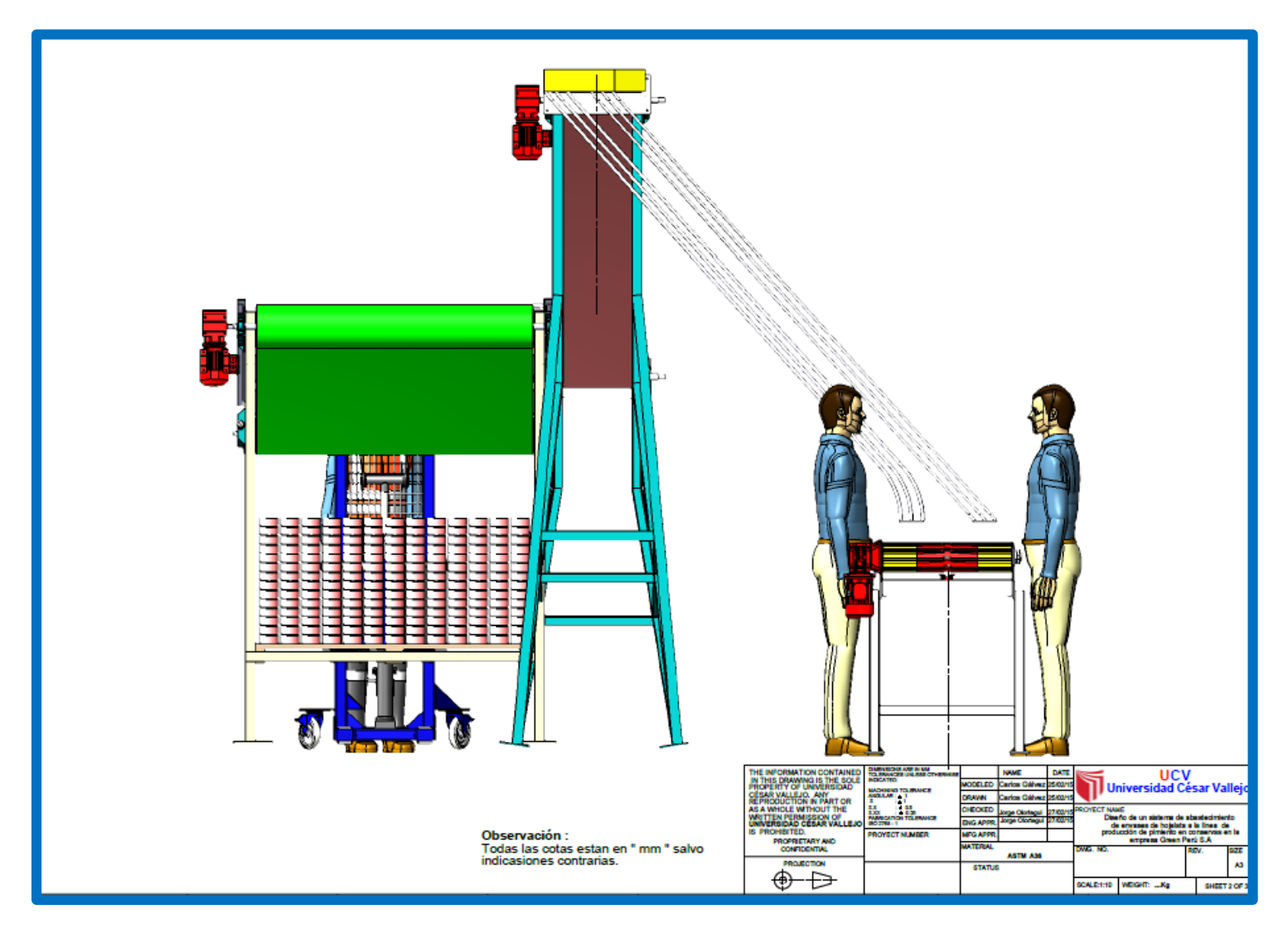

### **A. 23 VISTA LATERAL DEL SISTEMA DE ABASTECIMIENTO DE ENVASES DE HOJALATA**

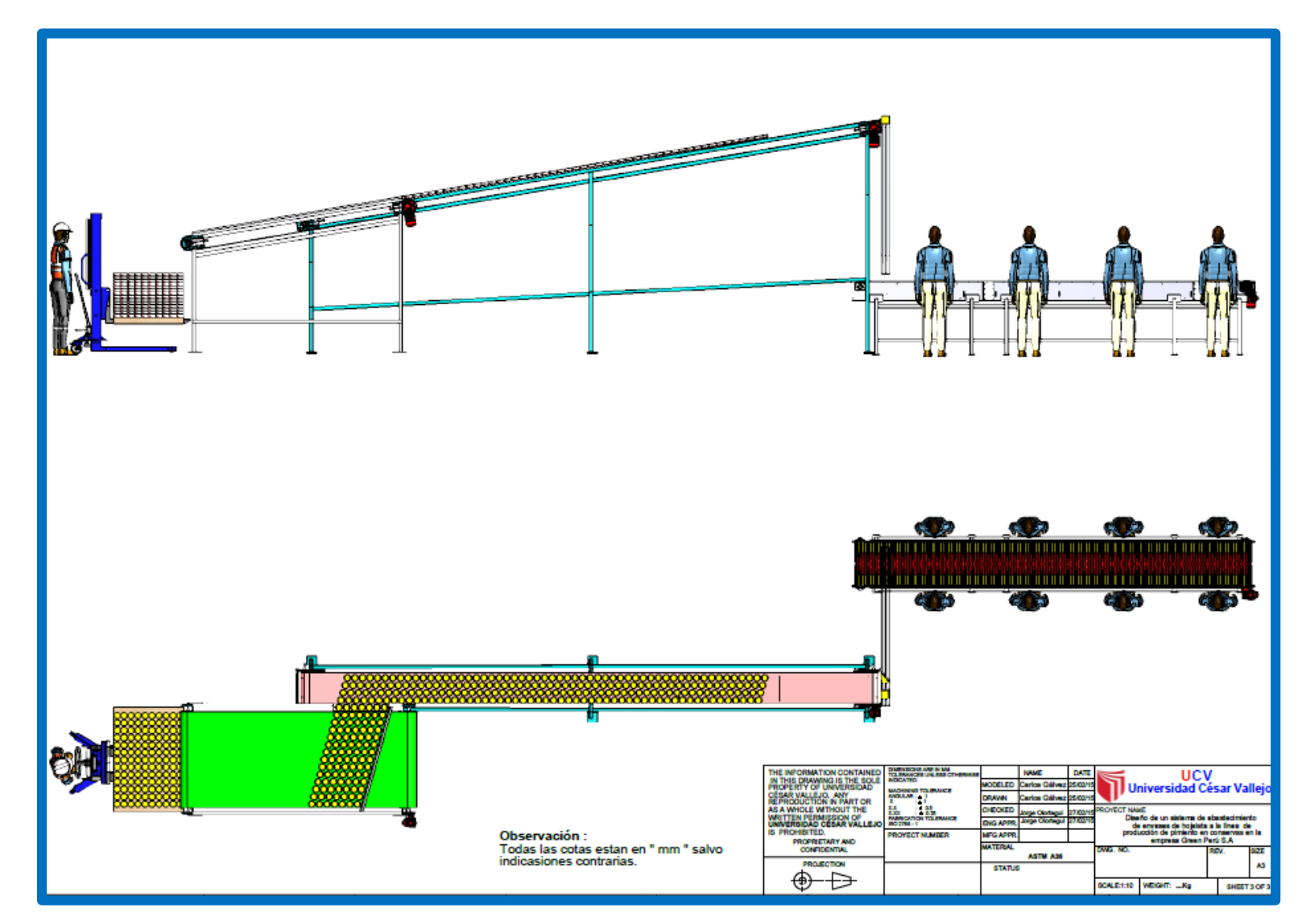

### **A. 23 VISTA FRONTAL Y SUPERIOR DEL SISTEMA DE ABASTECIMIENTO DE ENVASES DE HOJALATA**

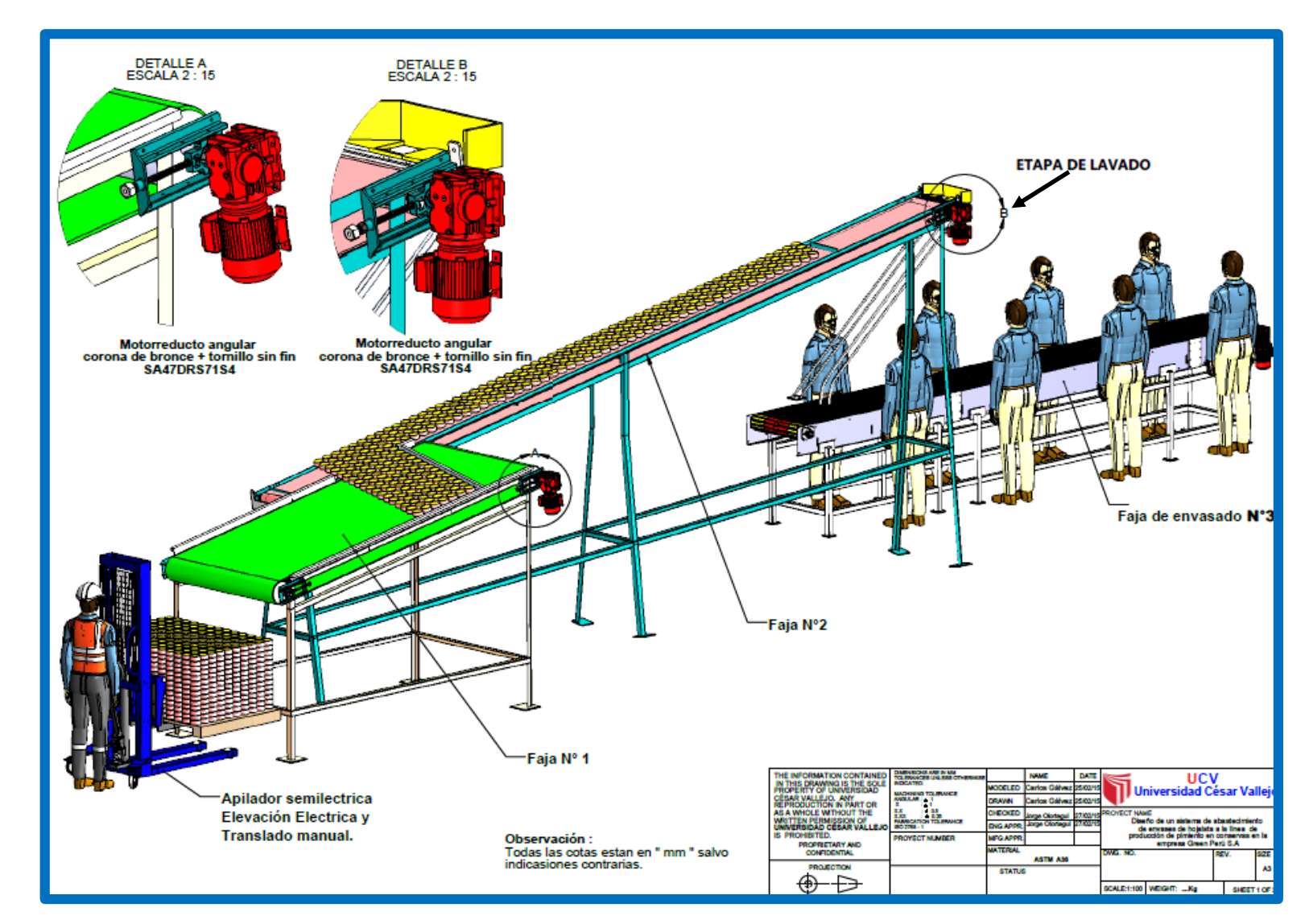

### **A. 24 ISOMÉTRICO DEL ENSABLAJE DEL SISTEMA DE ABASTECIMIENTO DE ENVASES DE HOJALATA**